**Université Mohamed khider – Biskra Faculté des Sciences et de la Technologie Département de Génie Civil et d'Hydraulique Référence :………/ 2022**

**جـــامعة محمـــد خيضر- بسكـــــــرة كليـــــة العلــــــوم و التكنولوجيـــــا قســـم الهندسة المدنيـــة و الـــــري المرجـــــع/..........: 2022**

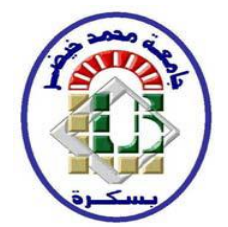

## **Mémoire de Master**

**Spécialité : Génie civil**

**Option: Structure**

## **Thème :**

### **Etude d'un bâtiment (R+10) à usage multiple avec un contreventement mixte à Sétif**

**ETUDIENTE :** ENCADREUR

ARIBI RAZIKA Dr. BENSMAIL MESSAOUDA

**Promotion: Juin 2022**

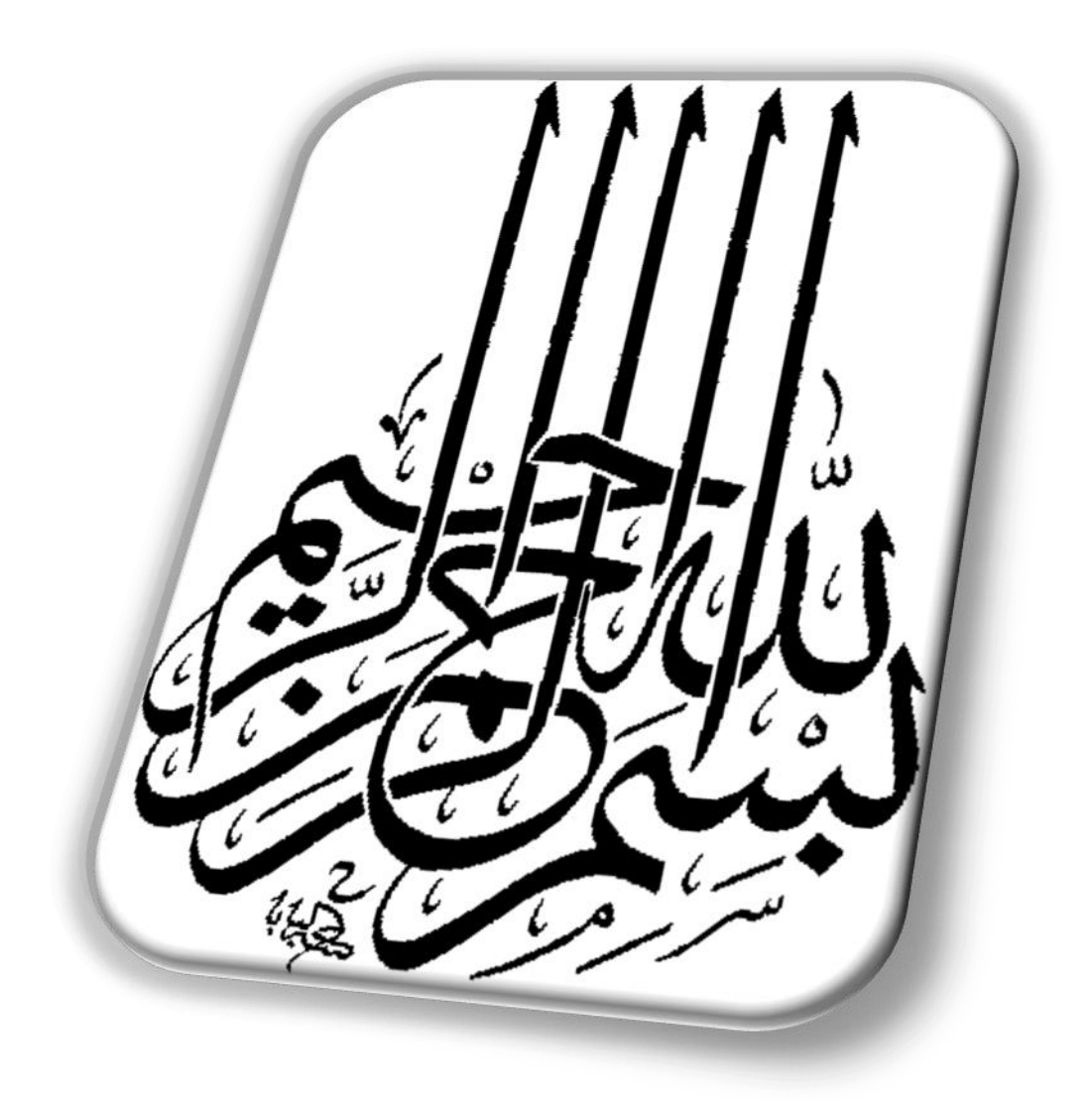

# **RESUME**

 *Ce projet présente une étude détaillée d'un immeuble à usage d'habitation à poutres mixtes, composé d'un rez-de-chaussée plus neuf étages, situé dans la wilaya d' STIF, et ce secteur est classé en zone sismique moyenne (Zone II) selon la loi de 2003 version RPA99.*

*Utilisation du Règlement de calcul et de vérification du béton armé (RPA99V2003 et B. Déchargement des charges puis étude des éléments non structuraux en partant des planchers jusqu'aux acrotères, balcons et escaliers.)*

 *L'étude dynamique de la structure à l'aide du programme robot, afin de déterminer les différentes contraintes dues aux charges (charges permanentes, charges d'exploitation et sismiques), les résultats obtenus sont utilisés pour calculer le renforcement des éléments de structure (poteaux, poutres et voiles) à la fin une étude du type de fondation adapté à notre travail tel que nous visons Pour terminer le travail avec une conclusion générale.*

الملخص

يقدم هذا المشروع دراسة تفصيلية لمبنى لالستخدام السكني بدعامات مختلطة ، ويتكون من طابق أرضي باإلضافة إلى عشرة طوابق ، يقع في والية سطيف ، وتصنف هذه المنطقة على أنها منطقة زلزالية متوسط)المنطقة الثانية( وفًقا إلصدار*2003. 99RPA*

باستخدام لوائح الحساب والتحقق من الخرسانة المسلحة *2003V99RPA (*و *.B* نزول األحمال ثم دراسة العناصر غير الإنشائية بدءاً من الأرضيات وصولاً إلى الأكروتيريون والشرفات والسلالم.

الدراسة الديناميكية للهيكل باستخدام برنامج الروبوت ، من أجل تحديد الضغوط المختلفة بسبب األحمال )األحمال الدائمة ، التشغيل والحمل الزلزالي( ، يتم استخدام النتائج التي تم الحصول عليها لحساب تقوية العناصر الهيكلية (الأعمدة ، حزم وحجاب) في النهاية دراسة عن نوع الأساس المناسب لعملنا كما نهدف إلي مراعاة الجانب االقتصادي وننهي العمل بخاتمة عام

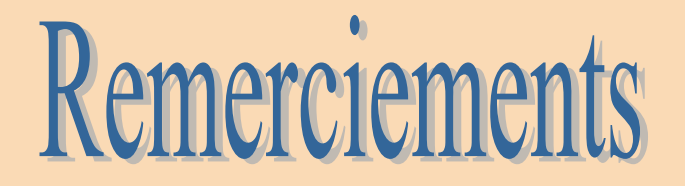

*Et surtout, nous remercions Dieu de NOUS GARDER en bonne santé pour cela Réalisez ce projet de fin d'études Nous remercions. Également NOS FAMILLES Pour les sacrifices qu'ils ont faits pour que nous terminions nos études. En conclusion, nous tenons à exprimer nos sincères remerciements Le superviseur, Mme* /*, BENSMAIL MESSAOUDA pour tous les conseils, le soutien et l'assistance Qu'il nous a apporté afin de réaliser ce travail à l'heure convenue. Nous remercions également tous les professeurs du département, en particulier mes remerciements à MACHAKORI MUHAMMAD, ISAMIEL MAGHZI, HAWARA ET SHABI Pour toute son aide et son soutien pour y arriver De cet humble travail. Je tiens particulièrement à exprimer mes sincères remerciements à tous*

*Une aide et un soutien sont fournis.*

*Nous remercions également le jury qui nous a honoré de son verdict. notre mémoire. Enfin, nos remerciements à tous nos amis et collègues qui nous ont soutenus, en particulier ABD AL RAHMAN AL NADARI .WAILD CH. et Encouragez la réalisation de cet humble souvenir.*

Aribi razika

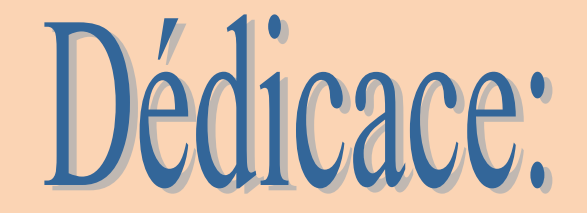

*Je dédie le fruit de mes efforts, une mémoire de mastare, pour moi, cela m'adonné le grandeur*

*Un exemple de travail acharné et persévérance.*

*à chacun de mes honorables parents, ma mère et mon père, mes sœurs et tous les membres de ma famille, et à tous ceux qui ont contribué à ce travail de près ou de loin. De la part des enseignants et des étudiants. Je me félicite également d'avoir soumis un humble travail.*

Aribi razika

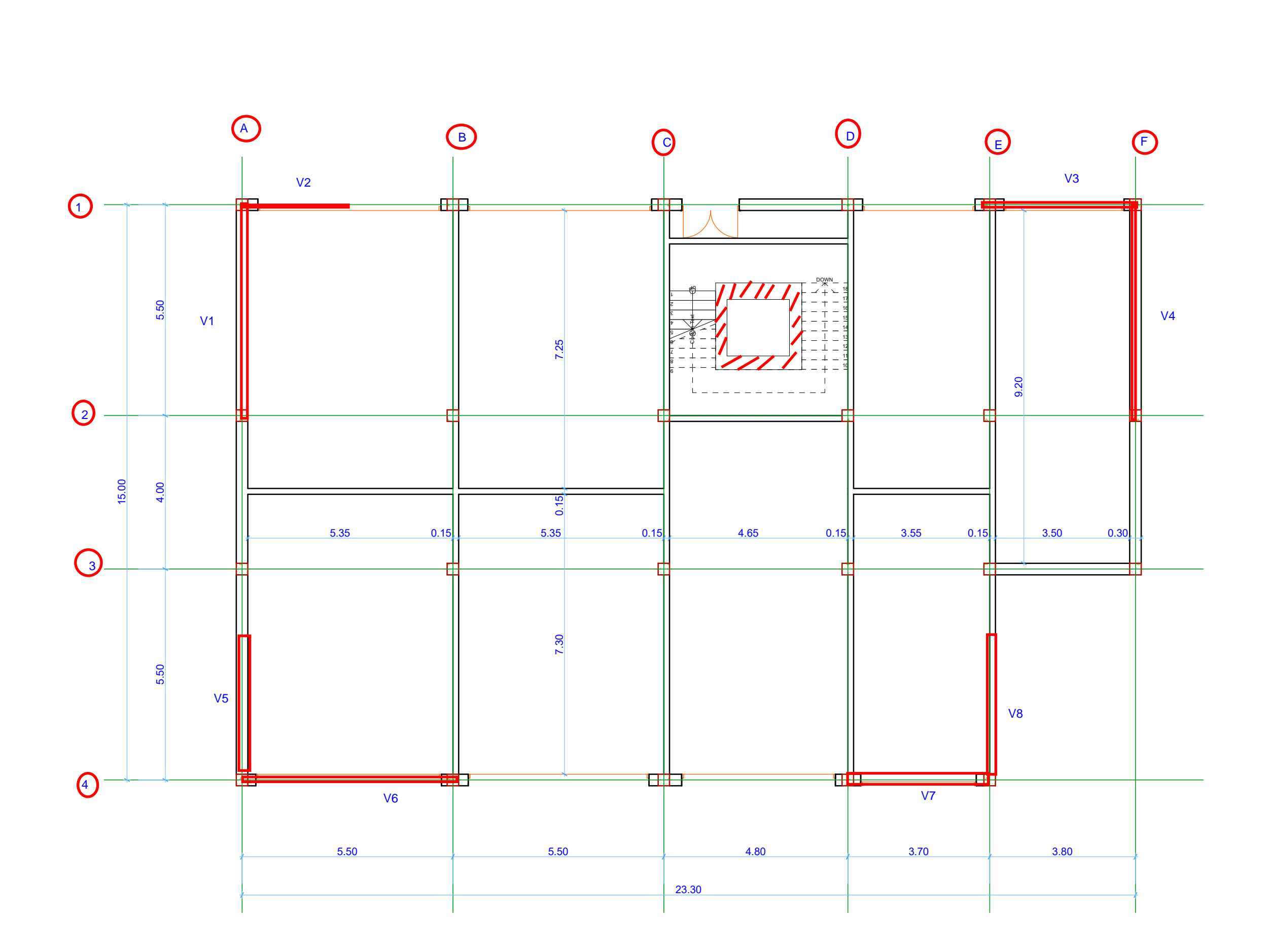

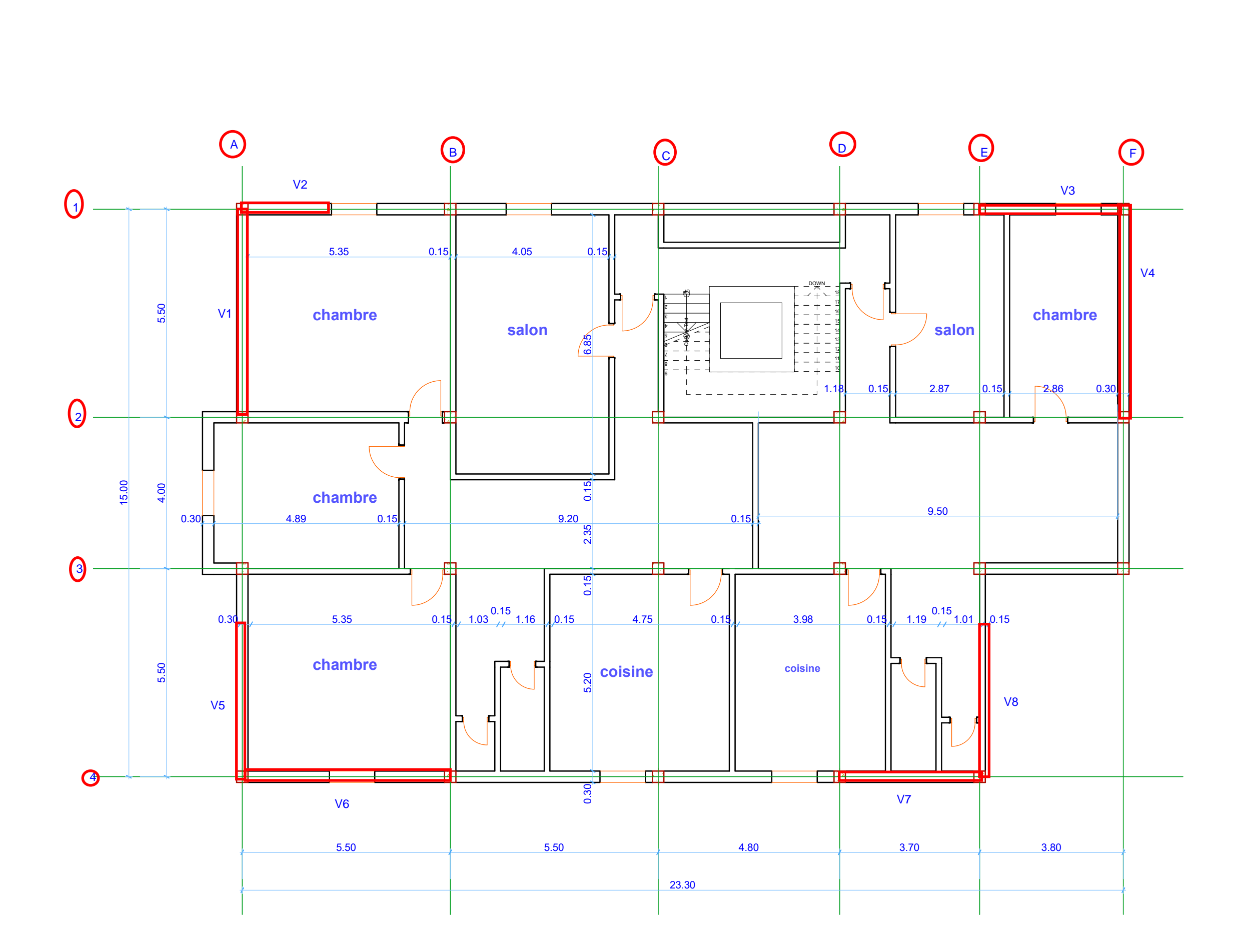

# CHAPITRE 1**:**

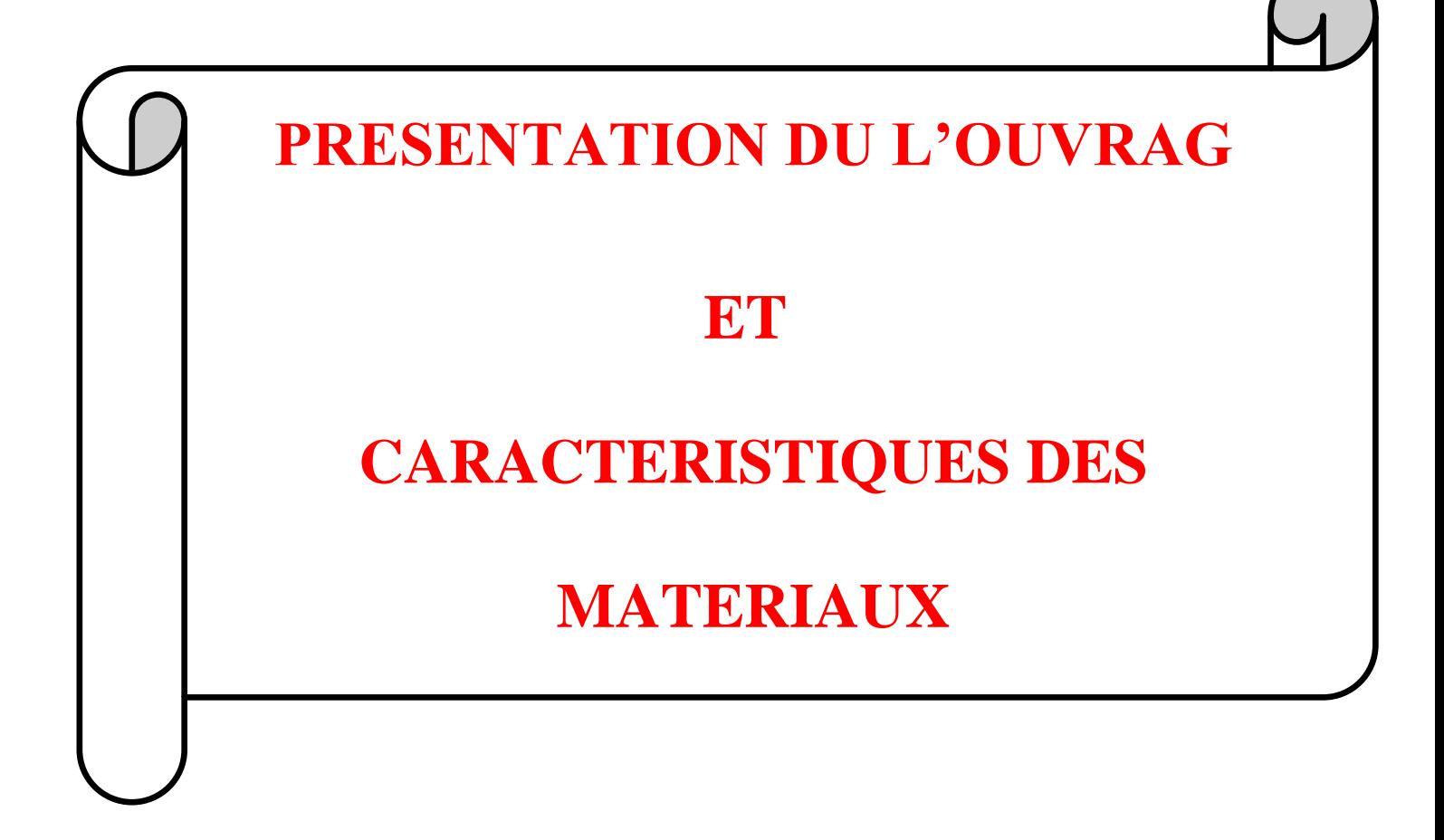

#### **I. PRESENTATION DU L'OUVRAG ET CARACTERISTIQUES**

#### **DES MATERIAUX :**

#### **I 1. Introduction:**

**A l'**heure actuelle, la conception des projets de génie civil sont devenues très Sophistiquées à plusieurs égards, par exemple, l'esthétique et la structuration exit quant à l'ingénieur ici, doit respecter les données suivantes :

- Usage
- Solidité stabilité
- Exigences urbaines
- Fonctionnelles et esthétiques et
- Condition économique

Dans ce projet d'étude, nous proposons une conception du bâtiment à usage D'habitation(R+10), qu'est reprise du bureau d'études pour ses secondaires de base, quant à la partie comptable, elle est programmée selon les règles Parasismiques en Algérie.

Dons ce projet d'étude, nous proposons une conception du bâtiment à usage RPA99 version 2003, et les règles de calcul CBA93 ;BAEL91.

#### **I 2. Presentations du l'ouvrage:**

 Mon projet de fin d'étude consiste à étudier un bâtiment **(R+10)** a usage **d'habitation** contreventement mixte sera implanté à la wilaya de **SETIF**. Cette région est classée en **(zone II a)**, **groupe d'usage 2** parce que le bâtiment est considéré comme bâtiment d'usage d'habitation collective dont la hauteur ne dépasse pas 48m Selon le règlement parasismique en vigueur en Algérie (RPA 99/version 2003). Cet

ouvrage est un bâtiment composé d'un bloc à usage d'habitation, cette structure est composée de :

#### **2 1. Dimensions de l'ouvrage:**

#### **2.1. 1. Données du site:**

- Implantation à **Sétif.**
- La zone **II a**
- Le group d'usage .2.
- Le site est 03
- . Profondeur de l'ancrage : 1.50m à partir de terrain naturel (T.N).
- $\triangleleft$ La contrainte admissible du sol  $\sigma$  adm=1.8bar
- Type de sol : frame
- Réez de chaussée et. **10étages.**

#### **2.1.2. Donnée de base :**

#### **Tableau 1. Le donné**

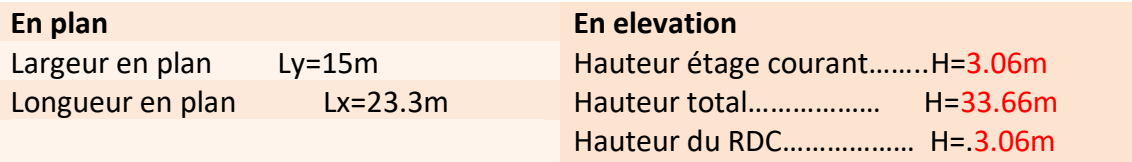

#### **I 3. Règlements et normes utilisées :**

Notre étude sera faite conformément aux règlements suivants :

- RPA 99/version 2003 (**Règles Parasismiques Algériennes**).
- CBA 93 (**Règles de conception et de calcul des structures en béton armé**)**.**
- DTR BC 2.2 (**Charges permanentes et surcharges d'exploitation**).
- DTR BC 2.331 (**Règles de calcul des fondations superficielles**).

 **3.1 Hypothèses de calcul :** Dans notre étude les hypothèses de calcul adoptées sont **:** La résistance à la compression du béton à 28 jours : **fc28 = 25 Mpa.**

- La résistance à la traction du béton : **ft28 = 2.1 Mpa.**
- Module d'élasticité longitudinal différé : **Evj = 10818.865 Mpa.**
- Module d'élasticité longitudinal instantané : **Eij = 32164,195Mp**
- Limite élastique du l'acier : **fe = 400 MPa.**

#### **I 4. Ossature de l'ouvrage**

**1. Plancher** : ll s'git de planchers consumés de corps creux et dalle à pression standard et dont nous choisirons l'épaissi selon une documents technique DTR, dans l'étude de la plancher est un (20+4) .

 **2. Escalier** : Ce sont des éléments non structuraux, permettant le passage d'un niveau à l'autre, ils sont réalisés en béton armé coulé sur place.

 **3. Maçonnerie :** La maçonnerie la plus utilisée en ALGERIE est en briques creuses pour cet ouvrage nous avons deux types de murs.

 **3.1Murs extérieurs** : Ils sont réalisés en doubles cloisons de briques creuses de 10 cm d'épaisseur avec une lame d'air de 5cm (10+5+10).

 **3.2Murs intérieurs** : Ils sont réalisés en briques creuses de 10cm d'épaisseur.

 **4. Revêtement** : Le revêtement du bâtiment est constitué par :

- Un carrelage de 2cm pour les chambres, les couloirs et les escaliers.
- De l'enduit de plâtre pour les murs intérieurs et plafonds.
- Du mortier de ciment pour crépissages des façades extérieurs

#### **CHAPITRE 1: PRESENTATION DU L'OUVRAGE ETCARACTERISTIQUES DES MATERIAUX 2022**

**5. Acrotères** : C'est un élément encastré dans le sol du balcon. Dans notre projet, nous avons ce genre de barrières:

-Un acrotère sur le plancher terrasse accessible qui va servir en plus de son rôle préliminaire

comme garde de corps.

Un acrotère sur le plancher terrasse inaccessible.

Cage d'ascenseur :

L'ascenseur est une cabine souvent de forme rectangulaire ,que permet une

montée vésicale des espaces , c'est-à-dire un passage d'une à une ,autre , du

bâtiment . quant au chargement de i 'appareil, il est automatique.

**6.Les balcons** sont réalisés en dalle pleine.

#### **I 5-caractéristique mécanique des matériaux :**

**5 .1BETON :** est un mélange de ciment, de sable, de granulat et d'eau et éventuellement

des adjuvants.

Le béton qu'on va utiliser comprend pour 1 m3 :

-Ciment 350 kg/m3 (CPJ42.5) :

- (CRS42.5 pour l'infrastructure).

-Gravier 800 kg/m<sub>3</sub> ( $\Phi \le 25$  mm).

-Sable 400 kg/m<sub>3</sub> ( $\Phi \leq 5$  mm).

-Eau 175 L/m3.

#### **5.1.1Caractéristiques mécanique du béton :**

**Résistance à la traction :** La résistance caractéristique à la traction du béton à **j** jours est

déduite de celle à la compression par la relation suivante**:**

**f tj= 0,6+0,06.fcj CBA 93 (article A.2.1.1.2)**

Pour j=28 jours et  $f\chi$ 28. = 25Map **Alors:** 

 $f_{\tau28} = 2,1 \text{Mpa}$ 

**Contrainte limite:**

#### **a) Etat limite ultime :**

La contrainte limite du béton en compression : *fbu=14.17Map.*

est notée 
$$
f_{bu}
$$
 tel que :  $f_{bu} = \frac{0.85}{\gamma_b} f_{c28}$ 

ƒc28 ; dans notre cas

Pour le calcul à l'E.L.U, on adopte le diagramme parabole- rectangle suivant:

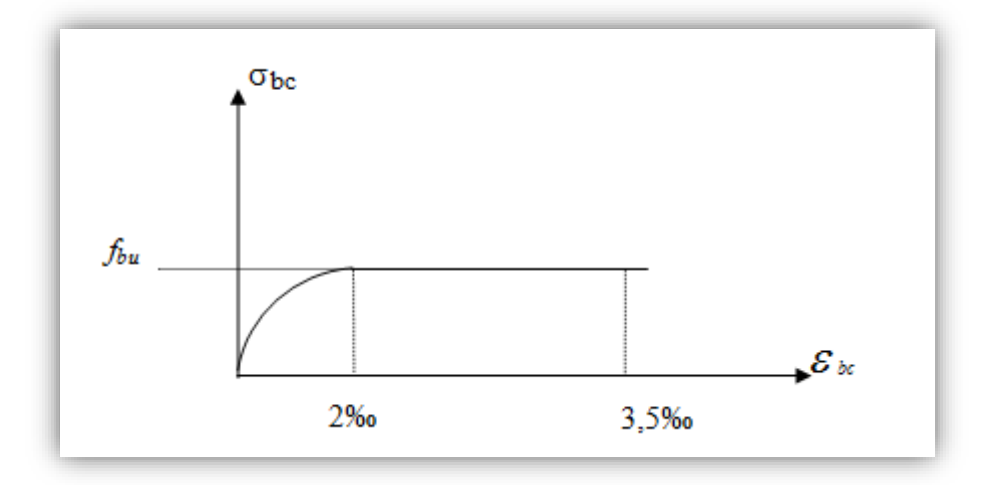

*Figure (I.1) : Diagramme contraintes-déformations du béton à L'ELU*

- $\blacktriangleright$   $f_{bc} = 14.2MPa$ avec :
- $\triangleright \gamma_{b} = 1.15$  Situation accidentelle
- $\triangleright \gamma_{b} = 1.5$  Situation courante

La contrainte limite de cisaillement est :

La contrainte de cisaillement à L'ELU est définie par : τu =  $\frac{vd}{b}$  $\frac{\nu a}{b0.d}$  (MPa)

#### **b) Etat limite de service E.L.S**

 Il correspond à l'équilibre entre les sollicitations d'actions réelles (non majorées) et les sollicitations résultantes calculées sans dépassement des contraintes limites qui (tel qu'on peut l'admettre) ne

dépassent pas les limites élastiques du matériau. La contrainte limite de service à ne pas dépasser en compression est:

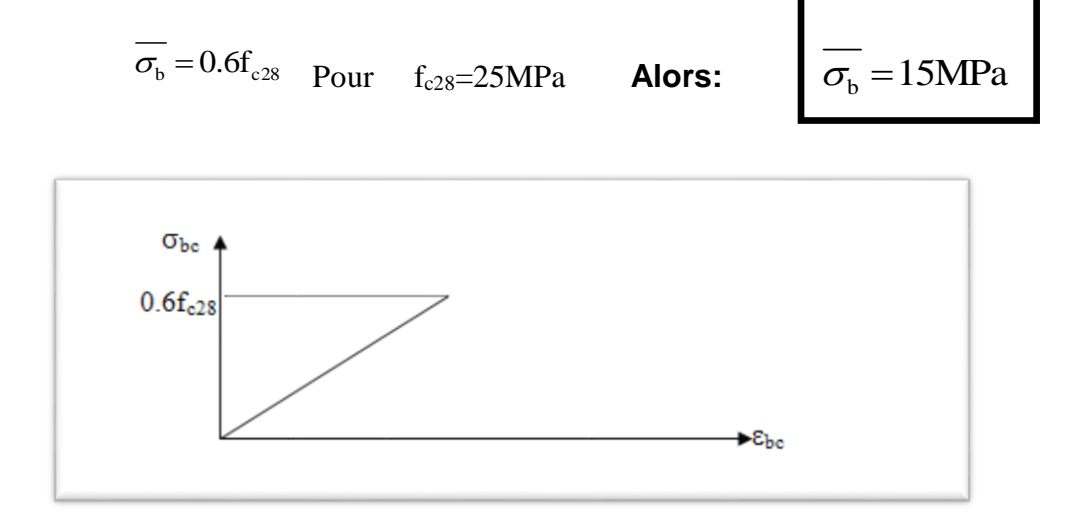

**Figure (.2) :** Diagramme contraintes-déformations du béton à l'ELS

#### **3.1.2 .Module de déformation longitudinale du béton :**

Ils existent deux modules de déformation déterminés d'après le **BAEL 91**.

1. Le module de déformation instantanée : Pour des charges d'une durée d'application inférieur à 24 heurs on a :

D'ou: 
$$
E_{i28} = 32164, 2MPa
$$
  $E_{ij} = 1100\sqrt[3]{f_{cj}}$ 

2. Le module de déformation différée : Pour des charges de longue durée d'ou :  $\quad E_{\tiny \it vj}\; =\!3700\!\times\!\sqrt[3]{f}_{\tiny \it cj}\;\;\;\;\;\;\;\;$  d'application on a :

#### **Coefficient de Poisson:**

 Ce coefficient étant le rapport des déformations transversales et des déformations longitudinales noté "v". Conformément au règlement BAEL 91:

à l'ELU :  $v=0 \Rightarrow$  calcul des sollicitations (béton fissuré).

à l'ELS :  $v$ =0,2  $\Rightarrow$  calcul des déformations (béton non fissuré)

#### **I 5.2. L'acier:**

#### **5.2.1. Définition:**

 Le atériau acier est un alliage (Fer + Carbone en faible pourcentage), l'acier est un matériau caractérise par une bonne résistance aussi bien en traction qu'en compression.

Sa bonne adhérence au béton, en constitue un matériau homogène. Les aciers pour le béton armé sont ceux de :

#### **Acier rond lisse RL:**

Acier naturel feE24 caractérisée par:

- La limits élastique: 235 MPa.
- La contrainte de rupture: 410 à 490 MPa.
- L'allongement est de lorded: 1.175%.

Acier naturel feE22 caractérisée par:

- La limite élastique: 215MPa
- La contrainte de rupture: 380 à 490 MPa
- L'allongement est de lorded: 1.075%

#### **Acier de haute adhérence HA:**

Ce sont des aciers de type 1 de nuance feE40 caractérisée par:

- La limite élastique: 400MPa
- La contrainte de rupture: 480MPa
- L'allongement est de l'ordre: 1%

Treillis soudés : on trouve en rouleaux si ( $\phi \le 5$ mm) ou en panneaux ; ils sont en mailles

#### **5.2 Caractisique mécanique:**

 Le caractère mécanique servant de base aux justifications est limite d'élasticité garantie désignée par Le module d'élasticité longitudinale de l'acier est égale à :

#### **Es = 200000 Mpa.**

 La caractéristique mécanique la plus importante des aciers est la limite élastique **fe**. Le tableau suivant nous donne quelques exemples d'aciers

| <b>Type</b>       | <b>Nuance</b>    | Limite élastique fe | $\mathcal{E}_{es}^{\,o}/_{oo}$ | <b>Emploi</b>                                     |
|-------------------|------------------|---------------------|--------------------------------|---------------------------------------------------|
|                   |                  | (MPa)               |                                |                                                   |
| <b>Barre HA</b>   | FeE40            | 400                 | 1.74                           | Emploi courant                                    |
|                   | FeE22            | 215                 | 0.935                          | Emploi courant                                    |
| <b>Rond</b> lisse | FeE24            | 235                 | 1.02                           | Epingles de<br>levage des pièces<br>préfabriquées |
|                   | $\phi \leq 6$ mm | 520                 | 2.261                          | Treillis soudés                                   |
| <b>Treillis</b>   | $\phi$ > 6mm     | 441                 | 1.917                          | uniquement<br>emploi courant                      |

**Tableau 2 calcule type d'aciers**

#### **I 6.1Déformations et contraintes de l'acier**

#### **Notion d'état limite:**

 Un état limite est celui pour lequel une condition requise d'une construction (ou d'un de ces éléments) est tristement satisfaite.

Au-delà du ce seuil une structure cesse de remplir les fonctions pour laquelle a été conçue.

Etat limite ultime (E.L.U): Qui correspond à la valeur maximale de la capacité portante, permis ceux-ci, on compte :

- \* La perte de stabilité d'une partie ou de l'ensemble de la structure.
- \* La rupture d'une ou de plusieurs sections critiques de la structure.
- \* La transformation de la structure en un mécanique déformable.
- L'instabilité de la forme au flambement.
- La détérioration par effet de fatigue.

#### **Etat limite d'ouverture des fissures:**

On est amené à effectuer une vérification des contraintes de traction de l'acier dans le but de limiter l'ouverture des fissures, les risques de corrosion sont la déformation de la pièce.

#### **Cas où la fissuration est peut nuisible :**

 La fissuration est considérée comme peu nuisible lorsque les éléments en cause situés dans les locaux couverts et clos non soumis à des condensations.

Dans ce cas aucune limitation de la contrainte de traction de l'acier, ce dernier ayant été

Déterminé en état limite ultime d'où:

$$
\sigma_{\scriptscriptstyle St} \leq f_e
$$

#### **Cas où la fissuration est préjudiciable:**

 La fissuration est considérée comme préjudiciable lorsque les éléments en cause est exposés en intempéries comprises ou à des condensations où peuvent être alternativement émergés ou noyés en eau douce.

Dans ce cas il importe de respecter les normes suivantes :

-La contrainte de traction des armatures est limitée à :

$$
\sigma_{s} = Min \begin{cases} \frac{2}{3} f_e & (\text{MPa}).\\ 110 \sqrt{\eta \times f_{ij}} \end{cases}
$$

**η** : Coefficient de sécurité (coefficient de fissuration), dont la valeur est égale à 1 pour les ronds lissés y compris les treillis soudés est 1.6 pour les armatures à haute adhérence(HA)

**ftj** : la résistance caractéristique a la traction du béton exprimée en Mpa.

 $\eta$  = coefficient de fissuration qui dépend de la moins bonne adhérence.

1 ronds lisses  $\begin{cases} \eta = 1 \text{ \quad ronds lieses} \\ n = 1.6 \text{ \quad haute adhérence} \end{cases}$  $\mid$   $\eta$   $=$ 

Cas où la fissuration est très préjudiciable:

La fissuration est considérée comme très préjudiciable lorsque les éléments en cause sont exposées à un milieu agressif ou doivent une étanchéité dans ce cas, la contrainte de traction des armatures est limitée à:

$$
\sigma_{s} = Min \begin{cases} \frac{1}{2} f_{e} & \text{(M Pa).} \\ 90 \sqrt{\eta \times f_{ij}} \end{cases}
$$

#### **4.2-Diagramme déformation contrainte:**

**E.L.U**: les contraintes de calcul σ<sub>s</sub> des armatures longitudinales sont données en fonction des déformations ε<sup>s</sup> de l'acier par le diagramme ci-dessous.

Le diagramme est valable pour tous les aciers quelque soit leur mode d'élaboration.

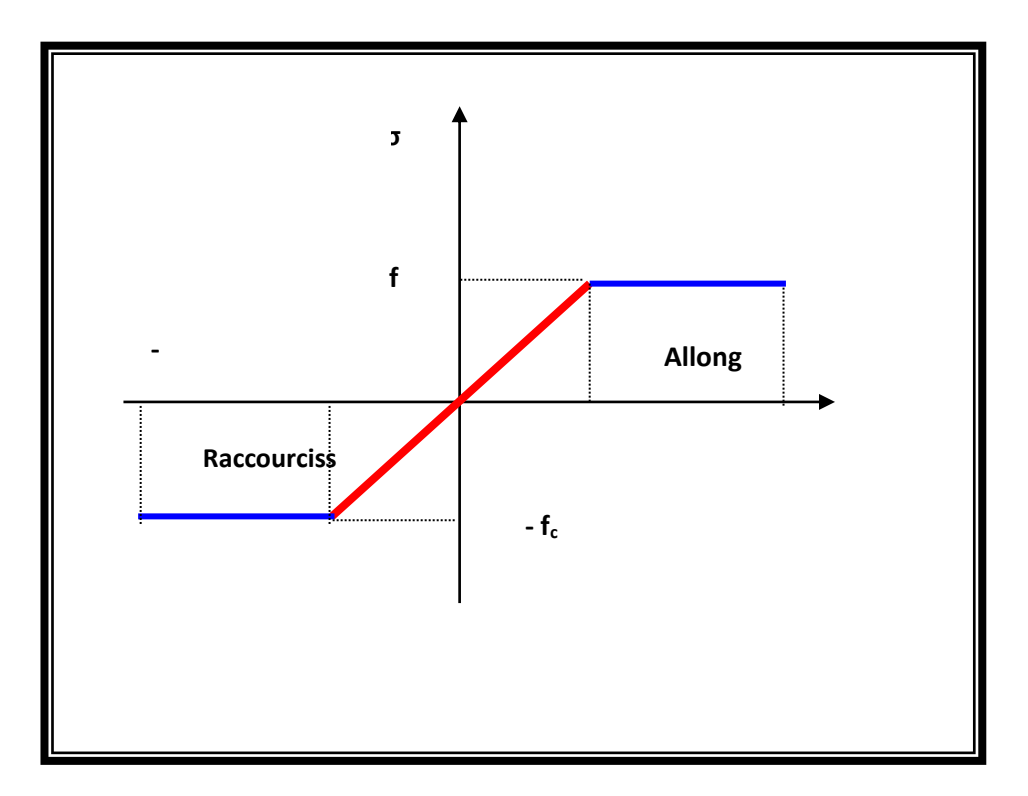

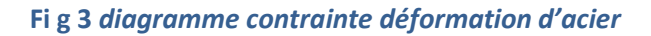

• À l'origine A : 
$$
\left(\frac{f_e}{\gamma_s.E_s}; \frac{f_e}{\gamma_s}\right)
$$
une droite d'équation  $\sigma_s = E_s \mathcal{E}_s$ 

• Du point A au point B : une horizontale d'ordonnée  $\frac{1}{6}$ s f γ

Les notations utilisées sont les suivantes

 $f_e$  = limite élastique de l'acier

 $\gamma$  = coefficient de sécurité de l'acier

 $\gamma_s = \begin{cases} 1:$  situation accidentalles  $\begin{cases} 1:$  situation accidentalles  $\begin{cases} 1.15: \text{les autres cas} \end{cases}$ 

 $E_s$  = module d'élasticité de l'acier

- L'allongement maximal de l'acier est limité à 10 %**0**

#### **Es=2.105MPa**

- Le diagramme est symétrique par rapport à l'origine (comp).

**E.L.S :** afin de réduire l'ouverture des fissures, on est amené à limiter les contraintes de calcul des armatures pour les états limites de service lorsque la fissuration est préjudiciable ou très préjudiciable.

#### **I 6- Actions et Sollicitations:**

#### **6.1 Les Actions :**

Les actions sont les forces et dus aux charges appliquées (permanentes, climatiques, d'exploitation, etc.) On distingue en ce moment :

#### **CHAPITRE 1: PRESENTATION DU L'OUVRAGE ETCARACTERISTIQUES DES MATERIAUX 2022**

Les actions permanentes, notées G, dont l'intensité est constante ou très peu variable

Clans le tems .au varie toujours dans le même sens en tendant vers une limite

Les actions variables, notées Ọ, dont l'intensité varie fréquemment et de façon

Importante dans le temps ;

Les actions accidentelles, notées F A, provenant de phénomène rares, tels que séisme

Ou chocs.

#### **6.2 Les sollicitations :**

 Les sollicitations sont les moments de flexion, les moments de torsion, efforts normaux et

Efforts tranchants- résultat des actions

#### **6.2.1 Principes et Justifications :**

Les justifications font intervenir :

○ Les valeurs représentatives, prises égales en général, a leurs valeurs nominales

○ Les combinaisons d'actions, qui sont spécifiques aux états limites considères

#### **6.2.2. Sollicitations de calcul vis-à-vis des états limites ultimes résistance (art A.3.B.A.E.L91) :**

 Les sollicitations a considères résultent des combinaisons d'action. Dont on retient les plus défavorables :

 *Combinaison fondamentale* **:** lors des situations durables ou transitoires, il y a lieu de considères :

 $1.35G_{max} + G_{min} + QI$  .  $Q_1 + \sum_{i=1}^{n} 1.3 \Psi_{ol}$  .  $Q_1$ 

 $Q = 1,5$  dans le cas général

 $Q_i = 1,35$  dans les cas particuliers (température ... et)

*Combinaisons accidentelle* : Si elles ne sont pas définies par des textes spécifiques

Les combinaisons a considères sont les suivante:

 $G_{\text{max}} + G_{\text{min}} + F_A$ . +  $\Psi_{11}$ .  $Q_I + \sum \Psi_{21}$ .  $Q_I$ 

FA**=** valeur nominale de l'action accidentelle.

Ψ11 .Q <sup>i</sup>**=** valeur fréquente d'une action variable.

 $\sum \Psi_{21} Q_1$  = valeur quasi permanente d'une autre action variable

#### **6.2.3 Sollicitations de calcul vis-à-vis des états limites de service (art A.3.3,3) :**

Elles résultent des combinaisons d'actions ci-après. Dites combinaisons rares.

 $G$  max +  $G$  min +  $Q$  1 +  $\sum \Psi$  ol.  $Q_i$ 

 $G_{\text{max}}$  = l'ensemble des actions permanentes défavorables

 $G_{\text{min}}$  = l'ensemble des actions permanentes favorables

 $Q_1$  = une action variable dite de base

 $Q_i$  = une action variable d'accompagnement (i > 1)

Ψ <sup>o</sup>, Ψ 1, Ψ2: Coefficient définis dans le (B.A.E .L91 article A 3,31).

#### **10-Vérification de l'équilibre statique (art A.3.3,4-B.A.E.L91) :**

 On doit vérifier l'équilibre statique de tout ou partie des structures, pour chaque phase de montage et pour la structure complète.

#### **11-Vérifications de la stabilité de forme (art A.3.3, 5-B.A.E.L91) :**

Les sollicitations de calcul a considérer et la nature des justification a présenter sont

Précisées a j'article A.4.4 du règlement B.A.E.L91.

# **CHAPITRE 02:**

PRE –DIMENSIONNEMENT DES ELEMENTS ET LA DESCENTE DES CHARGES :

#### **II PRE –DIMENSIONNEMENT DES ELEMENTS Et LA DESCENTE DES**

#### **CHARGES**

#### **II 1-Introduction :**

Le pré dimensionnement a pour but le pré calcul des différents éléments résistants, II sera fait selon les règles du BAEL 91 ET RPA99/VERSION2003.

#### **II 2-LES POTEAUX:**

#### **2-1. Pré dimensionnement des Poteau:**

Le pré dimensionnement des poteaux se fera en fonction des sollicitations de calcul en compression simple à l'ELU, il ressort ainsi que la vérification vis-à-vis du flambement sera la plus déterminante

Les dimensions de la section transversale des poteaux selon le **RPA99** (version2003), doivent satisfaire les conditions suivantes pour la zone sismique IIa :

$$
\begin{cases}\n0.25 < \frac{b_1}{h_1} < 4. \\
\min(b_1, h_1) \ge \frac{h_e}{20}.\n\end{cases}
$$

Tel que :

: *e* Hauteur libre d'étage, elle est égale à : *h*

20

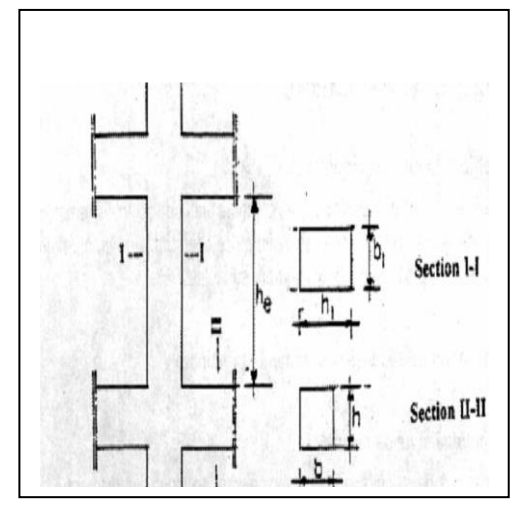

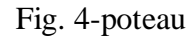

Selon la R.P.A.99 :

$$
-Min(b_1, h_1) \ge 25 \text{ cm} \Rightarrow \min(50; 55) \to 50 \text{ cm} > 25 \text{ cm} \qquad (c.v).
$$
  
\n
$$
-Min(b_1, h_1) \ge h_e / 20 \Rightarrow 50 \text{ cm} > 266 / 20 = 13.30 \text{ cm} \qquad (c.v).
$$
  
\n
$$
-1/4 < b_1 / h_1 < 4 \Rightarrow 0.25 < 0.90 < 4
$$
  
\n**h**

#### **II 2- LES POUTRES:**

#### **2-1.Définitions:**

Le pré dimensionnement des poutres : se fait globalement en deux étapes : 1-Choix des sections des poutres selon les formules empiriques données par le « BAEL 91 modifié 99» et vérification selon « RPA 99 version 2003 » . de outre définition de poutre notre bâtiment sont des éléments en béton armé.

D'une manière générale en peut définir les poutres comme étant des éléments porteurs horizontaux, on a deux types de poutres :

#### **2-2 Poutres principales (porteuses) :**

D'après les règles de BAEL 91 révisée 99 on a : art B.6.5. 1

Lmax : la plus grand portée =550 m

 $H=(1/15\div 1/10)\times L$  max L max=550cm

 $H=(1/15\div 1/10)\times 550$  =  $\Rightarrow$  h= (36.66; 55)

On prend : **h = 40 cm.**

La largeur de la poutre suivant cette condition :  $b = (0.3 \div 0.4)$  h

 $b = (0.3 \div 0.6) \times 40 = (12; 24) \text{ cm}$ . b max= 35 cm.

On prend : **b = 35 cm.** 

Condition de la portée: Condition R.P.A.99 la page 51: les poutres doivent respecter les dimensions ci-après :

- $b \ge 20$  cm  $\implies b = 35$  cm > 20 cm **condition vérifier**
- h ≥30 cm  $\rangle$ h = 40 cm > 30cm **condition vérifier**
- h/b≤ 4 cm 40/35 =1.14<4 **condition vérifier**

 $b$  Max  $\leq 1.5$  h + b1  $\equiv \Rightarrow$  bMax=1.5× 40 + 30 = 90. bMax=30cm

#### 35 < 90 **donc vérifiée**

Condition R.P.A.99 la page 51: les poutres doivent respecter les dimensions ci-après :

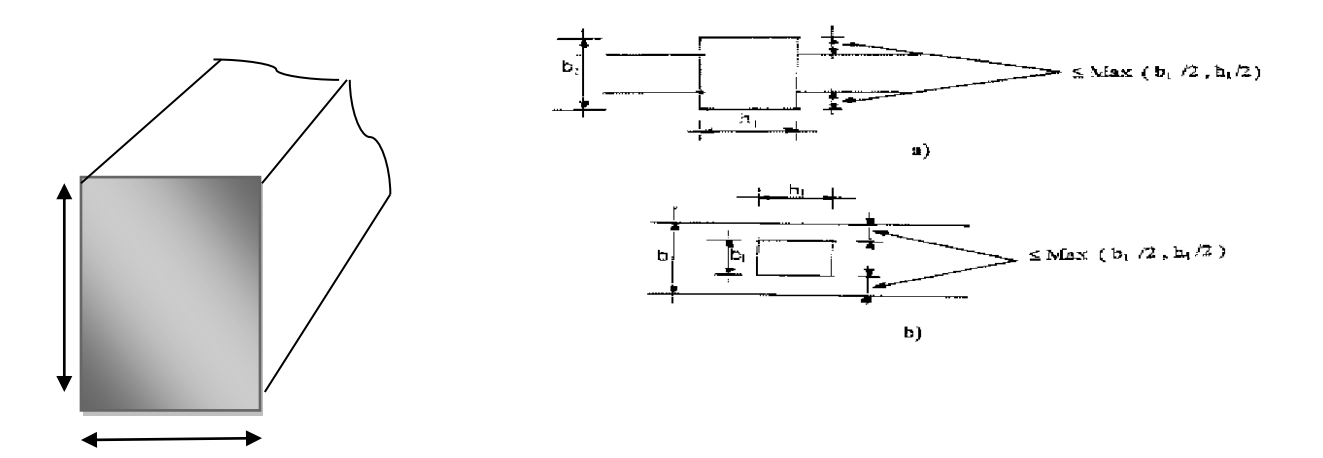

Fig5 : Dimensions a respecté pour les poutres p ('35 ; 40)

Toutes les conditions sont vérifiées, Alors on prend les dimensions des poutres transversales  $(35 \times 40)$  cm<sup>2</sup>

#### **2-3 Les poutres transversales (secondaire) :**

**Condition de la portée** : **Selon les règles BAEL 91 (art B.6.1,1).**

$$
H=(1/15:1/10)
$$
Lmax

Lmax : la plus grand portée = 550cm

Alors : 550/15 ≤h ≤550/10 D'où 36.66≤h ≤55 on chaise: **h=40cm**

Et :  $0.3 \times 40 \le b \le 0.6x$  40

 $D'$ où 12 cm  $\leq b \leq 24$ cm  $\Rightarrow$  On choisit : **b = 30cm** 

#### **Selon le RPA 99(ver 2003) (article 7.5.1) p(51) :**

les poutres doivent respecter les dimensions ci-après :

**•**  $h \ge 30$  cm  $\implies h = 40$  cm **vérifiée**.

- $b \geq 20$  cm  $\implies b = 30$ cm **vérifiée.**
- h/b**<**4 40/30= 1.33cm **<** 4 **donc vérifiée**.
- bmix  $\leq 1.5$  h + b1  $\implies$  bMax=1.5 $\times$  40 + 30 = 90 bMax=35cm
- 30 < 90 **donc vérifiée**

les conditions de BAEL et RPA sont vérifiées donc les dimensions finales des poutres sont :

```
- Les poutres principales : (b × h) = (35× 40) cm2
```

```
- Les poutres secondaires : (b × h) = (30 × 40) cm2
```
#### **II 3- planchers :**

**Pré dimensionnement des planchers** : dans notre bâtiment on a utilisé un seul type de planchers :

#### **3.1 Planchers à Corps Creux :**

#### **Condition de flèche : BAEL91 (art B.6.8, 424).**

L'épaisseur du plancher est déterminée a partir de la condition de la flèche : L : est la plus

grande

 $e \geq \frac{L}{22}$ 22.5

CBA.93

```
e:épausseure de plancher (corps creux+dalle compassion)
```
L=min (5.5;5.5) =5.5m  $\implies$  L=min(LX Max; LY Max)

portée parallèle aux poutrelles (nervure) (L= 550 cm)

$$
e = \frac{550}{22.5} = 24
$$

On choisit un plancher à corps creux de type (20+4) constitués d'entre vous(Corps-creux) de (20cm) d'épaisseur et d'une dalle de compression de (4cm) de l'épaisseur Condition de résistance ce BAEL :

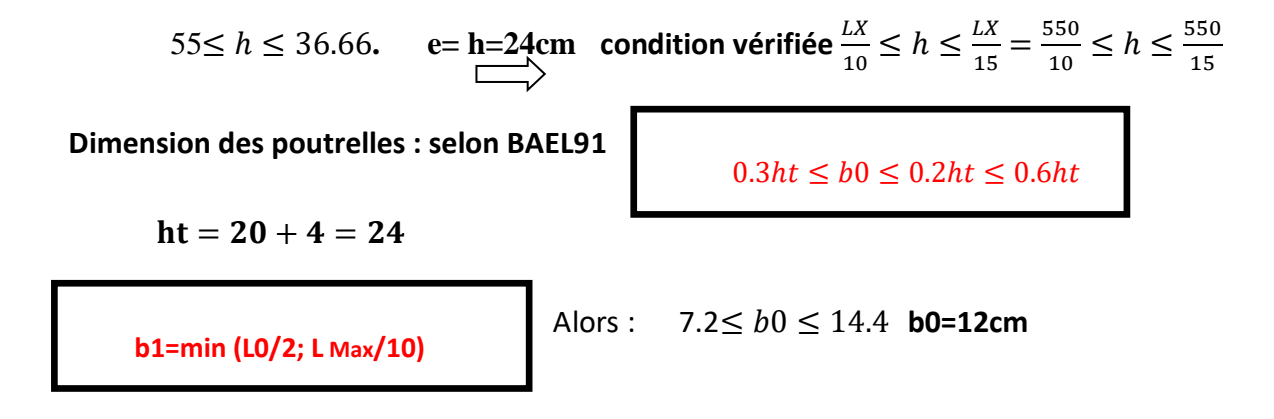

#### L0 = $65 - 12 = 53$  cm

b1=min (53/2;550/10)=min(26.5;55)=26.5cm **b1=26.5cm**

**b=b0+2b1**

la largeur de table compression b=12+2\*(26.5)=65cm

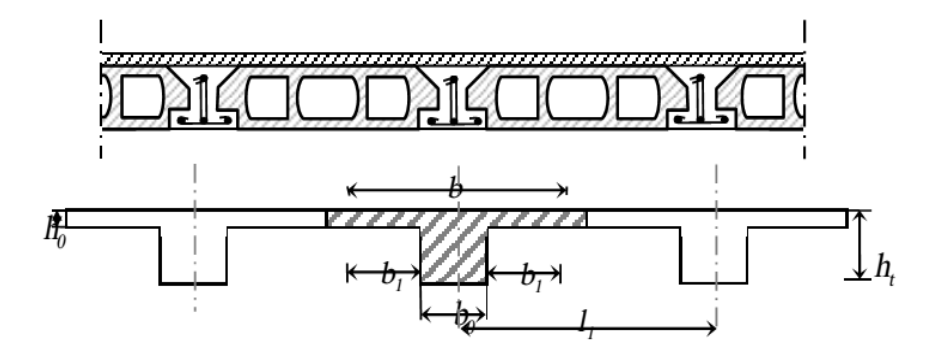

Figure6: **Schéma de la dalle corps creux.**

#### **II 4-Acrotère :**

**Définition :** L'acrotère est un mur périphérique qu'on réalise en béton armé pour contourner le bâtiment au niveau de la terrasse,

Le calcul des armatures se fait sur une bande de **1m** de largeur

#### **Surface: SG=S1+S2+S3**

 $S1=0.1\times0.6=0.06m^2$ 

S2=0.07 $\times$ 0.1=0.007 $m^2$ 

S3=1/2 $\times$ (0.03 $\times$ 0.1)=0.0015 $m^2$ 

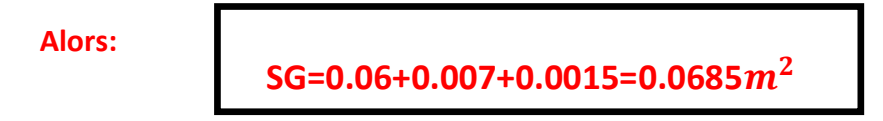

 **Charge :** G : poids de L'acrotère par mètre linéaire G= 0 .0685  $\times$  2500  $\times$ 1 = 171.25 dan

#### **D'après D.T.R.BC.2.2**

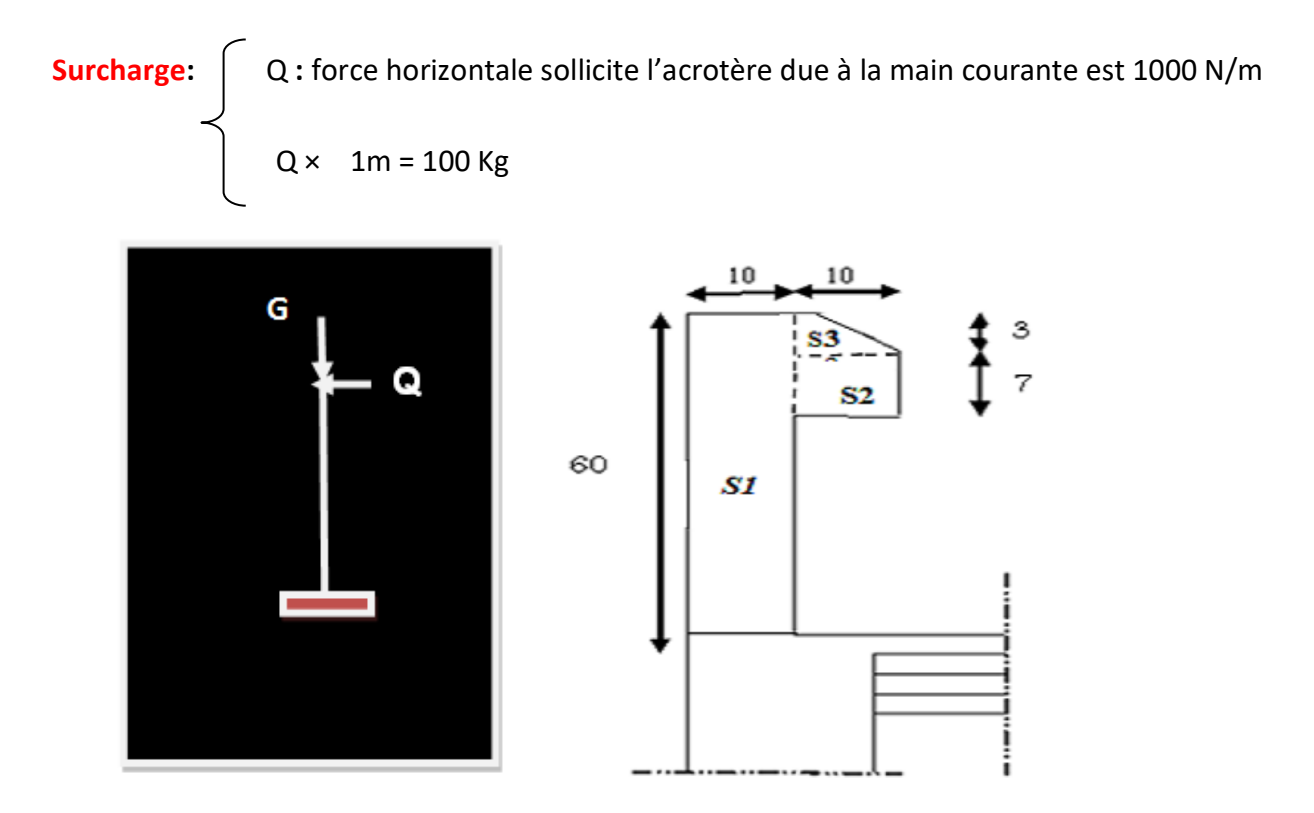

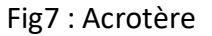

#### **II -5.Les voiles: RPA99/version2003 (article 7.7.1):**

#### **Définition :** L'épaisseur minimale est de

15 cm. De plus, l'épaisseur doit être déterminée en fonction de la hauteur libre d'étage he et des conditions de

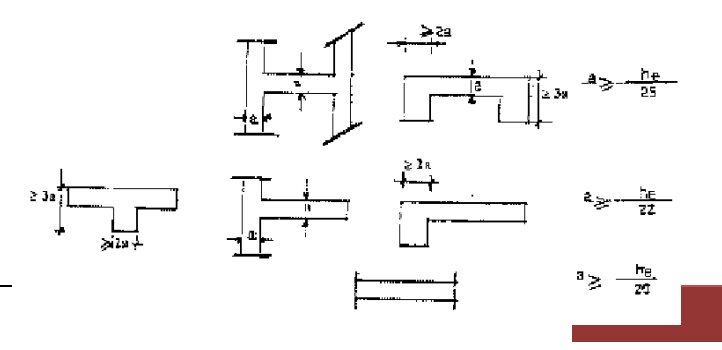

rigidité aux extrémités comme indiqué à la figure : **fig8 : type les voiles** 

**Les conditions :** e=he/20 hauteur de RDC ET ETAGE he=3.06m alors :3.06-0.4=2.71m **E =15cm**271 donc :e ≥13.80cm  $\frac{271}{20}$  = 13.80cm  **Vérification de la largeur :** D'après le **RPA 99 (Art 7.7.1)** Les éléments satisfaisant à la condition suivante seule considérée comme étant des voiles **L** : porté du voile. Et **a** : épaisseur du voile. Lmin  $\geq 4a$ 550≥ 60cm **cv**  $\frac{1}{2}$  On à L min=550cm donc: 550≥ 4 × 15  $2.51 \text{ m}$  $0.15m$  $2 > 43$  $5.5~m$ 

fig. 9: Coupe le voile en élévation

#### **II -6 Balcon: (dalle plane)**

**Défiions:** Le balcon est une dalle pleine étudiée comme une console encastrée dans les poutres soumise à la flexion simple.

Il ya 1seul type de balcon:

Une dalle plein encastrée dons cotés et libre dons les autres cotés.

L'épaisseur de la dalle plane sena déterminée Par la condition sauvait:

$$
\frac{l}{15} \le e \le (\frac{l}{20}) + 7
$$

*L:120cm* ; on prend une epésure

$$
\leq \left(\frac{l}{20}\right) + 7
$$
\non  $a \frac{120}{15} \leq e \leq \frac{120}{20} + 7 = 8 \leq e \leq 13$ 

\nis a normal line is  $E = 15m$ .

#### **II -7.Les escaliers :**

**Définitions:** L'escalier est un ouvrage constitué d'une succession de gradins, et permettant le passage à pied entre les différents niveaux d'un ( étage) . L'escalier de notre bâtiment est en béton armé coulé sur place, ou l'escalier symétrique se compose de (2voilée + palier de repos)

#### **La marche et la contre marche :**

$$
\left\{\n\begin{array}{c}\n14 \leq h \leq 18 \text{ cm} \\
24 \leq g \leq 32 \text{ cm}\n\end{array}\n\right.
$$

- $\checkmark$  H : demi-hauteur d'étage.
- $\checkmark$  Lt: longueur totale d'escalier.
- $\checkmark$  g : le giron ; h : hauteur de la contre marche.

Formule de BLONDEL :

**59 ≤ g+2h ≤ 66**

 **On prend:** h = 17 cm g = 30 cm

 $g+ 2h = 30+ 2\times 17 = 64 \implies 59 \le 64 \le 66$ 

$$
n = \frac{H}{h}
$$
  $n = \frac{306}{17} = 18$  contre marche.

- $\checkmark$  n : nombre de contre marche
- $\checkmark$  h : hauteur de la contre marche
- H : hauteur d'étage.

 **Largeur de volée :**

L= (n-1) g = (9-1) x30=8x30=**240 cm**

**Inclinaison de la paillasse:**

$$
\tan\alpha = \frac{H/2}{L} = \frac{9 \times 17}{8 \times 30} = \frac{153}{240} = 0.6375 \rightarrow \tan^{-1} 0.6375 = 32.51^{\circ} \rightarrow \alpha = 32.51^{\circ}
$$

L: =**5.5 m**

- H:hauteur d'étage =**3.06 m**
- Longueur des marches et des paliers on prend **1.20m**

#### **Longueur de la volée (paillasse):**

**Déterminations de l'épaisseur de la paillasse :** Pour faciliter l'exécution on prend pour les deux éléments la même épaisseur :

$$
L\,max=5.50m
$$

$$
e = (\frac{1}{30} \div \frac{1}{20})
$$
Lmax

$$
\frac{550}{30} \le e \le \frac{550}{20} \to 18.33 \le e \le 27.5 \to e = 25 cm
$$

Longueur de la volée l'=2.4m

 $Lt=L'+l'=2.4+3.1=5.50m$ 

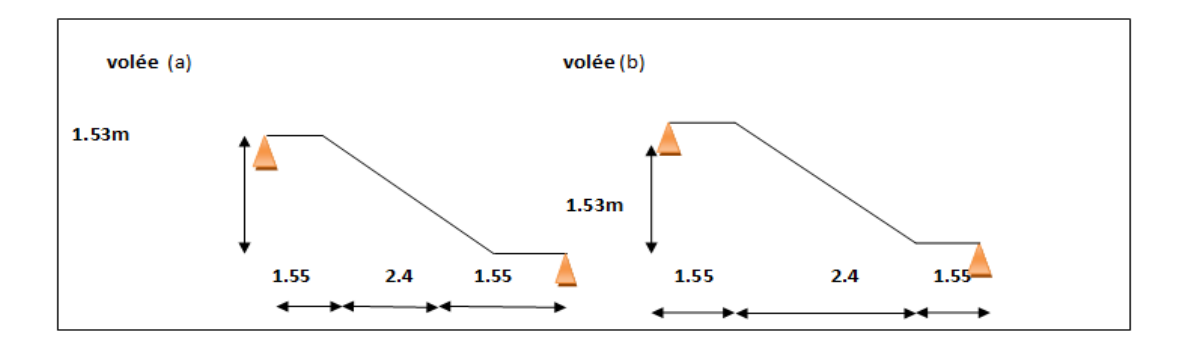

**Fig 10: Schéma statique d'escalier**

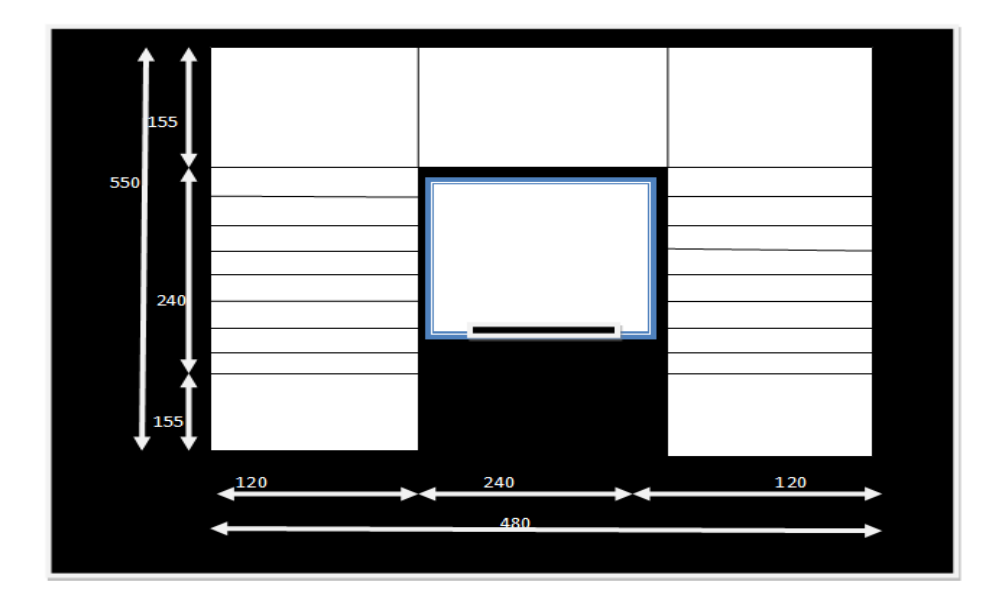

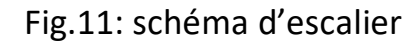

#### **II -8 DESCENTE DES CHARGES :**

La descente de charges est l'opération que consiste à calculer toute les charges que reviennent à un élément porteur de puis le dernier niveau jusqu'à la fondation.

#### **8-1 Le but :**

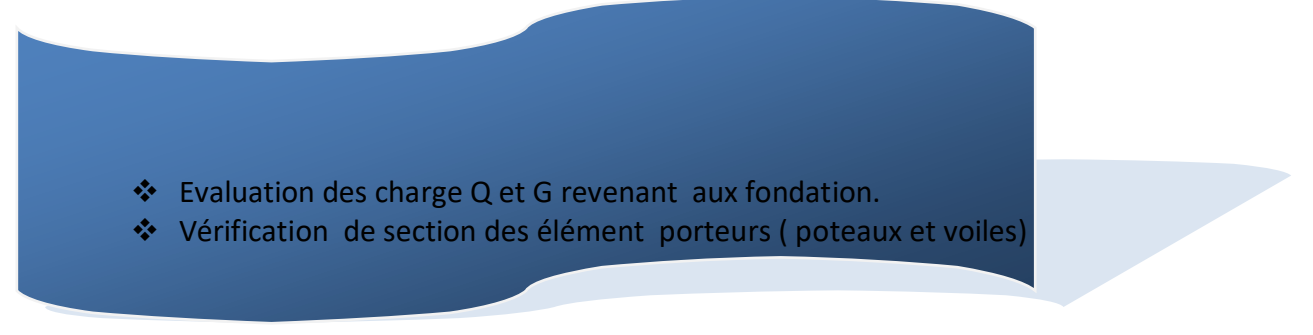

Depuis :DTR B.C 2.2 Loi de dégression suivant

Les charges d'exploitation de chaque étage sont réduites dans les proportions indiquées cidessous :

- $\checkmark$  Pour la toiture ou terrasse :  $Q_0$
- $\checkmark$  Pour le dernier étage : Q
- $\checkmark$  Pour l'étage immédiatement inférieur : 0,9Q

 $\checkmark$  Pour l'étage immédiatement inferior : 0,8Q

et ainsi de suite réduisant de 10% par étage jusqu'à 0,5Q (valeur conservée pour les

Q= charge expiations

G = charge permanente

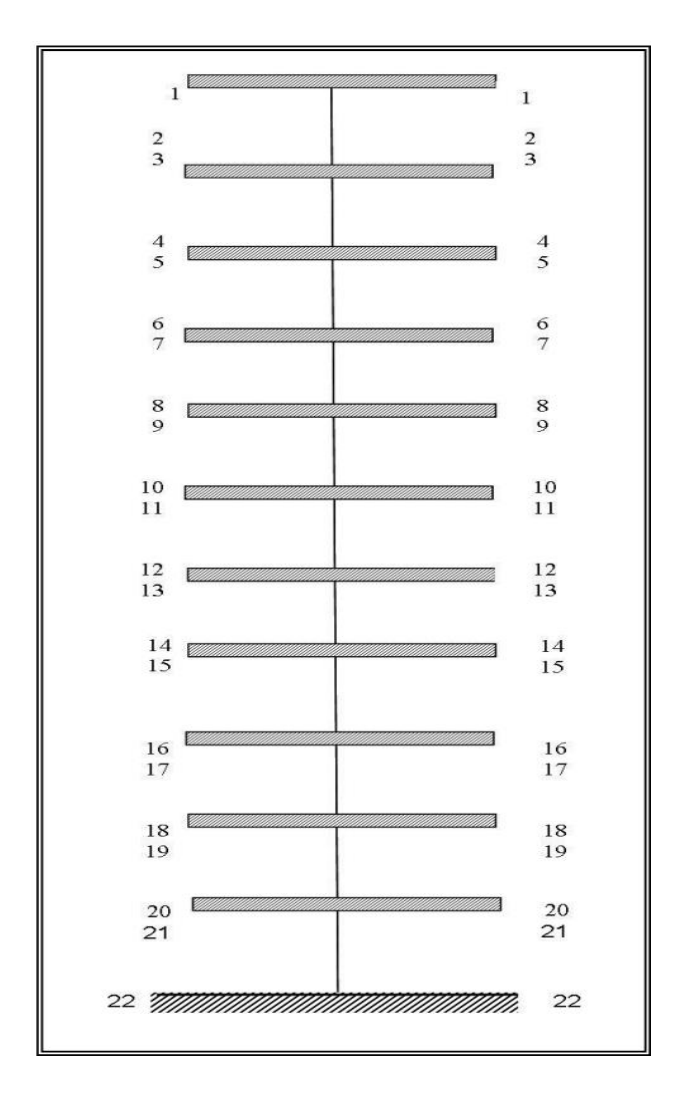

**Fig. 12: désignations des niveaux du poteau (D-3)**

**Détermination de charges appliquées** :

**Charges et surcharges :**

-**ESCALIER:**

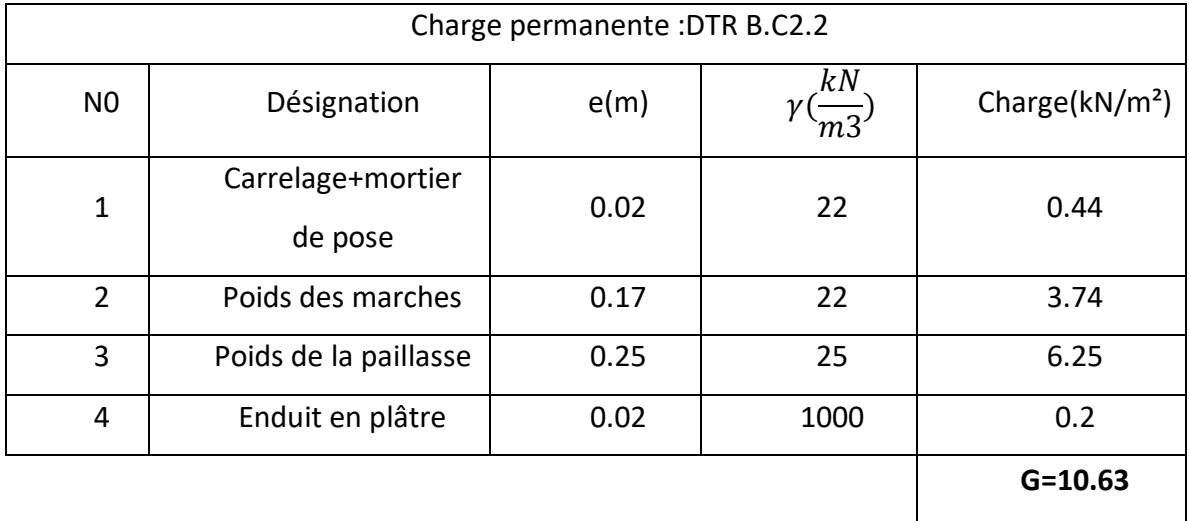

Tableau.3 :Charge permanente de pour la paillasse :

Tableau.4 : Charge permanente de Pour le palier de repos :

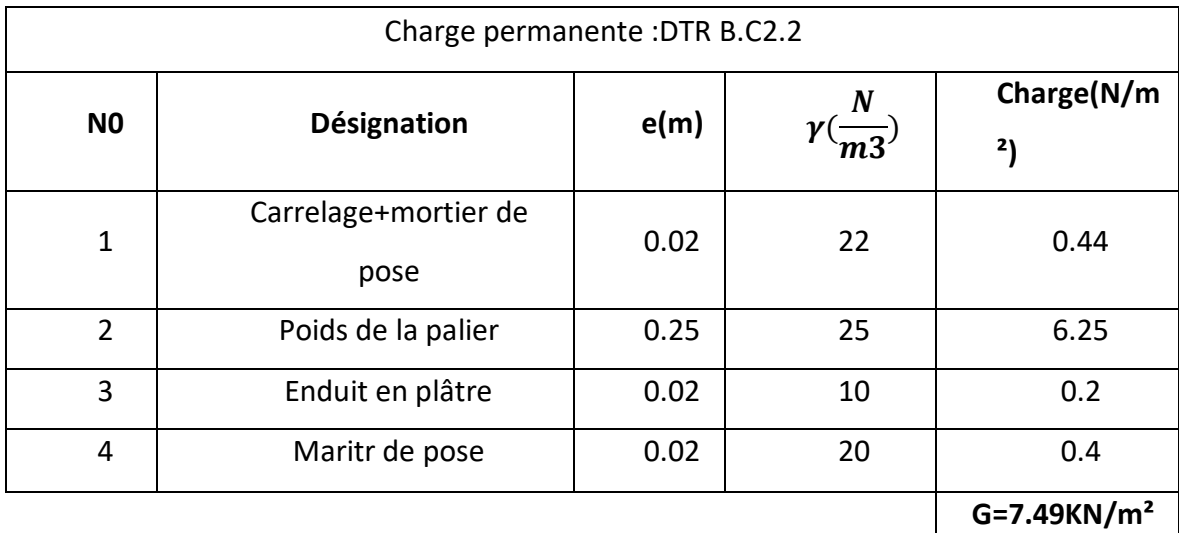

**Q=2.5kN/m²**

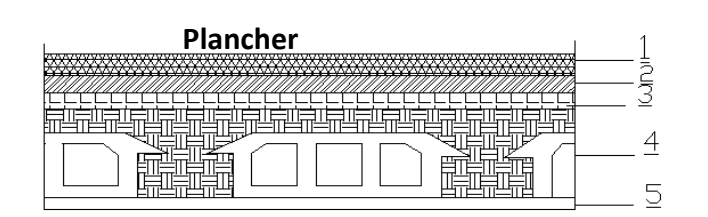

fig.13 : Plancher étage courant

 $\frac{1}{2}$ 畢 亓 崛  $\overline{5}$ 卍示 ₩₩₩ 내 譜  $\underline{\underline{\epsilon}}$ 

fig14: Plancher terrasse
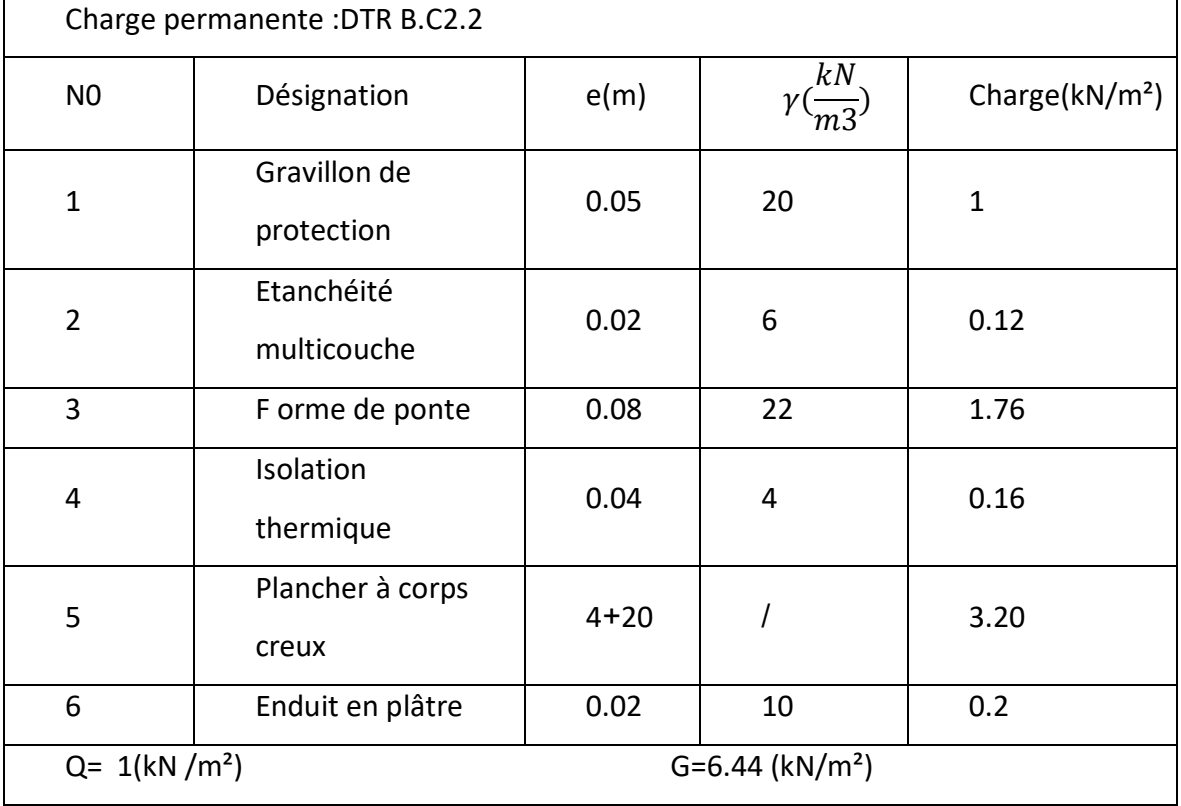

Tableau.5 : Charge permanente de plancher terrasse :

Tableau .6 : Charge permanente de Planches étage

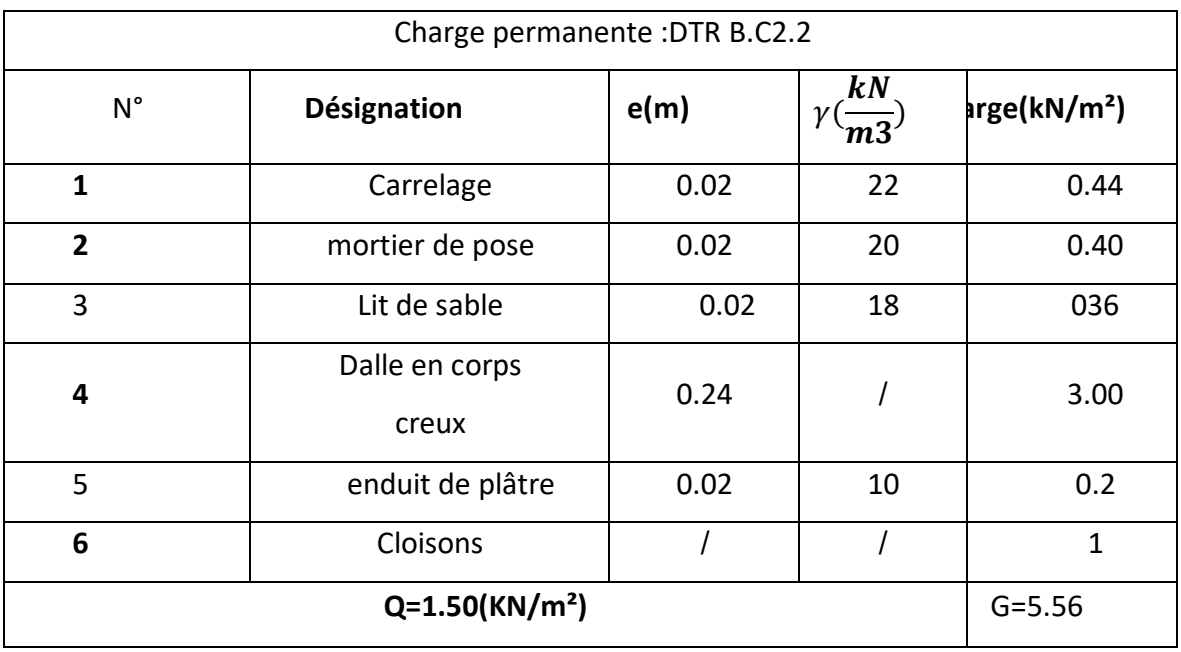

Tableaux 7: Charge permanente d'un mur extérieur:

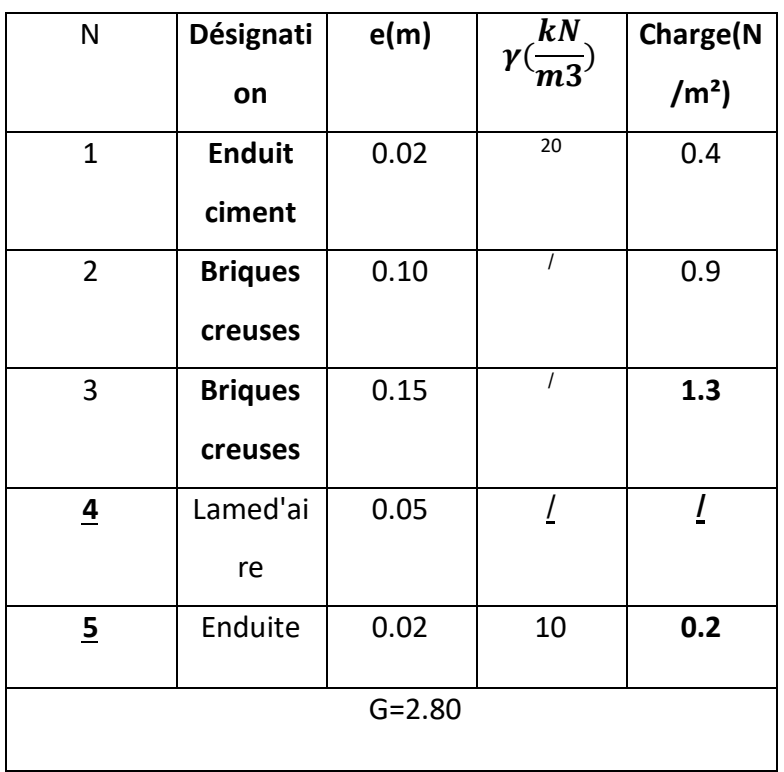

 Notre choix s'est porté sur une maçonnerie en brique en double mur avec 30 % d'ouverture. Avec 30 %d'ouverture : 2.80 × 0,7 = 196KN/m²

Tableau. 8 : Balcon en étage courant :

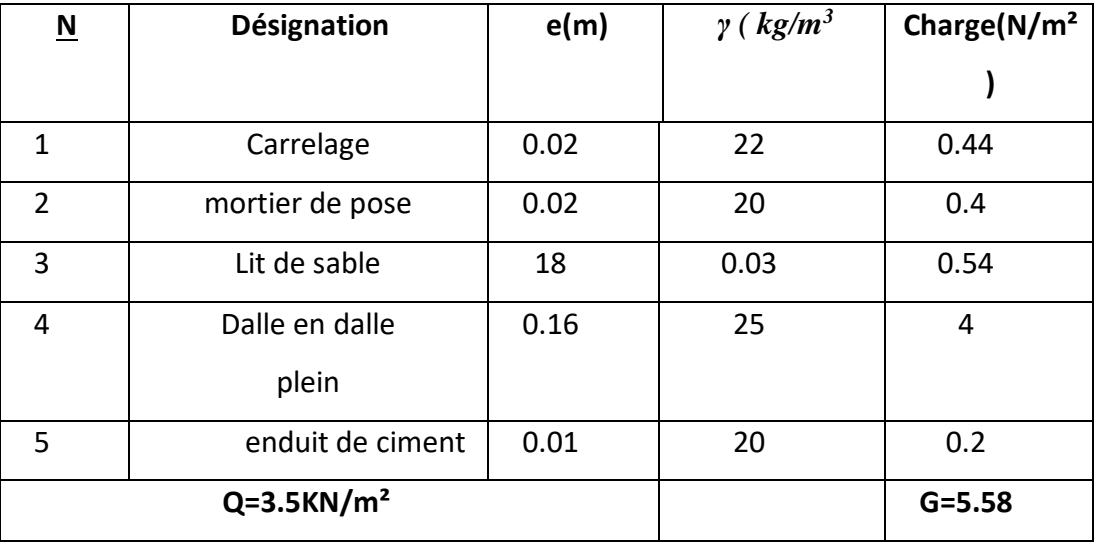

Tableau.9 Delle plaine

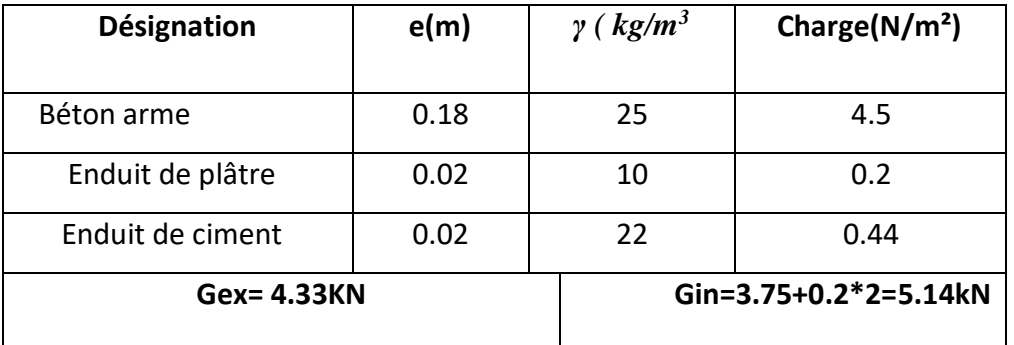

Tableau*. 10 : dalle de l'ascenseur :*

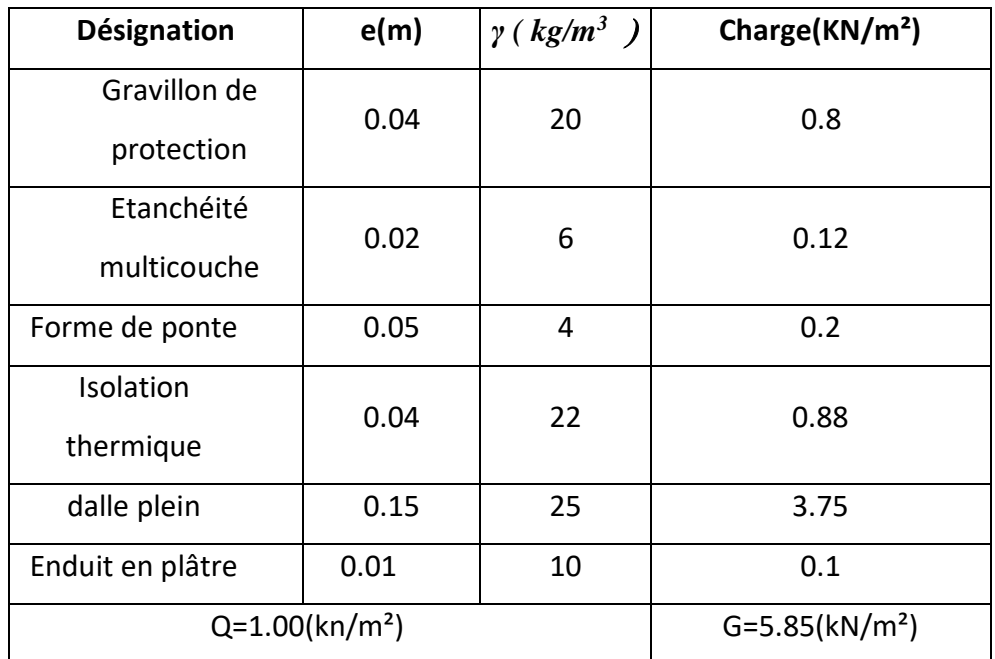

Tableau .11 récapitulant les dimensions des éléments de constru*cti*on:

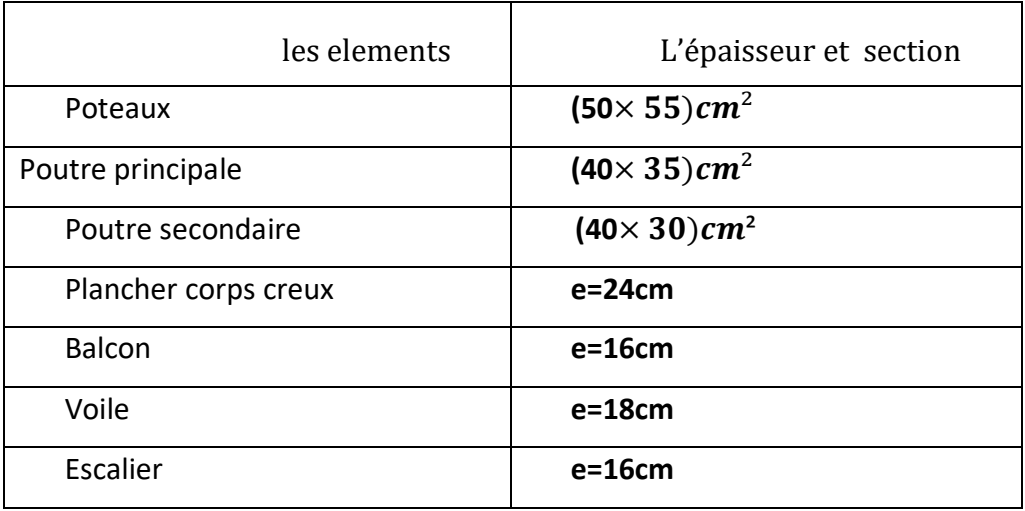

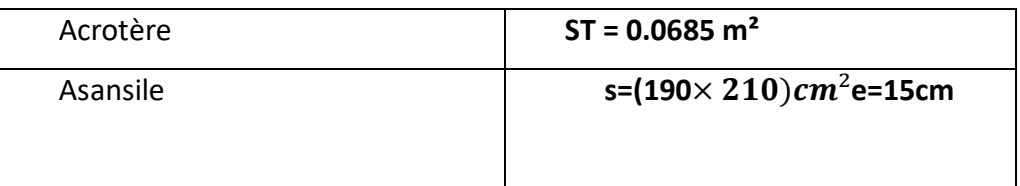

Tableau Récapitulatif.12 :

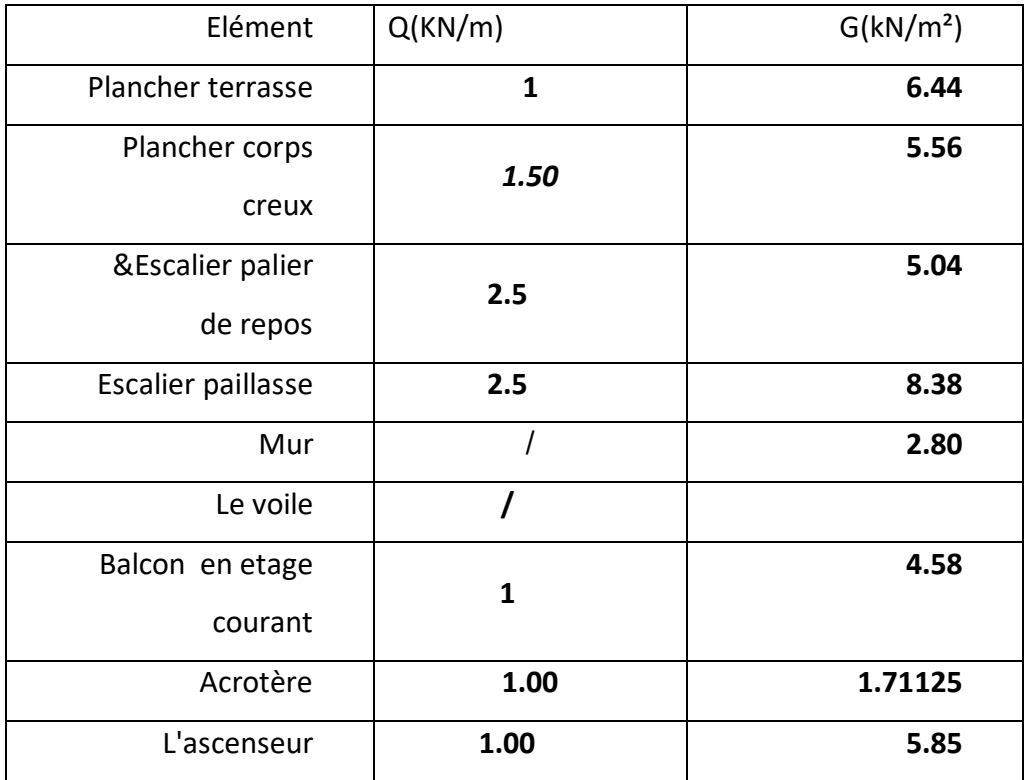

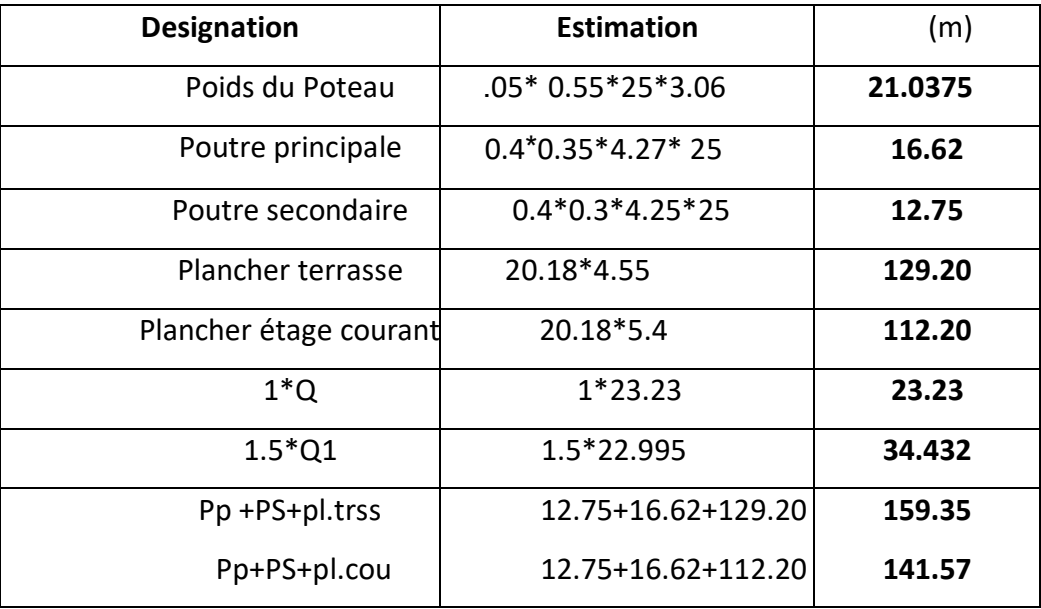

# **Calcul poteau intermodulé : (3D)**

#### **Surface afférente :**

SG=4.25\*4.75=20.18m²

SQ=4.5\*5.05=23.23m ²

S Q1=23.23-(0.55-0.5)=22.955 m²

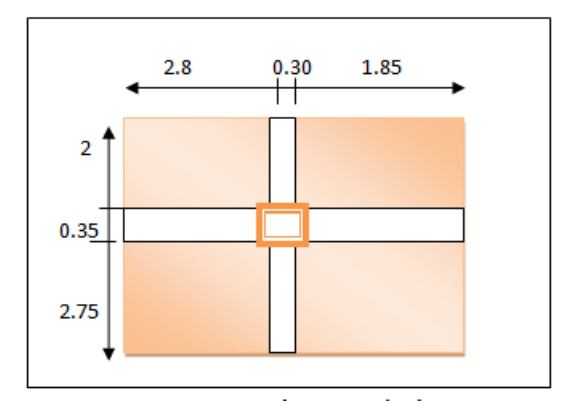

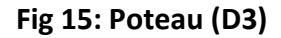

# **Tableau.13 : Descente des charges sur le Poteau intermédiaire (D3) :** Suivant (DTR

B.C.2.2 (6.3)

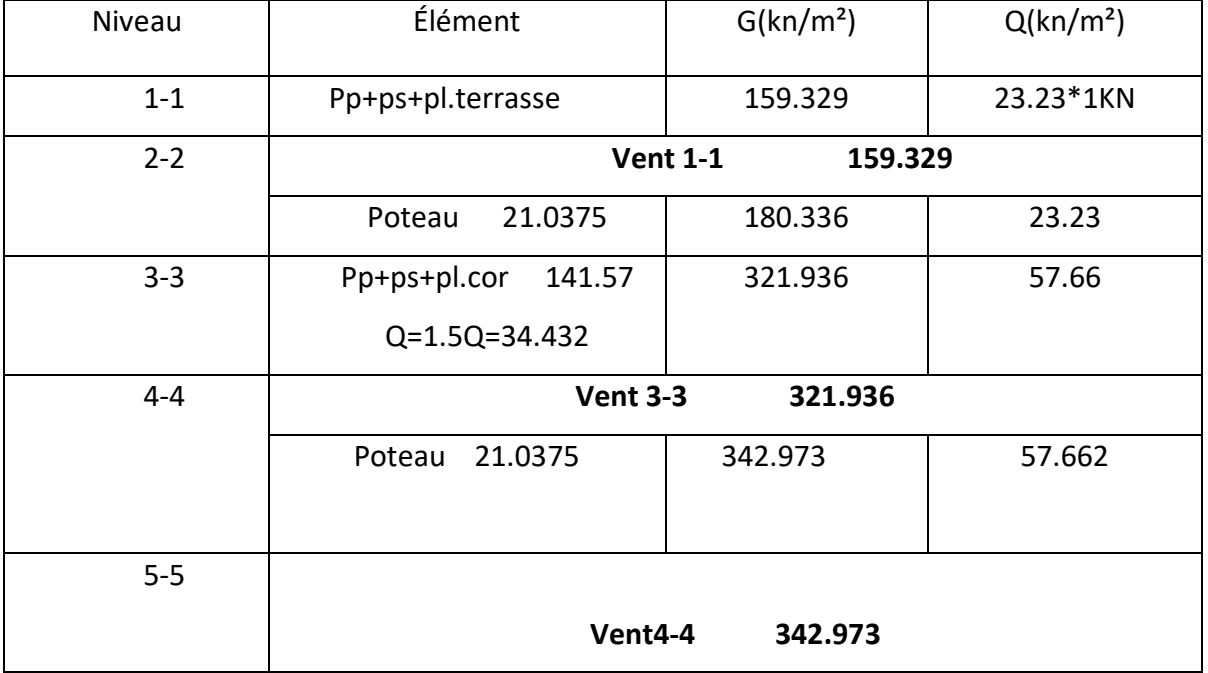

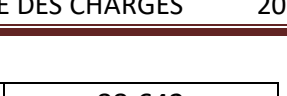

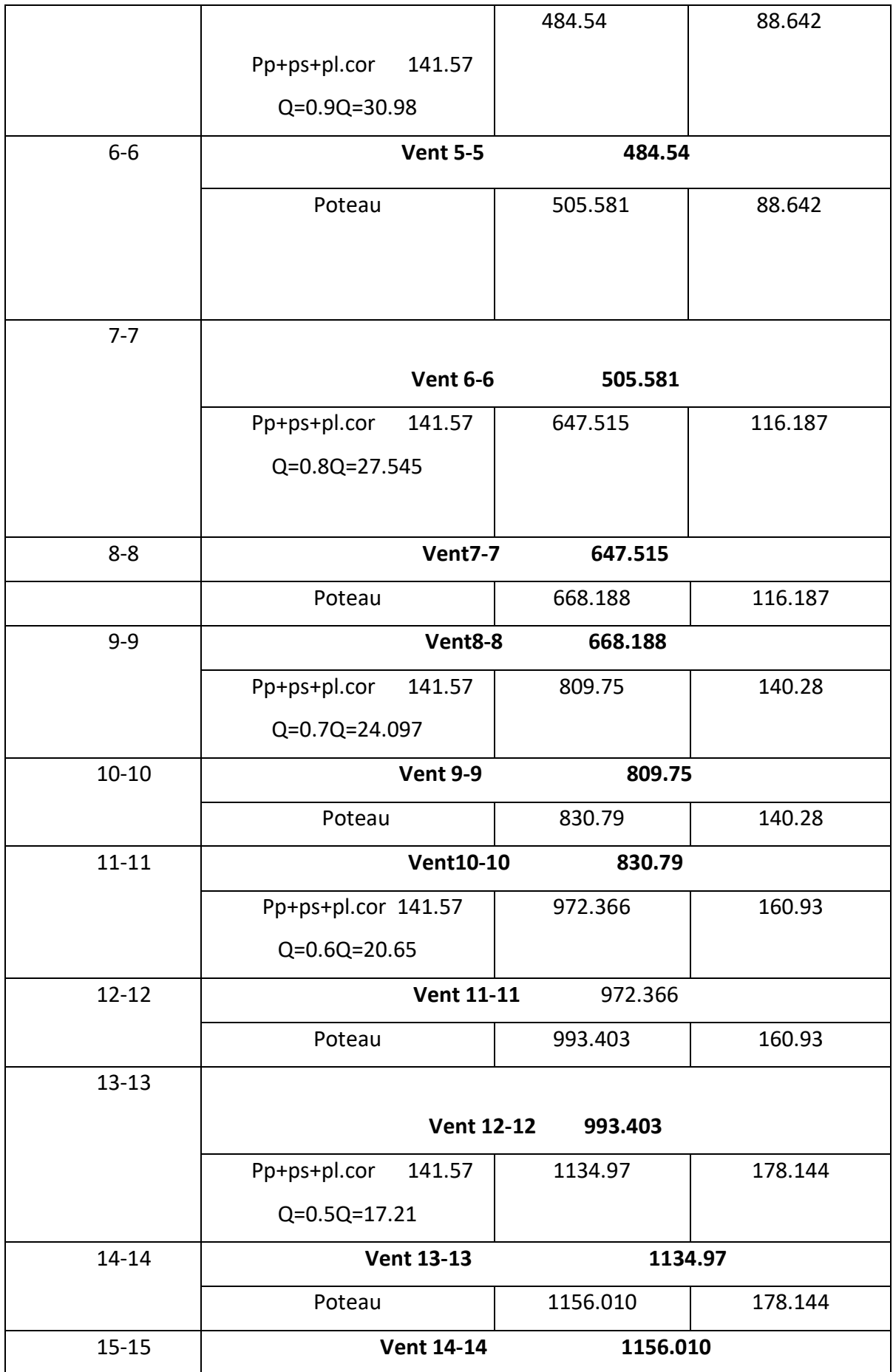

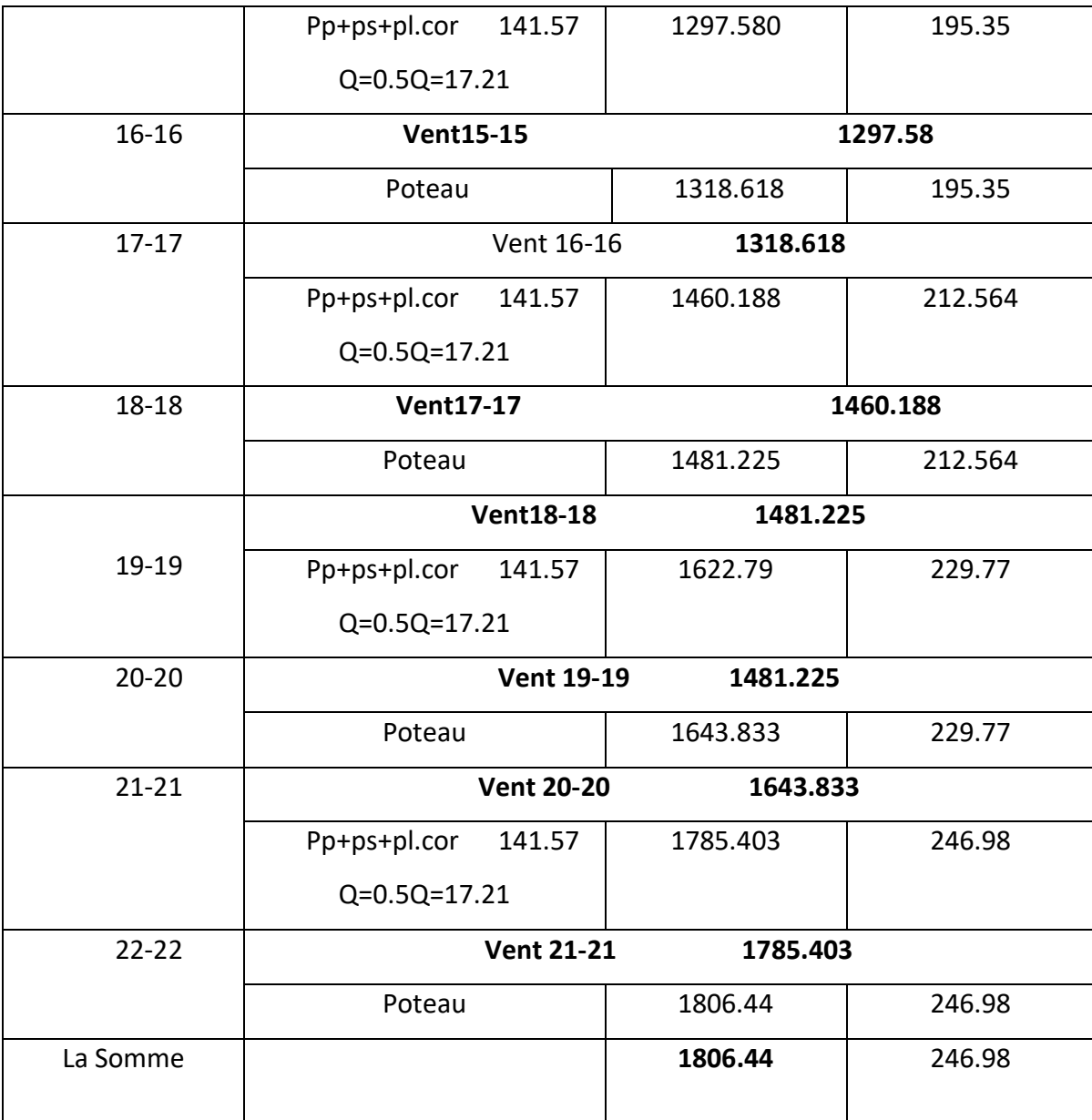

# **Vérification de la section de poteau : BAEL91 (B.8.4.1)**

# **Condition stabilité de forme**:

 $\mathbf{I}$ 

La section du poteau est déterminée en supposant que les poteaux sont soumis à la compression simple par la formule suivante :

L'effort normal agissant ultime Nu d'un poteau doit être au plus égale à la valeur suivante :

L'effort normal agissant ultime Nu d'un poteau doit être au plus égale à la valeur suivante :

$$
N_{u} \leq \overline{N} = \alpha \left[ \frac{B_{r} \cdot f_{c28}}{0.9 \cdot \gamma_{b}} + A \frac{f_{e}}{\gamma_{s}} \right]
$$

 $-N_u = 1,35G+1,5Q$  -N ser =Q+G

Nu=1.35\*1806.44+1.5\*246.98=2053.420KN/m

N ser**:** =1806.44+246.98=2809.1649KN/m

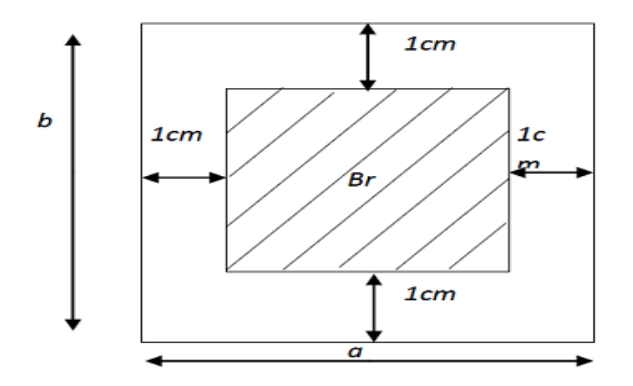

#### fig .16:Br section brute

- α : est un coefficient fonction de l'élancement mécanique λ,qui prend les valeurs :

$$
\alpha = \frac{0,85}{1 + 0,2\left(\frac{\lambda}{35}\right)^2} \quad \text{pour} \quad \lambda \leq 50;
$$
\n
$$
\alpha = 0,60\left(\frac{50}{\lambda}\right)^2 \quad \text{pour } 50 < \lambda \leq 70.
$$
\n
$$
\lambda = \max(\lambda_x, \lambda_y)
$$
\n
$$
\lambda_x = \sqrt{12} \times \frac{Lf}{b} \quad ; \quad \lambda_y = \sqrt{12} \times \frac{Lf}{h}
$$
\n
$$
L_f = 0.7L_0
$$

AN: 0.7\*3.06=2.142m

$$
\lambda_{\chi} = \sqrt{12} \frac{0.7 \times 3.045}{0.55} = 13.49 \,\lambda_{y} = \sqrt{12} \frac{0.7 \times 3.045}{0.5} = 14.84
$$

$$
\lambda = 14.84 \Rightarrow \alpha = \frac{0.85}{1 + 0.2 \left(\frac{\lambda}{35}\right)^2}
$$

 $\alpha = 0,820 \prec 50$ 

# $\alpha = 0.820$  : Pas de risque de flambement.

**-B<sup>r</sup>** : est la section réduite du poteau obtenue en déduisant de sa section réelle 1 cm d'épaisseur sur tout son périphérique.

 $B_r = (h-2)(b-2) = (55-2).(50-2)=2544cm<sup>2</sup>.$ 

$$
-\gamma_b = 1.50
$$
 ;  $\gamma_s = 1.15$ .

 $-$  Fc<sub>28</sub>= 28 MPa

-A : est la section d'acier comprimé prise en compte dans le calcul.

$$
A = \max (A_{\min}^{\text{BAEL}}, A_{\min}^{\text{RPA}})
$$

 $\rm A^{BAEL}_{min}$  = max (4 cm²/m de périmètre, 0,2%B)

$$
A_{\min}^{\text{BAEL}} = \max \left\{ \frac{0.2bh}{100} = \frac{0.2 \times 550 \times 500}{100} = 550Cm^2 \right\}
$$

$$
8 \frac{(b+h)}{100} = 8 \frac{(550 + 500)}{100} = 84Cm^2 \left\}
$$

$$
A_{\min}^{\text{RPA}} = 0.8 \text{ %B (zone II)}
$$

$$
A_{\min}^{RPA} = \frac{0.8}{100} B = \frac{0.8}{100} (550 \times 500) = 2200 \text{ mm}^2
$$

# **Tableau Récapitulatif.14 :**

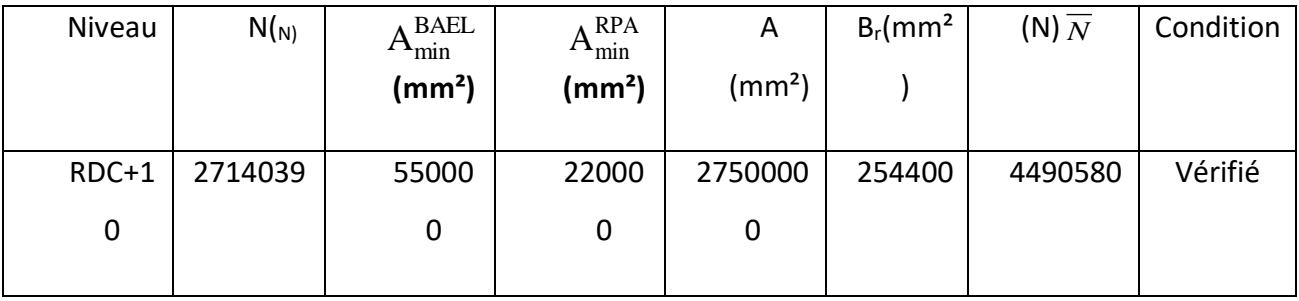

Donc les sections choisies sont suffisantes dans touts les étages (50\*55)

# **Vérification vis-à-vis du RPA 99 (ART 7.4.3.1 p 50) :**

Formula : 
$$
v = \frac{N_d}{B_c \times f_{c28}} \le 0.3
$$

N<sub>d</sub>: désigne l'effort normal de calcul s'exerçant sur une section de béton.

Bc: est l'aire (section brute) de cette dernière

Fcj: est la résistance caractéristique du béton

# **Conclusion :**

Après que nous avons fin le pré dimensionnent de élément des structure et que nous avons fait toutes vérification nécessaires, nous avons adopté la section poteaux (50\*55) cm²

# **CHAPITRE 03:**

# **ETUDE DES ÉLÉMENTS**

# **SECONDAIRES**

44

# **III - Etude des éléments secondaires.**

**III 1-Introduction:** Dans structure, on distingue Les éléments secondaires qui ne participent pas au contreventement de la structure. L'ensemble des éléments secondaires est constitué par des éléments qui n'ont pas une fonction porteuse ou de contreventement qu'on peut énumérer comme suit :

- **Acrotère**
- **Balcones**
- **Planchers**
- **Escaliers**

**III 2-L'acrotère:** L'acrotère se comporte comme une console encastrée à sa base au niveau du plancher terrasse et travaillant à la flexion composée, elle est soumise à l'action de : Net Q

Q la surcharge horizontale

N l'effet normale appliquée au centre de gravité (charge verticale) due à son poids propre **''G ''**

# **Méthode calculé :**

 $\cdot$  Diminution:

#### **Tableau 15: diminution l'acrotère:**

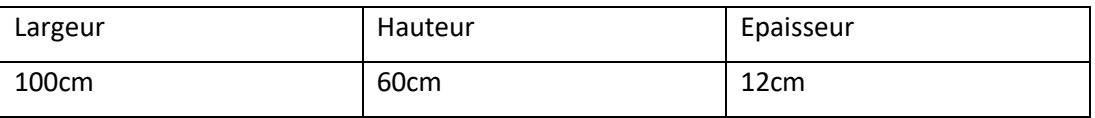

# **Les charges appliqués**:

**Surface de l'acrotère** =  $(0.1\times0.6+0.07\times0.1+0.1\times0.03\times0.5)$  =  $\Rightarrow$  **SG** = 0.0685 m2

 **G** = 0.0685 x 25000 x 1 = 1712.5 N/ml

#### Surcharge : **D'après D.T.R.BC.2.2**

 **Q :** force horizontale sollicite l'acrotère due à la main courante est 1000 N/m

 $Q \times 1m = 1000 N/m$ 

# **D'après RPA 99/ V2003 (art 6.2.3)**

Les forces horizontales de calcule  $F_p$  agissant sur les éléments non

structuraux et des équipements ancres a la structure sont calculées suivant

la formule : 
$$
F_p = 4 \times A \times C_p \times W_p
$$

A : coefficient d'accélération de zone.

C<sup>P</sup> : facteur de force horizontale.

Groupe 2, zone (II a) donc :

A =0.15 selon le tableau 4.1(RPA 99/2003)

C<sub>P</sub>=0.80 élément en console tableau 6.1(RPA 99/2003) donc :

 $F_P = 4 \times 0.15 \times 0.80 \times 1712.5 \Rightarrow F_P = 822 \text{ N/ml}.$ 

F= max  $(Q, F_P) \Rightarrow F= Q= 1000N/ml$ .

G = 171.25 da N/ml Q=100 da N/ml.

 $M_Q$  = D'une force tranche T = Q = 1000N.

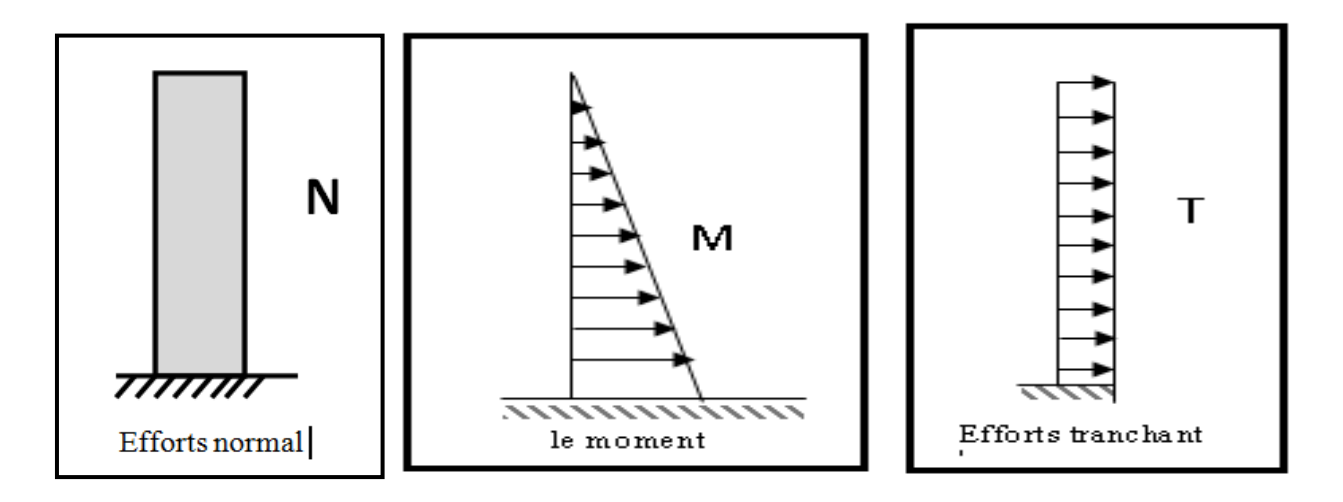

Fig.17 le les forces

 $N_G$  = G= 1712.5 N.

 $T = q = 1000N$ 

**Combinaison d'action :**

**E.L.U:**

 $N_u = 1 \times N_G = 1712.5 \text{ N/m} \ell$ ;

 On ne le majore pas puisque le poids du béton travaille dans le sens favorable.

 $M_u = 1.5 M = 1.5 \times 600 = 900 N.m$  $T_u = 1.5$  T = 1.5 ×1000 = 1500 N. m $\ell$ 

#### **E.L.S:**

 $N_{ser} = N_G = 1712.5 N/m\ell$ 

 $M<sub>ser</sub> = M = 600 N/m\ell$ 

#### **.Calcul de ferraillage :**

La section de calcule est rectangulaire de largeur b = 100 cm et de hauteur

 $h = 10$  cm

On adopte l'enrobage des armatures exposé aux intempéries.

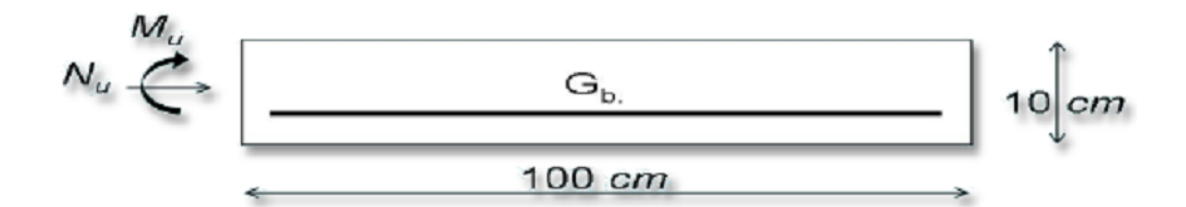

Fig 18: section à ferrailler

**Armatures longitudinales :**

**E.L.U :**

**Détermination de l'excentricité du centre de pression :**

$$
e = \frac{M_u}{N_u} = \frac{900}{1712.5} = 0.52m
$$
  

$$
\frac{h}{2} = \frac{0.10}{2} = 0.05 \ m \implies e_G = 0.52m > h/2 = 0.05 \ m
$$

Le centre de pression se trouve à l'extérieur de la section.

Donc la section est partiellement comprimée, et par conséquent elle sera calculée en flexion simple soumise à un moment  $M_1$  égale au moment par rapport aux armatures tendues.

# **Détermination de la section des armatures à la flexion simple** :

$$
M_1 = M_u + N_u \left[ \left( \frac{h}{2} - c \right) \right] = 900 + 1712.5 \left( \frac{0.1}{2} - 0.03 \right) = 934.25 N.m
$$
  

$$
b = \frac{0.85}{\gamma b} \times f_{c28} \quad \sigma
$$
  

$$
\mu = \frac{M_1}{\sigma_b \cdot b \cdot d^2} = \frac{934.25}{14.2 \times 100 \times (7)^2} = 0.01342 < \mu \ell = 0.392
$$

 $\alpha = 1.25 \left| 1 - \sqrt{1 - 2\mu} \right| = 0.017$ 

Donc les armatures comprimées ne sont pas nécessaire (A' = 0).

 $\beta = (1 - 0.4\alpha) = 0.993$ 

#### **Tableau récapitulatif**

# **Détermination de la section des armatures à la flexion composée :**

N est un effort de compression *s*  $A = A_1 - \frac{N}{2}$  $\Rightarrow$   $A = A_1 - \frac{1}{100\overline{\sigma}}$ ,  $A = A'_1 = 0$ 

 $0.336$   $cm<sup>2</sup>$ 100 348  $A = 0.386 - \frac{1712.5}{ } = 0.336$  cm × 

**Vérification:**

# **Condition De Non Fragilité :**

$$
A^{\min} \ge 0.23 \times b \times d \times \frac{f_{t28}}{f_e} \times \left[ \frac{e_G - 0.455 \times d}{e_G - 0.185 \times d} \right]
$$
  
AN:  $A^{\min} \ge 0.23 \times 100 \times 7 \times \frac{2.1}{400} \times \left[ \frac{52 - 0.455 \times 7}{52 - 0.185 \times 7} \right] = 0.813 cm^2$ 

$$
A^{\min} = 0.813 \text{cm}^2
$$

**Tableau:** Tableau Récapitulatif

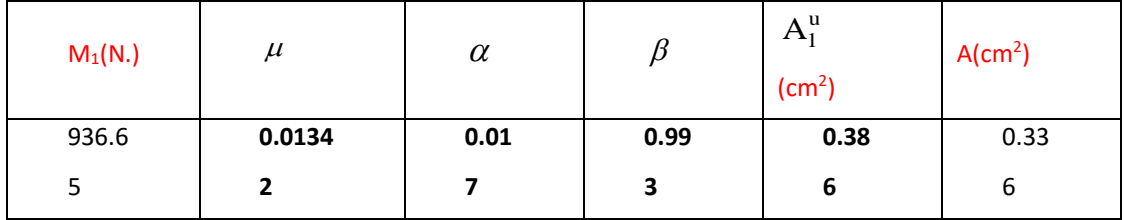

#### **E.L.S :**

# **La contrainte de traction d'armature** : BAEL91 A.4.5,33)

Fissurations Préjudiciables :  $\sigma_{s} \leq \min(\frac{2}{3}f_{e};110\sqrt{\eta}f_{i28}})$  $\overline{\sigma_s} \le \min(\frac{2}{3} f_e; 110\sqrt{\eta f_{128}})$ 

 $\eta$ : coeff.de fissuration = 1.6 pour les barres HA.

$$
\overline{\sigma_s} \le \min\left(\frac{2}{3} \times 400; 110 \times \sqrt{1.6 \times 2.1}\right) \implies \overline{\sigma_s} \le \min(266.66; 201.63)
$$
  

$$
\Rightarrow \overline{\sigma_s} = 201.63Mpa
$$

# **Détermination du centre de pression :**

$$
G_b c = \frac{M_{ser}}{N_{ser}} = \frac{600}{1712.5} = 0.350 \ m
$$

La section est partiellement comprimée.

**Calcul de la section a la flexion simple:**

$$
M_1 = M_{ser} + N_{ser} \left[ \left( \frac{h}{2} - c \right) \right] = 600 + 1712.5 \left( \frac{0.1}{2} - 0.03 \right) = 634.25 N.m
$$

$$
\mu = \frac{M_1}{\overline{\sigma_b} \cdot b \cdot d^2} = \frac{634.25}{15 \times 100 \times (7)^2} = 0,00862 < \mu \ell = 0,392
$$

Donc les armatures comprimées ne sont pas nécessaire (A' = 0).

$$
\alpha = 1,25\left[1 - \sqrt{1 - 2\mu}\right] = 0,0108
$$

$$
\beta = (1 - 0.4\alpha) = 0,995
$$

$$
A_1^u = \frac{634.25}{201,63 \times 0,995 \times 7} = 0,451cm^2
$$

# **Condition De Non Fragilité** : **BAEL (A.4.2.1)**

$$
A^{\min} \ge 0,23 \times b \times d \times \frac{f_{t_{28}}}{f_e}
$$
  

$$
A^{\min} = 0,845 \, cm^2
$$

# **Pourcentage minimal d'armature longitudinale : BAEL(B.5.3.1)**

 $A<sub>L</sub> \ge 0,0025 b.h = 0,0025.100.10 = 2,5 cm<sup>2</sup>$ 

Donc: A = max 
$$
(A^{col}; A^{min}; A_i) \Rightarrow A = A_i = 2.5
$$
 cm<sup>2</sup>

On adopte :  $A_1 = 5 \, \emptyset \, 8 = 2.51 \, \text{cm}^2$ .

# **.Vérification de l'effort tranchant : BAEL (A.5.1,1)**

$$
\tau_u = \frac{v_u}{b_0 \times d} \dots \dots \dots Ou : b_0 = b
$$
  
\n
$$
v_u = F \times 1.5 = 1000 \times 1.5 = 1500N
$$
  
\n
$$
\tau_u = \frac{1500}{1000 \times 70} = 0.0214 Mpa
$$

La fissuration est préjudiciable, alors :

$$
\overline{\tau}_{u} = \min\left(0, 15 \cdot \frac{f_{cj}}{\gamma_{b}}; 4Mpa\right) \Longrightarrow \overline{\tau}_{u} = 0, 21Mpa
$$
\n
$$
\tau_{u} = 0, 0214 \le \overline{\tau}_{u} = 0, 21Mpa
$$
\n...(condition. verification.)

Donc les armatures transversales ne sont pas nécessaires

#### **a. Armatures de répartition : BAEL(A.8.2.41)**

$$
A_r = \left(\frac{1}{4} \div \frac{1}{2}\right) A^1 = (0.625 \div 1.25)
$$

On adopte ;  $A_r = 3\emptyset$  6=0,85 cm<sup>2</sup>

#### **b. Espacement des armatures :** BAEL**(B.5.3.3)**

 $S<sub>L</sub>$  ≤ min (3.h; 33 cm) = min (30; 33) cm.

$$
A_{1} = 5\emptyset 8 \quad \Rightarrow S_{t} = \frac{100}{5} = 20 \text{ cm}
$$

$$
A_r = 3\emptyset \quad 6 \quad \Rightarrow S_t = \frac{34}{2} = 27 \text{cm}
$$

# **.présentation du ferraillage :**

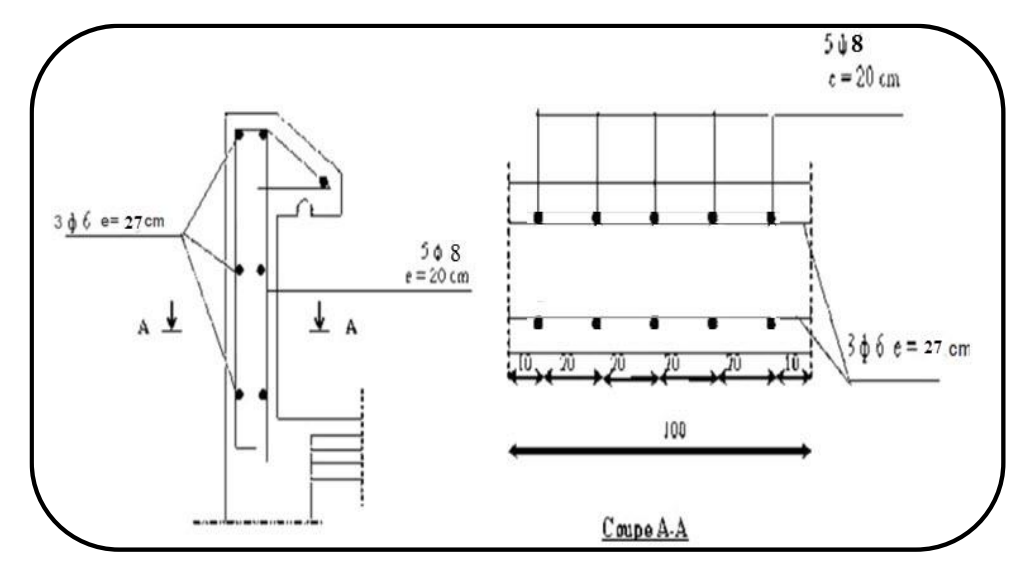

Figer 19 **: ferraillage de L'acrotère**

#### **III 3. Les balcons**

- **Méthode de calcul** : Le calcul se fait sur une bande de 1 m de largeur d'une section rectangulaire travaillant à la flexion simple dû à :

#### **G : Charge permanente:**

**Q : Surcharge d'exploitation Q** = 3500 N/m<sup>2</sup> .

**p** :**charge concentrée due au poids des mur extérieurs et l'acrotère**

préjudiciable à dans l'E.L.S.

# **Evaluation des charges : D'après le DTR .B.C. 2.2 (art c1.2) P36.**

# **Tableau17: la charge**

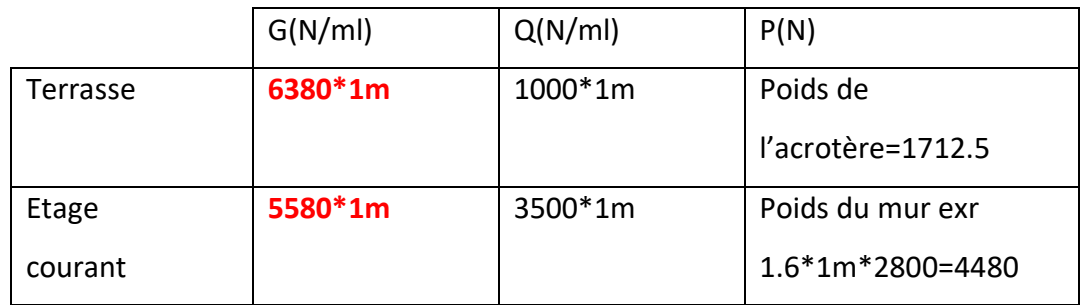

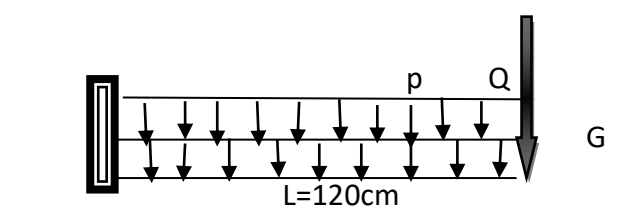

**Fig 20 :** Schéma statique de la dalle plane

# **Calcul des sollicitations** :

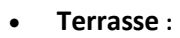

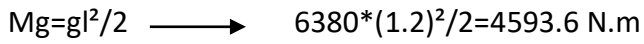

M q=ql<sup>2</sup>/2  $\longrightarrow$  1000\*(1.2)<sup>2</sup>/2=720N.m

M p=p<sup>\*</sup>l → 1712.5<sup>\*</sup>1.6=2740N.m

 $T$  g=g\*l  $\longrightarrow$  1.2\*6380=7656N

 $T q = q^*$ l  $\longrightarrow 1.2 * 1000 = 1200N$ 

T p=p=1712.5N

**Étage Courant**:

**Tableau 18 récapitulatif** 

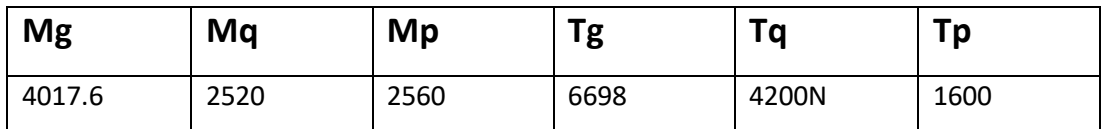

#### Les COMBINAISONS D'ACTION:

ELU:

Mu=1.35(Mg+Mp)+1.5MQ

Tu=1.35(Tg+Tp)+1.5Tq

ELS:

Mser=Mg+Mp+1.5MQ

# **Tableau 19: Tableau récapitulatif**

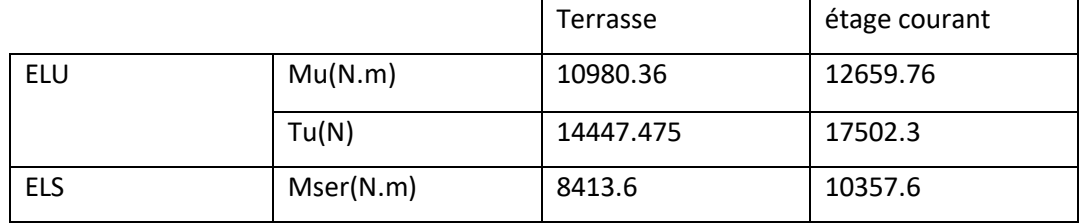

# **Calcul du FERRILAGE :**

**- Armatures Longitudinales** 

**1-Terrasse : E.L.U**

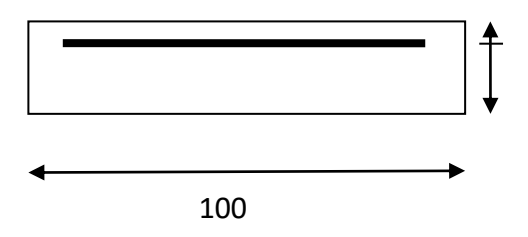

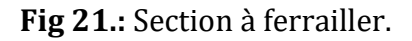

On va calculer le balcon plus sollicité ; celui d'étage courant et on adopte le même ferraillage pour les autres balcons.

-fissuration peu nuisible

On prend :  $C = 2$  cm ;  $d = h - C = 16 - 2 = 14$  cm.

$$
\mu = \frac{Mu}{\sigma_b \cdot b \cdot d^2} = \frac{10980.36}{14,2 \times 100 \times (14)^2} = 0,0394 < \mu\ell = 0,392
$$

La hauteur du mur : h = 3.06-0,16=2,90m.

On prend une bande de 1 m.

#### P=1820×2,90=7540N/m

M<sup>u</sup> = (1,35×G+1,5×Q) ×L<sup>2</sup> **/** 2+1,35.p.L

#### **III.3.3. Calcul du ferraillage à l'E.L.U :**

La section est simplement armée.

$$
\alpha = 1.25(1-\sqrt{1}-2\mu) = 0.05026 \rightarrow \alpha = 0.05026
$$
  

$$
\beta = (1-0.4\alpha) = 0.974
$$

 $\mu$  =0,0394  $\rightarrow \alpha$  = 0,05026  $\rightarrow \beta$  = 0,9798

$$
A = \frac{Mu}{\overline{\sigma s} \cdot \beta \cdot d} = \frac{10980.36}{348 \times 0.9798 \times 14} = 2.3002 \text{ cm}^2
$$

A=2.300cm²

#### **E.L.S :**

-La fissuration est peut nuisible, donc il n'y a aucune vérification concernant σs

Tant que la section est rectangulaire soumise à la flexion simple et dont les armatures sont de type feE 400, la vérification de  $\sigma_b$  est inutile, si la condition suivante est remplie :

$$
\alpha \le \alpha' = (\gamma - 1)/2 + (f_{c28}/100)
$$
 \t\t\t $\qquad \text{fc } 28 = 25 \text{Mpa}$  \t\t\t $\qquad \gamma = \frac{M_u}{M_{ser}}$ 

#### **Tableau. 20 Tableau récapitulatif**

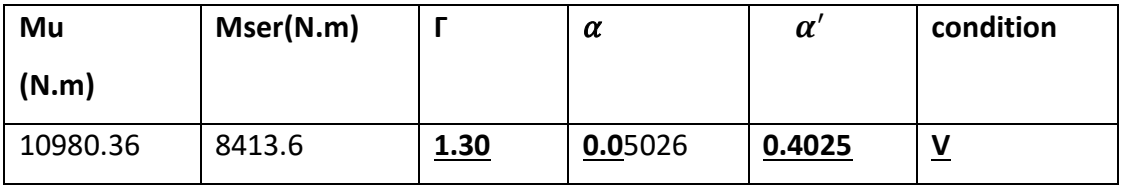

# **III.3.3.1. Vérification :**

**Vérification à l'E.L.U :**

**-Condition de non fragilité : BAEL 91(ART-A.4.2)**

$$
A_{\min} \ge 0,23.b.d.\frac{f_{t28}}{f_e} = 0,23.100.14\frac{2,1}{400} = 1,69cm^2.
$$

**-Pourcentage minimal : BAEL91 (ART-B.5.3,1)**

$$
A_L \ge 0,001.b.h = 0,001.100.16 = 1,6cm^2.
$$

**21 Tableau récapitulatif** A = max (Au, Amin ; **A' min )**

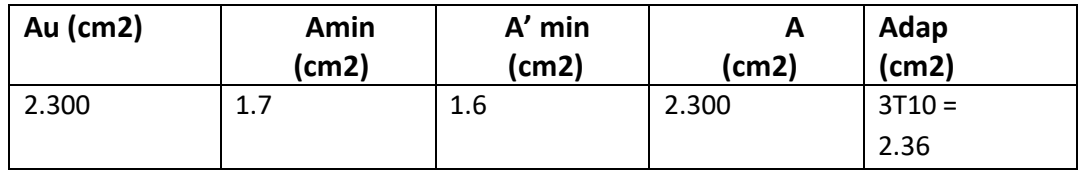

 **Étage courant**

 **E.L.U :**

#### **Tableau 22: Tableau récapitulatif**

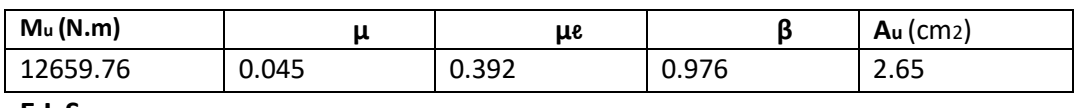

**E.L.S :**

# **Tableau 23: Tableau récapitulatif**

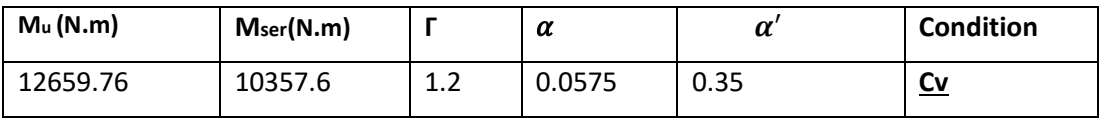

**24 Tableau récapitulatif** A = max (Au, Amin ; **A' min)**

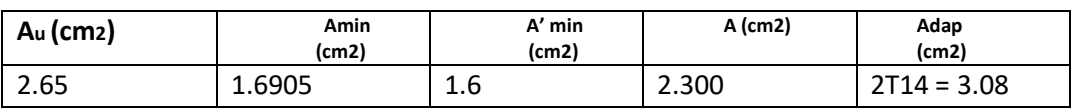

# **-Contrainte de cisaillement : BAEL 91 (ART : A.5.1)**

T<sup>u</sup> =**14447.475 N**

Comme la fissuration est peu nuisible :  $\tau_{\mu}$  = min  $\left(\frac{0.2\times f_{c28}}{\gamma_b}\right)$ ; 5 MPa) = 3.254MPa.

$$
\tau_{\mu}
$$
 =3.25Mpa > $\tau_{\mu}$ =0,167Mpa  $\rightarrow$  CV.

Donc les armatures transversales ne sont pas nécessaires.

#### **-Les Armatures De Répartition :**

Terrasse: Ar= $\frac{A}{4} = \frac{2.36}{4}$  $\frac{136}{4}$  = 0.59cm<sup>2</sup>

Soit : Ar = 3Ø6 = 0,85 cm2

Étage courant : Ar= $\frac{A}{4} = \frac{3.08}{4}$  $\frac{100}{4}$  = 0.77 cm<sup>2</sup>

Soit : Ar =  $3$  Ø6 = 0.85 cm<sup>2</sup>

#### **-Espacement des armatures :**

A) armature longitudinal Terrasse

$$
S_T = \frac{100}{3} = 33.3 \text{cm}
$$
 Soit : St = 30 cm

Étage courant

 $S_T = \frac{100}{3}$  $\frac{30}{3}$  = 33.3cm soit : S<sub>T</sub>= 33.33 cm

#### **-Les armatures transversales :**

Terrasse et Étage courant

$$
S_T = \frac{100}{3} = 33.3 \text{cm}
$$
 soit :  $S_T = 33.33 \text{ cm}$ 

Les écartements choisis pour les armatures sont admissibles puisqu'ils sont inférieurs aux valeurs max données par :

Terrasse :  $S_r \leq min(3h; 33 cm)$  30 $\leq S_r$  =33cm

Étage courant : S<sub>r</sub> ≤ min (3h; 45cm) 25≤ S<sub>r=45cm</sub>

# **Calcul de la flèche : BAEL 91(ART : B.6.5.1)**

$$
\frac{h}{L} \ge \frac{1}{16} \Rightarrow \frac{16}{120} = 0.13 > \frac{1}{16} = 0.0625 \quad Mt = M_0
$$
 (c. v)

A  $\frac{1}{\log d} \le$ 3.08 Fе

Terrasse :  $\frac{A}{b}$  $\frac{A}{b} \leq \frac{2.36}{Fe}$  $\frac{2.36}{\text{Fe}} \rightarrow 0.23 < \frac{2.36}{400}$  $\frac{2.36}{400}$ =5.9(c.v)

Étage courant :  $\frac{A}{b}$  $\frac{A}{b.d} \leq \frac{3.08}{Fe}$  $\frac{1.08}{\text{Fe}}$   $\rightarrow$  3.08  $< \frac{3.08}{400}$  $\frac{3.08}{400}$ =7.7(c.v)

Remarque : Alors les trois conditions sont vérifiées, donc le calcul de la flèche n'impose pas.

# **Ferraillage des balcons :**

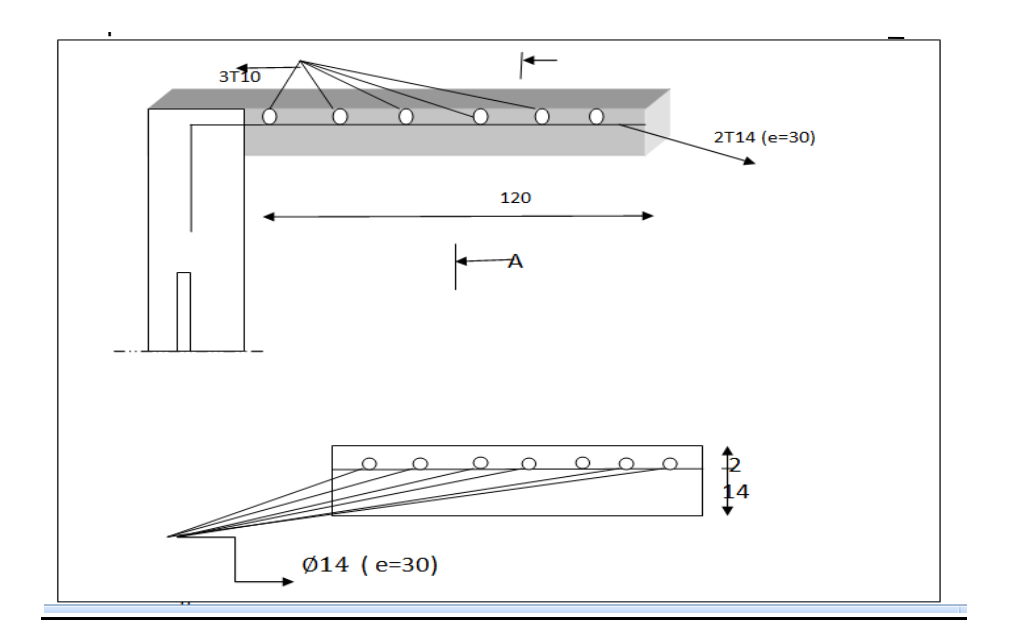

Fig 22 : **Plan de ferraillage du balcon type1**

# **III 5-LES PLANCHERS:**

#### **5.1Introduction :**

Les planchers ont un rôle très important dans la structure. le planchers sont des plans horizontaux séparant deux étages d'un bâtiment et capables les charges d'utilisation il s s'appuient sur

- o Le mur de façade
- o Les refends transversaux et murs pignons
- o Les refends longitudinaux et mues de façade
- o Les poutres de rive
- o Les poutres intérieures
- o Des pointes d'appuis isolés (poteaux)
- o Les murs et la poutre

#### **Justification du choix des planchers à corps creux :**

- Absence des charges concentrées importantes sur les planchers tee
- Exécution simple.
- Bonne isolation thermique et phonique par rapport à la dalle pleine.

#### **Méthode de calcul :**

Plusieurs méthodes peuvent être utilisé dans le calcul des éléments secondaires d'un bâtiment, nous citerons comme exemple méthodes forfaitaire et méthode de Caquot

Exacte.

Le bon choix de la méthode de calcul permet d'aboutir le bon résultat c'està-dire la détermination de la section nécessaire pour chaque élément secondaire.

# **Plancher à corps creux :**

Il est constitué de :

 Hourdis portant sur les poutrelles et éventuellement sur les poutres principales.

 Poutrelles transmettant aux poutres principales les efforts en provenance de l'hourdis.

Poutre principale recevant les poutrelles et reposant

#### **-Les méthodes approchées :**

#### **-Méthode forfaitaire :**

Domaine d'application c'est une méthode qui s'applique pour les éléments fléchis : les poutres continues et dalle portant dans un sens(Lx/Ly≤0.4) des planchers des courantes (Q≤max(2G ;5KN/m²).

-Condition d'application de la méthode **forfaitaire :il faux que :**

- La fissuration est peu nuisible (non préjudiciable).
- Le moment d' inertie soit constant sur toutes les travées.
- Les portées successives sont dans un rapport que le rapport :  $0.8 \leq \frac{Li}{U}$  $\frac{u}{Li+1} \le 1.25$

#### **Calculs des moments:**

**-M0** : Moment isostatique d'une travée.

- **Mt** : Moment d'une travée.
- **M g** : Moment gauche.
- **Md**: Moment droite.

M0 =q<sup>2</sup>/8  
\nEt soit :
$$
\alpha = \frac{Q}{Q+G}
$$
 avec  $\alpha$  :est les des charges  
\nSi Q=0  $\alpha = 0$   $\underline{O} \le \alpha \le 2/3$   
\nQ=2G  $\alpha = 2/3$ 

#### **.Les moments en appui :**

0.2M<sup>0</sup> pour appui de rive

0.6M<sup>0</sup> pour poutre de deux travées

 $05M<sub>0</sub>$  pour appui voisins des appuis de rive pour poutre de plus deux travées

0.4M<sup>0</sup> pour les appuis intermédiaires (plus trois travées)

#### **b. Les moments en travées :**

$$
M_T \ge \max(1.05; (1+0.3\alpha))M_0 - \frac{M_w + M_e}{2} \quad \text{avec} \quad \alpha = \frac{Q}{G+Q}
$$

 $M_T \geq \frac{2L}{2} M_0$  $1.2 + 0.3$ α  $M_0$  travée de rive

 $M_T \geq \frac{1+3\epsilon_0 m}{2} M_0$  $1+ 0.3\alpha$  $M_0$  travée intermédiaire

#### **- Méthode de Caquot (Annexe E.2 du BAEL 91) :**

Le principe repose sur la méthode des trois moments simplifiée et corrigée pour tenir compte de :

- Q> 2G et Q > 500 Kg/m<sup>2</sup>
- Les charges permanentes et d'exploitations sont élevées.
- Les moments d'inertie de la section des poutres ne sont pas constants

#### **Dimensionnement des poutrelles :**

 $h = 26.5$  cm ;  $h_0 = 4$  cm ;  $b_0 = 12$  cm ;  $b = 65$  cm ;

# **.Les combinaison d'action :**

**Plancher étage courant (habitation):** D'après le (DTR BC 2.2)

Charge permanente  $=G=6440N/m^2$ 

Surcharge d'exploitation =  $Q = 1500$  N/m<sup>2</sup>

**Plancher terrasse (habitation) :** D'après le (DTR BC 2.2)

Charge permanente : G=5560N/m²

Surcharge :  $Q=1000 \text{ N/m}^2$ 

**Plancher RDC:** D'après le (DTR BC 2.2)

Charge permanente : G=5560N/m²

Surcharge :  $Q=5000$  N/m<sup>2</sup>

Remarque :on a utilisiez logiciel « robot 2009 » ter facile pour calculer les moments et l'effort tranchant sur appuis et sur travée .

# **Calcul des planchers à corps creux :**

On a 2 types des poutres contenues dans la plancher d'étages courants et le

plancher terrasse :

#### **Plancher terrasse :**

Q=1000N/m² ;G=6440N/m²

#### **Plancher étage courant :**

Q=1500 N /m² ; G=5560 N/m²

Type 1:

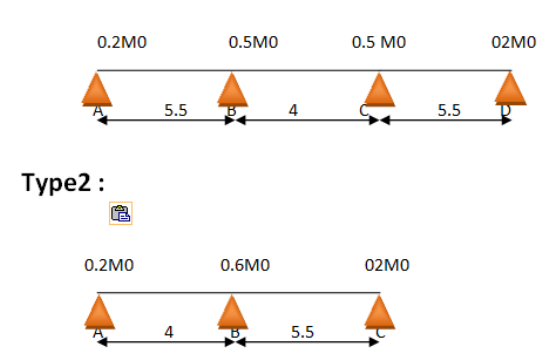

**Détermination de sollicitations**:

**Le résultats adopter logiciel et présenter par tableaux suivent :**

**Plancher terrasse :**

**Type N°1 :**

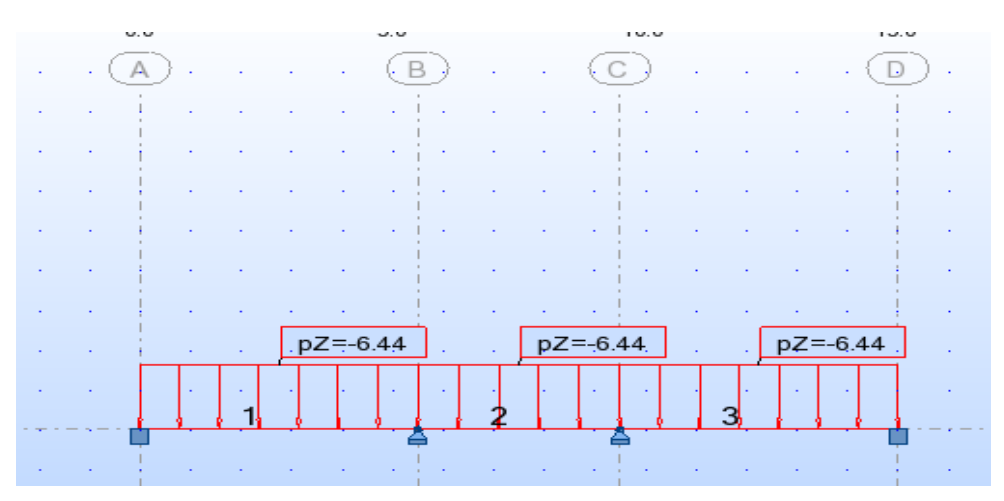

**Fig 23 schéma de poutrelle type 1.**

**Tableau 25 : Récapitulatif pour moment en travées et appuis pour les autres type de poutrelles :**

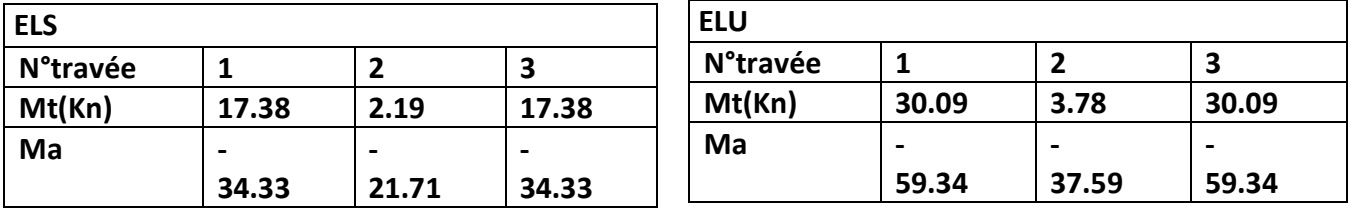

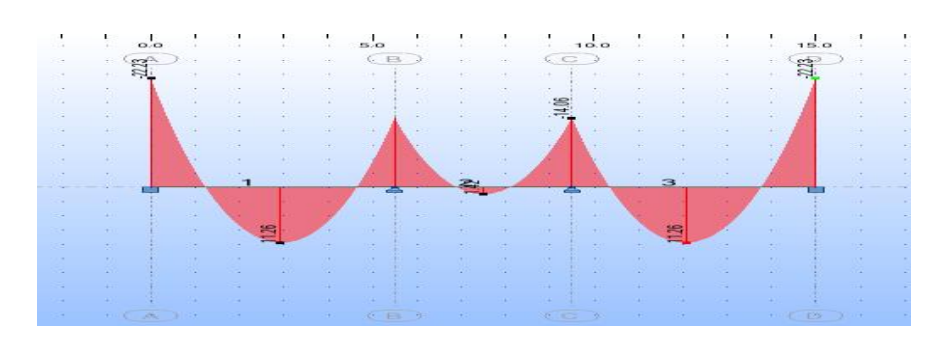

#### **FIG 24: Diagramme des moments a ELU ET ELS**

**Type N°2 :**

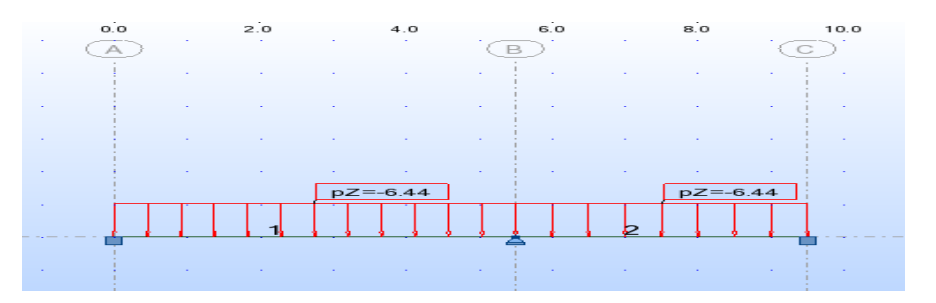

**Fig 25 schéma de poutrelle type 2**

**TABLEU.26 : Récapitulatif pour moment en travées et appuis pour l'autre type de poutrelles ELU-ELS :**

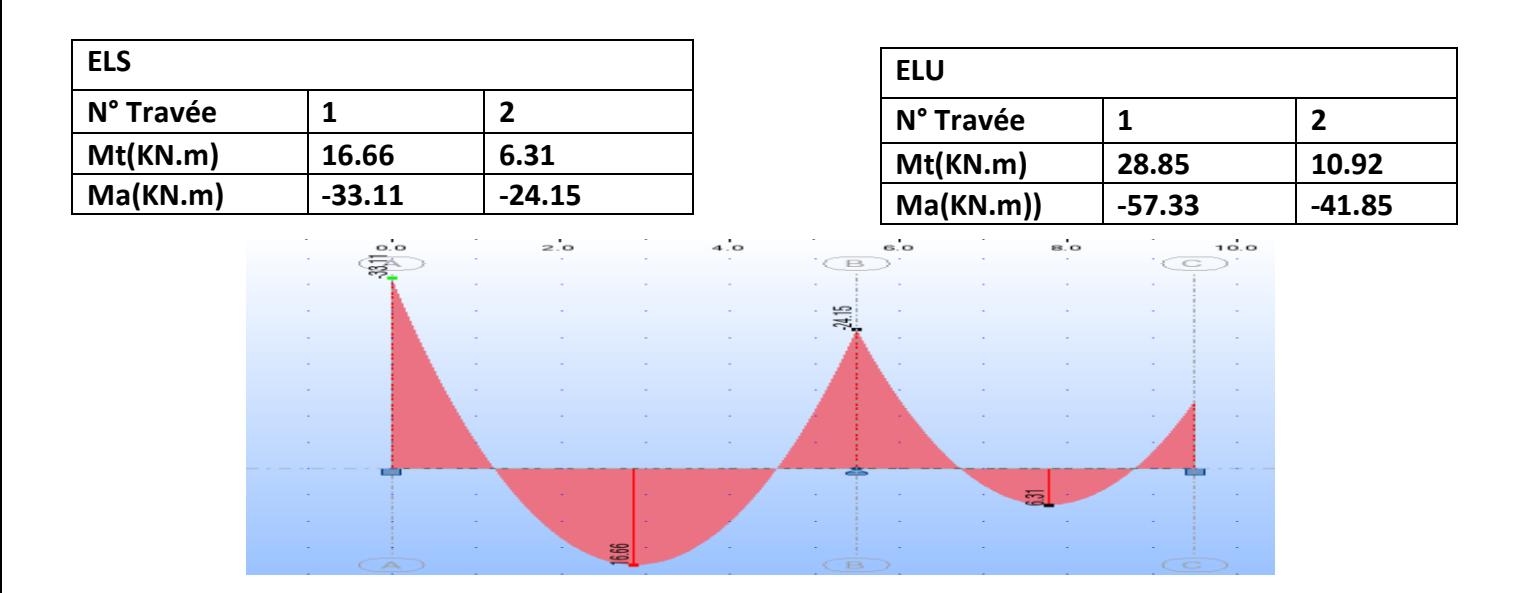

**FIG 26 Diagramme des moments a ELU ET ELS**

**Plancher étage courant :**

**Les résultats adopter logiciel et présenter par tableaux suivent** 

# **Type N°1 :**

Tableau .27 Récapitulatif pour moment en travées et appuis pour l'autre type de poutrelles :

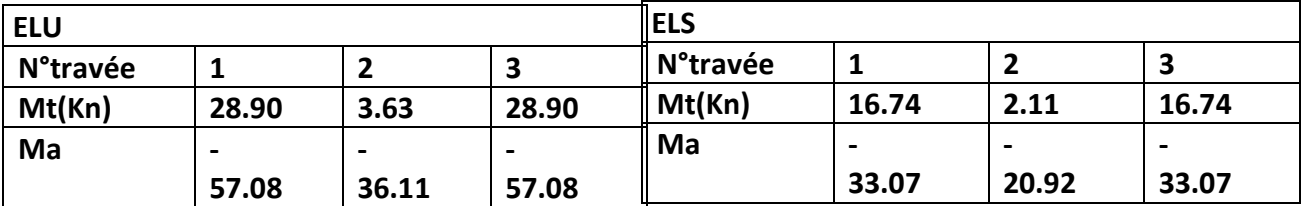

TABLEU :28 Récapitulatif pour moment en travées et appuis pour l'autre

type de poutrelles ELU-ELS :

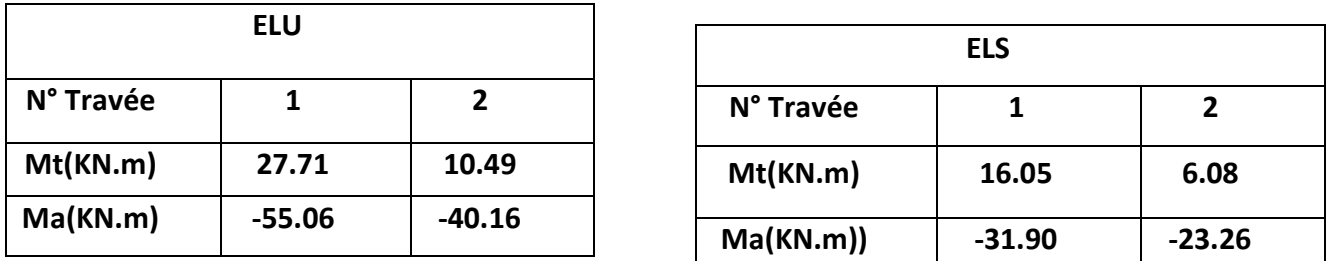

tableaux 29:les moments max dans les poutrelles sont :

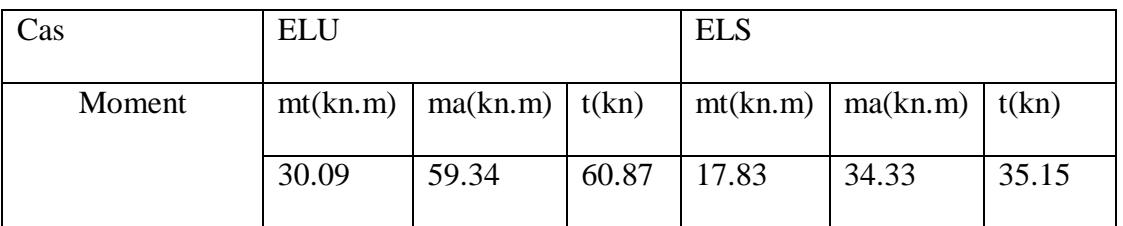

**.Calcul** du **Ferraillage:**

**Dimensionnement des poutrelles :**

 $h = 26.5$  cm ;  $h_0 = 4$  cm ;  $b_0 = 12$  cm ;  $b = 65$  cm ;

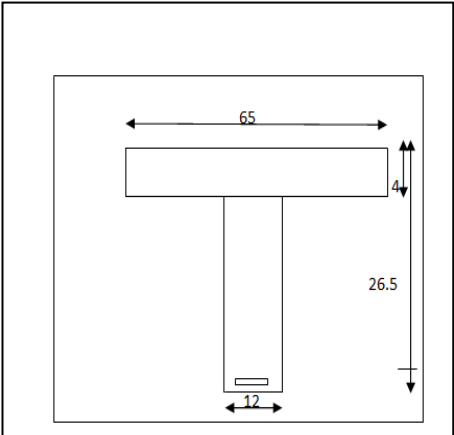

**L'enrobage : Fig.30: poutrelles** 

$$
C \geq C_0 + \frac{\Phi}{2}.
$$

**-**

 $C_0 = 1$ cm (fissuration peu préjudiciable). (BAEL91.A.

$$
\Phi = \frac{h}{10} = \frac{20}{10} = 2 \text{ cm} \quad \text{(BAEL91.A.7.2.1)}
$$

$$
C\geq 1+\frac{2}{2}=2\;cm
$$

\* Donc on adopte  $C = 2cm$ .  $\rightarrow$   $d = h - c = 26.5 - 2 = 24.5$ 

$$
d = 24.5cm \qquad ; \quad c = 2cm
$$

#### **E.L.S E.L.U !**

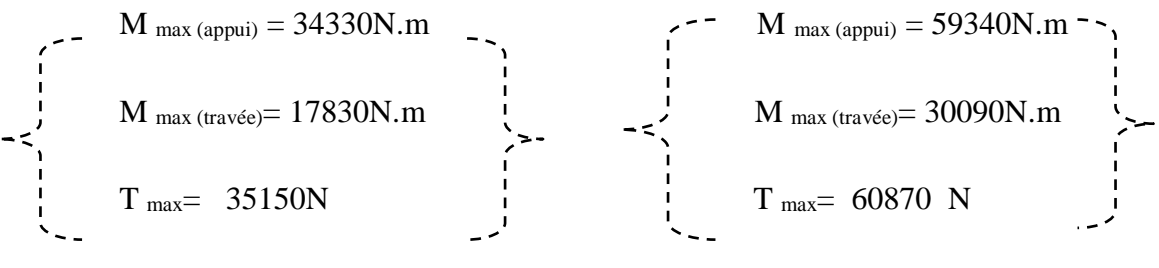

Les armatures longitudinales :

#### **En Travée** *:*

Le moment fléchissant  $M_0$  équilibré par la table est :

$$
M_0 = \overline{\sigma_b} \cdot b \cdot h_0 \cdot \left( d - \frac{h_0}{2} \right)
$$

#### **AN :M0=14.2\*65\*4\*(24.5-4/2)=83070N.m**

 $M_t$ <sup>max</sup>=30090N.m $\leq M_0$  =83070 N.m

 Donc une partie seulement de la table est comprimée, et la section en T sera calculée comme une section rectangulaire de largeur  $b = 65$ cm

$$
\mu = \frac{Mt}{\vec{\sigma}b \times b \times d^2} = \frac{30090}{14.2 \times 65 \times 24.5^2} = 0.0543 < \mu l = 0.392
$$

Alors Les armatures comprimées ne sont pas nécessaires.

$$
\mu = 0.0543 \qquad \mu_1 = 0.392 \qquad \qquad \text{and} \qquad \alpha = 0.069 \Rightarrow \beta = 0.972
$$

$$
Au = \frac{Mt}{(\sigma s^2 b \times \beta \times d)} = \frac{30090}{348 \times 0.972 \times 24.5} = 3.630 \text{cm}^2
$$

Tableau:30 savant résumé:

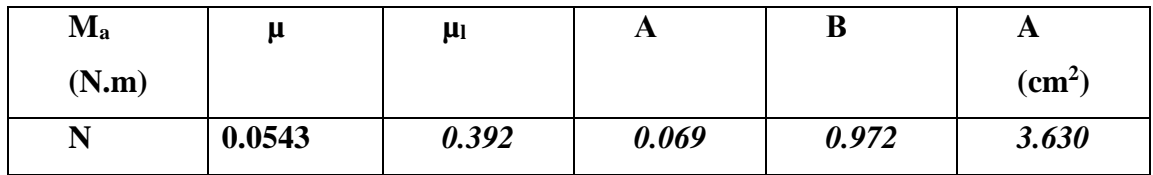

# **Sur Appuis** *:*

 Le moment sur appui est négatif, donc le béton de la dalle se trouve dans la partie tendue, alors nous considérons une section rectangulaire de largeur  $b_0 = 12$  cm.

Tableau31

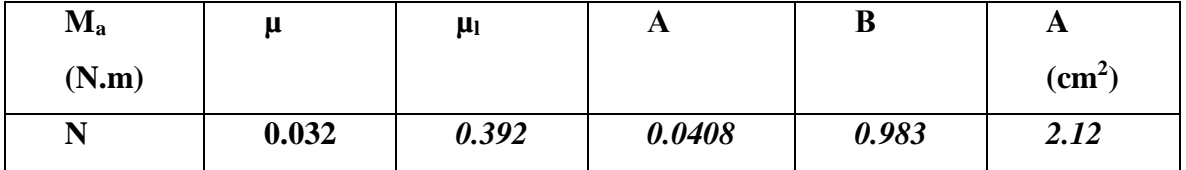

# **-E. L. S :**

D'après le BAEL83

- La fissuration est peut nuisible  $\rightarrow$  Il n'y a aucune vérification concernent  $\sigma_s$ .
- La vérification de la contrainte max du béton n'est pas nécessaire si l'inégalité

suivante est vérifiée : **avec** : *ser u M*  $\gamma = \frac{M}{\sqrt{2}}$ 

# **Tableau récapitulatif :**

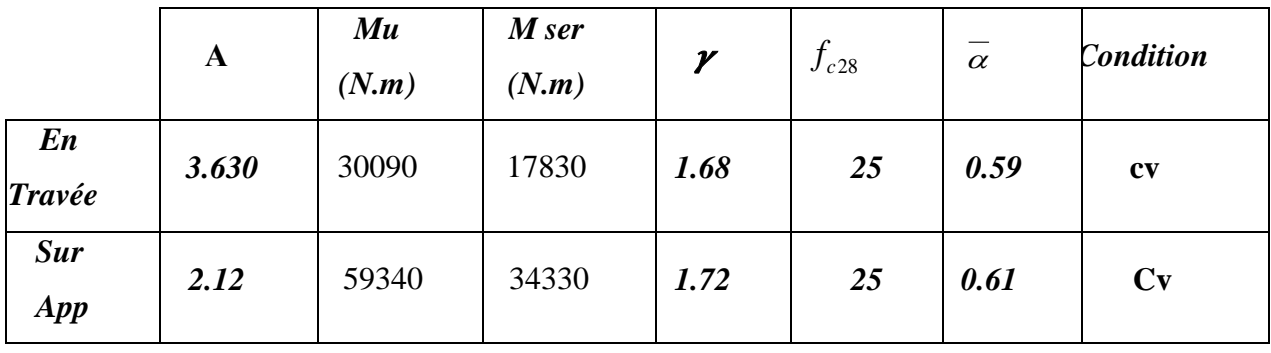

**Condition de non fragilité :** BAEL (A.4.2, 1)

$$
A_{\min} \ge 0.23 \times b \times d \times \frac{f_{t28}}{f_e}
$$

En Travée :. Atmin≥  $0.23 \times 65 \times 24.5 \times \frac{2.1}{4.00}$  $\frac{2.1}{400}$  = 1.922cm<sup>2</sup> Sur Appuis :. Atmin≥  $0.23 \times 12 \times 24.5 \times \frac{2.1}{4.00}$  $\frac{2.1}{400}$  = 0.355cm<sup>2</sup>

**Percentage minimal** : BAEL91 (art B.6.4)

 $A_m \geq 0.001 \times b \times h$ 

En Travée :  $A_m \ge 0.001 \times 65 \times 24.5 = 1,59$  cm<sup>2</sup>.

Sur Appuis :  $A_m \ge 0.001 \times 12 \times 24.5 = 0,245$  cm<sup>2</sup>

 $A = max (A<sup>cal</sup>; Amin; Am')$ 

Tableau.32 Récapitulatif :

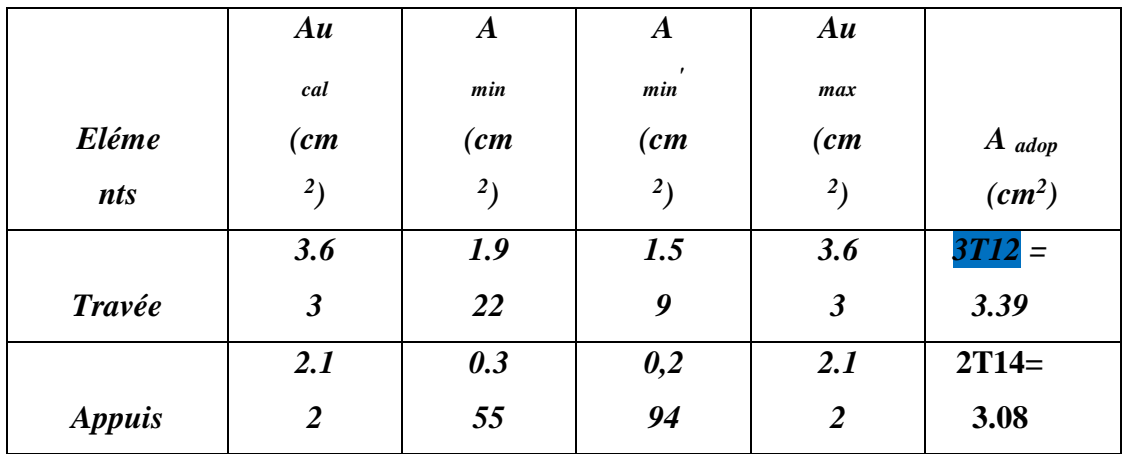

**•** Diamètre minimale  $\Phi t$  : BAEL91 (A.7.2, 2)

$$
\phi_t \le \min\left(\frac{ht}{35}; \phi_t; \frac{b_0}{10}\right)
$$

*l* **:** Diamètre minimal des armatures longitudinales.

$$
\Phi l \leq min\Big(\tfrac{245}{35}; 10\text{:} \tfrac{120}{10}\Big) \to \Phi l \leq min(7; 10; 12)
$$

Soit :  $\Phi l$ FeE235 (BAEL(A.6.1,252))  $At = 2\phi 8 = 1.01 \text{cm}^2$ .

#### **Espacement des cadres St**: BAEL91 (A.5.1, 22)

 $S_t$ 1  $\leq$  min (0,9d; 40cm) = min (22.05.; 40) cm

 $S_t1 = 22.05$  m

- $S_t 2 \le A_t \times f_e$  /  $0.4 \times b_0 = 1.01 \times 235$  /0.4 $\times$ 12 = 49.44 cm
- $\bullet$   $S_t3 \leq [0.9 \times f_e (\cos \alpha + \sin \alpha) A_t ] / [10 \times \gamma_s (\tau_u 0.3 f_{t 28} \times k) ]$

 $k = 1 \rightarrow$  flexion simples

 $S<sub>1</sub>3 \le (0.9 \times 235 \times 1 \times 1.01)$   $(10 \times 1.15(1.11 - 0.3 \times 2.1 \times 1)) = 22.36$  cm

Suit:  $St \leq min(S_t1; S_t2; S_t3)$ 

 $St \le \min (22.05; 33.48; 22.36) \rightarrow S_t = 22.05$ cm

Alors en prend : St=20 cm

On dispose nos armatures transversales avec un espacement de 20 cm avec un premier espacement auprès de l'appui de 10 cm.

- **Vérification de l'effort tranchant :** BAEL91 (art A.5.1)
	- La contrainte tangente :  $\tau_u = T_U / (b_{0 \times} d)$ .......BAEL91 (A.5.1, 1)

**T<sup>u</sup>** : La valeur de calcul de l'effort tranchant vis-à-vis d'E.L.U.

**b<sup>0</sup>** : Désigne la largeur de l'âme.

**d** : La hauteur utile de la nervure.

$$
T_U = 60870N \quad \tau u = \frac{35150}{120*245} = 1.19Mpa
$$

 Les armatures d'âme sont droites (c'est-à-dire perpendiculaires la fibre moyenne), donc  $\tau_u$  doit être au plus égale à la plus basse des deux valeurs :

$$
\overline{\tau_u} = \min\left(0, 20 \frac{f_{cj}}{\gamma_b}; 5 \text{ MPa}\right)
$$
 Fissuration peu nuisible (BAEL91 (A.5.1, 211)

 **=**min [0,20. (25/1,5) ; 5Mpa] = min (3,333 ; 5Mpa) =3,333 Mpa.

$$
\tau_{\rm u} = 1.19 \le \tau_{\mu} = 3{,}333 \text{ Mpa}
$$
 (c v)

**Influence de l'effort tranchant au voisinage des appuis :** BAEL91 (A.5.1,31)

Sur un appui de rive ou intermédiaire on vérifier que L'on a :

$$
T_u \leq 0.267 \times a \times b_0 \times f_{c28}
$$

Au maximum a =  $0,9.d = 22.05$  cm.

 $T_u = 35150N$ 

 $T_u \leq 0.267 \times 22.05 \times 12 \times 100 \times 25 = 176620.5 N$  ...cv

$$
A \ge \gamma_s \frac{T_u}{f_e}
$$
  
A = 2T12= 2, 26 cm<sup>2</sup> = 226 mm<sup>2</sup>

$$
A \ge \gamma s \frac{rv}{fe} = 1.15 \times \frac{35150}{400} = 101.05 mm^2
$$

A=226mm<sup>2</sup> $\geq 101.05$ mm<sup>2</sup> ... ... .... . . cv

- **Vérification de la flèche :**BAEL91 (B.6.8, 424)
- $1/\frac{h}{1} \geq \frac{1}{22}$  $rac{1}{22,5} \implies \frac{24}{550}$ 550 = 0,0445 ≥ 0,0444……………………......(c.v)

**2/**h l ≥ Mt 15.M0 ⟹ 24 400 = 0,044 ≥ 0,0241……......................…… (c.v)

**3/** <sup>A</sup> b0×d ≤ 3,60 Fe ⟹ 2,26 65×24.5 = 0,0014 ≤ 3,6 400 = 0,009…… …...…. (c.v)

Les 3 conditions sont vérifiées, donc le calcul de la flèche ne s'impose pas.

# **La dalle mince (Table de compression) :** BAEL91 (B.6.8, 423)

Le hourdis doit avoir une épaisseur minimale de 4 cm.

Il est armé d'un quadrillage de barres dont les dimensions de mailles ne doivent pas dépasser :

- $\checkmark$  20 cm (5 p.m.) pour les armatures perpendiculaires aux nervures.
- $\checkmark$  33 cm (3 p.m.) pour les armatures paralléles aux nervures.
- $\checkmark$  Treillis soudé FeE 235  $\to$  fe =400 Mpa

L'écartement L entre axes des nervures égal à 65cm donc : Ln=65cm

50cm<Ln<80cm

$$
A \perp = \frac{4 \cdot L_n}{f_e}
$$

 $A = (4 \times 65)/400 = 0.65$  cm<sup>2</sup>

On adapte  $5\overline{\omega}5 = 0.98$  cm<sup>2</sup>

\***Espacement** : n :nombres des barres.

 $S_t=100/n = 100/5 = 20$  cm

Soit:  $S_t = 20$ cm

# **\*Pour les armatures parallèles aux nervures** :

A  $\text{/}$  /2  $=$  0.98 / 2= 0,49

On adopte  $3\overline{\omega}5 = 0.59$  cm<sup>2</sup>

\***Espacement** :

 $S_t = 100/n = 100/3 = 33,33$  cm
#### $S_t = 30$  cm

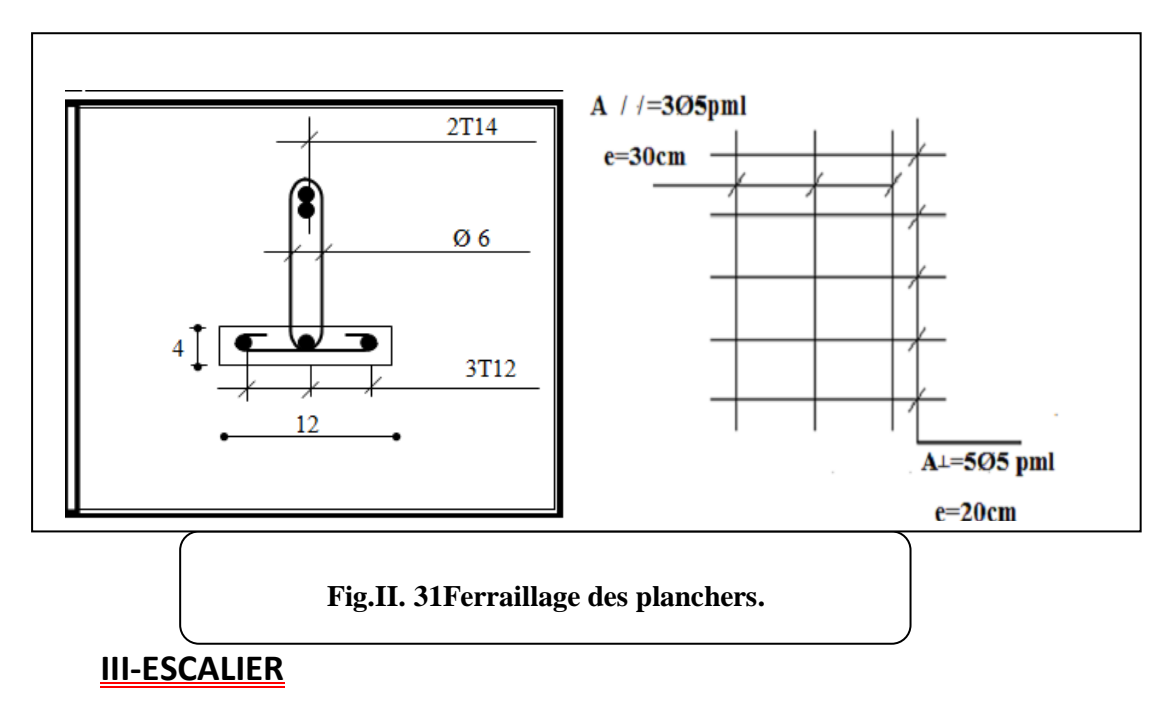

**-1.Introduction:** Les escaliers sont des éléments constitués d'une succession de gradins, ils permettent le passage à pied entre différents niveaux du bâtiment. Notre bâtiment comporte un seul type d'escalier. **.Définition les éléments d'un escalier :**

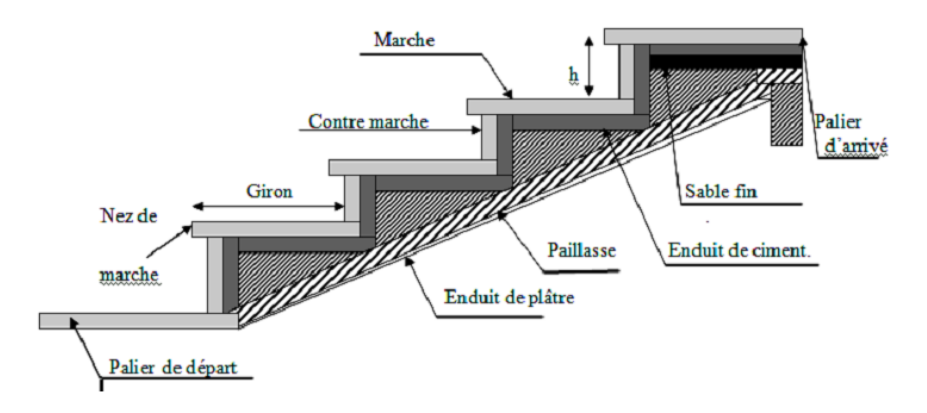

**Fig 32** Détail d'un escalier.

On appelle « marche » la partie horizontale (M) des gradins constituant l'escalier, et « contre marche » la partie verticale (C.M) de ces gradins.

- h : Hauteur de la marche.
- g : Largeur de la marche.
- L : Longueur horizontale de la paillasse.
- H : Hauteur verticale de la paillasse.
- **.Evaluation des charges :** Charges permanentes **:** DTR(B.C2.2) !
	- **Charges et surcharges des escaliers :**
- **A. Pallier**
	- **G=5.54KN/m²**

**Q=2.5kN/m2**

# **B. Paillasse:**

**G=8.88kN/m²**

**Q=2.5kN/m2**

# **Surcharge d'exploitation :** Q = Q 1m=2.5 1 = 2.5kN/ml

# **Méthode de calcul :**

L'escalier est calculé comme une poutre à section rectangulaire travaillant à la flexion simple. Le calcul des armatures se fait sur une bonde de 1 m de largeur.

**Remarque : ici nous l'escalier symétrique puisque la travée est grande, nous divisons le palie en deux palie pour évité la flèche** 

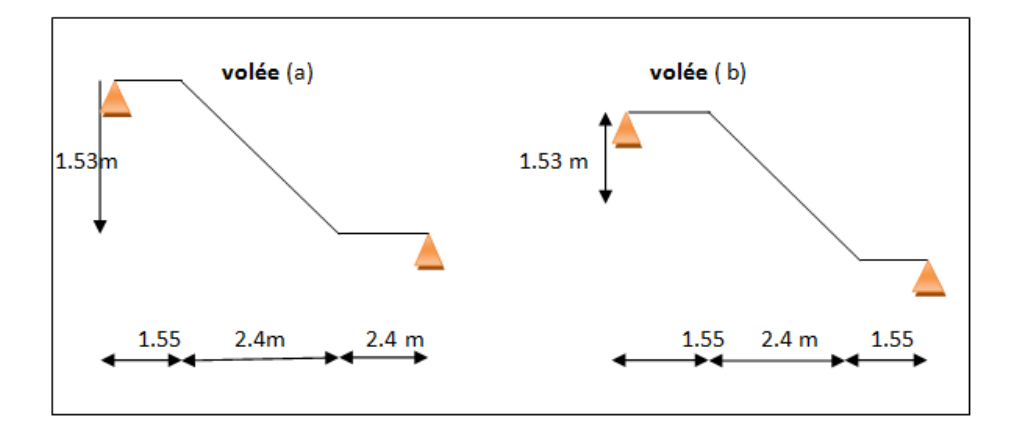

# Fig.33 schéma statique d'scalue

 $\overline{\phantom{a}}$ 

Τ

# **Combinaisons d'action :**

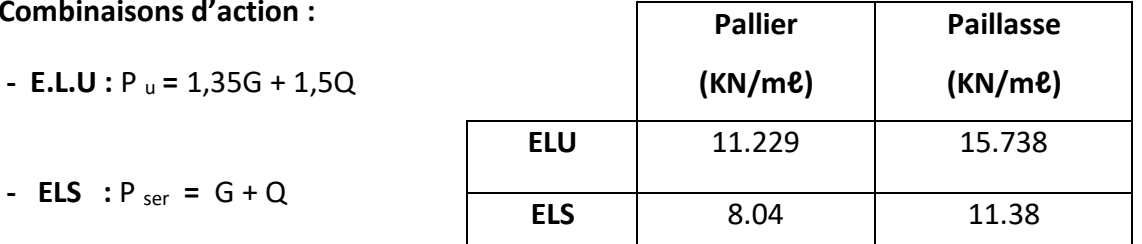

 $\Gamma$ 

AN : Pu=1.35\*8.88+1.5\*2.5=15.738(KN/ml)

P ser =8.88+2.5=11.38 (kN/ml)

**La charge équivalente :**

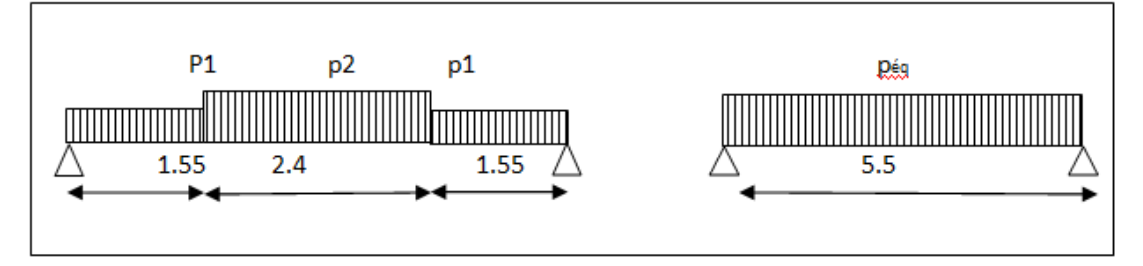

Fig 34**: schéma des charges équivalant :**

La charge équivalente : 
$$
P_{eq} = \frac{P_1 \cdot L_1 + 2 \times (P_2 \cdot L_2)}{L_1 + 2L_2}
$$

8 Le moment isostatique M <sub>o</sub> = P <sub>eq</sub>  $\frac{L^2}{2}$ 

- Moment en appuis :  $M_a = 0.3$ .  $M_0$ 

-Moment en travée :  $M_t = 0.85$ . M<sub>0</sub>

- L'effort tranchant : 
$$
T_u = P_{eq} \times \frac{L}{2}
$$

AN : Pe (u)=  $(15.788 * 2.4) + 2(11.229 * 1.55)/(3.1 + 2.4) = 13.19$ kN /ml

M0=13.19\*(5.5²/8)=49.87KN/ml

Ma=0.3\*49.87 =14.96KN/ml

Mt=0.85\*49.87=42.96KN/ml

Tu=15.71\*5.5/2=36.270KN

#### **Tableau33 récapitulatif**

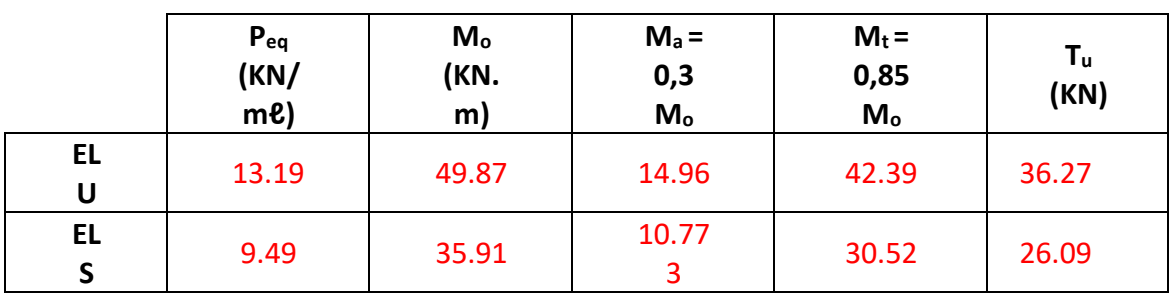

#### **Moments et l'effort tranchant de l'escalie**

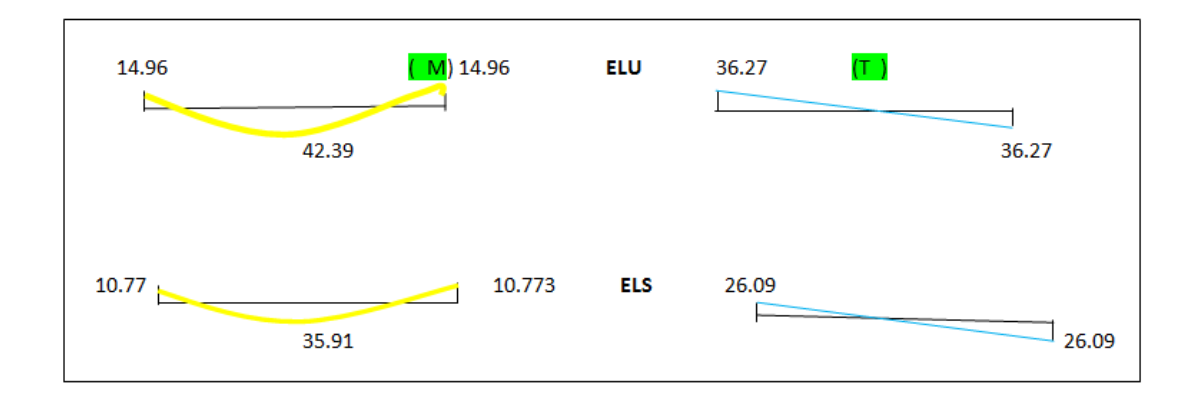

#### **Fig.35schéma des moments et l'effort tranchant de l'escalier**

#### **Calcul de ferraillage :**

#### **Armatures longitudinales:**

 **- E.L.U :**

 $\mathsf{f}_\mathrm{e}$  = 400 MPa ,  $\sigma_\mathrm{s}$  = 348 MPa ,  $\overline{\sigma}_\mathrm{\scriptscriptstyle b}$  = 14,2 MPa

$$
\mu_{\ell} = 0.392
$$
,  $\mu < \mu_{\ell} \implies \lambda = 0$ ; avec :  $\mu = \frac{M_{\mu}}{\sigma_{\nu} \cdot b \cdot d^2}$ 

L'enrobage :  $c = 2 \rightarrow e = 25$  cm d = 23mc b= 1.0 m

$$
\beta = (1 - 0.4 \, \alpha) \quad , \ \alpha = 1.25 \, (1 - \sqrt{1 - 2\mu}) \quad , \ A = \frac{M}{\beta \cdot d \cdot \sigma_s}
$$

Ferraillage en travée: M travées =42.397KN.m

 $AN: u=4239/(14.2.1000.160^2)=0.0116 \text{ Å}=0$ 

Les armatures comprimées ne sont pas nécessaires).

 $\alpha=1,25(1-\sqrt{1}-2.0,0672)=0,0145$ 

 $β=(1-0.4.0.127)=0.964$ 

A=423900/(0,965.230.348)=7.65cm²

**Tableau récapitulatif 34**

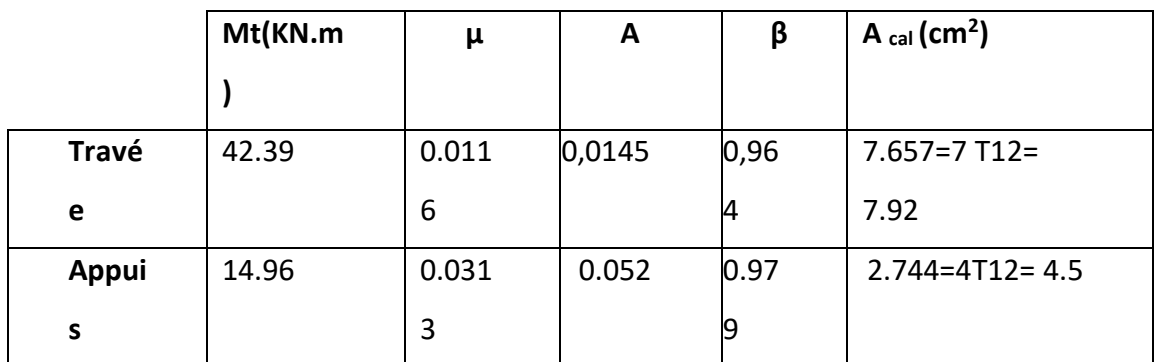

**- E.L.S :** 

La fissuration est considrée comme peut nuisible, donc il n'y a aucune vérification Concernant σ<sub>s</sub>

la vérification de la contrainte max du béton n'est pas nécessaire si l'inégalité suivante est vérifiée :

$$
\alpha \leq \overline{\alpha} = \frac{\gamma - 1}{2} + \frac{f_{c28}}{100} , \text{ avec : } \gamma = \frac{M_u}{M_s}
$$

AN: Y=50.49/36.507=1.383

 $\alpha = (1.383 - 1)/2 + (25/100) = 0.44$ 

# **35 Tableau récapitulatif**

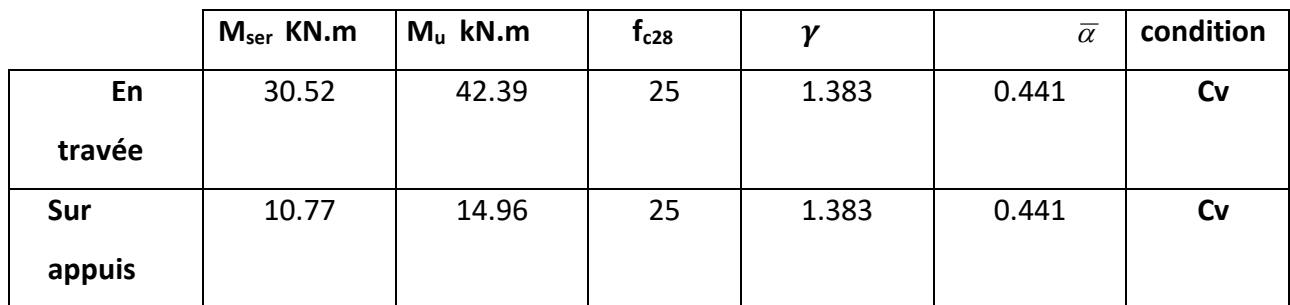

**condition de non fragilité :**BAEL91 (art A.4.2,1)

 $\triangleright$  Section minimal d'armatures :

$$
A^{1}_{min} \ge 0,23.b.d. \frac{f_{t28}}{f_e}
$$

- AN min <sup>1</sup> *A* ≥0.23\*100\*16\*2.1/400=1.932cm²

Percentage minimal : BAEL 91 (art B.6.4)

$$
A^2_{min} \ge 0,001.b.h
$$

-

 $\frac{A}{AN}$  A<sup>2</sup> <sub>min</sub> ≥ 0,001.100. 18= 1.8cm<sup>2</sup>

Donc : A = max (A u ; A min ) A=max(1.932 ;1.8)=1.932cm<sup>2</sup>

Tableau 36 récapitulative du ferraillage

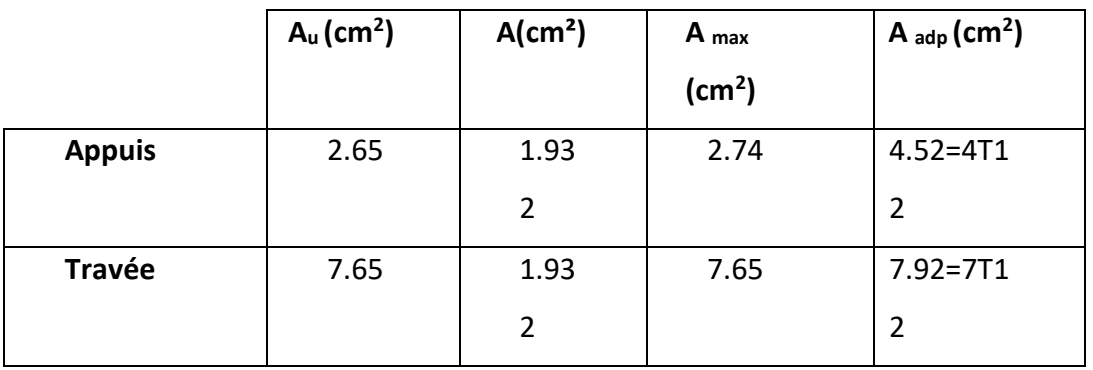

#### **les armatures de répartitions :**

$$
A_t = A_l / 4
$$

AN A t=7.92/4=1.707cm²

Tableau 34le armateur de de répartitions :

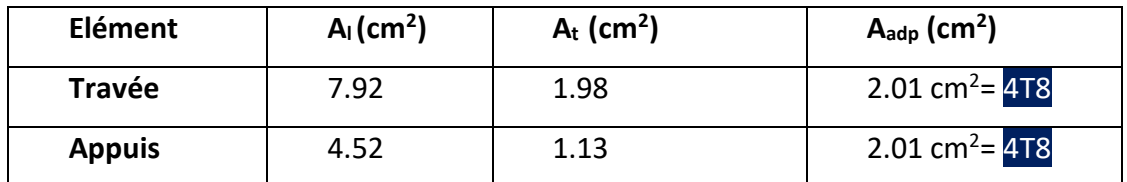

**III.4.5.Espacement entre les armatures :** BAEL91 (art A.8.2, 4.2)

#### **a- Armatures longitudinale :**

S<sub>t</sub> ≤ min (3h; 33 cm) = min (3× 18; 33 cm) = min (54; 33) = 33 cm

-Appuis: 
$$
S_t = \frac{100}{4} = 25 \text{cm}
$$

-Travée: 
$$
S_t = \frac{100}{7} = 14.28
$$
cm

#### **b-Armatures répartition :**

S<sub>t</sub> ≤ min (4h; 48cm) = min (4× 23; 33 cm) = min (72 ; 48) = 48 cm

- Appuis: St=
$$
\frac{100}{4}
$$
 =44 cm

-
$$
Travée: St = \frac{100}{4} = 44
$$
 cm

**Vérification de l'effort tranchant :**

La contrainte tangente  $\tau_{\rm u}$ : BAEL91 (art A.5.1,1)

$$
\tau_{u} = \frac{V_{u}}{b_{0}.d}
$$

AN  $\tau_u = \frac{36.27}{1000 \times 1}$  $\frac{30.27}{1000 \times 160}$  = 0.022MPa

Les armatures d'âme sont droites et les fissurations peu nuisibles, donc :

$$
\bar{\tau}_u = \min \left( \frac{0.2f_{c28}}{\gamma_b} \right)
$$
; 5 MPa) (BAEL91 art A.5.1,211)

 $\bar{\tau}_u$  = min (3,33 ; 5)  $\Rightarrow \bar{\tau}_u$  = 3,33 MPa

 $\tau_u$  = 0.0227MPa <  $\overline{\tau}_u$  = 3,33 MPa.(condition vérifier )

**.Vérification de la flèche***:* BAEL91 (art B.6.5, 1)

1/ *L h* ≥ 10*M* 0 *Mt* 0.418≥ 0.084……………………………… (Condition non vérifié) 2/ *b d A* . *Fe* 4,00 100\*16 7.92 =0,0085< 400 5.50 = 0,01375..…. (Condition vérifié) 3/ *L h* ≥ 16 1 550 18 =0.0327<0.0625……….………...…... (Condition non vérifié)

Comme les conditions (1) et (3) ne sont pas vérifiées, donc on doit vérifier la condition :

$$
\Delta f_t = f_g^{\vee} - f_j^{\mathsf{i}} \cdot f_g^{\mathsf{i}} + f_p^{\mathsf{i}} \leq f_{\mathsf{adm}}
$$

La flèche admissible est: [BAEL 91 . Art.B.6.5.3 BAEL 91 ]

f adm= $\bar{f} = L/500 = 0.011$  *si L < 5 m* 

 $\bar{f}$ =0.5 + L/1000= 0. 550 *si L* > *asi L*  $\approx$  *m* 

Le calcul se fait à la flexion simple pour une section rectangulaire (b x h).

$$
\begin{aligned} \text{Avec}: C &\ge 1 + 1 = 2 \text{ on the positive } C = 2 \text{ cm} \\ \varnothing &\le \frac{20}{10} = 2 \text{ cm} \Rightarrow \varnothing = 25 \text{ mm} \\ C &\ge C_0 + \frac{\varnothing}{2} \text{ ; } \varnothing \le \frac{h}{10} \text{ ; } C_0 \ge 1 \end{aligned}
$$

$$
b = 100 \text{cm}
$$
  
h = 25 cm  

$$
d = h - c = 18 \text{ cm}
$$

#### **Evaluation des charges :**BAEL 91 (art B.6.5,2)

**Position du centre de gravité de la section homogène**

$$
Y_G \frac{\sum A_i Y_i}{\sum A_i} = \frac{bh\frac{h}{2} + \eta A_s d}{bh + \eta A_s}
$$

Avec : η coefficient d'équivalence ( $η = 15$ )

$$
\frac{\text{AN}}{\text{Alos}: Y_G} = \frac{100 \times 18 \times \frac{18}{2} + 15 \times 7.92 \times 16}{100 \times 18 + 15 \times 7.92} = 9.43 \text{ cm}
$$
\n
$$
\text{Alos}: Y_G' = h - Y_G = 18 - 9.43 = 8.56 \text{ cm}
$$
\n
$$
\delta = d - Y_G = 16 - 9.43 = 6.57 \text{ cm}
$$

**Moment d'inertie de la section homogène :**

$$
I_0 = \frac{b}{3} \times [Yg^3 + Y'^3{}_G] + \eta \times A \times \delta^2
$$
  
**N**<sub>1</sub> I = <sup>100</sup> × F() + 15 × 7.93 × 6.57<sup>2</sup> = 520

AN:  $I_0 = \frac{100}{3} \times 56$ ) + 15 × 7.92 × 6.57<sup>2</sup> = 53987.45cm<sup>4</sup>

# **Déformations instantanées :**

Pour les déformations instantanées :  $b_0 = b$  ;  $f_{t28} = 2.1$  MPa

$$
\lambda_i = \frac{0.05f_{t28}}{\left(2+3\times\frac{b_0}{b}\right)\rho}
$$

 $\overline{\rm AN}$ 

$$
\frac{1}{4}\rho = \frac{A}{d \times b_0} = \frac{792}{16 \times 100} = 0.00494
$$

$$
\lambda_{\rm i} = \frac{0.05 \mathfrak{f}_{\rm t28}}{\left(2 + 3 \times \frac{\mathfrak{b}_0}{\mathfrak{b}}\right) \rho} = \frac{0.05 \times 2.1}{\left(2 + 3 \times \frac{100}{100}\right) \times 0.00494} = 4.25
$$

**Déformation de longue durée :**

$$
\lambda_{\rm v} = \frac{0.02f_{\rm t28}}{(2+3\times\frac{b_0}{b})\rho} = \frac{0.02\times2.1}{(2+3\times\frac{100}{100})\times0.00494} = 1.70
$$

# **Calcul du moment fléchissant d'ELS :**

 **g** : c'est l'ensemble de la charge permanente.

 **J** : charge permanente sans revêtement.

: C'est l'ensemble des charges permanentes et d'exploitation supporté par l'élément considéré.

 $G$  pali=5540N/ml G paillasse =8880N/ml

$$
g = \frac{2.(G_{palier} \times L_{palier}) + (G_{paillasse} \times L_{paillasse})}{(2.L_{palier} + L_{paillasse})}
$$
  
\n
$$
\frac{\mathbf{AN}}{\mathbf{AN}} : g = \frac{2.(5540 \times 1.55) + (8880 \times 2.4)}{(2.155 + 2.4)} = 6697.45 \text{N/ml}
$$
  
\n
$$
j_{eq} = \frac{(G_{dalle_{pleine}} \times 2L_{palier}) + [(poids.de.paillasse + poids.demarche)] \times L_{paillasse}}{2L_{palier} + L_{paillasse}}
$$

AN: 
$$
j=\frac{(2\times1.55\times4000)+(3740+6250)\times2.4}{5.5}
$$
 =4884.50N/ml  
\n $p = g + Q = 6697.45 + 2500 = 9497.45$  N/ml  
\n $M_g = \frac{0.85\times g\times1^2}{8} = \frac{0.85\times6697.45\times(5.5^2)}{8} = 15699.088$ N.m  
\n $M_P = \frac{0.85P.\ell^2}{8} = \frac{(0.85\times.9497\times(5.5^2)}{8} = 30525.39$ N.m  
\n $M_J = \frac{0.85J_{eq}.\ell^2}{8} = \frac{0.85\times.4884.50\times(5.5^2)}{8} = 21257.19$ N.m

# **Calcul des contraintes de traction:**

 $p1 = p \times 100 = 100 \times 0.00494 = 0.494$ 

#### D'après le tableau n°7 (Annexe BAEL de P. Charon)

\n- On tire la valeur<sub>β</sub> 
$$
ρ1=0.296
$$
 ⇒  $β1= 0.894$  (tableau BAEL 83)  $\sigma_s^g = \frac{Mg}{β1.As.d} = \frac{2249.24}{0.894 \times 7.92 \times 16} = 199.02$  *Mpa*  $\sigma_s^j = \frac{Mj}{β1.As.d} = \frac{15699.088}{0.894 \times 7.92 \times 16} = 138.56$  *Mpa*  $\sigma_s^p = \frac{Mp}{β1.As.d} = \frac{30525.39}{0.894 \times 7.92 \times 16} = 269.44$  *Mpa*
\n

#### **Calcul du coefficient μ** :

 $=A/(b_0 \times d) = 0.00494$ 

$$
\mu_{g} = 1 - \frac{1,75 \times ft28}{4 \times \rho \times \sigma g + ft28} = 1 - \frac{1,75 \times 2,1}{4 \times 0,00494 \times 199.02 + 2,1} = 0.389
$$
\n
$$
\mu_{j} = 1 - \frac{1,75 \times ft28}{4 \times \rho \times \sigma j + ft28} = 1 - \frac{1,75 \times 2,1}{4 \times 0,00494 \times 138.56 + 2,1} = 0,239
$$
\n
$$
\mu_{p} = 1 - \frac{1,75 \times ft28}{4 \times \rho \times \sigma p + ft28} = 1 - \frac{1,75 \times 2,1}{4 \times 0,00494 \times 269.44 + 2,1} = 0.50
$$

 $\rho$ 

### **Calcul des inerties**

Donc :

 $I_{fv}^g$  = (1,1 $I_0$ ) / (1 + λ<sub>ν</sub> × μg) = (1,1 × 53987.45) / (1 + 1.7 × 0.389) =38763.83  $cm<sup>4</sup>$ 

 ${\rm I}_{\rm fi}^{\rm g}$  =  $\,$  (1,1  ${\rm I}_0$  ) / (1 + λ $_{\rm i}$  x  $\,$  μg ) = (1,1×53987.45) / ( 1 + 4.25×0.389) =22709.82  $cm<sup>4</sup>$ 

$$
I_{fv}^j = (1,1 I_0) / (1 + \lambda_i \times \mu_j) = (1,1 \times 53987.45) / (1 + 4.25 \times 0.239) =
$$

$$
29461.09 \mathrm{cm}^4
$$

 $I_{fv}^p$  =  $(1,1~I_{_0})$  /  $(1 + λ_i × μ_p)$  =  $(1,1 × 53987.45/ (1 + 4.25 × 0,50)$  = 1900358cm<sup>4</sup>

- **Calcule de la flèche**:
- Module de deformation longitudinal instantaneity

$$
E_{ij} = 11000 \sqrt[3]{f_{c28}} = 11000 \times \sqrt[3]{25} = 32164.2
$$
 MPa

Module de déformation longitudinale différée

$$
E_{\nu} = \frac{E_{ij}}{3} = 3700 \times \sqrt[3]{f_{c28}} = 10818.87 \text{ MPa}
$$

#### **Fléche correspondent:**

$$
f_v^g = M_g \cdot 2^2 / 10 \text{Ev. } I_{fv}^g = 15699.088 \times (550)^2 / 10 \times 10818.87 \times 38763.83 = 0.16
$$

cm

$$
f_i^g = M_g \cdot \ell^2 / 10Ei
$$
.  $I_{fi}^g = 15699.088 \times (550)^2 / 10 \times 32164, 20 \times 22709.82 = 0.93$ 

cm

= M<sub>j</sub>.
$$
l^2
$$
 / 10Ei. I<sub>fv</sub>  $\frac{1}{2}$  = 21257.19×(550)<sup>2</sup> / 10×32164,20 × 29461.09=0.5 cm.  $f_v^3$ 

= M<sub>P</sub>. $\ell^2$  /10Ei. I<sub>fv</sub> <sup>p</sup> = 36512.32 (550)<sup>2</sup> /10×32164,20× f<sub>i</sub><sup>p</sup>

19003.58=1.5

#### **La flèche totale** :

∆f<sup>t</sup> = f <sup>g</sup> <sup>v</sup> - f <sup>g</sup> <sup>i</sup> - f j <sup>v</sup> + f <sup>p</sup> <sup>i</sup> =0.16-0.93-0.5+1.5**=0..23**mm

∆f<sup>t</sup> = 0.23 cm **<** *f* = 0.5+L / 1000=550.5 / 1000= 0.55

Donc la condition de la flèche est vérifiée.

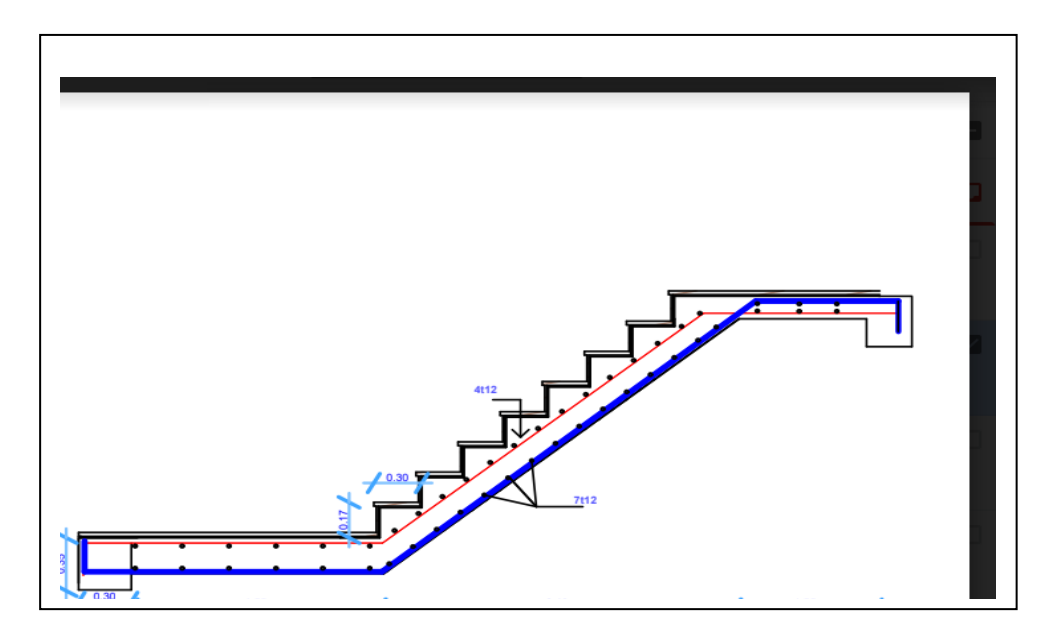

Fig .34 schéma ferraillage d'escaliers

# **6-CALCUL DE LA POUTRE PALIERE**

# **6.1-1Définition :**

 La poutre palière est un élément qui est soumis à la torsion droite peuvent être réduite à un couple situé sur la section lorsque les forces agissent sur elle y comprit la réaction d'appuis sont située à gauche d'une section.

# **Méthode de calcul:**

La poutre palière est calculée comme une section rectangulaire travaillant à la flexion simple et à la torsion, elle est soumise à :

- $\checkmark$  poids proper g
- La réaction de la volée
- Poids du mur extérieur

# **Pré-dimensionnement:**

D'après le RPA  $h \geq 30cm$ ; Donc on prend  $h = 35cm$ 

; On prend  $b = 25cm$   $0,4h \leq b \leq 0,8h \Rightarrow 14 \leq h \leq 28$ 

D'après le RPA : - *b* ≥ 20*cm* (vérifie)

$$
-\frac{h}{b} = \frac{35}{30} = 1,16 \prec 4 \text{ vérifie}
$$

- Donc la section de la poutre palière est  $(30\times35)$ cm<sup>2</sup>

#### **Evaluation des charges :**

Poids propre de la poutre :  $0.30 \times 0.35 \times 25 = 2.625 KN/ml$ 

poids du mur : 1.96×2200=4,312 KN/ml -

Poids de plier:

G=5.56KN/m²

-Poids de la paillasse

 $G_p = 8.88$ KN/m<sup>2</sup>

On prend une largeur d'escalier qui est:  $b = 1m$  donc les charges sont

 $q_{du} = 5,54 \times 1 = 5,54 KN/ml$ 

 $q_{Pu} = 8.88 \times 1 = 8..88 KN/ml$ 

 $q_u = \frac{3.64 \times 10^{11} \text{ J}}{2} + 2.62 + 4.312 = 26.173 \text{KN/ml}$ Donc  $q_u = \frac{5,54 \times 3.1 + 8.88 \times 2.4}{2} + 2.62 + 4.312 =$ 

## **Combination d'action :**

Q=2,5KN/m²

$$
\text{À } \text{l'ELU}: P_U = 1,35 \times 26.26 + 1,5 \times 2,5 = 39.07 \, \text{N} / \, \text{ml}
$$

 $\hat{A}$  l'ELS :  $P_{ser} = 26.26 + 2.5 = 28.54$  KN / ml -

#### **Ferraillage (ELU) :**

- En través: 
$$
M_t = \frac{P \times L^2}{24} = \frac{39.07 \times 5.5^2}{24} \Rightarrow 49.24 \text{ KN.m}
$$
  
\n- En appui :  $M_a = \frac{P \times L^2}{12} = \frac{39.07 \times 5.5^2}{12} \Rightarrow 98.4811 \text{ KN.m}$   
\n $T = \frac{P \times L}{2.2} = \frac{39.20 \times 5.5}{12} \Rightarrow 107.8 \text{ KN.m}$ 

**- En travée :**

2

$$
\mu = \frac{M_{Ut}}{b \times d^2 \times \sigma_{bc}} = \frac{49240}{30 \times 33^2 \times 14,2} = 1,06 < \mu_{\text{lu}} = 0,392 ;
$$

On n'a pas besoin d'armatures comprimées.

2

 $\alpha = 1.25(1 - \sqrt{1 - 2x1.06}) = 1.32$ 

$$
\beta = 1 - 0.4 \times \alpha = 0.999
$$
  

$$
A = \frac{Mut}{\overline{\sigma s} \cdot \beta \cdot d} = \frac{49240}{348 \times 0.999 \times 33} = 4.29 \text{ cm}^2.
$$

4T12 avec  $A_s = 4.52 cm^2$ 

**- En appui :**

$$
\mu = \frac{M_{Ut}}{b \times d \times \sigma_{bc}} = \frac{98810}{25 \times 33^2 \times 14.2} = 0,255
$$

$$
\alpha = 1,25(1 - \sqrt{1 - 2x0,127}) = 0,376
$$

$$
\beta=1-0, 4\times\alpha=0.849
$$

$$
A = \frac{Mut}{\overline{os} \cdot \beta \cdot d} = \frac{98480}{348 \times 0.849 \times 33} = 8.58 \text{ cm}^2.
$$

#### **-Vérification à ELS :**

$$
M_{ser} = \frac{P_{ser}L^2}{8} = 28.54 \, \text{KN} \, \text{m}
$$

## **-En travée :**

Aucune vérification à l'ELS si :  $\alpha \prec \frac{\cdots}{2} + \frac{\cdots}{100}$  $\alpha \prec \frac{\gamma-1}{\gamma+1} + \frac{F_{c28}}{\gamma}$ 

$$
\gamma = \frac{M_u}{M_{ser}} = \frac{49.24}{35.97} = 1,36
$$

$$
\alpha = 0.069 \prec \frac{\gamma - 1}{2} + \frac{F_{c28}}{100} = 0.431
$$

**-**Section rectangulaire

**-** Fissuration peut préjudiciable

Donc aucune vérification à l'ELS.

#### **-En appui :**

$$
\gamma = \frac{M_u}{M_{ser}} = \frac{98.81}{72.24} = 1,36
$$

$$
\alpha = 0,144 \prec \frac{\gamma - 1}{2} + \frac{F_{c28}}{100} = 0,435
$$

**-**Section rectangulaire **-**Fissuration peut préjudiciable

Donc pas de vérification à l'ELS.

-Vérification :

$$
A \ge 0,23 \times b \times d \times \frac{F_{t28}}{F_e} = 1.195 \text{cm}^2 \le 3,89 \text{cm}^2 \text{ (BAEL 91 (art A.4.2))}
$$

$$
A_{\rm s} \ge 0.5\% \times b \times h = 0.005 \times 30 \times 35 = 5.25 \, \text{cm}^2 \, (\text{RPA} \, (\text{art } 7.5.1.2))
$$

$$
A_{\rm s} = 4{,}52 \, \text{cm}^2 > A_{\rm min} \, (\text{RPA}) = 4{,}375 \, \text{cm}^2
$$

 $A_s$ = max (4,375 ; 3,89)  $\Rightarrow$   $A_s$ = 4,375 cm<sup>2</sup>

Donc on adopte ; **3T14 = 4,62 cm<sup>2</sup>**

#### **Vérification :**

# **-Vérification de l'effort tranchant :**

$$
\tau_U = \frac{V_U}{b \times d} = \frac{107.44}{0,30 \times 0,33} \Rightarrow \tau_U = 1023.23 \, KN \, / \, m^2 = 1.023 \, Mpa
$$
\n
$$
\bar{\tau}_U = \min \left\{ 0, 2 \frac{F_{C28}}{\gamma_b}, 5Mpa \right\} = 3,33 \, Mpa \succ \tau_U = 1.023 \, Mpa
$$

**Exigence du RPA :**

#### **armatures transversales :**

D'après le RPA (art.7.5.2.2) :  $A_t = 0,003 S b$ 

$$
S = \min\left(\frac{h}{4}, 12\phi_L\right) = \min\left(\frac{35}{4}, 12\phi_L\right) \Rightarrow S = 8,75 \, \text{cm}
$$

 $A<sub>t</sub> = 0.003 \times 8.75 \times 35 = 0.9187 cm<sup>2</sup>$ , dans la zone nodale on adopte

**2T8 (1,01** 2 *cm* **)**

 $S \leq \frac{h}{2} = 17,5cm$ 2  $\leq$   $\frac{n}{2}$  = 17,5cm, Dans la zone courante

 $A_t = 0.003 \times 17.5 \times 35 = 1,83 cm^2$  , donc on adopte **4T8 (2,01**  $cm^2$  **).** 

#### - **verification de la fleche :**

D'après le BAEL 91 on doit vérifier les 3 conditions suivent :

0,0636 0,0625 550 35 16 1 *L h* **…………….…………………**condition. vérifiée. 0,0636 0,033 10 <sup>0</sup> *M M L <sup>h</sup> <sup>t</sup>* **…………………………………….**condition vérifiée. 6 4,375 400 <sup>30</sup> <sup>33</sup> 4,0 4,0 *S S e A A f b d* **…………**condition vérifiée.

Donc la flèche est vérifiée.

### **III.5.6.Calcul de la poutre palière a la torsion :**

La contrainte tangente de torsion est donnée par la formule de RAUSCH (BAEL91 (art .A.5.4)) :

$$
\tau_U = \frac{M_{TOR}}{2\Omega e}
$$

e : épaisseur de la paroi au point considérée.

 $\Omega\,$  : L'air du contour tracé à mi- épaisseur de la paroi fictive

$$
\Omega = (b - e)(h - e)
$$
  

$$
e = \frac{b}{6} = \frac{30}{6} = 5cm \Rightarrow \Omega = (30 - 5)(35 - 5) = 750cm^2
$$

Le moment de torsion est :

$$
M_{\text{TOR}} = M_{\text{APPUIS}} = 14.96 N.m
$$

$$
\text{Donc } \tau_U = \frac{14960}{2 \times 750 \times 5} \Rightarrow \tau_t = 1.99 MPa \prec \overline{\tau}_u = 2,5 MPa
$$

# **-Armatures longitudinales :**

$$
A_{l} = \frac{U \times M_{\text{TOR}}}{2 \times \Omega \times \sigma_{s}}; \quad U = 2[(b - e) + (h - e)] = 2[(30 - 5) + (35 - 5)] = 110 \text{cm}
$$
\n
$$
A_{l} = \frac{110 \times 14960}{2 \times 750 \times 348} = 3.152 \text{cm}^{2}
$$

Tenant compte des aciers de flexion :  $A_{\scriptscriptstyle T} = A_{\scriptscriptstyle t} + A_{\scriptscriptstyle S}$ 

Tableau36 : le armature

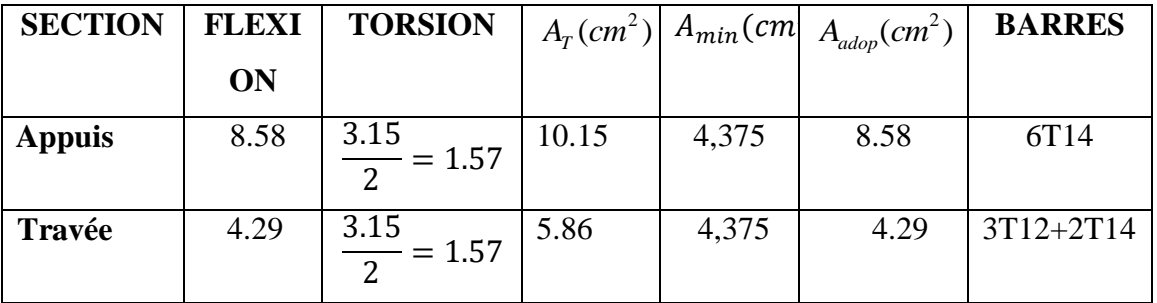

#### **Armatures transversales :**

$$
\frac{A_t}{S_t} = \frac{M_t}{2\Omega \sigma_s} \Rightarrow \frac{A_t}{S_t} = \frac{98480}{2 \times 750 \times 347.8} = 1.2 \text{cm}^2
$$

 $A_t$ : Section d'armature transversale.

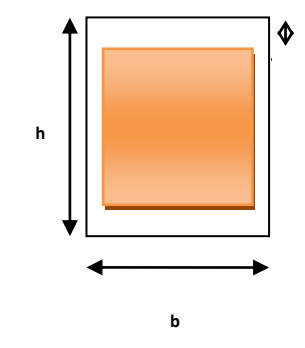

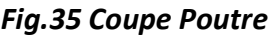

 $S_{\iota}$  : L'espacement d'armature.

On prend un espacement de 15cm Soit :  $3\emptyset 8 = 1,51$  cm<sup>2</sup>

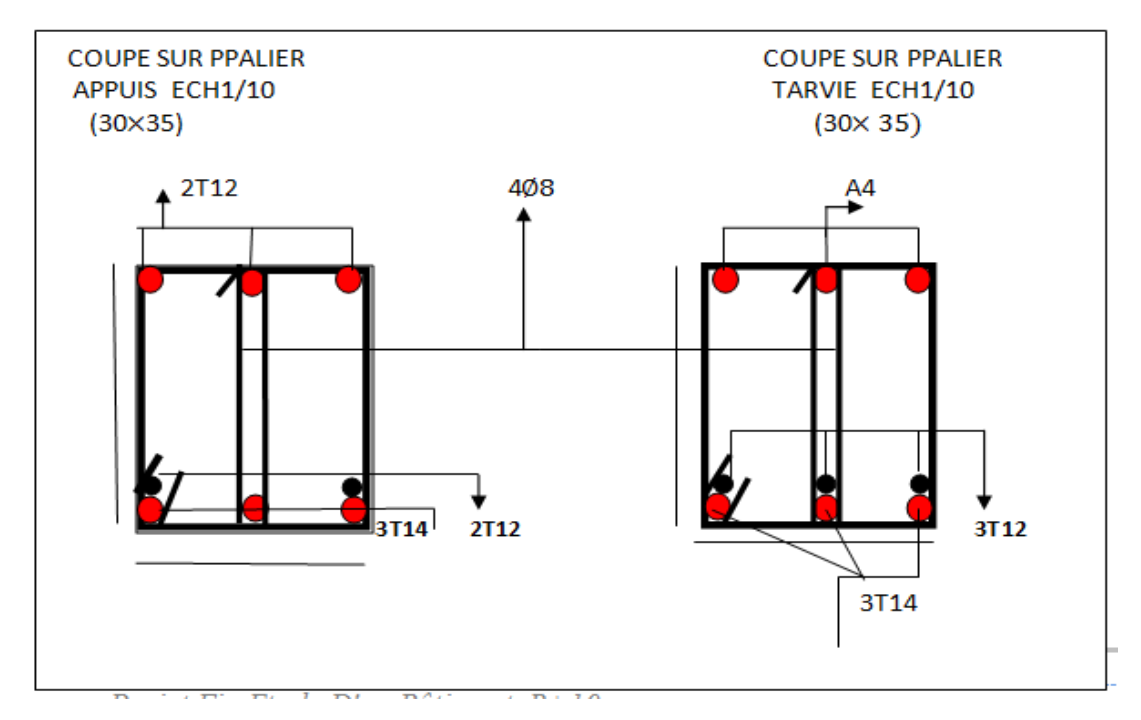

**Figure 36 : ferraillage poutre pallié** 

# **CHAPITRE 04:**

# **ETUDE**

# **DYNAMIQUE**

# IV-ETUDE DYNAMIQUE

# **IV 1-Introduction**

L'analyse dynamique d'une structure représente une étape primordiale dans l'étude générale d'un ouvrage en Génie Civil dans une zone sismique (**zone II a )**  dans notre cas), ou éventuellement soumis à des actions accidentelles (vent extrême, explosion…..).

La résolution de l'équation du mouvement d'une structure tridimensionnelle en vibrations libres ne peut se faire manuellement à cause du volume de calcul. L'utilisation d'un logiciel préétablie en se basant sur la méthode des éléments finis par exemple « **SAP2000**, **ETABS**, **ROBOT**… » Avec une modélisation adéquate de la structure, peut aboutir à une meilleure définition des caractéristiques dynamiques propres d'une structure donnée.

Dans cette étude nous allons utiliser le logiciel **ROBOT version 2020** du fait qu'il soit disponible et présente plus de facilité d'exécution et de vérification.

**2 Présentation du logiciel de c calcul :** Le logiciel de calcul adopté pour effectuer cette Analyse, et logiciel ROBOT Structural analyses Professional. Le système Robot est un logiciel CAO/DAO destiné à modéliser, analyser et dimensionner les différents types de structures.

# 2.-**Description de logiciel ROBOT :**

- $\triangleright$  Il est connu exclusivement pour le calcul des bâtiments, il permet de modéliser facilement et rapidement tout type de bâtiment grâce a une interface graphique.
- $\triangleright$  Il permet une descente de charge automatique et rapide
- Calcul automatique de centre de Torsion et centre de Masse ainsi que la prise en compte implicite de l'excentricité accidentelle.
- Les voiles sont modélisés comme des éléments (dalle) à (04 nœuds).
- $\triangleright$  Les Poteaux et les Poutres sont modélisés comme des éléments (barre) à (02) nœuds), (chaque nœud ayant (06) dégrée de liberté).
- Les Plancher sont considère rigides dans leur plans et sont simulés par des diaphragmes.

# **A buts de l'analyse dynamique**

- Détermination des caractéristiques dynamiques propres de la structure, lors de ses **V**ibrations **L**ibres **N**on **A**morties
- Déterminer les modes et les périodes propres.

**3. L'étude parasismique** va permettre à l'ingénieur ou le concepteur d'une

étude génie civil de déterminer théoriquement les sollicitations engendrées par un éventuel **séisme** à différent niveau de la structure.

**ROBOT** considère un modèle brochette encastré à la base où les masses sont considéré concentrées au niveau de chaque plancher. -La masse des planchers est calculée de manière a inclure une partie de la surcharges

d'exploitation ……. (β = 0,2) **tab.4.5.RPA99-v2003**

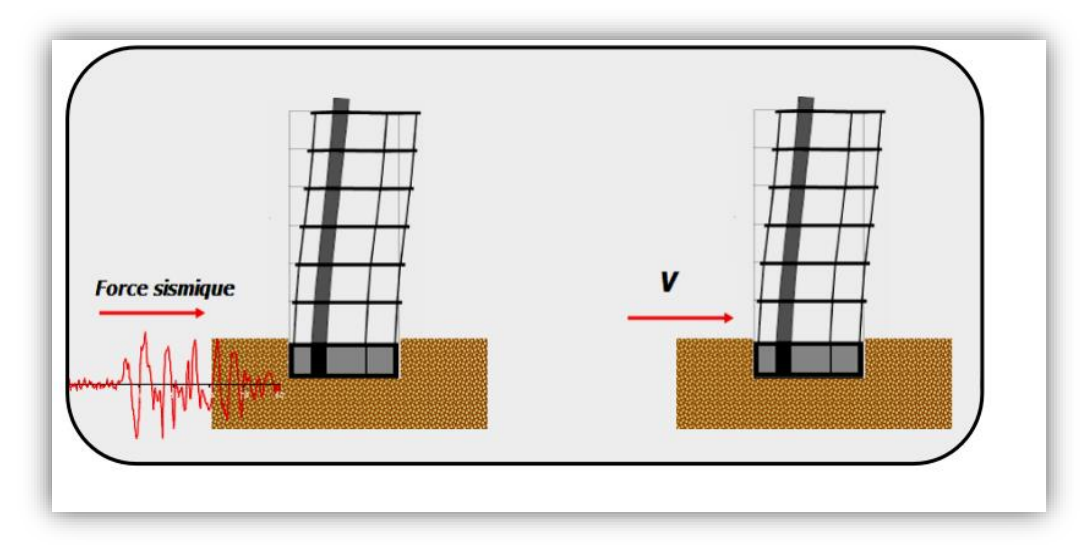

**Fig. 37** Simulation de la force sismique.

# **Choix de la méthode de calcul :** -

L'étude sismique à pour but de calculer les forces sismiques ; ce calcul peut être mené par les trois méthodes qui sont :

- Par la méthode statique équivalente .
- Par la méthode d'analyse modale spectrale .
- Par la méthode d'analyse dynamique par accélérogrammes..

# **.Méthode statique équivalente :RPA99 (Art. 4.1.2)**

# **a- Principe de la méthode :**

Les forces réelles dynamiques qui se développent dans la construction sont remplacées par un système de forces statiques fictives dont les effets sont considérés équivalents à ceux de l'action sismique.

Le mouvement du sol peut se faire dans une direction quelconque dans le plan horizontal. Les forces sismiques horizontales équivalentes seront considérées appliquées successivement suivant deux directions orthogonales caractéristiques choisies par le projeteur.

Dans le cas général, ces deux directions sont les axes principaux du plan horizontal de la structure.

# **b-Condition d'application de la méthode statique équivalant :**

 La méthode statique équivalente peut être utilisée dans les conditions suivantes : **.** Le bâtiment ou bloc étudié, satisfaisait aux conditions de régularité en plan et en Élévation avec une hauteur au plus égale à 65m en zones I et IIa et à 30m en zones IIb et III.

**.** Le bâtiment ou bloc étudié présente une configuration irrégulière tout en respectant,

Outre les conditions de hauteur énoncées en a), les conditions complémentaires Suivantes :

#### **Zone I :**

 $\triangleright$  tous groupes.

# **Zone IIa :**

- $\triangleright$  groupe d'usage 3.
- $\triangleright$  groupes d'usage 2, si la hauteur est inférieure ou égale à 7 niveaux ou 23 m.
- groupe d'usage 1B, si la hauteur est inférieure ou égale à 5 niveaux ou 17 m.
- $\triangleright$  groupe d'usage 1A, si la hauteur est inférieure ou égale à 3 niveaux ou 10 m.

# **Zone IIb et III :**

- groupes d'usage 3 et 2, si hauteur est inférieure ou égale à 5 niveaux ou 17 m.
- groupe d'usage 1B, si la hauteur est inférieure ou égale à 3 niveaux ou 10 m.
- groupe d'usage 1A, si la hauteur est inférieure ou égale à 2 niveaux ou 08 m.

#### **A La méthode dynamique:**

 Par cette méthode, il est recherché pour chaque mode de vibration le maximum des effets

Engendrés dans la structure par les forces sismique représentés par un spectre de réponse de

Calcul. Ces effets sont par la suite combinés pour obtenir la réponse de la structure. Pour offrir plus de performance, de capacité de calcul de vitesse d'exécution et de précision Pour l'analyse dynamique ; on utilise le logiciel «ROBOT».

# **Classification de l'ouvrage selon les RPA99 / Version 2003**

- Notre ouvrage est implanté dans la wilaya de **Constantine** donc en Zone **IIa.**
- Notre bâtiment est à usage d'habitation donc classé dans le Groupe 2.
- Selon le rapport géotechnique relatif à notre ouvrage, on est en présence d'un sol

# **Meuble** catégorie**S3**.

Le calcul sismique se fera par la méthode dynamique spectrale du fait que notre bâtiment ne répond pas aux critères exigés par le RPA99V2003, quant à l'application de la méthode statique équivalente.

La hauteur du structure :  $h = 33.66 > 23$  m(zone**IIa**)

# **A Spectre de réponse de calcul.**

Le RPA99/version 2003 impose un spectre de réponse de calcul défini par la fonction Suivante :

$$
\frac{Sa}{g}=\left\{\begin{array}{l} 1,25A\bigg(1+\dfrac{T}{T1}\bigg(2,5\eta,\dfrac{Q}{R}-1\bigg)\bigg)0{\leq}T{\leq}T_1\\ \\ 2,5\eta\,(1,25A).\Big(\dfrac{Q}{R}\Big)T_1{\leq}T{\leq}T2\\ \\ 2,5\eta(1,25A).\Big(\dfrac{Q}{R}\Big).\Big(\dfrac{T2}{T}\Big)^{\frac{2}{3}}T_2{\leq}T{\leq}3s\\ \\ 2,5\eta\,(1,25A).\Big(\dfrac{T2}{3}\Big)^{\frac{2}{3}}.\Big(\dfrac{3}{T}\Big)^{\frac{5}{3}}.\Big(\dfrac{Q}{R}\Big)T{\geq}3s \end{array}\right.
$$

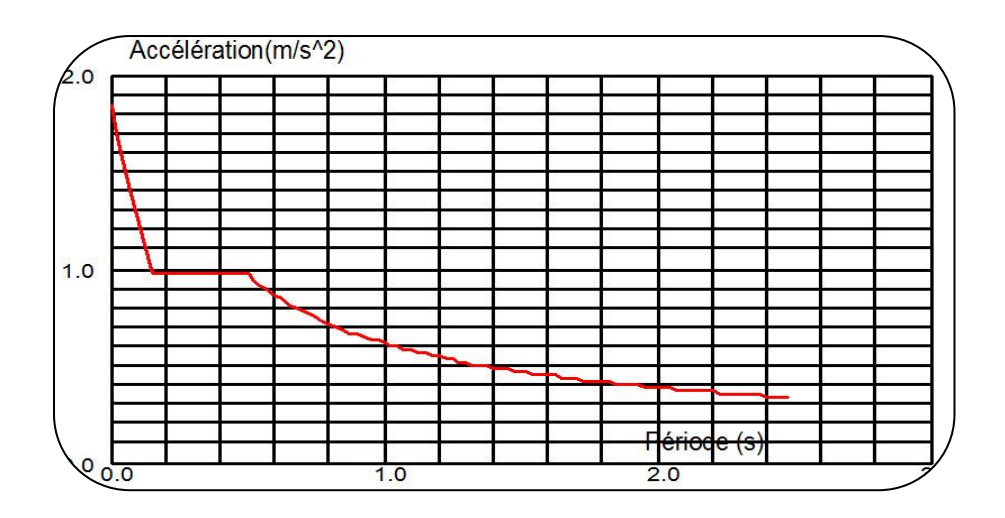

#### **Fig 38: Courbe de spectre de réponse.**

Avec :

Sa /g : Accélération spectrale

g : accélération de la pesanteur.

A : coefficient d'accélération de zone.

: facteur de correction d'amortissement (quand l'amortissement est différent de 5%).

$$
\eta = \sqrt{7/(2+\xi)} \ge 0,7 \qquad (4.3)
$$

**ξ(%) : pourcentage d'amortissement critique;** fonction du matériau constitutif, du type de structure et de l'importance des remplissages. *Tableau (4.2)RPA2003 .*

On prend: 
$$
\xi = 7
$$
  $\eta = \sqrt{7/(2+7)} = 0.882 \ge 0.7$ 

**R : coefficient de comportement global de la structure** donnée par le *Tableau (4.3)RPA2003 ,* en fonction de système de contreventement.

**T1, T2** : périodes caractéristiques associées à la catégorie de site.Q : facteur de qualité.

# **4. Représentations des résultats de la méthode modale spectral et commentaires .**

 On a prit en considération le plan d'architecture et le nombre minimale des voiles dans chaque direction pour choisir une disposition initiale des voiles dans le bâtiment. La disposition des voiles adoptée est indiquée à la figure suivante :

Après l'analyse automatique par le logiciel ROBOT, on a tiré les résultats qui sont illustrés dans le tableau ci-dessous.

3.4. Analyse de la structure

.Premier variante :

Après l'Analyse automatique par le logiciel ROBOT, on a tire les résultants suivant :

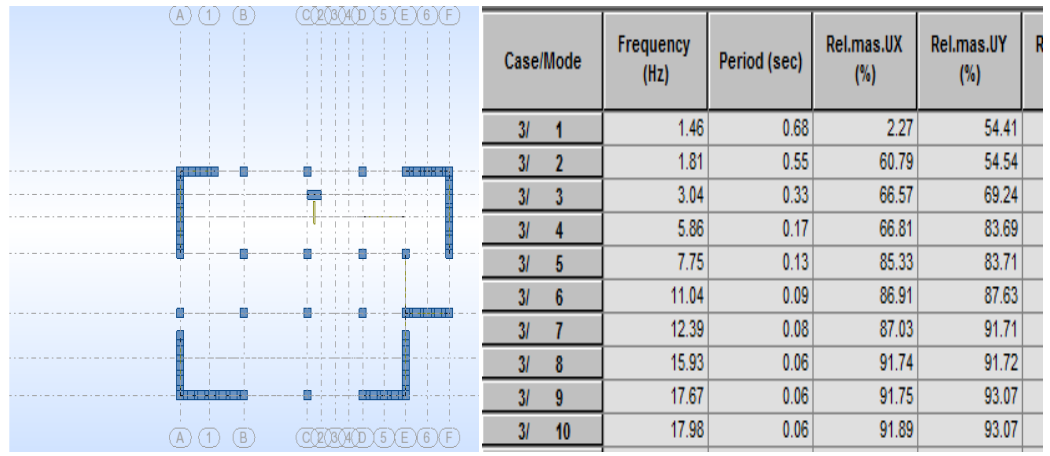

Fig39 : Premier variante . fig 40: Périodes et factures da

participation massique modale(Premier variante).

Nous remarquons de résultats précédents que la structure est instable, cas dans :

Le mode(1) -il ya une torsion avec la translation..(non admissible)

Le mode(2) -il ya une torsion avec la translation..(non admissible)

Le mode $(3)$  -il ya une torsion:

Remarque :

On remarque que la période empirique **Tey** plus grande que la période dynamique Donc : on va proposer le changement de position des voiles.

Et c'est la derniére bonne tentative lors du changemtde position des voile

**Fig. :.Deuxième Variante**

, résultats sont les suivants sont les suivants sont les suivants  $\mathcal{C}$ 

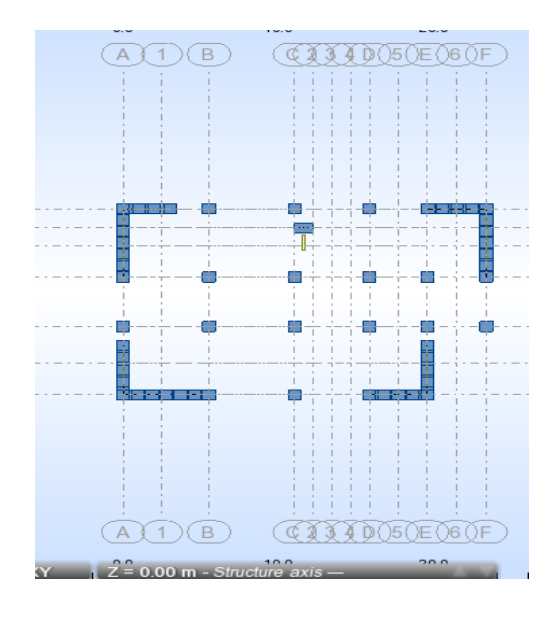

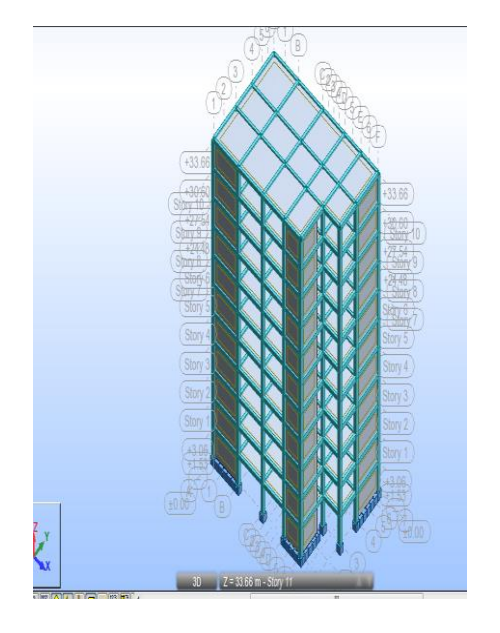

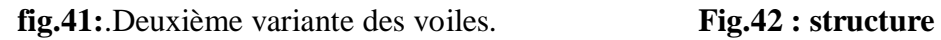

# **Tableau .: Périodes et facteurs de participation massique du modèle .**

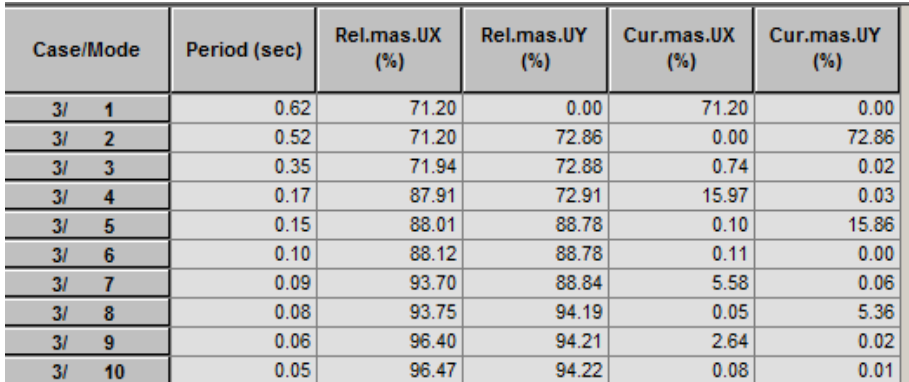

#### **Remarques:**

L'analyse dynamique de la structure nous a permis d'obtenir les résultats

- La période fondamentale **Ty(dyn)= 0,62s.**
- La période fondamentale **Tx(dyn)= 0,52 s.**

RPA99/version 2003 préconise (Art 4.2.4)**,** qu'il faut que la valeur de Tdyn calculée par la Méthode numérique, ne dépasse pas la valeur *Te*=0,05 × (33.6<sup>3</sup>) = 0.698.estimée par les méthodes empiriques propriétés de plus de 30%.

$$
T_x = \frac{0.09 \times h_y}{\sqrt{L_x}} = \frac{0.09 \times 33.66}{\sqrt{23.3}} = 0.627 \Rightarrow T_x = 0.62 \text{ sec}
$$

$$
T_{y} = \frac{0.09 \times h_{y}}{\sqrt{L_{y}}} = \frac{0.09 \times 33.66}{\sqrt{15}} = 0.78 \Rightarrow T_{y} = 0.78 \text{ sec}
$$

ON A :  $1,3 \times T$ ey=1,3×0,78 =1.06> Ty(dyn)= 0,62 ( la condition est vérifiée).

**AN**:  $1,3 \times$ Tex=1,3×0,62= 0,80> Tx(dyn)= 0,52( la condition est vérifiée).

- Le premier et le deuxième mode sont des translations suivant les axes (yy') et (xx') successivement.
- Le troisième mode c'est un mode de torsion.
- Les 8 premiers modes sont nécessaires pour que la masse modale atteigne les 90% (Selon le **RPA99version 2003**).

On a dans le dens x-x:**T analytique<1.3 T empirique**

Alors on choisit la période **T=1.3Tempirique**

**T1, T2** : Périodes caractéristiques associées à la catégorie de site (tableau 4.7)

site ferme  $(S_2) \rightarrow T_2 = 0,40$  sec

on a T<sub>2</sub> $\le$  T  $\le$  3,0 s**Dx** = 2,5  $\eta$  (T<sub>2</sub>/T)<sup>2/3</sup>

**AN** :D y=2.5.(0.882) $\left(\frac{0.40}{0.62}\right)^{2/3} = 1.64 \text{sec}$ !

donc:  $D_x = 1.64$ 

On a dans le dens y-y:**T analytique> 1.3 T empirique**

Alors on choisit la période **T=1.3Tempirique**

site ferme  $(S_2) \rightarrow T_2 = 0,40$  sec

on a T<sub>2</sub> $\le$  T  $\le$  3,0 s **Dy** = 2,5  $\eta$  (T<sub>2</sub>/T)<sup>2/3</sup>

$$
\mathbf{AN:} \mathbf{D} \, \mathbf{y} = 2.5. (0.882) \left( \frac{0.40}{0.78} \right)^{2/3} = 1.41 \text{sec}
$$

Donc:  $D_v = 1.41$ 

**R :** coefficient de comportement global de la structure donnée par le tableau (4.3)

 $\triangleright$  **R** = 4 Structure mixte avec interaction-tableau 4.3 RPA99.

 **W** : poids de la structure qui est égal à la somme des poids **Wi** calculés à chaque niveau (i) par la formule:

 $W = W i$  avec  $Wi = WGi + \beta WQi$ 

**WGi** : poids dû aux charges permanentes

**WQi** : la charge d'exploitation

: coefficient de pondération donné par le tableau 4.5 (RPA)

Pour un bâtiment d'habitation  $\Rightarrow \beta = 0.20$ 

à chaque niveau :  $W_i = W_{gi} + 0.2 W_{Qi}$ *Avec* :  $W_i = W_{Gi} + \beta W_{Qi}$ 

#### **W=51889.68KN**

 $\triangleright \mathbf Q$  **:** facteur de qualité, il est déterminé par la forme :  $\mathbf Q = 1 + \sum_{i=1}^b \mathbf Q_i$  $Q = 1 + \sum P_a$ 1

 **P<sup>q</sup>** : la pénalité qui depend de l'observation ou non de la critère « q » d'après le T.A.B 4.4 (R.P.A 99) on ressortir que

#### **Tableau: Valeurs des pénalités Pq**

 $P_a$ : Tableau 4.4 RPA99-v2003.

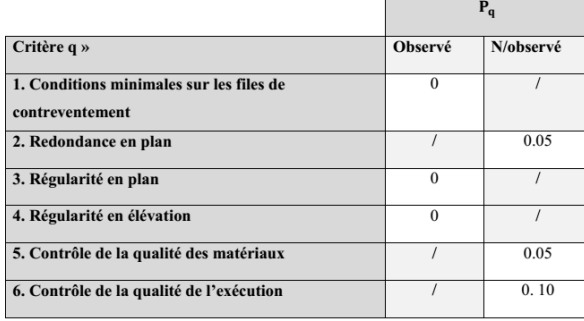

# **Donc : Qx=1.20Q y=1.20**

# -**Les schémas des trois premiers modes de vibration.**

Les trois premiers modes de vibration engendrés de cette disposition des voiles

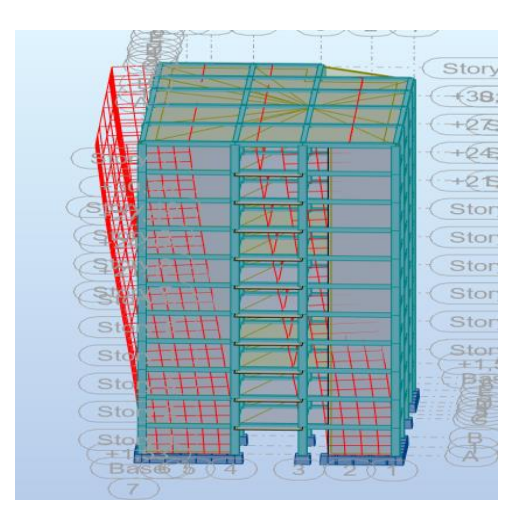

**Figure 43:premier mode(1) vibration**

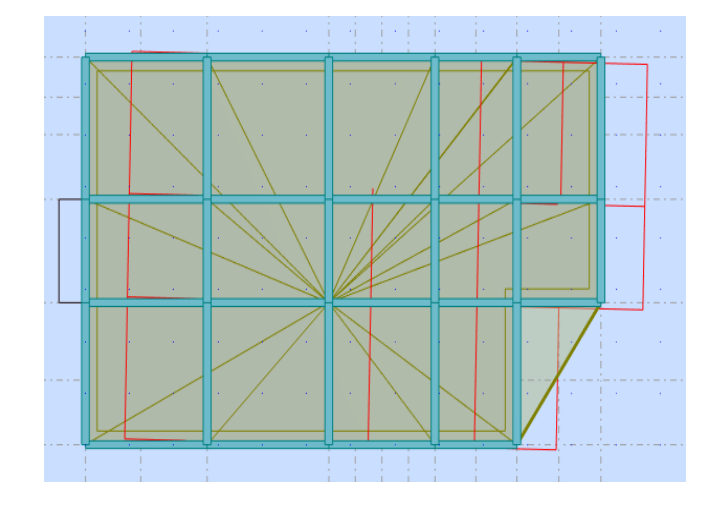

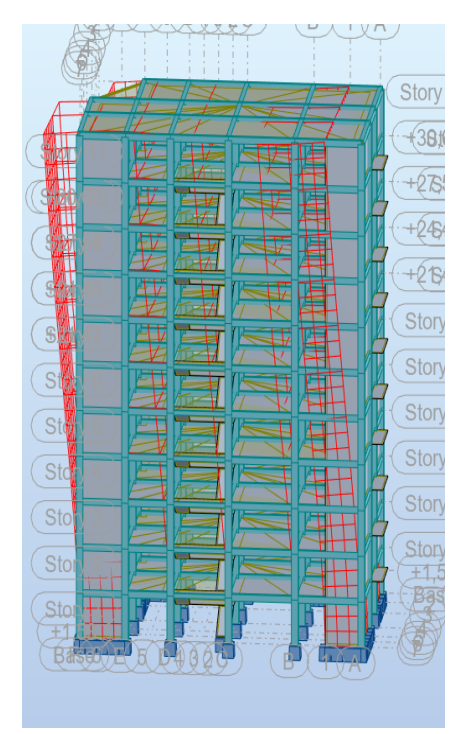

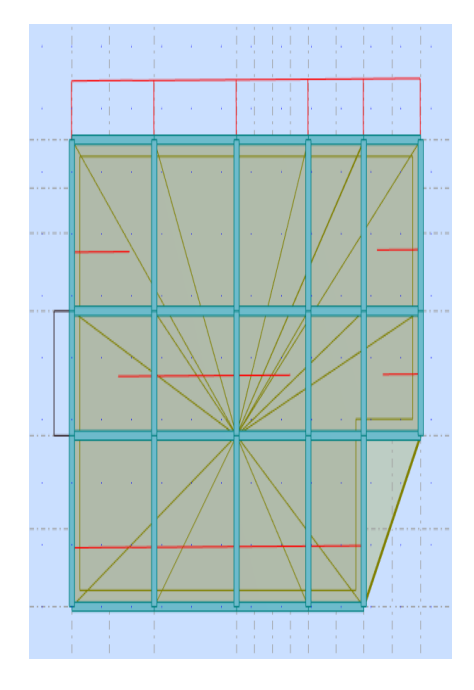

Figure 44: Deuxième mode(2) de vibration

# **CHAPITRE 04: ETUDEDYNAMIQUE 2022**

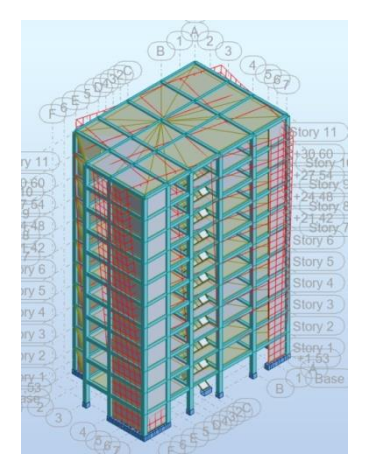

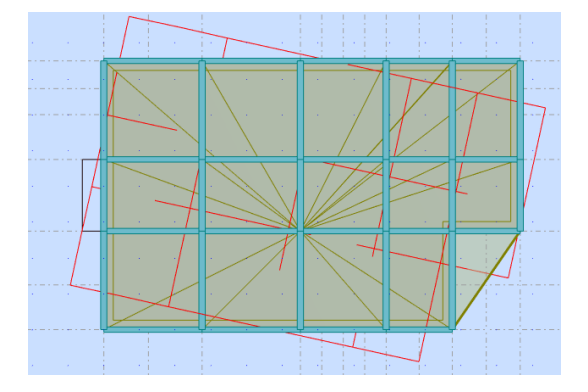

Figure45: Troisième mode(3) de vibration

# A **distribution horizontale des forces sismiques:**

L'effort tranchant au niveau de l'étage k est donné par la formule:

 $V_k = F_t + \sum_{i=k}^n F_i$ 

**Vk→F**

**Fig.IV.2: Premier mode de vibration. Vue 3D et vue en**

# **Tableau 2 : les efforts réduits sur les poteaux et les voiles sens X**

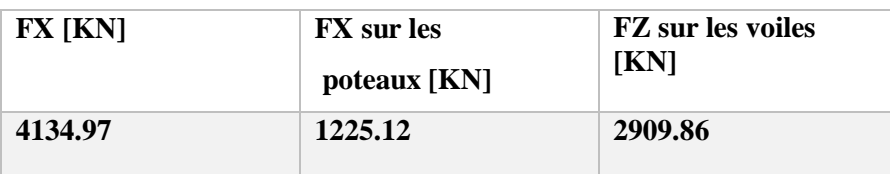

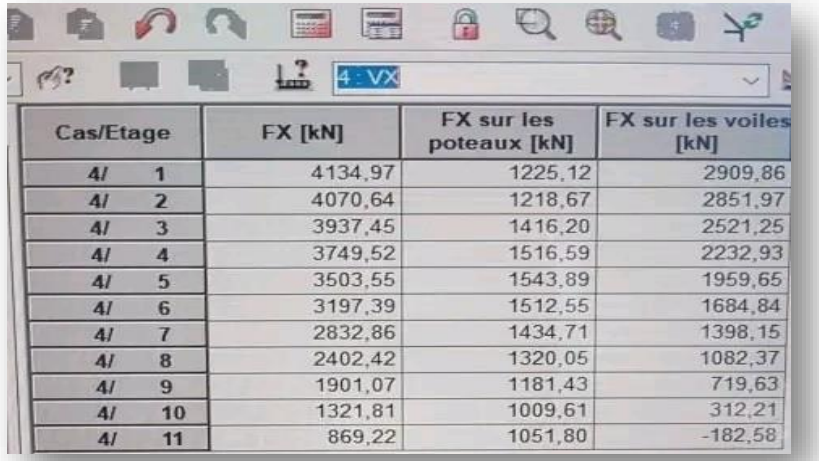

$$
\frac{Fypoteau}{Fytotal} = \frac{1225.12}{4134.96} = 29.62\% \succ 25\% \text{ (CV)}
$$

$$
\frac{Fzvoiles}{Fz,total} = \frac{17885.64}{34004.04} = 8.55\% < 20\% \text{ (CV)}
$$

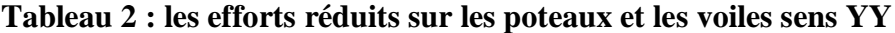

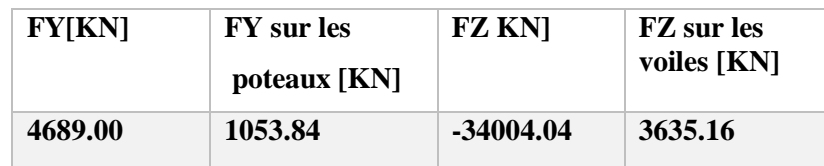

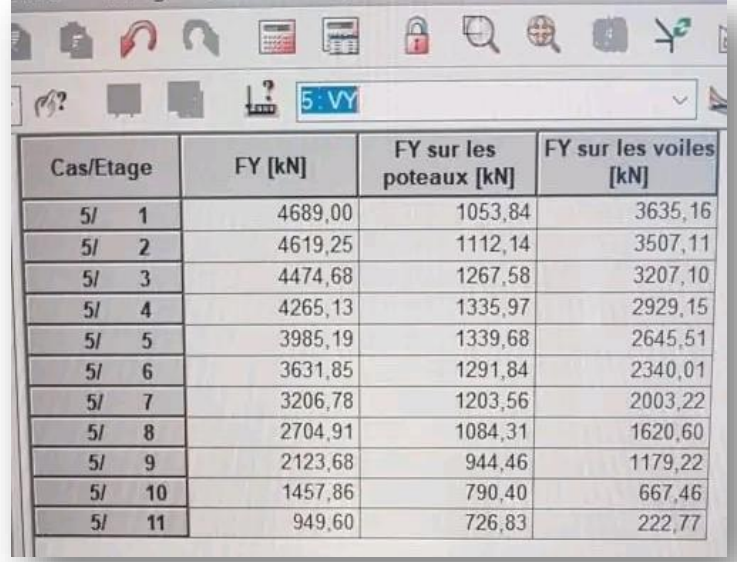

 $22.47\% \succ 25\% (CNV)$ 4689.00  $\frac{1053.84}{22.47\%}$   $\geq$  25%(CNV *Fytotal*  $Fypoteau = \frac{1053.84}{22.47\%}$ 

 $10.69\% < 20\% (CV)$ 34004.04 3635.16 . *CV Fztotal*  $\frac{Fzvoiles}{F} = \frac{3635.16}{F} = 10.69\%$ 

**Selon RPA 99 version 2003 (art 3.4.4.a) :**

**Système de contreventement mixte assuré par des voiles et des portiques avec justification d'interaction portiques -voiles dans ce système de contreventement :**

Les charges horizontales sont reprises conjointement par les voiles et les portiques Proportionnellement à leurs rigidités relatives ainsi que les sollicitations résultant de leurs interactions à tous les niveaux

Donc notre système de contreventement est **mixte (portiques-voiles ) .R=5**

# **Alors choisi R=3.5 par coquai le**

.

֦

Les conditions de l'interaction portique-voile ne sont pas vérifiées donc la structure doit être en voile porteur et le facteur de comportement est égal à 3.5. verticales, au moins 25% de l'effort tranchant d'étage.

# **A Calcul de force sismique total par la méthode statique équivalant**

D'aprèsl'art4.2.3deRPA99/version2003**,**la force sismique totale V qui s'applique à la base de la structure, doit être calculée successivement dans deux directions

horizontales orthogonales selon la formule :  $V = \frac{1}{R}$ . *R*  $V = \frac{A.D.Q}{A}$ .

**A** : coefficient d'accélération de zone, donné par le tableau (4.1) de RPA 99/version 2003

en fonction de la zone sismique et du groupe d'usage du bâtiment Dans notre cas, on est dans une Zone de type IIa et un Groupe d'usage 2.

**Tableau .IV.3:**: coefficient d'accélération de zone A

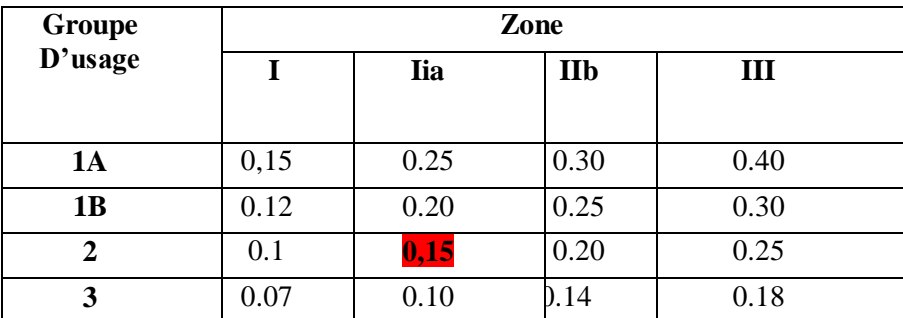

Nous trouverons :  $A = 0.15$ 

**D** : est un facteur d'amplification dynamique moyen qui est fonction de la catégorie

de site du facteur d'amortissement  $(\eta)$  et de la période fondamental de la structure

(*T*).

$$
D = \begin{cases} 2.5\eta & 0 \le T \le T_2 \\ 2.5\eta \left(\frac{T_2}{T}\right)^{2/3} & T_2 \le T \le 3.0 \\ 2.5\eta \left(\frac{T_2}{3.0}\right)^{2/3} & T \ge 3.0 \text{ s} \end{cases}
$$

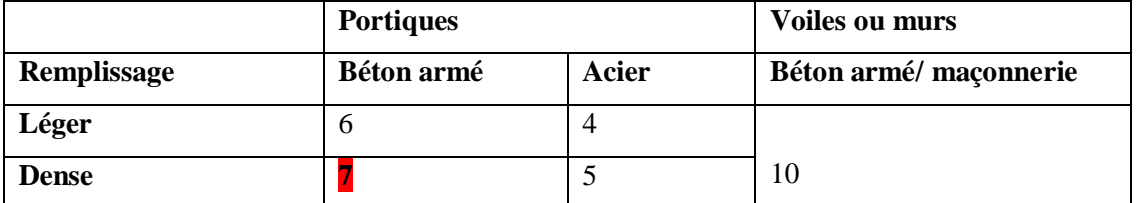

- Avec **T<sub>2</sub>**: période caractéristique associée a la catégorie du site et donnée par le tableau **4.7** du RPA99/ version 2003, (site ferme  $S_2$ ) :  $T_2(S2) = 0.4$  sec
	- **:** Facteur de correction d'amortissement donnée par la formule .

$$
\eta = \sqrt{\frac{7}{(2+\xi)}} \ge 0.7
$$

Où  $\xi$ (%) est le pourcentage d'amortissement critique fonction du matériau constitutif, du type de structure et de l'importance des remplissages.

 $□$  est donnée par le tableau 4.2 du RPA99 :  $□□ = 7$  %

D'où η = 0,882> 0.7

 $n = 0,882$ 

# **A Estimation de la période fondamentale.**

**T** : période fondamentale de la structure qui peut être estimée à partir des formules

Empiriques ou calculée par des méthodes analytiques ou numériques.

La méthode empirique à utiliser selon les cas est la suivante :

 $T = C_T \times H_N^{3/4}$ (Formule 4.6 du RPA)

**H**<sub>N</sub>: hauteur en mètres à partir de la base de la structure jusqu'au dernier niveau.

# $H_N = 33.66$  m

**C<sup>T</sup> :** coefficient, fonction du système de contreventement, du type de remplissage .,Il est donné par le tableau 4.6 (RPA 99)

Contreventement assuré partiellement ou totalement par des voiles en BA=>

#### **Donc : CT = 0.05**

# **Alors** :  $T = 0.05 \times (33.66)^{3/4} = 0.698$  **s**

Pour ce type de contreventement, on peut également utiliser la formule :

$$
T = \min \left\{ C_T h_N^{3/4}; \frac{0.09 \times h_N}{\sqrt{D}} \right\}
$$

**D :** la dimension du bâtiment mesurée à la base dans la direction de calcul considérée.

 $AN:$  **T** = 0,05  $\times$  (33.66)<sup>3/4</sup> = 0.698 s

$$
T_x = \frac{0.09 \times h_y}{\sqrt{D_x}} = \frac{0.09 \times 33.6}{\sqrt{23.3}} = 0.62 \implies T_x = 0.62 \text{ sec}
$$

 **Tx= min(0.69;0.62)=0.62 sec**

$$
T_{y} = \frac{0.09 \times h_{N}}{\sqrt{D_{y}}} = \frac{0.09 \times 33.66}{\sqrt{15}} = 0.78 \Rightarrow T_{y} = 0.78 \text{ sec}
$$

#### Ty **= min(0.69;0.78)=0.69sec**

$$
\frac{Tey}{ty(dyn)} \le 1..3 \quad \text{Tey.1,3=1.3.0.69=0.897> 0.62 (c.v.).
$$

Tex.1.3= $0.62.1$ ,3= $0.80$ > $0.62$  ( c .v ).

- Sens longitudinal : Tx = 0.62 s (T2  $\leq$  Tx  $\leq$  3,0)
- Sens transversal : Ty = 0.78 s (T2  $\leq$  T<sub>Y</sub>  $\leq$  3,0)

D'après RPA99/version 2003, il faut utiliser la plus petite valeur des périodes obtenues dans chaque direction :

#### **DONC :**  $D_x = 1.64$   $D_y = 1.41$

**W** : poids total de la structure **W=**51889.86**KN**

W est égal à la somme des poids W<sup>i</sup> calculés à chaque niveau (i) .

*Tableau masse :*

**Résumé des résultats :**

**Tableau.: les résultats des forces sismiques :**

# **CHAPITRE 04: ETUDEDYNAMIQUE 2022**

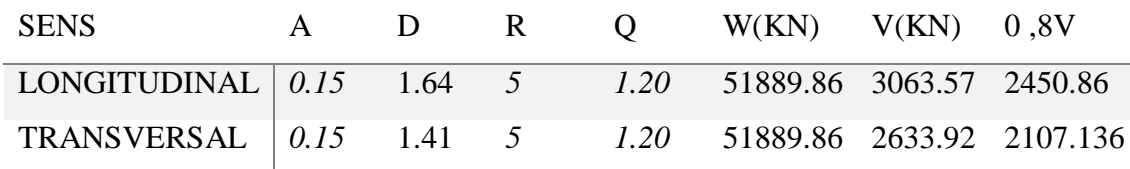

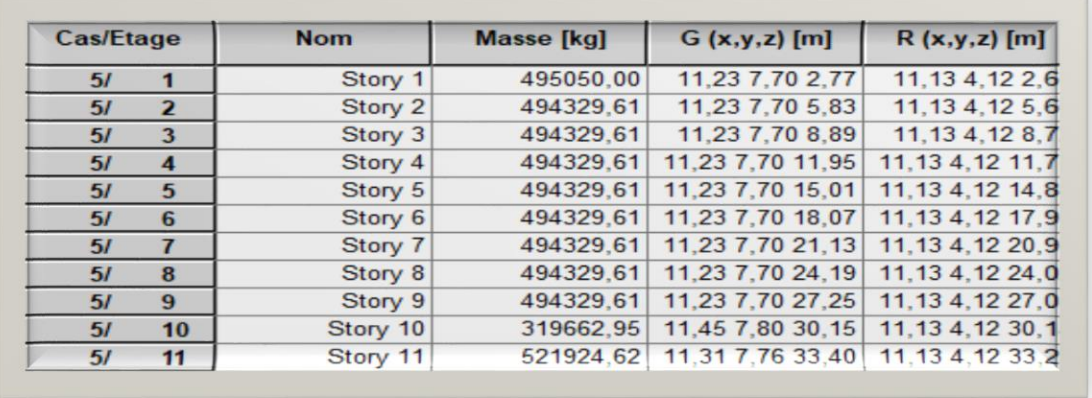

# **Donc** :  $V_{dyn} > 0.8$  x  $V_{stat}$  (RPA99 art 4.3.6)  $\Rightarrow$  Condition vérifier

#### **IV.6.Distribution de la résultante des forces sismique selon la hauteur :**

 la résultante des forces sismiques à la base V doit etre distribuée sur la hauteur de la structure selon les formules suivantes:(art 4.2.5RPA99)

 $V = Ft + \sum F_i$ 

F<sup>t</sup> : force concentrée au sommet de la structure donnée par la formule suivante :

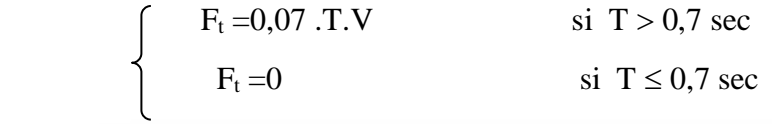

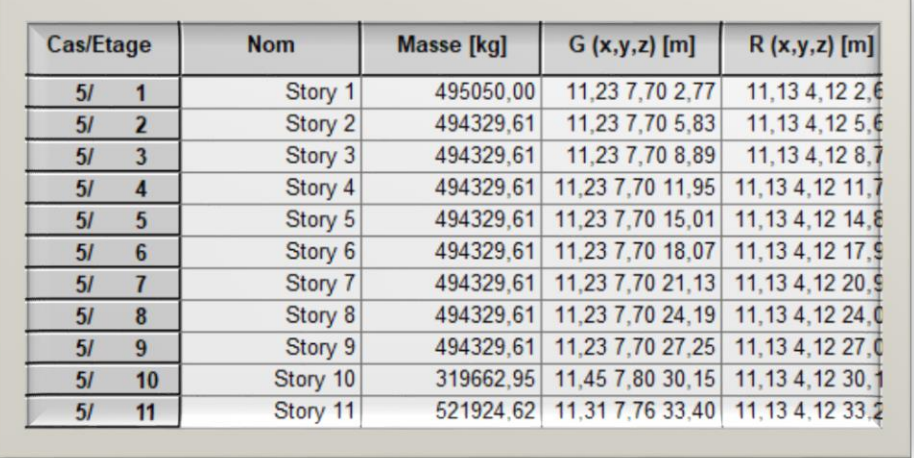

Les forces F<sup>i</sup> sont distribuées sur la hauteur de la structure selon la formule suivante :

103

$$
F_i = \left[\frac{(V - F_t) \cdot W_i \cdot h_i}{\Sigma(W_j \cdot h_j)}\right]
$$

Avec :

F<sup>i</sup> : effort horizontal revenant au niveau i

h<sup>i</sup> : niveau du plancher où s'exerce la force i

h<sup>j</sup> : niveau d'un plancher quelconque.

W<sub>i</sub>; W<sub>j</sub>: poids revenant au plancher i;

**Tableau V. 13 :**résultant des forces concentrées.

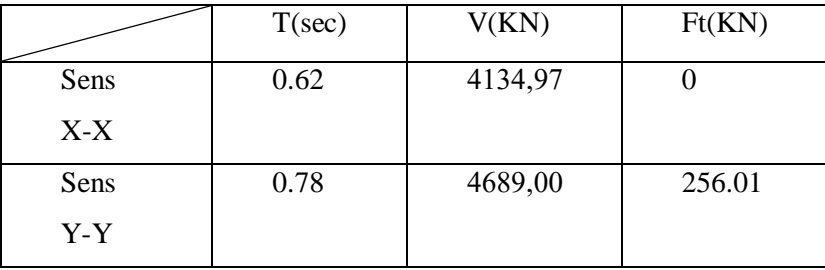

**Distribution des forces sismiques (sens X) :**

**Tableau V. 14 :** Distribution des forces sismiques (sens X) au niveau de chaque étage.

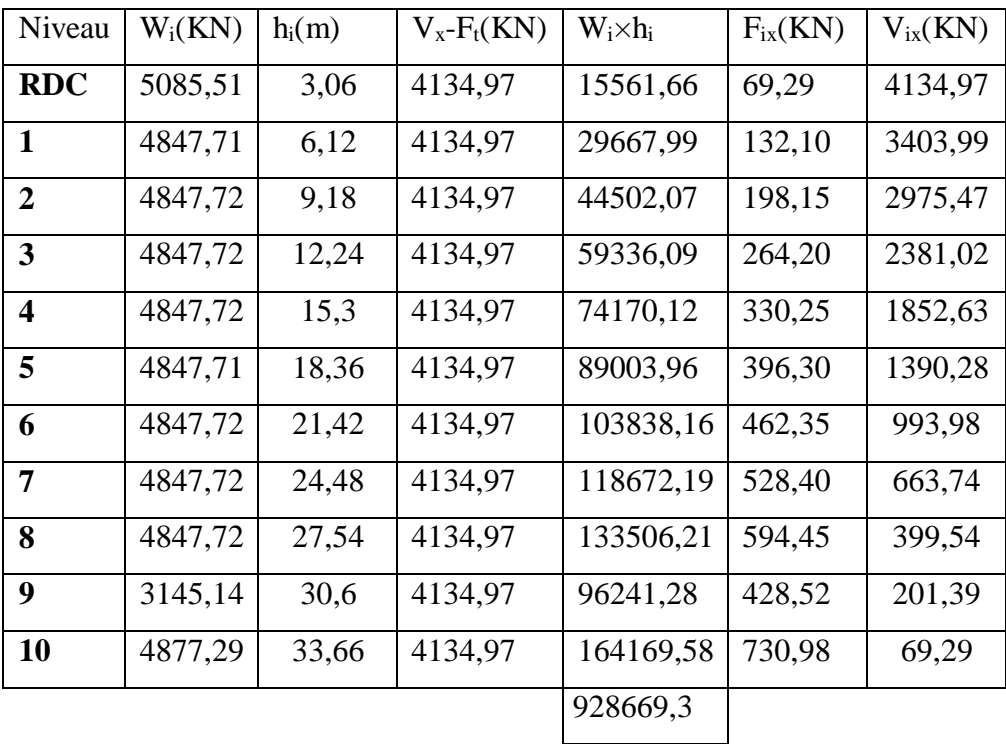

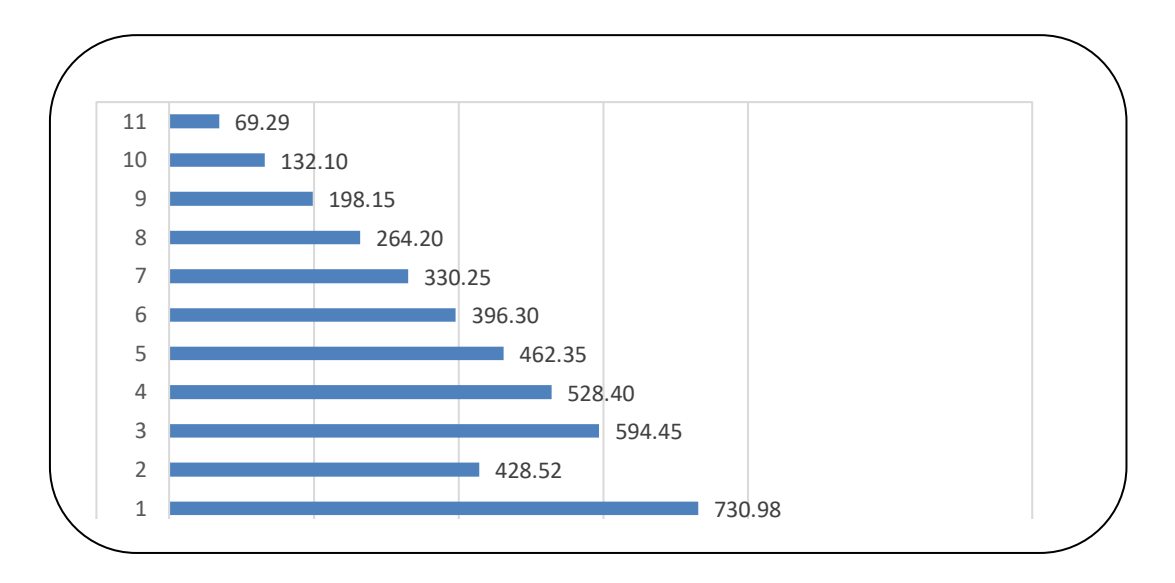

**Figure 46** : Distribution de la résultante des forces sismique et l'effort tranchant sens X.

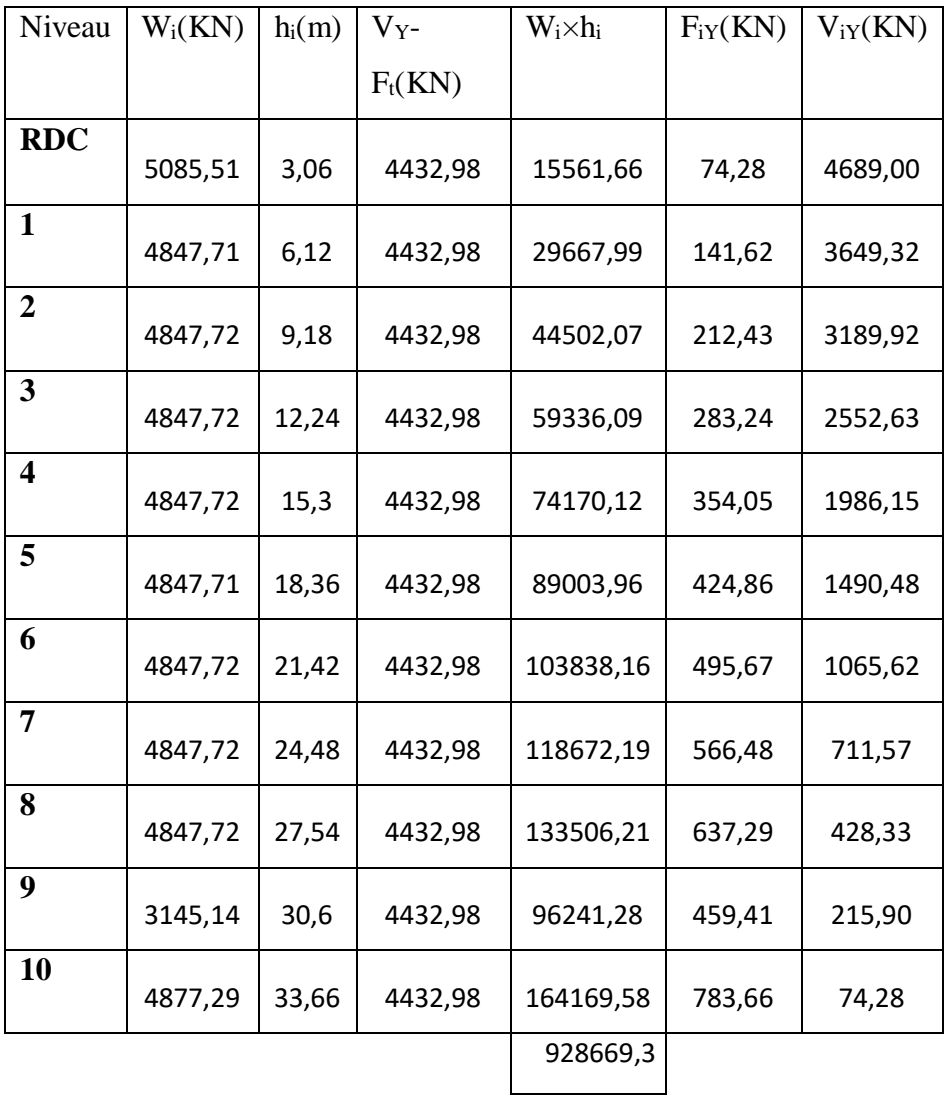
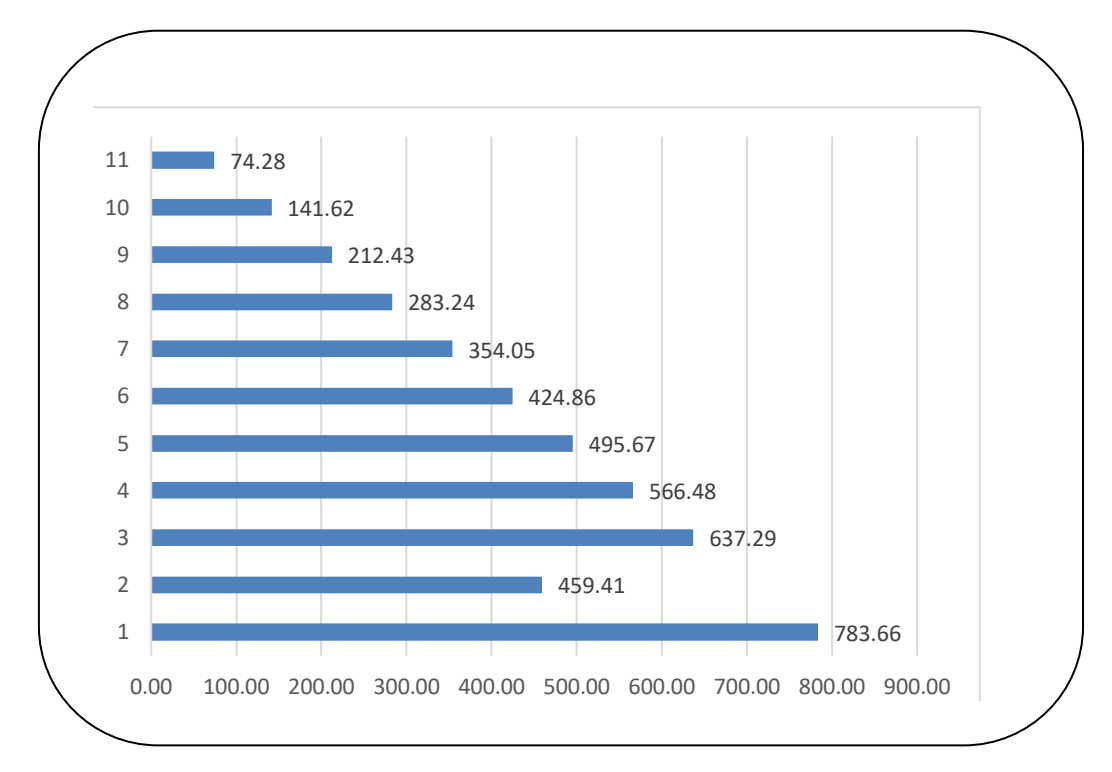

Tableau V. 14 : Distribution des forces sismiques (sens Y) au niveau de chaque étage.

**Figure 47 :** Distribution de la résultante des forces sismique et l'effort tranchant sens Y.

## **A.** V.6.4. Vérification les déplacements **: RPA99 V2003 (art 4.43)**

Déplacement horizontal à chaque niveau « k » de la structure est calculé comme suit:

 $\delta_k$ = R.  $\delta_{ek}$ 

Avec:

**k**: Déplacement horizontal à chaque niveau « k » de la structure.

**ek** : Déplacement dû aux forces sismique Fi.

 $\Delta_K$ : Le déplacement relatif au niveau« k »par rapport au niveau« k-1 »est égal à  $\Delta_{K} = \delta_{k} - \delta_{k-1}$ .

Nous allons relever à l'aide de Robot les déplacements à chaque niveau ( $E_X$ et EY) **l'article 5.10 du RPA99/V2003**.

Préconise que les déplacements relatifs inter étages ne doivent pas dépasser 1% de la hauteur de l'étage considéré, il faut vérifier alors que :  $\Delta_K \leq \Delta_{\text{adm}} = 0.01 \times \text{he}$ Avec :

**he** : étant la hauteur de l'étage considéré.

 $\Delta_{\text{adm}}$ : Déplacement admissible égale à (1% he =  $0.01 \times 3.06 = 0.0306$  m =  $3.06$  cm).

| Etage                   | $\delta_{kx}(cm)$ | $\Delta x$ (cm) | $\delta_{\rm ky}$ (cm) | $\Delta y$ (cm) | $\Delta_{\text{adm}}(cm)$ | $\delta_{\rm k} < \Delta_{\rm adm}$ |
|-------------------------|-------------------|-----------------|------------------------|-----------------|---------------------------|-------------------------------------|
| <b>RDC</b>              | 0,246             | 0,246           | 0,221                  | 0,221           | 3.06                      | CV                                  |
| $\mathbf 1$             | 0,665             | 0,420           | 0,573                  | 0,352           | 3.06                      | CV                                  |
| $\overline{2}$          | 1,194             | 0,529           | 1,007                  | 0,434           | 3.06                      | CV                                  |
| 3                       | 1,790             | 0,596           | 1,490                  | 0,483           | 3.06                      | <b>CV</b>                           |
| $\overline{\mathbf{4}}$ | 2,422             | 0,632           | 1,997                  | 0,507           | 3.06                      | <b>CV</b>                           |
| 5                       | 3,063             | 0,641           | 2,507                  | 0,510           | 3.06                      | <b>CV</b>                           |
| 6                       | 3,693             | 0,629           | 3,004                  | 0,497           | 3.06                      | <b>CV</b>                           |
| 7                       | 4,294             | 0,601           | 3,474                  | 0,470           | 3.06                      | CV                                  |
| 8                       | 4,857             | 0,563           | 3,910                  | 0,436           | 3.06                      | CV                                  |
| $\boldsymbol{9}$        | 5,376             | 0,519           | 4,307                  | 0,397           | 3.06                      | <b>CV</b>                           |
| 10                      | 5,850             | 0,474           | 4,674                  | 0,367           | 3.06                      | <b>CV</b>                           |

**Tableau V. 1:** Déplacements absolus pour les deux sens.

**Donc** : Les déplacements relatifs inter-étages sont vérifiés et par conséquent le critère de justification de la Sécurité de (**Article : 5.10) (Page : 63) du RPA99/V2003** et vérifier.

**B. Vérification vis-à-vis de l'effet (P-Δ) :RPA99/V2003 (art 5.9) p40** L'effet du second ordre (ou effet de P-Δ) peut être négligé lorsque la condition suivante est satisfaire à tous les niveaux :

$$
\Theta = \frac{P_{\rm K}.\Delta_{\rm K}}{V_{\rm K}.\hbar_{\rm K}} \le 0.10
$$

**P<sup>k</sup>** : poids total de la structure et des charges d'exploitation associée au-dessus de niveau **k**

$$
\textbf{P}_k = \sum_{i=k}^n (W_{Gi} + \beta W_{qi})
$$

**V<sup>k</sup>** : Effort tranchant d'étage au niveau k.

**Δ<sup>k</sup>** : Déplacement relatif du niveau k par rapport au niveau k-1.

**hk**: Hauteur de l'étage k.

Si :  $0, 10 < \theta_k \le 0, 20$ , il faut augmenter les effets de l'action sismique calculés un -

facteur égale a :  $\frac{1}{1}$  $1-\theta_k$ 

- Si : *θk> 0,20*, la structure est potentiellement instable et doit être redimensionnée

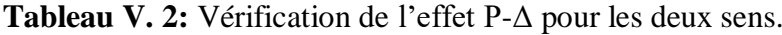

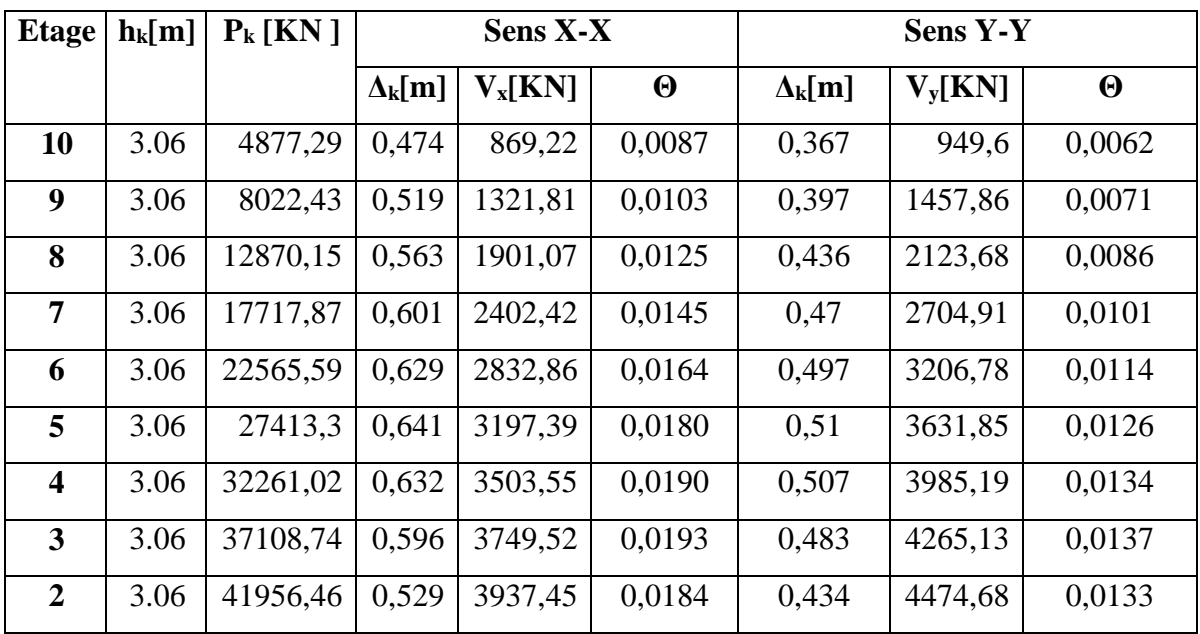

# **CHAPITRE 04: ETUDEDYNAMIQUE 2022**

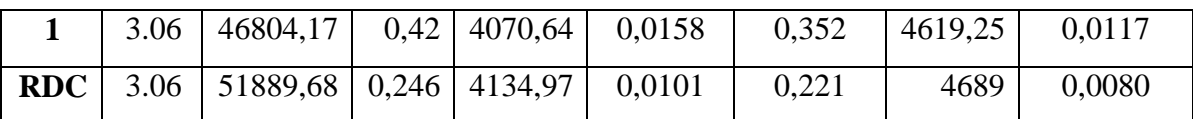

On remarque que les valeurs de **Θk** inférieur à 0.1 donc l'effet **P-Δ**n'a pas d'influence sur la structure.

Nous constatons que les déplacements inter étage ne dépassent pas le

déplacement admissible, alors la condition de **l'art 5.10 du RPA version 2003** est vérifiée.

**Tableau V. 17 :** Moment de renversement provoqué par les charges horizontales pour les deux sens.

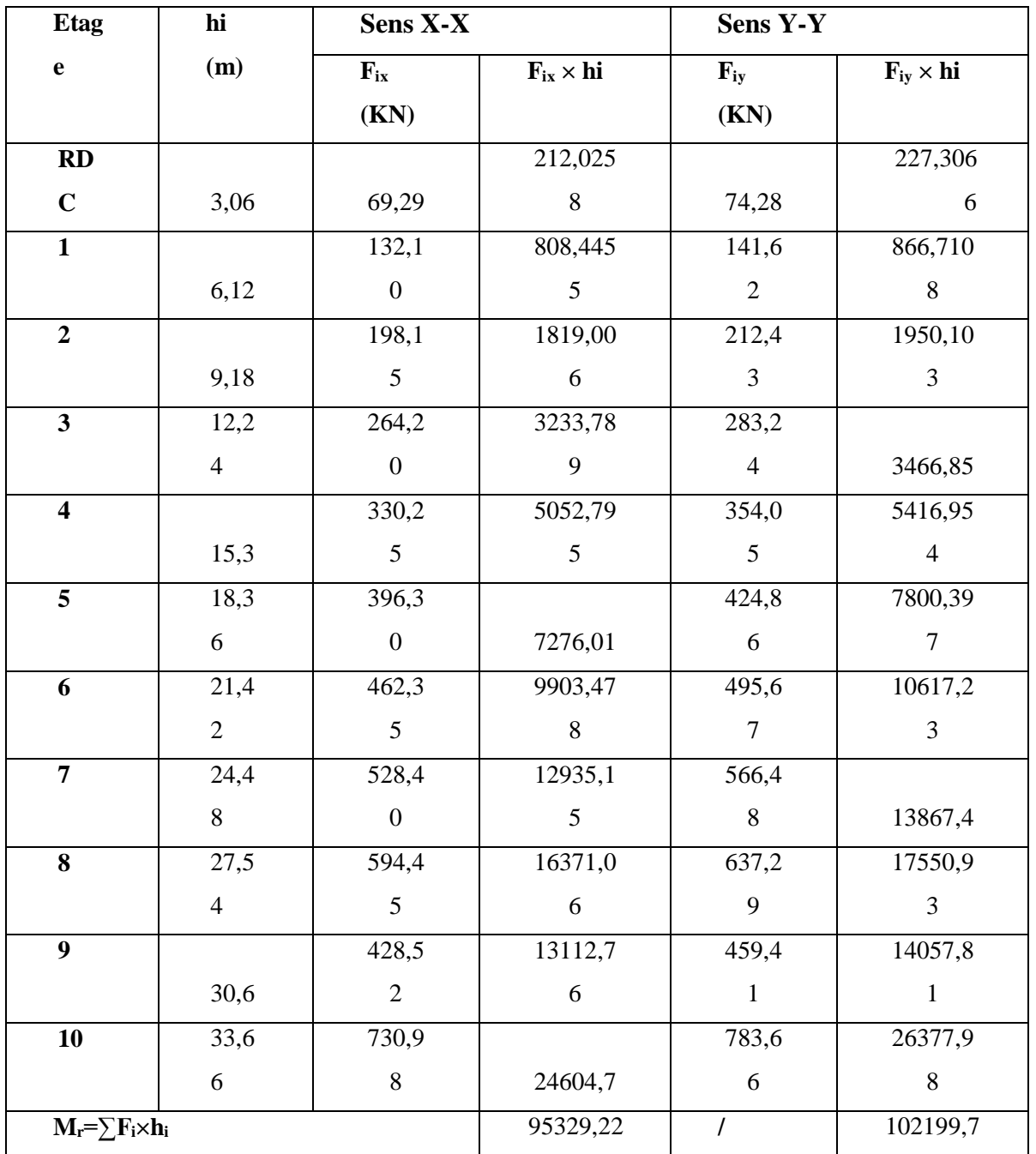

## **C. Vérification au renversement : RPA99/V2003(art.4.41)**

La vérification se fera pour les deux sens (longitudinal est transversal) avec la relation suivante:

$$
\frac{M_s}{M_r} \ge 1.5
$$

**M<sup>r</sup>** : Moment de renversement provoqué par les charges horizontales.

 $M_{\rm r} = \sum F_{\rm i} \times h_{\rm i}$ 

**M<sup>S</sup>** : moment stabilisateur provoqué par les charges verticales.

 $M_s = W \times (X_G ; Y_G)$ 

**W** : Le poids total de la structure.

**X<sup>G</sup> ; Y<sup>G</sup>** : Dimension de la structure (Largeur ou Longueur).

## **Vérifications :**

**Sens X-X :**

 $M<sub>S</sub> = 51889,68 \times 11.65 = 604514.77$  KN. m  $\lambda$  $60454177$ 

$$
\frac{M_S}{M_R^S} = \frac{604514.77}{95329.22} = 6.34 > 1.5 \Rightarrow C.V
$$

**Sens Y-Y:**

 $M<sub>S</sub> = 51889,68 \times 7.5 = 389172.3$  KN.

$$
\frac{M_S}{M_R^S} = \frac{389172.3}{102199.7} = 3.80 > 1.5 \implies C.V
$$

## **D. . Caractiristique geomitrique et massique :**

## **E. . Centre de masse :**

La détermination du centre de gravité des masses est basée sur le calcul des centres des masses de chaque élément de la structure (acrotère, poteaux, poutres, plancher, escalier, voiles, balcons, maçonnerie extérieur, …etc.). Les coordonnées du centre de gravité des masses est données par :

$$
\mathbf{Y}_{G} = \frac{\sum \mathbf{M}_{i}.\mathbf{y}_{i}}{\sum \mathbf{M}_{i}} \mathbf{X}_{G} = \frac{\sum \mathbf{M}_{i}.\mathbf{x}_{i}}{\sum \mathbf{M}_{i}}
$$

Avec :

**M<sup>i</sup>** : masse de l'élément considéré.

**Xi** , **Y<sup>i</sup>** : cordonnés du centre de gravité de l'élément i par rapport au repère globale.

### **F. . Centre de torsion :**

Le centre de torsion est le centre des rigidités des éléments de contreventement du bâtiment. Autrement dit, c'est le point par lequel passe la résultante des réactions des voiles, et des poteaux.

Les coordonnés du centre des rigidités peut être déterminé par les formules ciaprès :

$$
\mathbf{X}_{\text{CT}} = \frac{\sum \mathbf{L}_{\text{YJ}}.\mathbf{Y}_{\text{J}}}{\sum \mathbf{L}_{\text{YJ}}} \; \mathbf{X}_{\text{CT}} = \frac{\sum \mathbf{L}_{\text{XJ}}.\mathbf{X}_{\text{J}}}{\sum \mathbf{L}_{\text{XJ}}}
$$

**XCT, YCT** : Coordonnées du centre de rigidité (ou de torsion.) Avec :

**Ixi**: Inertie de l'élément i dans le sens y.

**X<sup>i</sup>** : Abscisse de l'élément Iyi.

**Iyi**: Inertie de l'élément i dans le sens x.

**Y<sup>i</sup>** : Ordonnée de l'élément Ixi.

### **. L'excentricité théorique et accidentelle :**

### **L'excentricité théorique :**

L'excentricité est la distance entre le centre de masse et le centre de torsion,

donnée par les formules suivant **:**

 $\mathbf{e}_x = \begin{vmatrix} X_{CT} - X_{CM} \end{vmatrix}$   $\mathbf{e}_v = \begin{vmatrix} Y_{CT} - Y_{CM} \end{vmatrix}$ 

## **L'excentricité accidentelle :**

L'excentricité exigée par le **RPA 99/V2003(art4.2.7)** est de **5%** de la plus

grande dimension en plan du bâtiment :

- $e_{ax} = 0.05$  Lx  $a \vee c$  : **Lx** = 23.3 m  $e_{ax} = 1.16$  m.
- $e_{ay} = 0.05$  Ly avec : **Ly** = 15.0 m  $e_{ay} = 3.59$  m.

L'excentriicité a prendre dans le calcul :

- $e_x = 1.16$ m.
- $e_v = 3.59$  m.

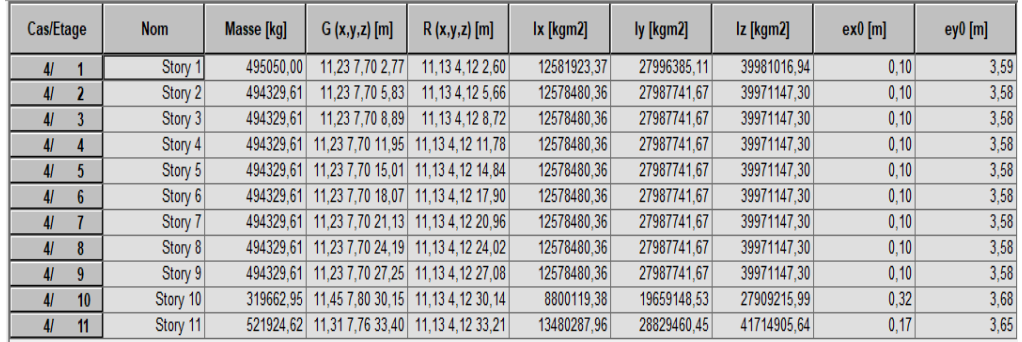

# **Conclusion**

Après toutes ces vérifications on peut dire que notre structure est une structure parasismique. Les résultats obtenus pour le logiciel ROBOT 2009 (différentes sollicitations des éléments principaux) seront utilisés pour calcules les armatures de ces éléments ce qui va venir dans notre prochain chapitre (calcul des éléments principaux).

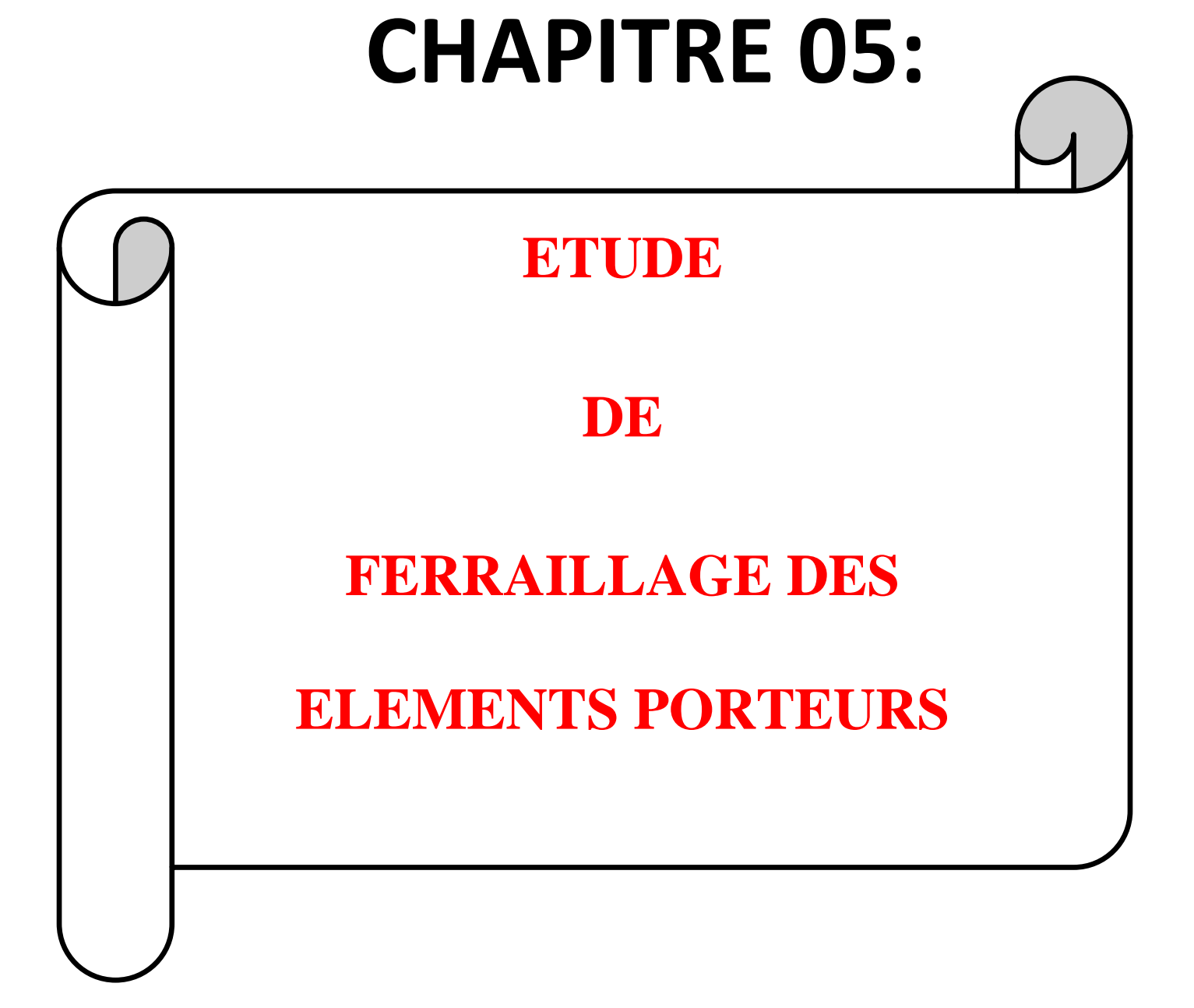

### V-1- Introduction :

Les éléments principaux sont soumis aux actions dues aux charges permanentes et aux charges d'exploitation ainsi qu'aux actions sismiques.

Leurs ferraillages doivent être réalisés de manière à résister aux combinaisons des différentes actions en considérant les combinaisons les plus défavorables.

La réglementation en vigueur BAEL 91 et RPA 99 nous dictent un certain nombre de combinaisons avec lesquelles nous allons travailler.

Pour pouvoir ferrailler les éléments de la structure, on a utilisé l'outil informatique

à travers le logiciel d'analyse des structures (Auto desk Robot Structural Analysais

#### Professional 2020)

 qui permet la détermination des différents efforts internes de chaque section des éléments pour les différentes combinaisons de calcul.

## **V- 2-Combinassions d'actions :**

Dans le cas des bâtiments courants, les diverses actions sont notées :

- **G** : Charges permanents;
- **Q** : Charges d'exploitations
- **E** : Efforts sismiques.

Combinations prices en compete :

**BAEL 91 :** Combinaisons fondamentales ou bien durables et transitoires;

 $1.35G + 1.5Q \longrightarrow$  E.L.U.

 $G+O \longrightarrow E.L.S.$ 

**RPA99 (version2003) :** Combinaisons accidentelles;

$$
0.8 \times G \pm E \quad \} \Rightarrow \text{Poteaux}
$$

$$
G + Q + E
$$

$$
0.8 \times G \pm E \qquad \Rightarrow \text{Pouters}
$$

$$
0.8 \times G \pm E
$$
  

$$
G + Q + E
$$
 *Voiles*

**Le tableau ci-après: Coefficient de sécurité et Caractéristiques mécaniques**

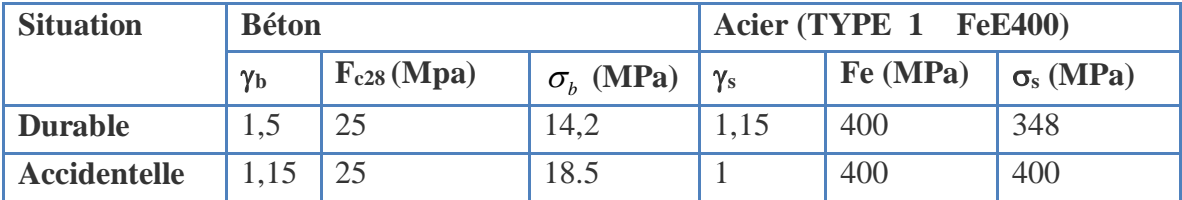

## **V-3-Etude des pouters:**

Ce sont des éléments horizontaux en béton armé, transmettant les charges des planchers aux poteaux, leur mode de sollicitation est la flexion simple étant donnée qu'elles subissent des efforts.

### **3.1. Combinaison de calcul :**

Après la détermination des sollicitations M et T, on procède au ferraillage avec les combinaisons les plus défavorables à savoir

**Selon BAEL91 :** ELU : 1,35G+ 1.5Q

ELS : G+Q

**Selon RPA99/2003 :** G+Q+E

 $0.8G \pm E$ 

## **32.Etapes à suivre :**

## **3.2.1.Les armatures longitudinales :**

Recommendation du L'RPA99 (version 2003):

Armatures minimales :  $0.5\% \times B$  en zone II.

$$
4\% \times B
$$
  
6\% $\times$  B

*B en zone de recouvrement B en zone courante*

- **EXTERNATION Armatures maximales**
- La longueur de recouvrement est de :  $40.\emptyset$  en zone II.

Avec :**B** : Section de la poutre.

#### **2.2.2.Les armatures transversales :**

La quantité d'armatures transversales minimales est donnée par :

$$
A_{\text{tmin}} = 0.003 \times S \times b
$$

#### **Avec :**

- **b** : Largeur de la section .
- **S** : L'espacement des armatures transversales.
- L'espacement maximal des armatures transversales est déterminé comme suit :
	- Dans la zone nodale et en travée si les armatures comprimées sont nécessaires

$$
S = \min\left(\frac{h}{4}; 12 \times O\right)
$$

En dehors de la zone nodale :  $S = \frac{1}{2}$  $S = \frac{h}{h}$ 

#### **Règlement BAEL91 :**

La section minimale des armatures longitudinales en flexion simple est :

$$
A_{\min} = 0.23 \times \frac{f_{t28}}{fe} \times b \times d \implies \text{Pour les armatures tendues.}
$$

#### **2.3.Sollicitation du calcul :**

A l'aide du fichier des résultats donné par le logiciel "Robot Bat", on obtient les résultats suivants :

**Poutre principal : S = (35× 40) cm²**

*c ≥ c<sup>0</sup> +* ∅ */2; c<sup>0</sup> = 1 cm* (fissuration peu préjudiciable) **[BAEL91 (Art. A.7.1)]**

∅ *= h/10* ∅ *= 40 /10 =4m* 

**Donc** : *c ≥ 1 + 4/2 = 3 cm*;

AN :C=3cm d=h-c=40-3=37cm

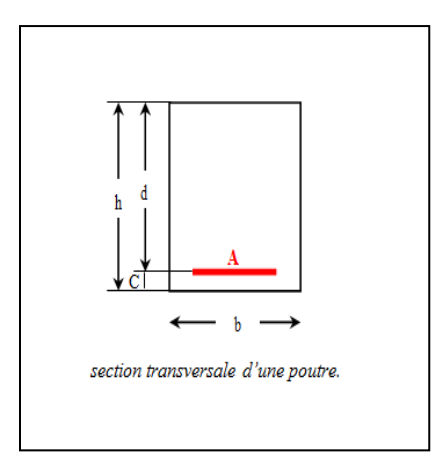

### **Sollicitations de calcul :**

fig48 : transversale d'une charge

Tableau 46: le combinions de poutre

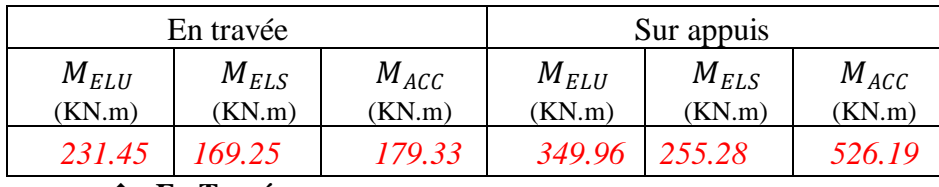

**En Travée**

**ELU : 1,35G+ 1.5Q**

$$
\mu = \frac{M}{\sigma_b \cdot b \cdot d^2}
$$

 $AN: \mu = \frac{231450}{14.3353}$  $\frac{231430}{14,2.35.37^2} = 0.340$ 

 $\overline{\sigma}_b$  = 14.2 *MPa* 

 $\mu$  <  $\mu$ l = 0,392 →  $A'$  =  $0$  , $\alpha$  = 1.25 $\left[1-\sqrt{1-2\mu}\right]$ ;

 $AN: \alpha = 1.25[1 - \sqrt{1 - 2.0.340}] = 0.543 \quad \beta = 1 - 0.4.0, 0.543 = 0.782$ 

$$
A_1 = \frac{M_{\text{max}}}{\sigma_s \cdot \beta \cdot d},
$$

 $\frac{\textsf{AN:}}{0.782.37.348} = 22.9 \textsf{cm}^2$ 

**47En Travée :**

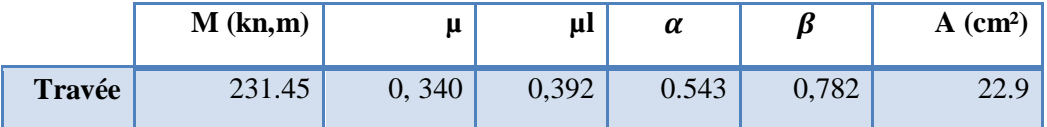

**En Appuis :**

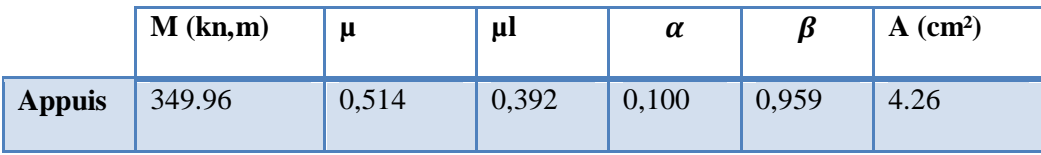

**Remarque** : A l'appui  $\mu$ =0.514 > $\mu$ l= 0,392 alors : A  $\neq$  0 donc section avec armature comprimé

### **Nous vous proposons une autre solution :**

Calcule du moment résistant du béton Mr

 $M_r$  =  $\mu$ l.b.d<sup>2</sup>.f<sub>bu,</sub>  $\longrightarrow M_r$  =0.392 .0,35 .0,37<sup>2</sup> .14,2 10<sup>6</sup> = 266,714KN.m

Calcul de moment résiduel ∆

 $\Delta M = M_u - M_r$   $\longrightarrow \Delta M = 349.96 - 266.714 = 83.246$ KN.m

 $\triangleright$  Calcul des armatures tendues de la section fictive  $1(A_{st 1})$ .

$$
A_{st} = M_r/(\sigma_{st} \cdot \beta_1 \cdot d)
$$
  
Ona:  $\varepsilon_{st} = \varepsilon_l \rightarrow \sigma_{st} = f_{su}$ 

Donc :

$$
A_{st} = M_r/(\sigma_{st. \beta_1}.d)
$$

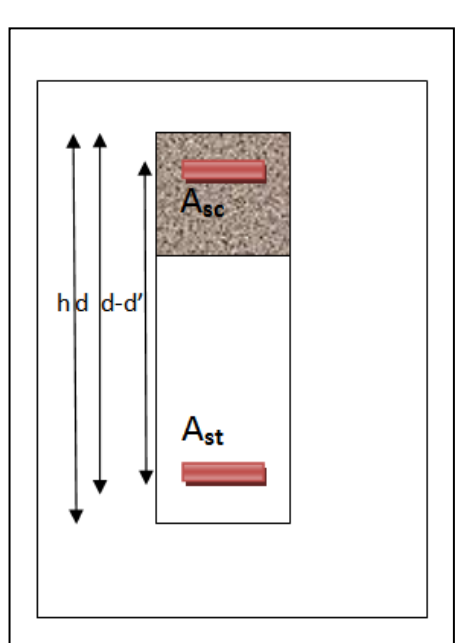

 $\Delta M = N_{\rm st2}$  .(d-d')

 $\triangleright$  Calcul des armatures tendues de la section fictive 2(A<sub>st 2</sub>).

 $N_{st2}=f_{su}$ . Ast 2  $\Delta M = f_{\text{su}}$ . Ast2 .(d-d')  $\implies$   $A_{\text{st2}} = \Delta M / (\sigma_{\text{sc}} \cdot (\text{d-d}^*)$  fig49 :des armatures de la section

Fictive fig49 : des armatures de la section

 Calcul de l'armature comprimée de la section fictive 2 (A sc). N sc=Nst2 ∆=N sc .(d-d') **Asc** =∆/(. (d-d')

N sc=  $\sigma_{st \, \text{Asc}}$ 

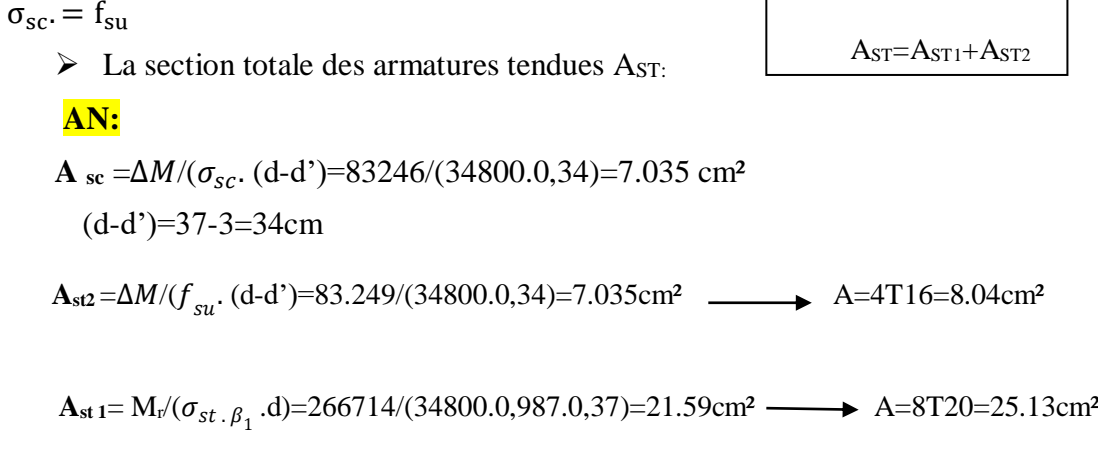

 $\mathbf{r}$ 

 $A_{ST} = A_{ST1} + A_{ST2} = 7.037 + 21.59 = 28.63$  cm<sup>2</sup>  $\longrightarrow A_{stc} = 6T20 + 6T16 = 30.91$  cm<sup>2</sup>

**48Tableau récapitulatif :**

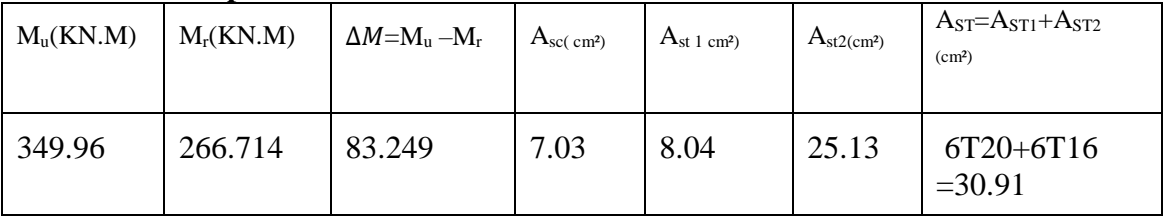

## **Vérifications nécessaires pour les poutres :**

- **BAEL :**
- **Condition de non fragilité ( art A.4.2)** :

$$
A^{BAEL} \ge 0.23 \times b \times d \times \frac{f_{t28}}{f_e}
$$

$$
A > \frac{0.23 \times 35 \times 37 \times 2.1}{400} = 1,56 \text{cm}^2
$$

**Le pourcentage minimal d'armature (art B.6.4) :**

$$
A_{\min}^{\text{RPA}} = 0.01 \text{ b} \times \text{h}
$$

 $A_{\text{min}}^{\text{RPA}} = 0.001 \times 35 \times 40 = 1.40 \text{ cm}^2 \dots$ ...mpour la poutre principale

**RPA99/version 2003 :** 

### Pourcentage d'acier exigé par le **RPA99/version 2003 :**

Le pourcentage total minimum des aciers longitudinaux sur toute la section de la poutre :

d'après le RPA est 0,5% en tout section :

$$
A_{\min}^{RPa} = 0.005 \times h \times b = 0.005 \times 40 \times 35 = 7 \text{ cm}^2
$$

Le pourcentage total maximum des aciers longitudinaux est :

- 4 % en zone courante.
- 6 % en zone de recouvreme

 $4\% \times b \times h = 0.04 \times 35 \times 40 = 56$  cm<sup>2</sup>…………. en zone courante

 $6\% \times b \times h = 0.06 \times 35 \times 40 = 84$  *cm*<sup>2</sup> ................en zone de recouvrement

### **49Tableau Récapitulatif**

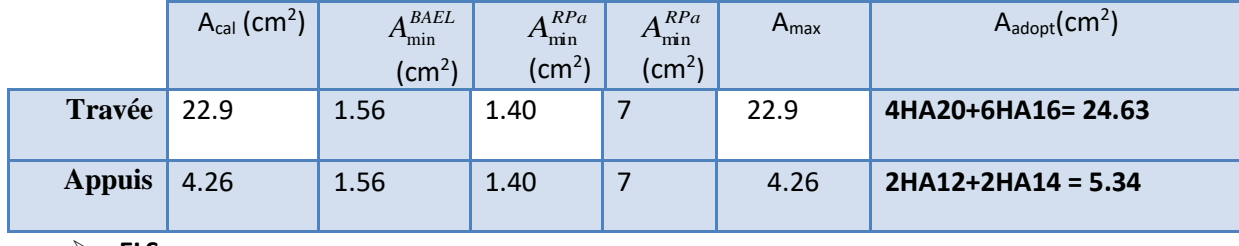

**ELS :** 

- La fissuration est peu nuisible, donc il n'ya aucune vérification concernant  $\sigma_{s}$ .

- Pour le béton : section rectangulaire + flexion simple + acier type FeE400, donc la vérification de la contrainte max du béton n'est pas nécessaire si l'inégalité suivante est vérifier :

$$
\alpha \le \overline{\alpha} = \frac{\gamma - 1}{2} + \frac{f_{c28}}{100} \qquad , \ \gamma = \frac{M_u}{M_{ser}}
$$

## **50: Tableau Récapitulatif**

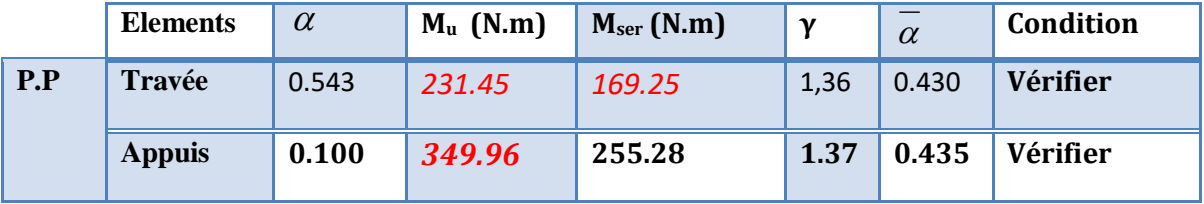

#### **Vérification de la flèche :** BAEL91 (art B.6.5.1)

On peut admettre qu'il n'est pas nécessaire de calculer la flèche si les conditions suivantes sont vérifiées, et on fera le calcul sur la travée la plus chargée.

 $M_{max}^t = 231.45$  KN.m

• 
$$
\frac{h}{L} \ge \frac{1}{16} \Rightarrow \frac{h}{L} = \frac{0.40}{5.5} = 0.0727 \ge \frac{1}{16} = 0.0625 \rightarrow \dots \dots \dots \dots CV
$$

• 
$$
\frac{h}{L} \ge \frac{M_t}{10M_0} \Rightarrow \frac{h}{L} = \frac{40}{550} \ge \frac{M_t}{10M_0} \Rightarrow 0.0727 \ge \frac{0.85M_0}{10M_0} = 0.085 \rightarrow \dots \dots \dots \dots CV
$$

• 
$$
\frac{4.2}{f_e} \ge \frac{A}{b \times d} \Rightarrow \frac{4.52}{35*37} = 0.003490 \le \frac{4.2}{400} = 0.0105 \rightarrow \dots \dots \dots \dots CV
$$

#### **Armatures transversales :**

Choix de 
$$
\emptyset_T
$$
:  $\emptyset_T \le \min\left(\frac{h}{35}, \emptyset_L, \frac{b}{10}\right) = \min\left(\frac{400}{35}, 12, \frac{350}{10}\right) = 11.42 \text{mm}$ 

Alors soit des cadres  $\phi$ t = 8 mm de nuance FeE235

#### **Espacement** :

D' après BAEL 91 (art A.5.1, 22): St  $\leq$  min (0,9 d; 40 cm) = 33,3 cm D'après RPA 99 (art 7.5.2, 2) :

St ≤ min (h / 4, 12 min Ø, 30 cm) =10 cm → dans la Zone nodale.

 $St' < h / 2 = 20$  cm  $\rightarrow$  dans la Zone courante.

On prend:  $S_t \leq min (S_t_{BAEL}, S_t_{RPA})$ 

- Dans la Zone nodale : $S_t = 10$  cm
- Dans la Zone courante :  $S_t = 20$  cm

Avec :  $L' = 2h = 80$  cm (longueur de la zone nodale).

#### **La section de ferraillage transversal**

D' après BAEL 91(art A.5.1, 22):

$$
S_t \le \frac{A_t \cdot f_e}{0, 4 \cdot b_0} \rightarrow A_t \ge \frac{S_t \times 0, 4 \times b_0}{f_e} = \frac{0.4 \times 20 \times 35}{235} = 1.19 \text{cm}^2
$$

**D'après RPA 99 :** 

 $A_t$  ≥ 0,003.S<sub>t</sub>.b =0,003 × 10 × 35 = 1.05cm<sup>2</sup>→en zone nodale

 $A_t$  ≥ 0,003.S<sub>t</sub>.b =0,003 × 20 × 35= 2.10 cm<sup>2</sup>→en dehors de la zone nodale

**4HA8**avec  $At = 1,51$ cm<sup>2</sup> dans la zone nodale

**5HA8** avec  $At = 2,51 \text{ cm}^2$  en dehors de la zone nodale.

**Vérification de l'effort tranchant :**

$$
V_u^{max} = 380.56 \text{ KN} \cdot m
$$
  
\n
$$
\tau_u^{max} = \frac{380560}{350 \times 370} = 2.938 \text{Mpa} < \text{Min } \{3.33; 5\} \dots \text{cv}
$$

On étude avec fissuration peu préjudiciable. : $\overline{\tau_u}$  =min (0.2.fc28/ $\gamma_b$ ; 5Mpa)

$$
\tau_u = 2.938MPa \leq \overline{\tau_u} = 3.33MPa \quad (c.v)
$$

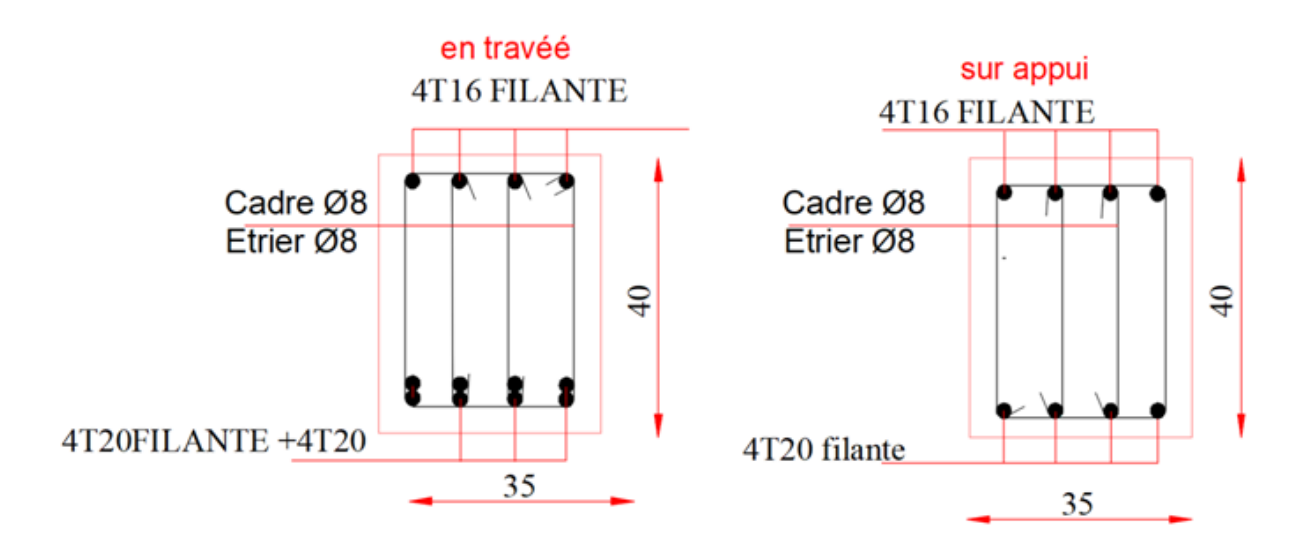

Fig50 schéma ferraillage poutre principales

## **V-B Poutre secondaire :**

Tableau 51: combinions de charge

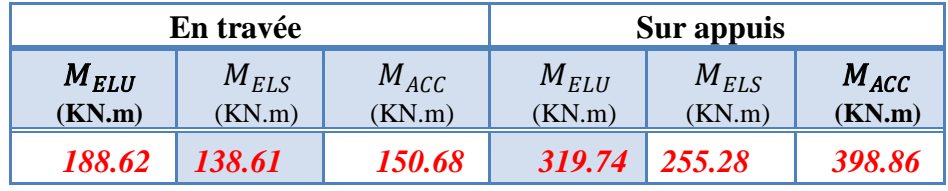

 $b = 30$ cm,  $h = 40$ cm,  $d = 0.9$ h = 45 cm

**En Travée**

**ELU :** 

$$
\mu = \frac{M}{\sigma_b \cdot b \cdot d^2}
$$

 $\overline{\sigma}_b = 14.2 \text{ MPa}$ 

$$
\mu
$$
  $\lt$   $\mu$  = 0,392  $\rightarrow$   $A' = 0$ ,  $\alpha = 1.25[1 - \sqrt{1 - 2\mu}]$ ;  $\beta = 1 - 0.4\alpha$ 

$$
A_1 = \frac{M_{\text{max}}}{\sigma_s \cdot \beta \cdot d}, \quad \sigma_s = 348 \text{ MPa}
$$

### **51 :Tableau Récapitulatif**

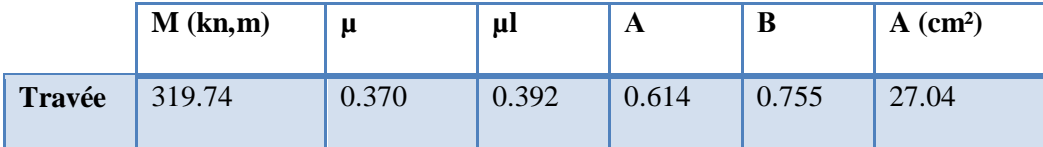

**En Appuis :**

**52:Tableau Récapitulatif**

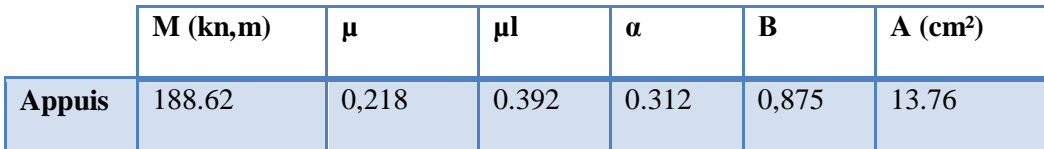

**Vérifications nécessaires pour les poutres :**

- **BAEL :**
- **Condition de non fragilité ( art A.4.2)** :

$$
A^{BAEL} \geq 0.23 \times b \times d \times \frac{f_{t28}}{f_e}
$$

$$
A > \frac{0.23 \times 30 \times 45 \times 2.1}{400} = 1,6 \text{cm}^2
$$

**Le pourcentage minimal d'armature (art B.6.4) :**

$$
A_{\min}^{\text{RPA}} = 0.01 \text{ b} \times \text{h}
$$

 $A_{\text{min}}^{\text{RPA}} = 0.01 \times 30 \times 40 = 12 \text{cm}^2$  .......pour la poutre secondaire

#### **RPA99/version 2003 :**

Pourcentage d'acier exigé par le **RPA99/version 2003 :**

Le pourcentage total minimum des aciers longitudinaux sur toute la section de la poutre .

d'après le RPA est 0,5% en tout section :

 $A_{\min}^{RPa} = 0,005 \times h \times b = 0,005 \times 30 \times 40 = 6$  cm<sup>2</sup>

Le pourcentage total maximum des aciers longitudinaux est :

5 % en zone courante.

6 % en zone de recouvrement**.**

 $4\% \times b \times h = 0.04 \times 30 \times 40 = 48 \text{ cm}^2$ ............. en zone courante  $6\% \times b \times h = 0,06 \times 30 \times 40 = 72$  cm<sup>2</sup> ................en zone de recouvrement

**53.Tableau Récapitulatif poutre secondaire**

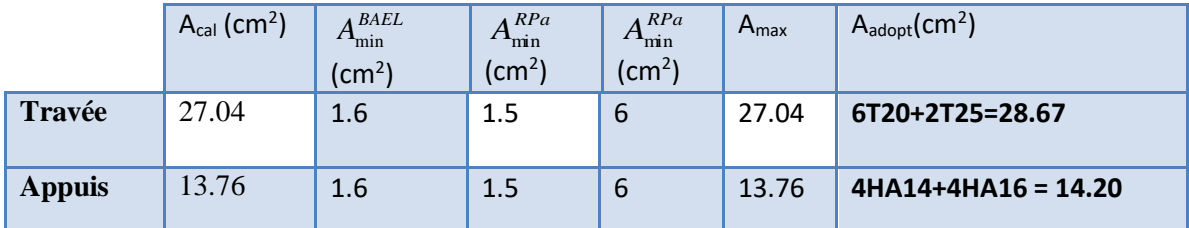

**ELS :** 

- La fissuration est peu nuisible, donc il n'ya aucune vérification concernant  $\sigma_{s}$ .

- Pour le béton : section rectangulaire + flexion simple + acier type FeE400, donc la vérification de

la contrainte max du béton n'est pas nécessaire si l'inégalité suivait **VÉ**r**ifier** : α≤  $\overline{\alpha}$  =  $\frac{7}{2}$  $\frac{\gamma-1}{2}$  +

$$
\frac{f_{c28}}{100} \qquad , \ \gamma = \frac{M_u}{M_{ser}}
$$

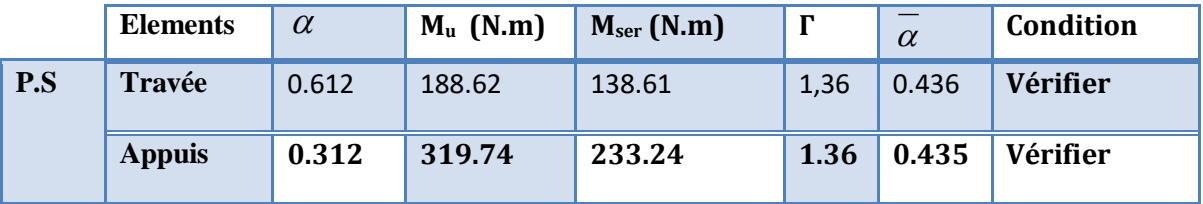

**54:Tableau recapitulative:**

**Vérification de la flèche :** BAEL91 (art B.6.5.1)

On peut admettre qu'il n'est pas nécessaire de calculer la flèche si les conditions suivantes sont vérifiées, et on fera le calcul sur la travée la plus chargée.

$$
M_{max}^t = 190.67
$$
 KN.m

- $\frac{n}{2} \ge \frac{1}{12} \Rightarrow \frac{n}{2} = \frac{0.40}{25} = 0.0727 \ge \frac{1}{12} = 0.0625 \Rightarrow \dots$ *L h L*  $\frac{h}{\epsilon} \ge \frac{1}{\epsilon} \Rightarrow \frac{h}{\epsilon} = \frac{0.40}{\epsilon} = 0.0727 \ge \frac{1}{\epsilon} = 0.0625 \rightarrow \dots$ 16  $0.0727 \geq \frac{1}{10}$ 5.5 0.40 16  $\geq \frac{1}{1}$   $\Rightarrow \frac{h}{1} = \frac{0.40}{1} = 0.0727 \geq \frac{1}{1} = 0.0625 \rightarrow$
- $\frac{4.2}{2} \ge \frac{A}{1.2} \Rightarrow \frac{A}{1.2} \le \frac{4.2}{2} = \frac{0.01}{25.024 \text{ J}} = 0.002435 \le \frac{4.2}{1.28} = 0.0105 \rightarrow \dots \dots \dots \dots CV$  $b.d \,$   $f$ *A*  $b \times d$ *A*  $f_e$   $\bar{b} \times d$  *b.d*  $f_e$  $0.0105 \rightarrow$  ................ 400  $0.002435 \leq \frac{4.2}{100}$ 35\*31.5 4.2 8.01 .  $\frac{4.2}{2} \ge \frac{A}{1.2} \Rightarrow \frac{A}{1.2} \le \frac{4.2}{1.2} = \frac{8.01}{25.021 \cdot 2} = 0.002435 \le \frac{4.2}{1.22} = 0.0105 \rightarrow$  $\times$  $\geq$

• 
$$
\frac{h}{L} \ge \frac{M_t}{10M_0} \Rightarrow 0.0727 \ge \frac{0.85M_0}{10M_0} = 0.085 \rightarrow \dots \dots \dots \dots \dots CNV
$$

Les conditions précédentes sont vérifiées donc le calcul de flèche n'est pas nécessaire.

#### **Armatures transversales :**

Choix de 
$$
\emptyset_T
$$
:  $\emptyset_T$  ≤ min  $\left(\frac{h}{35}, \emptyset L, \frac{h}{10}\right)$  = min  $\left(\frac{400}{35}, 12, \frac{300}{10}\right)$  = 11.42mm

Alors soit des cadres  $\phi t = 8$  mm de nuance FeE235

### **Espacement** :

D'après BAEL 91 (art A.5.1, 22): St  $\leq$  min (0,9 d; 40 cm) = 33,3 cm

D'après RPA 99 (art 7.5.2, 2) :

St ≤ min (h / 4, 12 min Ø, 30 cm) =10 cm → dans la Zone nodale.

 $St' < h / 2 = 20$  cm  $\rightarrow$  dans la Zone courante.

On prend:  $S_t \leq min (S_t_{BAEL}, S_t_{RPA})$ 

- Dans la Zone nodale : $S_t = 10$  cm

- Dans la Zone courante :  $S_t = 20$  cm

Avec :  $L' = 2h = 80$  cm (longueur de la zone nodale).

### **La section de ferraillage transversal**

D'après BAEL 91(art A.5.1, 22):

$$
S_t \le \frac{A_t \cdot f_e}{0, 4 \cdot b_0} \longrightarrow A_t \ge \frac{S_t \times 0, 4 \times b_0}{f_e} = \frac{0.4 \times 20 \times 30}{235} = 1.02 \text{cm}^2
$$

### **D'aprèsRPA 99 :**

 $A_t$  ≥ 0,003.S<sub>t</sub>.b = 0,003 × 10 × 30 = 0.9cm<sup>2</sup>→en zone nodale

 $\rm A_t \geq 0,003.S_t.b = 0,003 \times 20 \times 30 = 1.8 cm²→en dehors de la zone nodale$ 

Donc on prend :

**2T8**avec  $At = 0.9cm^2$  dans la zone nodale

**4T8** avec  $At = 1.8 \text{cm}^2$  en dehors de la zone nodale.

### **Vérification de l'effort tranchant :**

 $V_u^{max} = 221.07$  KN. m

$$
\tau_{\rm u}^{\rm max} = \frac{v_{\rm u}}{b \times d} = \frac{221070}{300 \times 360} = 2.04 \text{ Mpa} < \text{Min } \{3.33 \, ; \, 5\} \dots \text{cv}
$$

On étude avec fissuration peu préjudiciable. : $\overline{\tau_u}$  =min (0.2.fc28/ $\gamma_b$ ; 5Mpa)

 $\tau_u = 2.04 \, MPa \leq \overline{\tau_u} = 3.33 \, MPa$  (c.v)

**Les résultats sont résumés dans les tableaux suivants :**

#### **55 :Les résultats du ferraillage des poutres**

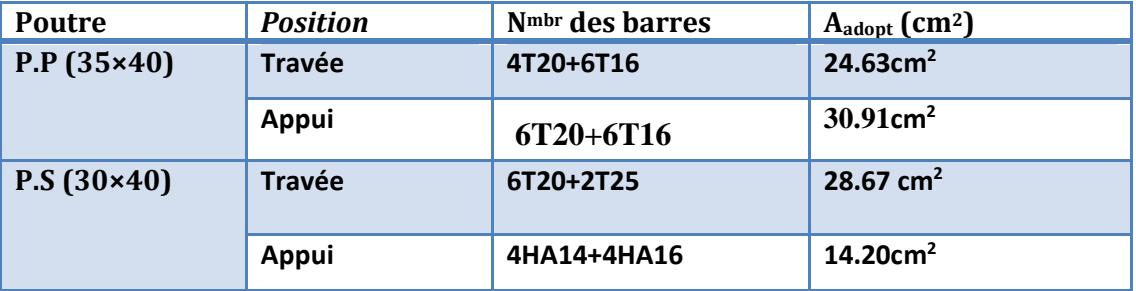

Ferraillage de poutre secondaire :

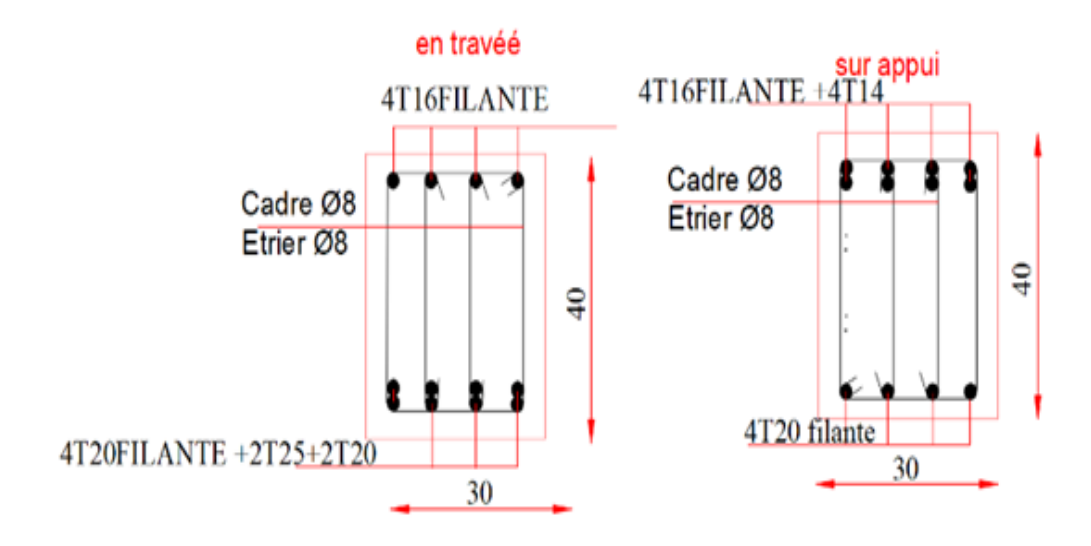

**Fig. :51 schémas** Ferraillage de poutre secondaire

### **V-4-Etude Poteaux :**

 Les poteaux sont des éléments structuraux assurant la transmission des efforts arrivant des poutres vers les fondations, et sont soumis à un effort normal « N » et à un moment de flexion

« M » dans les deux sens : longitudinal et transversal. Donc ils sont calculés en flexion Composée.

#### **4.1.Le ferraillage :**

Une section soumise à la flexion composées est dite partiellement comprimée si:

 -N est un effort de compression et le centre pression (c) se trouve à l'extérieur de la section.

- N est un effort de compression et le centre (c) se trouve à l'intérieur de la section, et la condition suivante est remplie

$$
\underbrace{N(d-c')-M_a}_{(A)} < \underbrace{\left(0.337-0.81\frac{c'}{h}\right)}_{(B)}b \times h^2 \overline{\sigma}_b
$$

### **Le moment fictif :**

$$
M_a = Mg + N\left(d - \frac{h}{2}\right)
$$

$$
A = A^f \rightarrow A = A^f - \frac{N}{100 \times \sigma s}
$$

## **Combinaisons des charges :**

En fonction du type de sollicitation, nous distinguons les différentes combinaisons suivantes :

### **Selon le BAEL 91 :**

E.L.U. : Situation durable : 1,35 G +1,5 Q ……………….. (C1)

**Selon le R.P.A 99/version 2003** : Situation accidentelle (article 5.2 page 38)

G+Q+E………………………..(C2)

0,8G±E………………………..(C3)

La section d'acier sera calculée pour différentes combinaisons d'efforts internes

pour les deux sens X et Y comme suit :

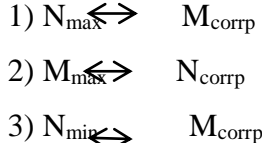

Chacune des trois combinaisons donne une section d'acier. La section finale choisit correspondra au maximum des trois valeurs (cas plus défavorable).

## **Recommandation de l'RPA 99/Version 2003 :**

### **Ferraillage longitudinale :**

D'après le RPA99/version 2003 (article 7.4.2), les armatures longitudinales doivent être à haute adhérence, droites et sans crochets. Leur pourcentage en zone sismique IIa est limité

par:

{

• Pourcentage maximal :.

4 % en zone courante 6 % en zone de recouvrement.

Pourcentage minimal (zone II) : 0,8%

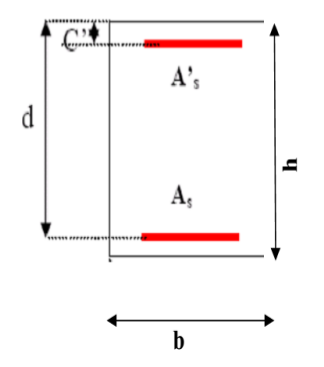

## **Fig 56:schéma Poteau**

- Diamètre minimum : 12 mm.
- La distance entre les barres verticales dans une face du poteau ne doit pas dépasser 25cm en zone II.
	- **Armatures transversales :RPA99 (art 7.4.2.1) :**

Les armatures transversales des poteaux sont calculées à l'aide de la formule :

t  $\boldsymbol{\nu}_\mathbf{a} \cdot \mathbf{v}_\mathbf{u}$  $1^{\boldsymbol{\cdot}\boldsymbol{1}}$ e A.  $\rho$ .V. t h .f  $=\frac{\rho_i}{\sqrt{2\pi}}$ 

Avec :

V<sup>u</sup> : est l'effort tranchant de calcul

 $h_1$ : Hauteur totale de la section brute

f e : Contrainte limite élastique de l'acier d'armature transversale

ρa : Est un coefficient correcteur qui tient compte du mode fragile de la rupture par effort tranchant.

t : est l'espacement des armatures transversales.

 $\rho_a = 2.5$  Si  $\lambda_g \geq 5$ .

 $\rho_a = 3.75$  Si  $\lambda_g < 5$ .

t : est l'espacement des armatures transversales

- La zone nodale :  $t \leq min(10 \phi_1, 15 \text{ cm})$ 

- La zone courante :  $t \le 15 \phi_l$ 

 $\phi$ : Le diamètre minimal des armatures longitudinales.

La quantité des armatures transversales vers soles  $\frac{A_t}{A}$ 1  $\frac{A_t}{t.b_t}$  en  $\frac{a}{c}$  est donnée comme suit:

Si  $\lambda_{\rm g} \geq 5 \rightarrow 0, 3$  % Si  $\lambda_{\rm g} \leq 5 \rightarrow 0,8$  %

Si  $3 \lt \lambda_{\rm g} \lt 5$ : interpoler entre les valeurs limites précédentes

 $\lambda_{\rm g}$ : L'élancement géométrique du poteau.

$$
\lambda_g = \left(\frac{l_f}{a} \quad \text{ou} \quad \frac{l_f}{b}\right)
$$

a et b : dimensions de la section droite du poteau dans la direction de déformation Tableau combinions

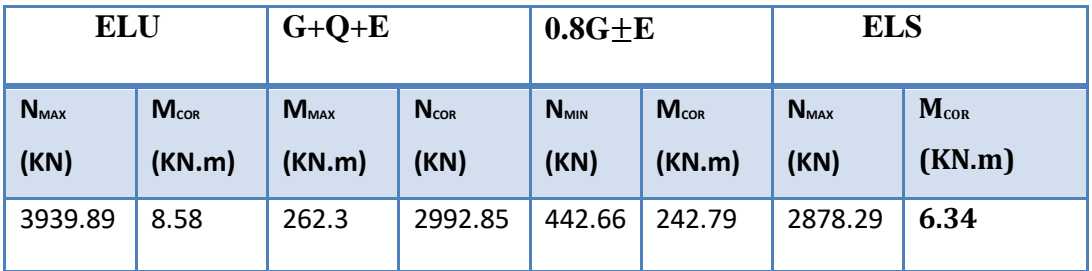

 $l_f$ : longueur de flambement du poteau ( $l_f = 0.7$  L)

#### **BAEL91 : (art A.8.1, 3)**

1/ Le diamètre des armatures transversales :  $\phi_t \geq \frac{\psi_t}{3}$  $\phi_{\rm t} \geq \frac{\phi_{\rm t}}{2}$ 

2/ leur espacement : St  $\leq$  min (15  $\phi_{\ell}$ ; 40 cm; a + 10 cm)

#### **4.2.Exemple de calcul ferraillage.**

Soit le poteau du RDC (dimension 50×55) :

 $c=c' = 4$  cm; s=  $50 \times 55$ (cm);

acier Fe E400; fc28= 25 MPa.

 $f_{\text{bu}} = 0.85$  fc28 /  $\gamma b = 14.2$  MPa;

 $L = 3.06$ m : hauteur totale du Poteau.

### **ELU :**

Les sections soumises à un effort de compression sont justifiées vis-à-vis de L'ELU de stabilité de forme conformément à L'article .A.4.3.5 du C.B.A 93 en adoptant une excentricitétotale de calcul :

 $e=e_1+e_2$ ;  $e_1=e_3+e_0$ 

e1: excentricité du premier ordre de la résultante des contraintes normales avant application des excentricités additionnelles.

ea: excentricité additionnelle traduisant les imperfections géométriques initiales (après l'exécution).

e2: excentricité due aux effets du second ordre.

$$
e_a = max\left\{2cm; \frac{L}{250}\right\} = max\left\{2cm; \frac{306}{250}\right\} = 2cm
$$

$$
AN: \text{e}_0 = \frac{M_U}{N_U} = \frac{8.58}{3939.89} = 0.000217 \text{ m} = 0.0217 \text{ cm}
$$

 $e_1=e_2+e_0$  = 2+0.0217 = 2.217 cm

On peut considérer les effets du second ordre d'une manière forfaitaire Si :

lf /  $h < max(15 ; 20.e1 / h)$ 

l : hauteur totale du Poteau.

lf : longueur de flambement du poteau

 $AN:I_f = 0.7 I_0 = 0.7 \times 3.06 = 2.142$  m.

lf / h = 3,89  $<$  max (15 ; 0,724)

Donc : les effets du second ordre doivent être considérés d'une manière forfaitaire :

$$
\lambda = \sqrt{12} \times \frac{l_f}{h} = 13.49
$$
  

$$
\lambda \le 50 \text{ si}
$$
  

$$
\alpha = \sqrt{1 + 2\left(\frac{\lambda}{35}\right)^2} = 0.655
$$

: Généralement égal à 2

AN :
$$
e_2 = \frac{3 \times l_f^2}{10^4 \times h} \times (2 + \alpha \times \emptyset)
$$
  
 $e_2 = \frac{3 \times 2.142^2}{10^4 \times 0.55} \times (2 + 0.655 \times 2) = 0.00828 \text{ m} = 0.82 \text{cm}$ 

#### $e=e_1+e_2=2,217+0,82=3.037$ cm.

e=3.037 cm=0,0217m.

 $M_{\text{corrigé}} = N_{\text{utm}} \times e = 3939.89 \times 0,0217 = 85.49 \text{ KN.m}$ 

## **Les efforts corrigés seront :**

Nmax= 3939890N ; M corrigé= 8580N.m.

A= (0.337 h – 0.81 c'). b.h. 
$$
\sigma_b
$$
  
\nAN :A = (0.337× 55–0.81×4) 50×55 ×14.2 = 597269.75 N.m  
\nB = Nu (d-c') - Mua  
\nM<sub>ua</sub> = M<sub>u</sub>+N<sub>u</sub> × (d – h/2) = 8580 +3939890× (0.495-0.55/2)=875355.8N.m  
\nB = 3939890 (0,495 -0,04) – 875335.8 = 917314.15N.m  
\nA > B ; Donc la section est partiellement comprimée

$$
\mu = \frac{M_a}{\sigma_b \cdot b \cdot d^2} = \frac{875355.8}{14.2 \times 50 \times (49.5)^2} = 0.0503 < \mu \ell = 0.392 \quad \frac{\sigma_s}{\sigma_s} = 348, \text{MPa} \quad \frac{\sigma_b}{\sigma_b} = 14.2 \alpha = 1.25 \Big[ 1 - \sqrt{1 - 2\mu} \Big] = 0.0645
$$

$$
\beta = (1 - 0.4\alpha) = 0.974
$$

$$
A^{f} = \frac{M_a}{\overline{\sigma_b}.\beta.d} = \frac{875355.8}{348 \times 0.974 \times 49.5} = 50.80 \text{ cm}^2
$$

$$
A=A^f - \frac{N}{100 \times \overline{\sigma_S}} = 50.80 - \frac{3939890}{100 \times 348} = -62.41 \, \text{cm}^2
$$

$$
\checkmark \ G+Q+E:
$$

$$
M_{\text{max}} = 262.3 \text{ KN}; N_{\text{cor}} = 2992.85 \text{KN}.
$$

$$
e_a = max\left\{2cm; \frac{L}{250}\right\} = max\left\{2cm; \frac{306}{250}\right\} = 2cm
$$

$$
e_0 = \frac{M_U}{N_U} = \frac{262.30}{2992.8} = 0.087 \text{ m} = 8.7 \text{ cm}
$$

$$
e_1 = e_a + e_0 = 2 + 8.7 = 10.7 \text{ cm}
$$
  
\n
$$
e_2 = \frac{3 \times l_f^2}{10^4 \times h} \times (2 + \alpha \times \emptyset)
$$
  
\n
$$
e_2 = \frac{3 \times 2.142^2}{10^4 \times 0.55} \times (2 + 0.0645 \times 2) = 0.006456 \text{ m} = 0.645 \text{ cm}
$$

 $e=e_1+e_2=10.7+0.645=11.345$ cm.

 $M_{\text{corrigé}} = N_{\text{utm}} \times e = 2992.85 \times 0.011345 = 33.95$  KN.m

**Les efforts corrigés seront :**

N max=2992850N ; M corrigé= 262300 N.m.

 $A=(0.337 h - 0.81 c')$ . b .h.  $\sigma_b$ 

 $A = (0.337 \times 55 - 0.81 \times 4) 50 \times 55 \times 18.5 = 778133.125$  N.m

 $B = Nu(d-c') - M$ ua

 $M_{ua} = M_u + N_u \times (d - h/2) = 262300 + 2992850 \times (0.495 - 0.55/2) = 920727N$ .m

 $B = 2992850(0, 495-0, 04) - 920727 N = 441019.75 N.m$ 

 $A > B$ ; Donc la section est partiellement comprimée.

**Situation accidentelle :**

 $\bar{\sigma}_{s}$ =400 MPa

 $\overline{\sigma_h}$ =18,5MPa

$$
\mu = \frac{M_a}{\sigma_b \cdot b \cdot d^2} = \frac{920727}{18.5 \times 55 \times (49.5)^2} = 0.369 < \mu \ell = 0.392 \qquad \alpha = 1.25 \left[ 1 - \sqrt{1 - 2\mu} \right] = 0.610
$$
  

$$
\beta = (1 - 0.4\alpha) = 0.755
$$

$$
Af = \frac{M_a}{\overline{\sigma_b}. \beta.d} = \frac{920727}{400 \times 0.755 \times 49.5} = 61.59 \text{cm}
$$

$$
A = A^f - \frac{N}{100 \times \overline{\sigma_S}} = 61.59 - \frac{2992850}{100 \times 400} = -13.23 \, \text{cm}^2
$$

**0,8G±E:**

 $N_{min}$  = 442.66 K N ; M  $_{cor}$  = 242.79 KN.m.

e<sub>a</sub>=max $\left\{ 2cm;\frac{L}{250}\right\}$ e<sub>a</sub>=max $\left\{ 2cm; \frac{306}{250} \right\}$ =2 cm

$$
e_0 = \frac{M_U}{N_U} = \frac{442.66}{242.79} = 1.823m = 18.23cm
$$

 $e_1=e_2+e_0$  = 2+18.23 = 20.23cm

$$
e_2 = \frac{3 \times l_f^2}{10^4 \times h} \times (2 + \alpha \times \emptyset)
$$
  
\n
$$
e_2 = \frac{3 \times 2.142^2}{10^4 \times 0.55} \times (2 + 0.610 \times 2) = 0.00805 \text{m} = 0.805 \text{ cm}
$$
  
\n
$$
e = e_1 + e_2 = 20.23 + 0,805 = 21.035 \text{ cm}.
$$
  
\n
$$
M_{\text{corrigé}} = N_{\text{utm}} \times e = 442.66 \times 0,210 = 92.95 \text{ KN} \cdot \text{m}
$$

## **Les efforts corrigés seront :**

Nmax= 442660 N ; M corrigé= 242790 N.m.

A= (0.337 h – 0.81 c'). b.h. 
$$
\sigma_b
$$
  
\nA = (0.337× 55–0.81×4) 50×55×18.5= 778133.125 N.m  
\nB = N<sub>u</sub> (d-c') - M<sub>ua</sub>  
\nM<sub>ua</sub> = M<sub>u</sub>+N<sub>u</sub> × (d – h/2) = 242790 +442660×(0,495-0.55/2)= 105719.44 N.m  
\nB = 442660 (0,495 -0,04) – 4638.6 = -413797 N.m  
\nA>B; Donc la section est particlelement comprimée.

### **Situation accidentelle :**

 $\bar{\sigma}_{s}$ =400 MPa  $\overline{\sigma_h}$ =18,5MPa

$$
\mu = \frac{M_a}{\sigma_b \cdot b \cdot d^2} = \frac{105719.44}{18.5 \times 55 \times (49.5)^2} = 0.0424 < \mu\ell = 0.392
$$

$$
\alpha = 1.25 \left[ 1 - \sqrt{1 - 2\mu} \right] = 0.0541
$$

$$
\beta = (1 - 0.4\alpha) = 0.994
$$

$$
A^{f} = \frac{M_a}{\overline{\sigma_b} \cdot \beta \cdot d} = \frac{105719.44}{400 \times 0.994 \times 49.5} = 5.37 \text{ cm}^2
$$

$$
A = A^f - \frac{N}{100 \times \overline{\sigma_S}} = 5.37 - \frac{442660}{100 \times 400} = -5.69 \text{ cm}^2
$$

## **Vérification des sections :**

-D'après (RPA2003) on a le pourcentage minimal des armatures longitudinales.

Le RPA99/version 2003 exige une section minimale :  $A_{\text{s min}} = 0.8\%$  (b. h) (zone IIa).

A<sub>s min</sub>=0,8%(b. h)=0.008×50×55 = 22 cm<sup>2</sup>

## **Condition de non fragilité : BAEL91 art A.4.2**

*e t f f A* min  $\geq 0.23 \times b \times d \times \frac{J_{128}}{f} = 0.23 \times 50 \times 55 \times \frac{2.1}{400} =$  $0.23 \times 50 \times 55 \times \frac{2.1}{100} = 3{,}32$ cm<sup>3</sup>

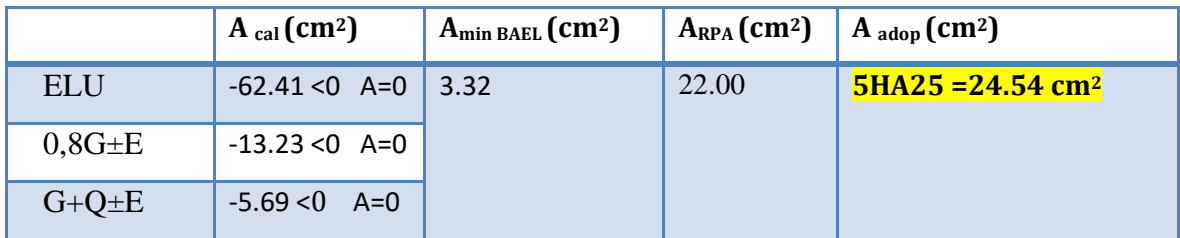

## **57 :Les choisit des sections**

## **Vérification à L'ELS :**

Après avoir fait le calcul du ferraillage longitudinal des poteaux à l'ELU, il est nécessaire de faire une vérification à l'état limite de service.

- les contraintes sont calculées à l'ELS sous les sollicitations de (N ser, M ser)

la fissuration est considérée peu nuisible donc il faut vérifier les contraintes dans la section de l'acier.

La contrainte du béton est limitée par :

 $\sigma_{bc} = 0.6$  fc<sub>28</sub> = 15 MPA

La contrainte d'acier est limitée par :  $\sigma_s = 400 \text{ MPa}$ 

Les poteaux sont calculés en flexion composée.

N ser= 2878.291KN; M ser 6.34 N.m.

$$
e_0 = \frac{M_s}{N_s} = \frac{6.34}{2878.29} = 0,00220 \ m = 0,022 \ cm
$$

$$
e_0 = 0.03 \leq \frac{h}{6} = 9{,}16m
$$

La section est entièrement comprimée et il faut vérifier que  $\sigma$  <sub>b</sub><0.6 fc28=15 MPa

Nous avons les notions suivantes :

$$
B_0 = b \times h + 15 (A_1 + A_2) = 50 \times 55 + 15(25, 13) = 3126.95
$$
 cm

$$
U_1 = \frac{1}{B_0} \left[ \frac{bh^2}{2} + 15(A_1c + A_2d) \right] = 27,42 \text{cm}
$$

$$
U_2 = h - v_1 = 55 - 27,42 = 27,58
$$
 cm

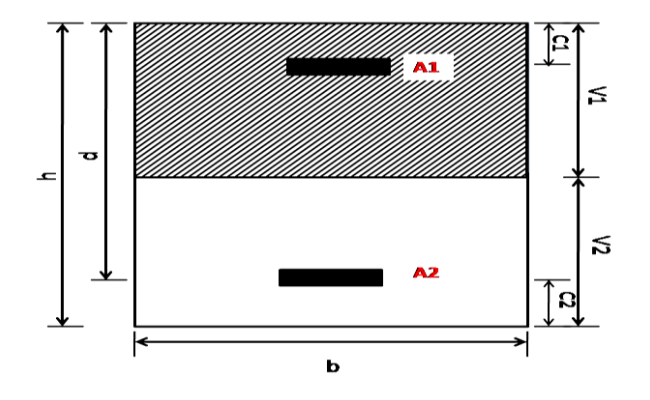

**Fig.58:-1-**section de poteau

$$
I_{xx} = \frac{b}{3} (v_1^3 + v_2^3) + 15 (A_1 (v1 - c1)^2 + A_2 (v2 - c2)^2)
$$

$$
I_{xx} = \frac{50}{3} (27,42^3 + 27,58^3) + 15[12,57(27,42 - 4)^2 + 12,57(27,58 - 4)^2] = 904518.82 \text{cm}^4
$$
  

$$
K = \frac{M_G}{I_{xx}}
$$

*M*<sub>G</sub>: Moment de flexion par rapport au centre de gravité de la section rendue homogène.

$$
MG=6120 N.m
$$
  
\n
$$
\sigma_0 = \frac{Nser}{100 \times B0} = \frac{2878290}{100 \times 3126.95} = 9.202 Mpa
$$
  
\n
$$
K = \frac{M_G}{I_{xx}} = \frac{6120}{904518.82} = 0.00676
$$

$$
\sigma_b = \sigma_0 + K \times v_1 = 9.20 + 0.00676 \times 27,42 = 9.39 Mpa
$$
  

$$
\sigma_b = 9.39 Mpa \times 15 Mpa.....(cv)
$$

Donc les armatures déterminées pour L' E.L.U de résistance conviennent.

La fissuration est peu préjudiciable, alors la vérification de  $\sigma_s$  à L'E.L.S est :

$$
\sigma_s^1 = 15[\sigma_0 + K(v_1 - c')] = 15[9.39 + 0.00676(27,42-4)] = 143.52Mpa
$$
  
\n
$$
\sigma_s^2 = 15[\sigma_0 - K(d - v_1)] = 15[9.39 - 0.00676(49.5 - 27,42)] = 143.088Mpa
$$
  
\n
$$
\sigma_s^1 = 143.52 \text{ MPa} \le \overline{\sigma}_s = f_e 400 = 400 \text{ MPa} \dots (C.V)
$$
  
\n
$$
\sigma_s^2 = 143.088 \text{ MPa} \le \overline{\sigma}_s = f_e 400 = 400 \text{ MPa} \dots (C.V)
$$

#### **Armatures transversales :**

### **Vérification du poteau à l'effort tranchant :**

On prend l'effort tranchant max et on généralise les sections d'armatures pour tous les poteaux. La combinaison  $(G + Q \pm E)$  donne l'effort tranchant max.

$$
V_{max} = 121.37 \text{ KN}
$$

Vérification de la contrainte de cisaillement :

$$
\tau = \frac{V}{bd} = \frac{121.37 \times 10^3}{500 \times 495} = 0.490 Mpa
$$

$$
RPA v2003 (7.4.3.2):
$$

$$
\overline{\tau_{bu}} = \rho_d \times f_{c28}
$$

λg l'élancement géométrique du poteau.

$$
λ_g = min (l_f / a ; l_f / b) = 3,89
$$
  
\n $λ_g < 5 si$   $ρ_d = 0.04$   
\n $\overline{\tau_{bu}} = ρ_d × f_{c28} = 0.04 × 25 = 1.00 MPa$   
\n $\frac{1}{\tau} = min (0, 2 \frac{f_{c28}}{\gamma_b}; 5MPa) = 3,33 MPa$   
\n $\tau = 0.36 MPa < \overline{\tau_{bu}} = 1.00 MPa$  .........la condition est vérifiée.  
\n $\tau = 0.36 MPa < \overline{\tau} = 3,33 MPa$  .........la condition est vérifiée.

Selon (**RPA99 version 2003 :7.4.2.2**) les armatures transversales des poteaux sont calculées à

l'aide de la formule suivante : 
$$
\frac{At}{S_t} = \frac{\rho_a V_v}{h \times f_e}
$$

V<sup>u</sup> : est l'effort tranchant de calcul.

h : Hauteur totale de la section brute.

f<sup>e</sup> : Contrainte limite élastique des aciers transversaux (fe 235MPa).

ρ <sup>a</sup> : Coefficient correcteur qui tient compte du mode fragile de la rupture par les efforts tranchants.

$$
\rho_a = 3.75 \qquad Si \lambda_g < \ 5.
$$

$$
\rho_a = 2.5 \qquad Si \lambda_g > 5.
$$

 $\lambda_{\text{g}}$ : L'élancement géométrique du poteau.

$$
\lambda_g = \left(\frac{l_f}{a} \quad ou \quad \frac{l_f}{b}\right)
$$

a et b : dimensions de la section droite du poteau dans la direction de déformation.

 $l_f$ : longueur de flambement du poteau ( $l_f = 0.7$  L)

Dans notre cas

$$
\lambda_{g} = \left(\frac{2.142}{0.55}\right); \lambda_{g} = (3,895) < 5 \text{ alors : } \rho_{a} = 3,75
$$

t : c'est l'espacement des armatures transversales

### **RPA99/ver2003.[ Art.7.4.2.2]**

- La zone nodale :  $S_t \le \min(10\phi_1, 15cm)$ . en prend t =10 cm
- La zone courante :  $S_t \leq 15 \phi_1$

 $\phi$ : Le diamètre minimal des armatures longitudinales

On prend :  $S_t = 10$  cm en zone nodale et  $S_t = 15$  cm dans la zone courante.

### **En zone nodale :**

$$
A_{t} = \frac{\rho_{a} \times v_{u}}{h \times f_{e}} S_{t} = \frac{3,75 \times 121730 \times 100}{550 \times 400} = 2.07 cm^{2}
$$

**En zone courant :**

$$
A_{t} = \frac{\rho_{a} \times v_{u}}{h \times f_{e}} S_{t} = \frac{3,75 \times 121730 \times 150}{550 \times 400} = 3.11 cm^{2}
$$

Soit (3cadre T8 +3 cadre T8)

#### **Vérification des cadres des armatures minimales :**

D'après RPA99 (7.4.2.2)

Soit la quantité d'armature minimale.

$$
\frac{A_t}{S_t b}(\%) = \begin{cases} 0,3\% \implies \sinh 2s \\ 0,8\% \implies \sinh 2s \\ 0,8\% \implies \sinh 2s \end{cases}
$$

 Si  $3 < \lambda_{\rm g} < 5$ : interpoler entre les valeurs limites précédentes

 $\checkmark$  **Dans la zone nodale** t=10 cm

$$
\frac{A_t}{S_t b} \ge 0.3\% \implies A_t = 0.003 \times 10 \times 50 = 1,5 \, \text{cm}^2 \text{ Alors la condition est vérifiée.}
$$

 $\checkmark$  **Dans la zone courant** : t =15 cm

$$
\frac{A_t}{S_t b} \ge 0.3\% \Rightarrow A_t = 0.003 \times 15 \times 50 = 2.25 \text{ cm}^2
$$
 Alors la condition est vérifiée.

### **BAEL91 : (art A.8.1,3)**

1/ Le diamètre des armatures transversales :  $\phi_t \geq \frac{\psi_t}{3}$  $\phi_{\rm t} \geq \frac{\phi_{\ell}}{2}$ 

$$
\phi_t \ge \frac{\phi_l}{3} = \frac{20}{3} = 6{,}67
$$
mm

Le diamètre des armatures transversales :  $\phi_t \geq \frac{\psi_t}{3}$ …………….. Condition Vérifiée

2/ leur espacement : St  $\leq$  min (15  $\phi$ <sub>l</sub>; 40 cm; a + 10 cm)

St ≤ min (30cm ; 40 cm ; 65 cm )…………. Condition Vérifier

59 :Tableau : résultats d'armement de poteaux

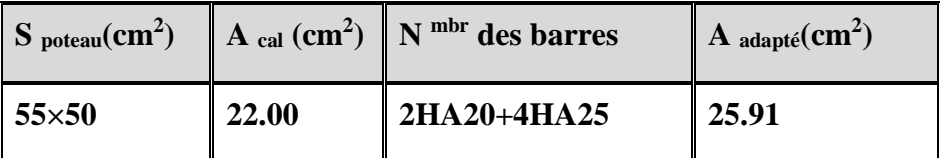

### **Présentation du ferraillage des poteaux:**

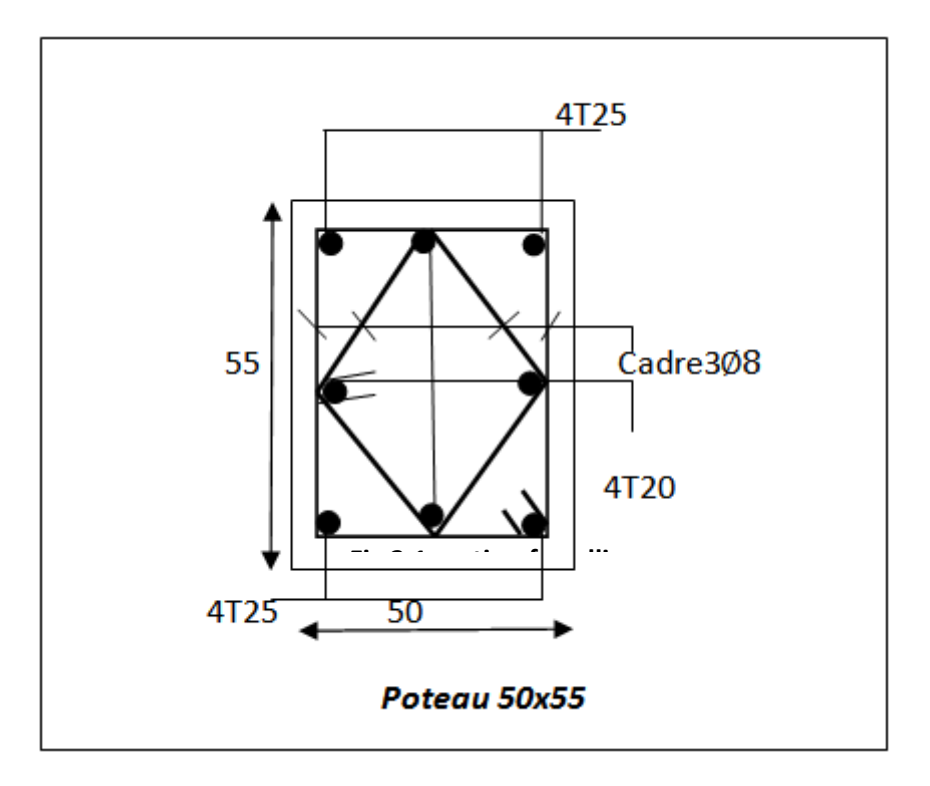

**Fig 54 : scéma ferraillge de poteau .** 

### **V-Ferraillage des voiles :**

### **V.1Introduction :**

 Les voiles sont des éléments de contreventement soumis à des chargements verticaux (charges permanentes et charges d'exploitations) et à des forces horizontales dues au séisme.

 Les charges verticales provoqueraient des efforts normaux et des moments si ces ces efforts normaux sont excentrés, par contre les efforts horizontaux provoqueraient des efforts normaux, tranchants et des moments fléchissant, donc chaque voile sera ferraillé en flexion composée et nécessiterait la disposition du ferraillage suivante :

- $\checkmark$  Dans le plan vertical : des aciers verticaux.
- $\checkmark$  Dans le plan horizontal : des aciers horizontaux.
- $\checkmark$  Des aciers transverse.
- **1) Types d'armatures :**

#### **2-1-Armatures verticals:**

Lorsqu'une partie du voile est tendue sous l'action des forces verticales et horizontales, l'effort de traction doit être repris en totalité par les armatures.

140

#### **Le pourcentage minimum des armatures verticales sur toute la zone tendue est de 0,20%:**

Il est possible de concentrer les armatures de traction à l'extrémité du voile ou du trumeau, la section totale d'armatures verticales de la zone tendue devant rester au moins égale à 0,20 % de la section horizontale du béton tendue.

Les barres verticales des zones extrêmes devraient être ligaturées cadres horizontaux dont l'espacement ne doit pas être supérieur à l'épaisseur du voile.

Si des efforts importants de compression agissant sur l'extrémité du voile, les barres verticales doivent respecter les conditions imposées aux poteaux.

Les barres verticales du dernier niveau doivent être munies de crochet à la partie supérieure.

Toutes les autres barres n'ont pas de crochets (jonction par recouvrement).

A chaque extrémité du voile ou du trumeau l'espacement des barres doit être au plus égale à 15cm.

### **2-2- Armatures horizontales :**

Les barres horizontales doivent munies de crochets à 135° ayant une longueur de 10Ф.

Dans le cas où il existerait des talons de rigidité, les barres horizontales devront être ancrées sans crochet si les dimensions des talons permettent la réalisation d'un ancrage droit.

### **Regales communes :**

- Le pourcentage minimum d'armatures verticales et horizontales dans les trumeaux est donné comme suit :
	- $\checkmark$  globalement dans la section du voile 0,15%
	- $\checkmark$  en zone courante 0.10%
- L'espacement des barres verticales et horizontales doit être inférieur à la plus petites des deux (2) Valeurs Suivantes :

St ≤ 1,5**a** St≤ Min (30cm ; 1,5**a**), avec **a**: épaisseur du voile.

#### $St \leq 30$ cm

 Le diamètre des barres verticales et horizontales des voiles (à l'exception des zones d'abouts) ne doit pas dépasser **L /10** de l'épaisseur du voile.
- Les longueurs de recouvrement doivent être égales à :
	- $\checkmark$  40 $\Phi$  : pour les barres situées dans les zones ou le renversement est possible ;
	- 20Ф : pour les barres situées dans les zones comprimées sous l'action de toutes les combinaisons possibles de charge.
- Le long des joints de reprise de coulage, l'effort tranchant doit être pris pour les aciers de coutures dont la section doit être calculée avec la formule suivante :

$$
V_{vj} = 1.1 \frac{v}{F_e} \qquad ; \quad \text{avec } V = 1.4 V_{calculé}
$$

 Cette quantité doit s'ajouter à la section d'aciers tendus nécessaire pour équilibrer les efforts de traction dus aux moments de renversement.

### **2-3-Armatures transversales :**

Les deux nappes d'armatures doivent être reliées entre elles avec au moins quatre (4) épingles au mètre carré leur rôle principal est de relier les deux nappes d'armatures de manière à assurer leur stabilité, lors du coulage du béton.

### **2) Calcul de la section d'armature (Ferraillage vertical) :**

### **3-1- Ferraillage vertical :**

Type de section qu'on peut avoir :

Une section soumise à la flexion composée peut être :

Entièrement tendu (S. E. T).

Entièrement comprimée (S. E.C).

Partiellement comprimée (S. P. C).

### **3-2-Etapes de calcul :**

### **Détermination de la nature de la section :**

- Calcul des dimensions du noyau central (pour les sections rectangulaires c'est :  $\frac{n}{6}$  $\frac{h}{e}$
- Calcul de l'excentricité « e »qui égale au rapport du moment à l'effort normal

$$
(\mathrm{e}=\frac{M}{N}).
$$

### **Calcul des sections suivant leurs natures** :

Section entièrement tendue : on peut dire qu'une section est entièrement tendue si :

- N : L'effort normal appliqué est un effort de traction.

- C : Le centre de pression se trouve entre les deux nappes d'armatures :

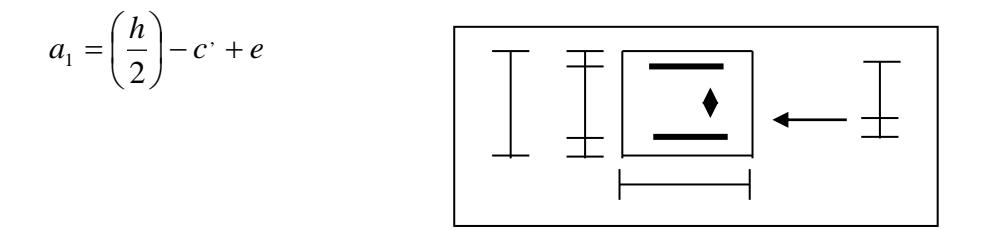

Les équations d'équilibres écrivent alors :

$$
N_U = A'\sigma_s + A\sigma_{s10\%}
$$

$$
M_a = A'\sigma_s (d - c')
$$

Donc les sections d'armatures seront :

$$
A^{\cdot} = \frac{N_{U} a_{2}}{(a_{1} + a_{2}) \sigma_{s10\%}} \qquad ; \qquad A = \frac{N_{U} a_{1}}{(a_{1} + a_{2}) \sigma_{s10\%}}
$$

**Remarque :** Vu que l'effort sismique est réversible ; la section d'armature à prendre pour les deux nappes est le maximum entre A et A'.

U

**Section entièrement comprimée :** La section est entièrement comprimée si :

- N : L'effort normal est un effort de compression.

 - C **:** Le centre de pression se trouve à l'intérieur de la section et la condition suivante soit vérifiée :

$$
N \cdot (d - c) - M_A > (0,33h - 0,81.d) \cdot b \cdot h^2 \cdot \sigma_{bc}
$$
  
\n
$$
Ou : M_A : \text{Moment par rapport aux aciers inférieurs.}
$$
  
\n
$$
-Si N \cdot (d - c') - M_A > (0,33h - 0,81c') \cdot b \cdot h^2 \cdot \sigma_{bc} \text{Les sections d'armatures sont données par :}
$$
  
\n
$$
A = \frac{[M_A - (d - 0,5h) \cdot b \cdot h \cdot \sigma_{bc}]}{(d + c') \cdot \sigma_2}
$$
  
\n
$$
A = \frac{N_U \cdot b \cdot h \cdot \sigma_{bc}}{\sigma_2} - A
$$
  
\n
$$
-Si: N \cdot (d - c') - M_A > (0,33h - 0,81c') \cdot b \cdot h^2 \cdot \sigma_{bc}
$$
  
\nLes sections d'armatures sont données par :  
\n
$$
A = 0 \quad ; \quad A = \frac{N - (\Psi \cdot b \cdot h \cdot \sigma_{bc})}{N}
$$

$$
\text{Avec}: \ \ \Psi = \frac{0.37 + \frac{n.(d - c^\prime) - M_A}{b.h^2 \cdot \sigma_{bc}}}{0.875 - \frac{d^{-1}}{h}}
$$

 $\sigma_{\rm s}$ <sup>'</sup>

**Section partiellement comprimée :** la section est partiellement comprimée si :

- N : L'effort normal est un effort de traction, le centre de pression « C » se trouve en dehors de la zone comprimée entre les armatures.

- N : L'effort normal est un effort de compression, le centre de pression « C » se trouve à l'extérieur de la section.

- N : L'effort normal est un effort de compression, le centre de pression « C » se trouve à l'intérieur de la section et la condition suivante soit vérifiée :

$$
N \cdot (d - c) - M_A \leq (0,33h - 0,81c) \cdot b \cdot h^2 \cdot \sigma_{bc}
$$

Ou : M<sup>A</sup> : moment par rapport aux aciers inférieurs.

$$
M a = M g + N \left( d - \frac{h}{2} \right).
$$
  

$$
A = A'_{f} \qquad A = A'_{f} - \frac{N}{100 \cdot \sigma_{s}}
$$

### **Il faut déterminer la section tendue pour cela nous appliquons la formule suivante :**

Pour es voiles pleins.

\n
$$
\sigma_1 = \frac{N}{a.h} + \frac{6.M}{a.h^2}
$$
\n
$$
\sigma_2 = \frac{N}{a.h} - \frac{6.M}{a.h^2}
$$
\nFig.1

$$
\boxed{\mathbf{E}} \quad 1^{\text{ere}} \text{ cas (S.P.C)}: \quad \sigma_1 \ge 0 \quad ; \quad \sigma_2 \le 0 \quad ; \quad l_t = h. \frac{\left|\sigma_2\right|}{\left|\sigma_1\right| + \left|\sigma_2\right|}
$$

$$
\mathbf{E} \quad 2^{\text{eme}} \text{cas } (S.E.T): \quad \sigma_1 \leq 0 \quad ; \quad \sigma_2 \leq 0 \; ; \; l_t = h.
$$

$$
\mathbf{E} \quad \mathbf{3}^{\text{eme}} \text{cas } (\mathbf{S}.\mathbf{E}.\mathbf{C}): \quad \sigma_1 \ge 0 \quad ; \qquad \sigma_2 \ge 0 \quad ; \quad l_t = 0
$$

$$
\circ \quad A_{min1}^{R.P..A}=0{,}002.a.l_t
$$

$$
\begin{aligned}\n&\text{A}_{\text{min 2}}^{R.P.A} = 0,0015.\text{a.h} \\
&\text{A}_{\text{min 3}}^{R.P.A} = 0,001.\text{a.h} \quad \text{(en zone courante)}\n\end{aligned}
$$

**3) Choix de combinaisons d'action pour les armatures verticales :**

Le ferraillage sera calculé en flexion composée sous « N et M » le calcul se fera avec les combinaisons suivantes:

- $N = 0.8 \text{ NG} \pm \text{NE}$
- $M = 0.8$  MG  $\pm$  ME

Puis on va vérifier la contrainte de compression à la base par la combinaison.

- $N = NG + N Q \pm NE$
- $M = MG + MQ \pm ME$

### **4) Choix de combinaison d'action (pour les armatures verticales) :**

Le ferraillage sera calculé en flexion composée sous N et M ; N provenant de combinaison de charge verticale

Le calcul se fera avec les combinaisons suivantes :

\* 
$$
N_{\min} = 0.8N_g + N_e.(N_e = 0 \text{ cas des voiles pleins})
$$

$$
^* M = 0, 8M_{g} + M_{e}
$$

On choisit cette combinaison pour situer le cas le plus défavorable de l'excentricité c à d pour pousser le centre de pression à l'extérieur de la section (cas d'une section partiellement comprimée) puis on va vérifier la contrainte de compression à la base par la combinaison :

$$
N_{corr} = N_g + N_q + N_e
$$
  

$$
M_{\text{max}} = M_g + M_q + M_e
$$

### **5) Calcul de la section d'armature** *:* selon les règles BAEL .91

### **6.1. Armatures verticales :**

Soit le voile 'VL 1' niveau RDC (L= 5,50 m)

 $G+Q\pm E: M$  max  $\longrightarrow N$  corr

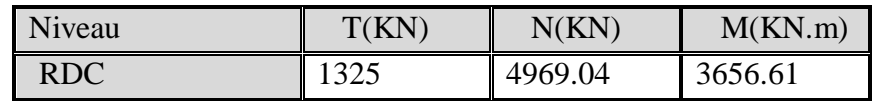

M= 3656.61 KN.m

N=4969.04 KN

 $H = 3.06 \text{ m}$  ; c=5cm

d=  $h - c = 3.01$ m; a=0,16 m

Détermination de l'excentricité e :

$$
e = \frac{M}{N} = \frac{3656.61}{4969.04} = 0.73m
$$

 $\sim$  A= (0.337 h – 0.81 c'). b.h.  $\sigma_{b}$ 

$$
A = (0.337 \times 3.06 - 0.81 \times 0.05) 0.16 \times 306 \times 14.2 = 688.78
$$
 KN .m

- $\checkmark$  B = N<sub>u</sub> (d-c') M<sub>ua</sub>
- $M_{ua} = M_u + N_u \times (d h/2) = 3656.61 + 4969.04(3.01 1.53) = 11458.00$  KN.m

 $B = 4969.04 (3.01 - 0.05) - 11458.00 = 310.27$ KN.

 $B \leq A \Rightarrow$  donc la section est partiellement comprimée.

### **6.1.1. Vérification de flambement**

$$
\frac{l_f}{h} \le \max(15; \frac{20e}{h})
$$
  

$$
\frac{20.e}{h} = \frac{20 \times 0.73}{3.06} = 4.77
$$
  

$$
\frac{l_f}{h} = \frac{0.5 \times 3.06}{5.5} = 0,278
$$
  

$$
\frac{l_f}{h} = 0.278 \prec 4.77
$$
........(c.v)

### **6.1.2. Calcul de ferraillage :**

### **6.1.2.1.Calcul des armatures à la flexion simple**

$$
M_A = M_u + N_u(d - \frac{h}{2}) = 4948.56 \, \text{KN.m}
$$

AN : M<sup>A</sup> =3656.61+4969.04(3.01-5.5/2)=4948.56KN.m

B=4969.04 (3.01-0.05) – 4948.56 = 9759.78KN

$$
\sigma_b = 18,5MPa
$$
 cas accidentel

$$
\sigma_s = \frac{J_e}{\gamma_s} = 400 MPa \; (\gamma_s = 1 \; ; \; cas \; accidentel)
$$

**60:Tableau recapitulative:**

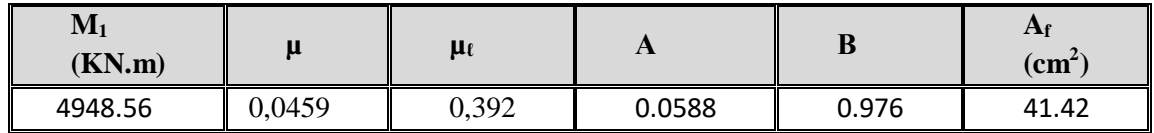

 **6.1.2.2.Calcul des armatures à la flexion composée** : (N effort de compression)

$$
A_{cal} = A_f - \frac{N}{100\sigma_s}
$$

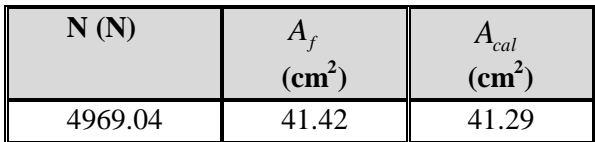

### **6.1.3. L'armature verticale minimal**

D'après (RPA99.version 2003) Suivant la formule de Navier Bernoulli

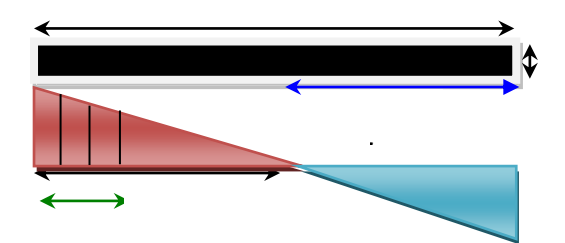

$$
\sigma_1 = \frac{N}{a \times h} + \frac{6M}{a \times h^2} = \frac{4969.04 \times 10^3}{160 \times 3060} + \frac{6 \times 3656.61 \times 10^6}{160 \times (3060)^2} = 24.79MPa
$$
  
\n
$$
\sigma_2 = \frac{N}{a \times h} - \frac{6M}{a \times h^2} = \frac{4969.04 \times 10^3}{160 \times 3060} - \frac{6 \times 3656.61 \times 10^6}{160 \times (3060)^2} = -4.49MPa
$$
  
\n
$$
\sigma_1 \ge 0 \quad ; \quad \sigma_2 \le 0 \; ; \quad l_t = h \cdot \frac{|\sigma_2|}{|\sigma_1| + |\sigma_2|} = 0.46m
$$
  
\nAlors  $A_{\min}^{RPA} = 0.002 \times L_t \times a = 0.002 \times 2.59 \times 0.20 = 1.87 cm^2$   
\nLe pourcentage minimum d'armatures verticales est donné comme suit :  
\n• globalement dans la section du voile : 0,15 % (RPA99/V 2003 Art.7.7.4.1)

$$
A_{\min}^s = 0.0015 \times b \times h = 0.0015 \times 16 \times 306 = 7.344 cm^2
$$

Donc on prend :

• Dans la zone tendue :  $A = \max(A_{cal}, A_{\min}^{RPA}) = \max(41.29; 1.87)$ 

Alors en prend A=41.29 cm²

• En zone courante

h'=h-2lt=5.5-2\*2.59 = 0.32 m>0

$$
A_{\min 2} = 0.001 \cdot b \cdot h = 0.001 \times 16 \times (32) = 0.512 \cdot cm^2
$$

 $A_{\text{tot}} = 2 A_{\text{tendu}} + A_{\text{c}} > A_{\text{min}}^{\text{g}}$ 

#### **61 :Taboua. Armatures Des Poteaux**

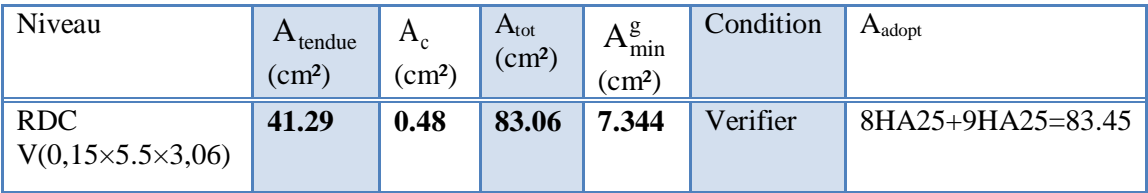

### **L'espacement**

#### **D'après (RPA99 version 2003)**

S  $\textless$  min (1,5 $\times$ a; 30 cm) =min(1.5 $\times$ 16; 30 cm) =24.00 cm

On prendre : S = 24.00*cm*

**Dans la zone h/10 :**

$$
D \le \frac{S}{2} = \frac{24}{2} = \min\left\{\frac{1.5a}{2}, \frac{30}{2}\right\} = \min\{12; 15\} \implies D = 10cm
$$

On prendre :D=10 *cm*

Les espacements suivant le (**BAEL**) sont négligés par rapport au **RPA99.**

### **6.1.4. Vérification des contraintes de cisaillement** :

 La vérification de la résistance des voiles au cisaillement se fait avec la valeur de l'effort tranchant trouve à la base du voile, majore de 40% (Art 7.7.2 RPA99 version2003)

$$
\overline{\tau}_{b} = 0.2 f_{c28} = 5 Mpa
$$
\n
$$
\tau_{b} = \frac{1.4 \times T_{cal}}{a.d} = \frac{1.4 \times 1325.19 \times 10^{3}}{160 \times 3010} = 3.85 Mpa < 5 MPa
$$
 ......... (c.v)

- T : Effort tranchant à la base du voile.
- a : épaisseur du voile
- d : Hauteur utile

### **5.2. Armatures horizontales :**

Le pourcentage minimum d'armatures horizontales pour une bande de 1 m de largeur.

**Globalement dans la section du voile : (RPA99 version 2003) 7.7.4.**

 $A_{\min}^g = 0.0015 \times a \times 1$ *m* =  $0.0015 \times 18 \times 100 = 1.8$ *cm*<sup>2</sup>

**En zone co**u**rante :**

 $A_{\min}^c = 0.001 \times b \times 1$ *m* =  $0.001 \times 18 \times 100 = 1.5$ *cm*<sup>2</sup>

Donc on prend :  $A_{\text{hor}} = 6\phi 8 = 3,02$  cm<sup>2</sup> par m

### **Présentation du ferraillage des voiles :**

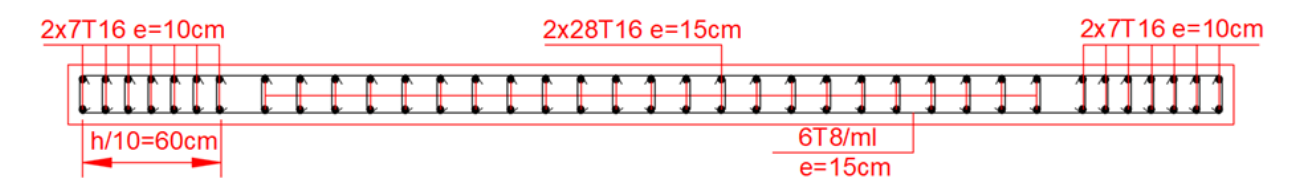

**Fig. 55 : schéma ferraillage des viles**

# **CHAPITRE 06:**

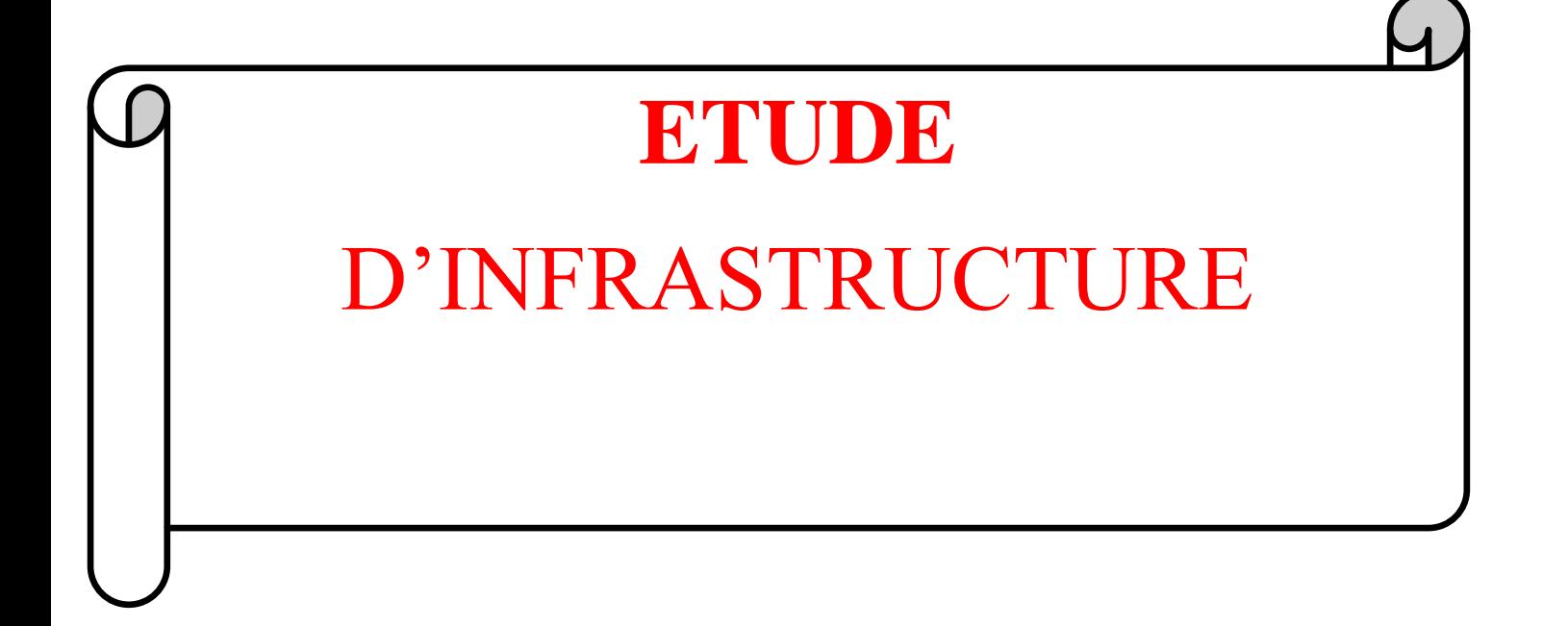

### **VIETUDE D'INFRASTRUTURE :**

**VI.1 : Introduction :** L'infrastructure est l'ensemble des éléments, qui ont pour objectif le support des charges de la superstructure et les transmettre au sol, cette transmission peut être directe (semelles posées directement sur le sol : fondations superficielles) ou indirecte (semelles sur pieux : fondations profondes) et cela de façon à limiter les tassements différentiels et les déplacements sous l'action des forces horizontales. Elle constitue donc la partie essentielle de l'ouvrage, puisque de sa bonne conception et réalisation découle la bonne tenue de l'ensemble.

**VI .2 : Définition :** Les fondations d'un ouvrage sont les éléments de la structure assurant la transmission des efforts de cette structure sur le sol (principalement les efforts de pesanteur). Les fondations assurent la stabilité du bâtiment. Avant d'entreprendre un projet de fondation, il est nécessaire de connaitre la valeur de la contrainte du sol (σsol) à introduire dans le calcul et qui est déterminée à partir des résultats d'essais en laboratoire et/ou essais in situ). On coule généralement sous la semelle un béton de propreté d'au moins 4 cm d'épaisseur et comportant un dosage minimal de 150 Kg/m3.

### **VI .3 : Le choix de type de fondation:**

- $\checkmark$  Le choix de type de fondation dépend de :
- $\checkmark$  Type d'ouvrage à construire.
- La nature et l'homogénéité du bon sol.
- $\checkmark$  La capacité portante du terrain de fondation
- $\checkmark$  La raison économique
- La facilité de réalisation.

### **VI.3.1 : Différents types de fondations :**

- $\checkmark$  Fondation superficielle (Semelles isolées, filantes, radiers).
- $\checkmark$  Semi profondes (les puits).
- $\checkmark$  Profondes (les pieux).
- $\checkmark$  Les fondations spéciales (les parois moulées et les cuvelages...).

**VI.3.2 : Choix de type de fondation :** Fondations superficielles de type :

- $\checkmark$  Semelle isolée.
- $\checkmark$  Semelle filante.
- $\checkmark$  Radier général

### **VI.3.3: Combinaison d'action :**

- $\bullet$  ELS (G + Q) pour le dimensionnement.
- ELU (1.35G + 1.5Q) pour le ferraillage.
- Accidentelle  $(0.8G \pm E)$  pour la vérification.

### **VI.4 : Calcul des fondations :**

### **VI.4 .1 : Etude géotechnique :**

Le bâtiment est usage d'habitation dans la wilaya : **de Sétif.**

Les données géotechniques préliminaires de l'étude de sol du projet sont :

-contrainte admissible : **Q=1.8 bars** pour l'ensemble du site.

-types de sol : classé dans la catégorie S (**sol frame)**

-ancrage des fondations : **D = 1.8m**

Nous proposons en premier lieu des semelles filantes. Pour cela, nous allons procéder à une petite vérification telle que : La surface des semelles doit être inférieure à 50% de la surface totale du bâtiment *(S semelle / S bâtiment< 50 %).*

### **VI.4 .2 : Calcul la section des semelles :**

La surface de la semelle est donnée par :

 $S \geq N / σ$  sol

S : La surface total de la semelle

σ sol = 1.8bars = 18T/ m2

La somme des réactions des poteaux et voiles sont :

### **A L'ELS**

N ser=NG+NQ

N ser= 56303.25KN

S semelles = 5630,325/18=312.79m²

Surface total du bâtiment : S bâtiment=349.5m²

### **Verification :**

AN : S bàtiment =15×23.3=349.50 m²

S semelle/ S bâtiment> 50%

312.79  $\frac{312.79}{349.5}$  = 0.8949  $\rightarrow$  89.49 % > 50%

surface totale de la semelle dépasse 50% de la surface d'emprise du bâtiment, ce qui induit le chevauchement de ces semelles. Pour cela on a opté pour un radier général comme type de Fondation, ce type de fondation présente plusieurs avantages qui sont :

- L'augmentation de la surface de la semelle qui minimise la forte pression apportée par la Structure.
- a réduction des tassements différentiels.
- La facilité d'exécution.

### **VI.5 : Radier général :**

Un radier est une dalle pleine, éventuellement nervurée, constituant l'ensemble des fondations Du bâtiment, il s'étend sur toute la surface de l'ouvrage.

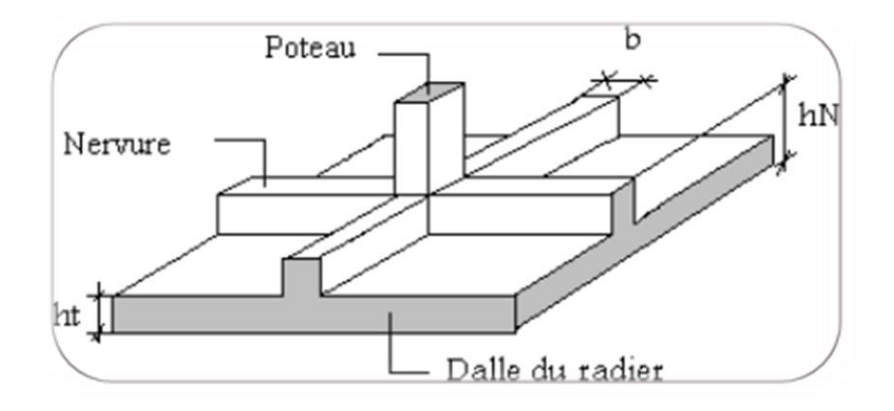

Figure *56: Disposition des nervures par rapport au radier et aux poteaux.*

### **VI.5.1 : Pré dimensionnement du radier :**

L'épaisseur du radier doit satisfaire les conditions suivantes :

### **a. Condition forfaitaire :**

**La dalle** : La dalle du radier doit satisfaire aux conditions suivantes :

### **Sous voiles**

 $\frac{lmax}{2}$  $\frac{ax}{8} \leq h_r \leq \frac{Lmax}{5}$ 5

**Lmax** : Le plus grande distance entre deux poteaux. **hr** : Épaisseur du radier. ;

 $Lmax = 550$  *cm*  $\rightarrow$  68,75cm  $\leq$   $h$ r  $\leq$  110cm

. On suppose une épaisseur d

La hauteur du radier doit avoir au minimum 25 cm (hmin  $\geq$  25 cm).

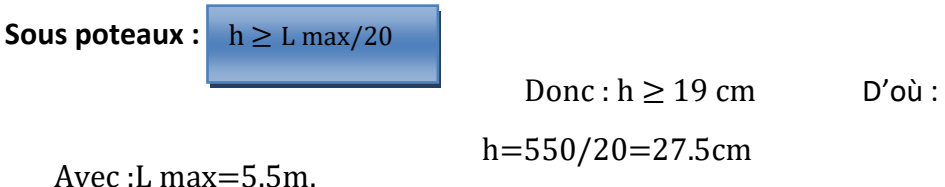

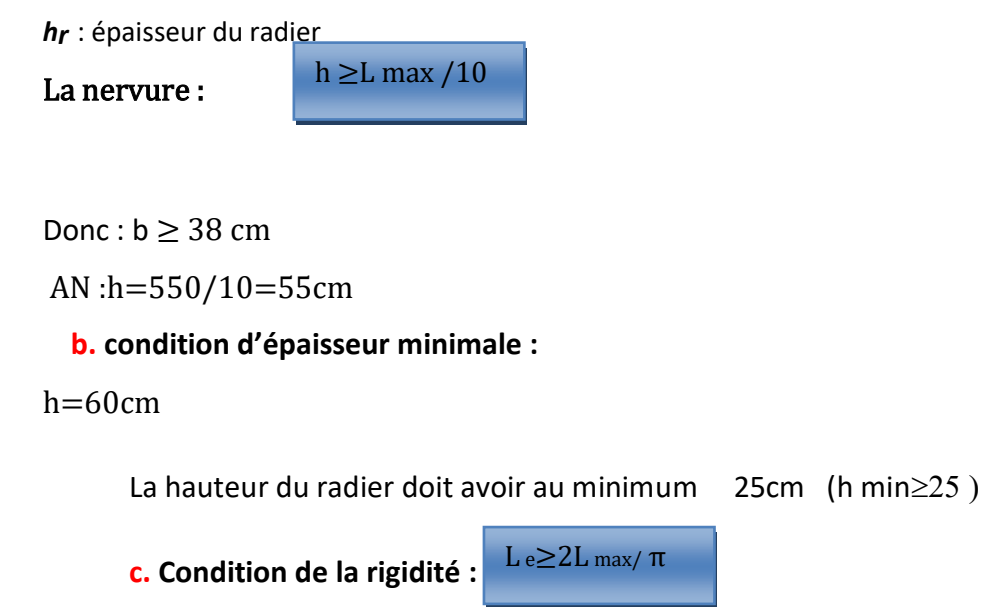

L max : Plus grande distance entre deux files parallèles des poteaux.

L e : longueur élastique.

$$
L_e = \sqrt[4]{\frac{4E \times I}{K \times b}}
$$

E : module d'élasticité.

I : inertie d'une bande d'1 m de radier. I=bh<sup>3</sup>/12

K: coefficient de raideur du sol, pour les sols moyenne résistance il est pris égal à

(K=4000 t/m3).

b : largeur du radier (bande de 1m).

$$
\text{donc}: h \geq \sqrt[3]{\frac{48KL_{\text{max}}^4}{E\pi^4}}
$$

L max = 5.5 m; E = 3216420 t/m2; K=4000 t/m3

h 
$$
\geq \sqrt[3]{\frac{48 \times 400 \times (5.5^4)}{32.10^6 \times 3.14^4}} = 0.1780 \text{ m}
$$
 h=0.1780m

La valeur de l'épaisseur du radier à adopter est :

h r = max (17.80 cm, 19 cm ,38cm ) On prend un épaisseur plus proche de l'épaisseur calculée :

- **On prend : h = 60 cm.**

### **Conclusion :**

On prend une épaisseur plus proche de l'épaisseur calculée :

*h <sup>n</sup>= 90 cm , d = 60 cm* ; pour la nervure.

*hr = 60cm* ; pour le radier.

Vérification :

$$
\frac{1 \times E4}{b \times K} \xrightarrow{4} el \qquad \qquad L_e = \sqrt[4]{\frac{4 \times 3216420 \times 0.016}{400 \times 1000}}
$$

 $L_e = 3.74$ m

……….cv3.74 ≥  $(2 \times 5.5)/3.14 = 3.503$ m

### **VI.5.2 : Vérification de la surface du radier :**

La surface du radier est déterminée en vérifiant la condition suivante :

.5.2.1 Détermination des efforts :

**ELU**: Nu =7683.69T

**ELS**: Ns=5630.32T.

**ELU** : S raider ≥ NU/1.33 **ELS** : S raider ≥

 $Ns/1.33\sigma sol$ 

S ru=7683.69/18.1.33=320.95m² Srs=5630.32/1.33.18=235.18m²

*Sbâtiment = 349.5 m<sup>2</sup> > Max (Sr u ; Sr ser) = 320.95 m<sup>2</sup> ………. cv*

La surface de radier est inférieure à la surface du bâtiment On besoin pas un débordement (D).

Poids du radier : Gr = (395,46×0,9×25) **Gr = 8897.85 KN**

### **Combinaison d'action :**

Ntot-ELU =7683.69 + 1,35 (**889.785**) **Ntot-ELU = 88848KN**

Ntot-ELS = 5630.32+ **889.785 Ntot-ELS = 65201.05KN**

**VI.5.4 : Vérifications: du radier**

**VI.5.4 .1 : Vérification au poinçonnement :**

**a-vérification pour les poteaux :** Le poinçonnement se manifeste là où il y a une concentration des charges. Pour vérifier le non poinçonnement du radier (dalle) le BAEL 91 propose de vérifier la condition suivante : **(Article A.5.2.42) BAEL 91)**  $Nu \leq 0.045$ .uc.h.f<sub>c28</sub>/ $\gamma_{b}$ 

Nu : Charge revenant poteau plus chargé.

**h** : Epaisseur du radier.

Dans notre cas **le poteau(C8)** le plus sollicité transmet au radier la charge à l'ELU suivante

**393.98T.**

 $\mu_c = 2(a + b + 2hr)$ 

 $AN: \mu_c = 2(0.55+0.50+2X0.9) = 5.7m$ 

 $\mu_c$ : Périmètre de la surface d'impact projeté sur le plan moyen.

 $N_u \le 0.045. \mu_c.h.f_{c28}$  /  $\gamma_b = 0.045 \times 5.3 \times 0.9 \times 30 \times 10^2 / (1.5) = 429.3T$ 

 $N_{u} = 393.98T \, \leq \, 0.045. \mu_{c}. h.f_{c28}$  /  $\gamma_{b} = 429.3T$  ...................... (condition vérifier).

### **b-vérification pour les voiles (e=15):(panneau N° 1728 ) :**

il faut vérifier que :

 $N_u \leq 0.045$ .  $\mu_c$ . *h*.  $f_{c28}/\gamma_h$ 

Avec ;

 $N_{\mu}$ : Charge revenant au voile plus chargé.

*N<sub>a</sub>*: Charge revenant au voile plus charge.  
\n**N<sub>a</sub>** =434.123 T  
\n*μ<sub>c</sub>* = 2(2.30+0.16+2 × 0,8) = 8.20  
\n*N<sub>a</sub>* ≤ 0.045, *μ<sub>c</sub>*.*h*.*f<sub>c28</sub>*/*γ<sub>b</sub>* = 996.3*T*  
\n*N<sub>a</sub>* = 434.12*T* ≤ 0.045, *μ<sub>c</sub>*.*h*.*f<sub>c28</sub>*/*γ<sub>b</sub>* = 996.3*T* .................. (Condition vérifié)  
\n**VI.S.4.2**: Veirification de la stabilité du radier:  
\na. Veirification de la contractante du sol sous les charges verticales :  
\nLa contradictive du sol sous le radier ne doit pas dépasser la contrainte admissible.  
\nDonc il faut vérifier: 
$$
\sigma = \frac{N_f}{S_{\text{rad}}}
$$
  
\nNr = N<sub>G</sub> + N<sub>radier</sub> (or normal du aux charge verticales)  
\nNra<sub>dafer</sub>: effort normal du aux charge verticales  
\nDonc :  
\nN<sub>G</sub> = 4462.07T  
\nN<sub>radier</sub> = 4462.07+ 700.16 = 5162.23T.  
\n
$$
\sigma = \frac{5162.23}{312} = 14.75 ≤ \sigma_{\text{sat}} = 18T/m2 → (condition.vérifier)
$$
\nb. Veirification a l'effort de sous pression:  
\nElle est jugée nécessaire pour justifier le non soulèvement du båtiment sont l'efforts de sous pression hydrostatique on doit vérifier :  
\nW ≥ α.γ. h. S  
\n159

 $N_{_u}$  = 434.12 $T \le 0.045$ . $\mu_{_c}$ . $h$ . $f_{_{c28}}$ / $\gamma_{_b}$  = 996.3 $T$  ..................... .(Condition vérifié)

**VI.5.4 .2 : Vérification de la stabilité du radier**:

### **a. Vérification de la contrainte du sol sous les charges verticales :**

La contrainte du sol sous le radier ne doit pas dépasser la contrainte admissible.

Donc il faut vérifier:  $\sigma = \frac{N_T}{g} \leq \overline{\sigma}_{sol}$ *rad T S*  $\sigma = \frac{N_T}{\sigma} \leq \bar{\sigma}$ 

 $N_T = N_G + N_{\text{radier}}$ 

N : effort normal du aux charges verticales

Nradier: effort normal dû au poids propre du radier

Donc :

 $N_G = 4462.07T$ 

**Nradier = 350.08***×***0,9***×***2.5 = 700.16 KN** 

**N<sup>T</sup> = NG + Nradier= 4462.07+ 700.16 = 5162.23T.**

$$
\sigma = \frac{5162.23}{312.} = 14,75 \le \overline{\sigma}_{sol} = 18T/m2 \rightarrow (condition.v\text{erifier})
$$

### **b. Vérification a l'effort de sous pression:**

Elle est jugée nécessaire pour justifier le non soulèvement du bâtiment sont l'efforts de sous pression hydrostatique on doit vérifier :

**W ≥ α .γ .h .S** 

avec:

**W**:poids total du bâtiment à la base du radier.

**α:** coefficient de sécurité vis-à-vis du soulèvement (α = 1.5).

**γ**: poids volumique de l'eau (γ = 10 KN/ m<sup>3</sup>).

**h**: profondeur de l'infrastructure (h = 1.8m).

**S**: surface de radier (S = **312.79**m<sup>2</sup>).

### **8897.85KN ≥ 5630.22KN………………….Condition vérifiée**

La condition est vérifiée, donc pas de risque de soulèvement.

### **VI.5. Caractéristiques géométriques du radier:**

### - **Centre de gravité des masses du radier (infrastructure) d'après logiciel ROBOT :**

 $X = \sum SixXi / \sum Si = 11.65m$ 

$$
Y = \sum SixYi/\sum Si = 7.5m
$$

**-Moment d'inertie d'un radier :**

$$
I_{x-x} = \frac{b.h^3}{12} = 134802.8796cm^4
$$

$$
I_{y-y} = \frac{h.b^3}{12} = 288294.6045cm^4
$$

### 23.3m 15.00m Section équivalente au radier général

### **VI.6.Vérification de stabilité :**

### **Vérification de la stabilité de radier :**

Sous les charges horizontales (forces sismiques) il y'a naissance d'un moment de

renversement.

Les extrémités du radier doivent être vérifiées dans les deux sens transversal et longitudinal sous les Combinaisons suivantes :

 $\bullet$  (G+Q+E) pour les contraintes maximales de compression.

- (0,8G-E) pour vérifier le non soulèvement des fondations.
- **Vérification de la stabilité du radier sous (0.8G**± **E) :**

-Moment de renversement du au séisme pour chaque sens (x, y)

e : l'excentricité de la résultante des charges verticales.

M : moment dû au séisme.

N : charge verticale.

D'après le RPA99/version2003(art10.1.5)le radier reste stable si :

$$
e = \frac{M}{N} \leq \frac{L}{4}
$$

e: l'excentricité de la résultante des charges verticales.

 $L = Lx$ ; Ly

### **Sens longitudinal :**

*Ntotal* =137561.31 KN

 $\sum Mx$  =1056514.91KN

 $\sum My$  =1197605.82 KN

Tableau 63 Résultats de vérification de la stabilité au renversement du radier.

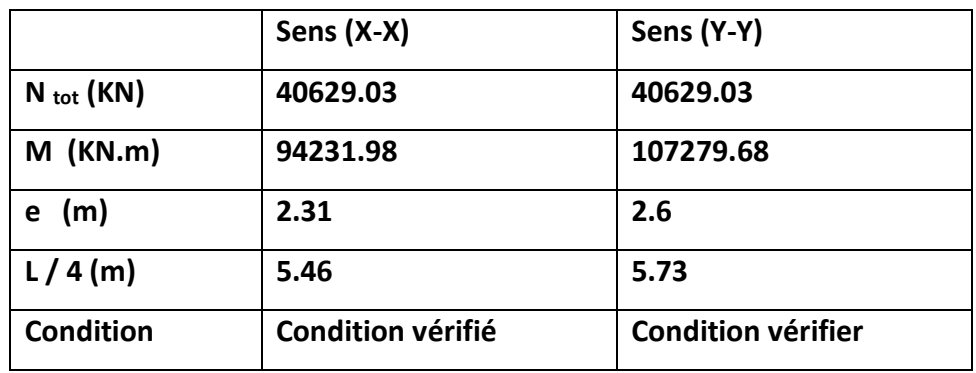

**Vérification au non soulèvement des fondations (G+Q+E)** 

**Sens longitudinal :**

$$
\sigma_{\text{mov}} = \frac{3\sigma_{\text{max}} + \sigma_{\text{min}}}{4} \le \overline{\sigma_{\text{sol}}}
$$
\n
$$
\sigma_{\text{max}} = \frac{N}{A} + \frac{M}{I} X_G \quad ; \sigma_{\text{min}} = \frac{N}{A} - \frac{M}{I} Y_G
$$
\nN = 56303.25KN\n
$$
M_{x-x} = 541737.19KN.m
$$
\n
$$
M_{y-y} = 631975.10KN.m
$$
\n
$$
S_{\text{radier}} = 312.79m^2
$$

 $I_{x-x}$  =11907.13 m<sup>4</sup>  $I_{v-v}$  = 21866.37m<sup>4</sup>

 $X_G = 11.65 \text{m}$   $Y_G = 7.5 \text{ m}$ 

### **- 64 :Tableau récapitulatif des résultats :**

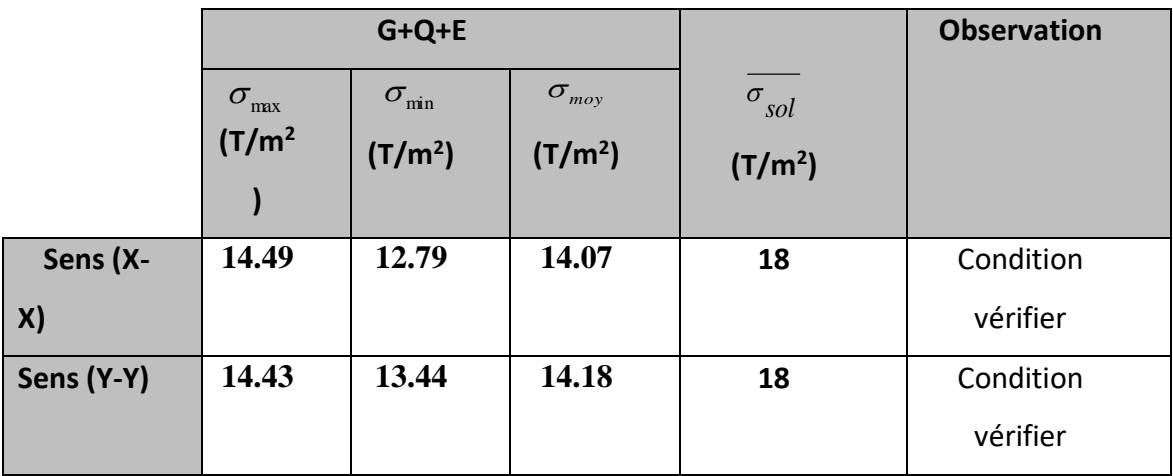

### **VI.7.Ferraillage du radier :**

 Le radier fonctionne comme un plancher renversé dont les appuis sont constitués par les

Poteaux et les poutres qui sont soumis à une pression uniforme provenant du poids propre

De l'ouvrage et des surcharges.

 Les panneaux constituant le radier sont uniformément chargés et seront calculés comme des dalles appuyées sur quatre cotés et chargées par la contrainte du sol, pour cela on utilise la méthode de BAEL91 annexe E3 pour déterminer les moments unitaires µ<sup>x</sup> ,µ y qui dépend du coefficient de POISSON et du rapport :ρ

$$
=\frac{l_x}{l_y}
$$

### **Méthodes de calcul:**

- Dans le sens de la petite portée : **Mx = μx.qu.lx²**

- Dans le sens de la grande portée : **My = μy.Mx**

Tel que :

**μx**;  $\mu$ y : sont des coefficients en fonction de **α** =lx/ly et **v**(prend 0.2 à l 'ELS, 0 à l'ELU)

Pour le calcul, on suppose que les panneaux sont partiellement encastrés aux niveaux des

appuis, d'où on déduit les moments en travée et les moments sur appuis.

**-** En tenant compte des modes de fixation on effectue les ventilations des moments comme suit :

### **- 65 :Tableau récapitulatif des résultats :**

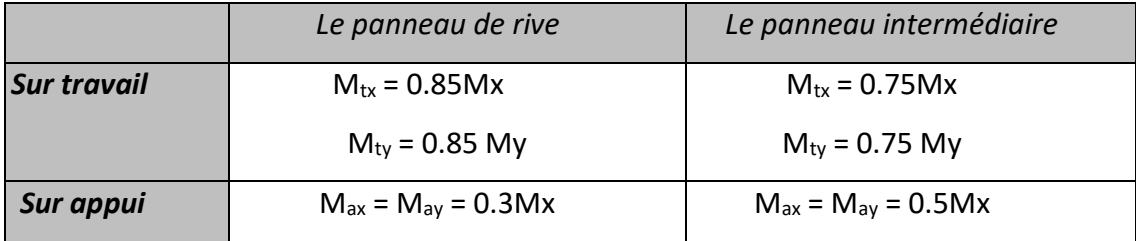

Nous avons utilisé pour le ferraillage des panneaux, la méthode proposée par le règlement BAEL91. La fissuration est considérée comme étant préjudiciable.

### **Calcul des moments fléchissant :**

### **- 66 :Tableau :Tableau récapitulatif des résultats :**

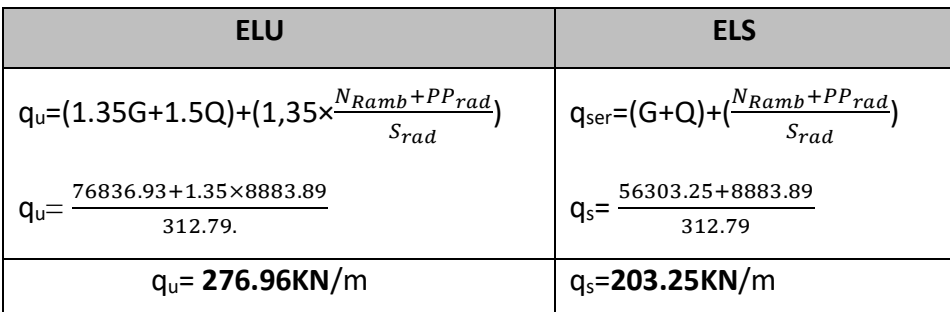

### **Le plus grand panneau est le panneau du 4.25×5,04**

**a**)  $l'ELU : v = 0$  ;  $q_u = 276.96KN/m$ 

 $\alpha$  = 3.8/5.5 = 0.70 > 0.25  $\rightarrow$  alors le panneau travaille dans les deux sens.

### - **A partir du tableau:**

 $\mu$ **x** = 0,0683

 $\mu_v = 0.436$ 

### - **donc les moments sont:**

$$
M_x = \mu_x \times q_u \times l_x^2
$$
  $\rightarrow M_x = 0.0683 \times 276.96 \times 3.8^2 = 273.15 \text{KN}$  .ml.

 $M_y = \mu_y \times M_x$   $-M_y = 0.436 \times 273.15$  = 119.09KN/ml.

 $M_{tx} = 0.75 \times M_x \rightarrow M_{tx} = 0.75 \times 185877.58 = 204.86$ KN.ml.

 $M_{tv} = 0.75 \times M_v \rightarrow M_t = 89.32$ .ml.

 $M_{ax} = M_{ay} = 0.30 \times M_{x} - 0.30 \times 273.15 = 83.0$ KN.ml.

### **Calcul des armatures :**

$$
\mu = \frac{Ms}{b \times d^2 \times \sigma_b} \quad \alpha = 1.25(1 - \sqrt{(1 - 2\mu)}) \quad , \quad \beta = (1 - 0.4\alpha)
$$
\n
$$
A_s = \frac{Ms}{\beta \times d \times \sigma_s} \quad A_{s_{\text{min}}} = \frac{0.23 \quad b \quad d \quad f_{t28}}{f_e}
$$

$$
\sigma_b = 14.2 Mpa \qquad b = 100 \text{cm}
$$

dx=h-c-
$$
\frac{\varphi_x}{2}
$$
=45-5-2/2=39cm  
dy= dx- $\frac{(\varphi x + \varphi y)}{2}$ =37cm

### **- 67 :Tableau récapitulatif des résultats :**

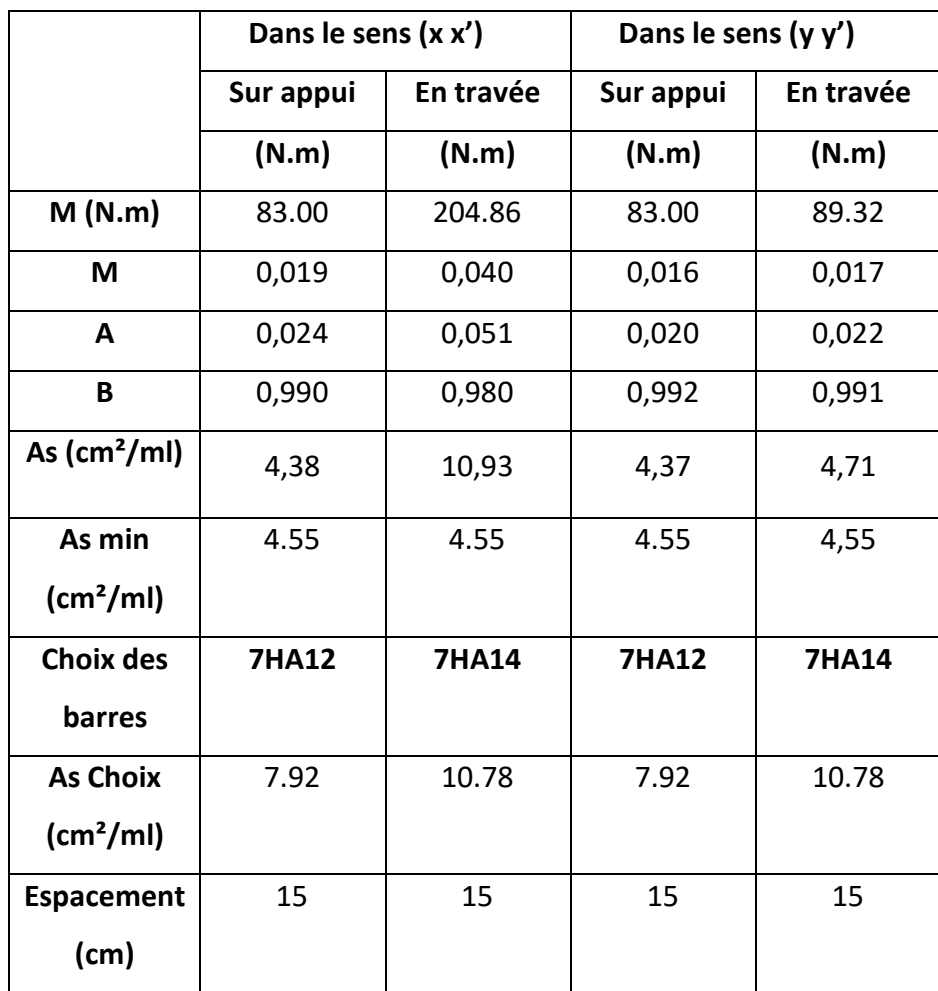

**l'ELS :**  $v = 0.2$  ;  $q_s = 203.25$ KN/m

 $\alpha = 3.8/5.5 = 0.70 > 0.25 \rightarrow$ alors le panneau travaille dans les deux sens.

### - **A partir du tableau:**

 $\mu_x = 0.0743$  ;  $\sigma_b = 18 MPa$ 

 $\mu_y = 0.585$  ;  $\sigma_s = 201.63 MPa$ 

### - **donc les moments sont:**

 $M_x = \mu_x \times q_u \times l_x^2$   $-M_x = 0.0743 \times 203.25 \times 3.8^2 = 218.06$ KNml.

 $M_y = \mu_y \times M_x \rightarrow M_y = 0.585 \times 218.06 = 127.56$ KNml.

 $M_{tx} = 0.75 \times M_{x} \rightarrow M_{tx} = 0.75 \times 218.06 = 163.54$ KNml.

 $M_{ty} = 0.75 \times M_y \rightarrow M_t = 95.67$ KNml.

 $M_{ax} = M_{ay} = 0.3 \times M_{x} - 0.3 \times 218.06 = 65.41$ KNml

### **VI.8.Calcul des armatures:**

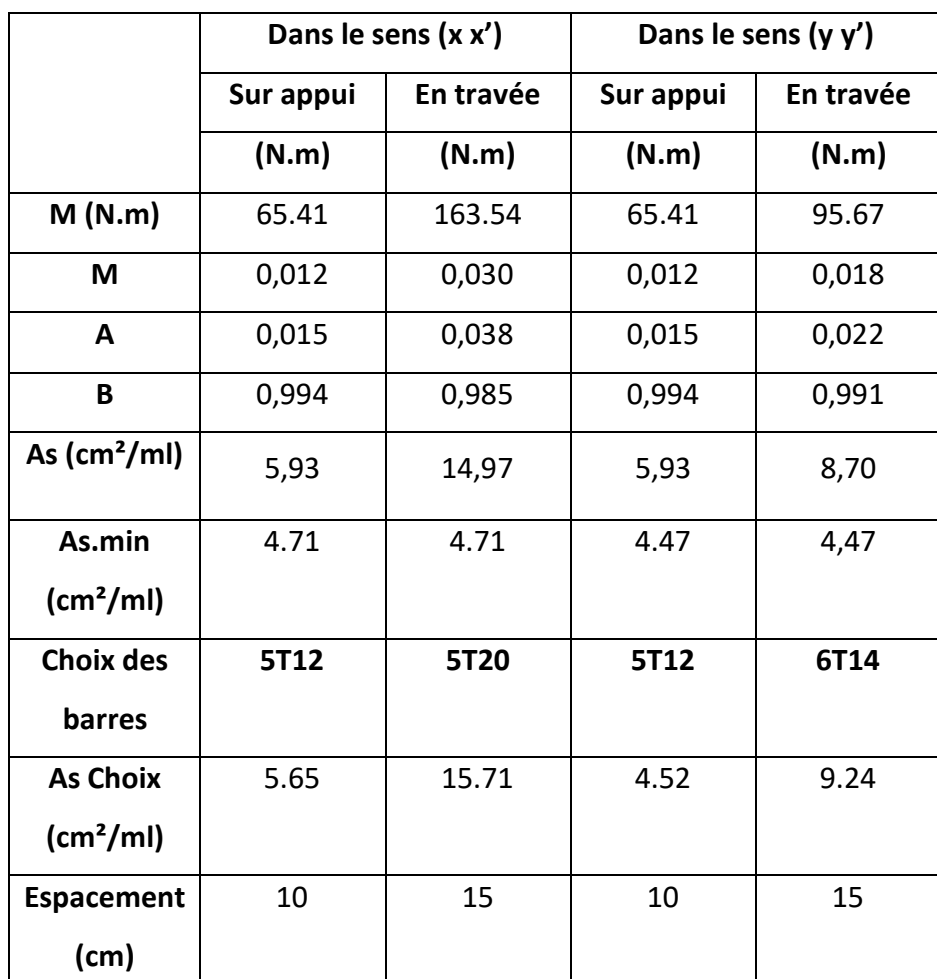

### **Vérification au cisaillement: BAEL 91 (A.5.1 ,21)**

$$
\tau_u = \frac{V_u}{b \cdot d}
$$
  
\n
$$
V_u = \frac{q_u \cdot l_x \cdot l_y}{2l_y + l_x} = \frac{276.96 \times 3.8 \times 5.5}{2 \times 5.54 + 3.8} = 391.11 \, \text{KN/m}
$$
  
\n
$$
\tau_u = \frac{391.11 \times 10^3}{1000 \times 550} = 0,71 \, \text{MPa}
$$
  
\n
$$
\tau = \min\left(0,15.\frac{f_{c28}}{\gamma_b}; 4 \, \text{MPa}\right) = \min(2,5; 4 \, \text{MPa})
$$
  
\n
$$
\tau_u = 0,71 \, \text{MPa} < \tau = 2,5 \, \text{MPa}
$$

La condition est vérifié n'est pas nécessaire des armatures transversales

### **VI.10. Les sollicitations sur les nervures :**

### **Charge triangulaire :**

4  $P = \frac{q_u \times l_x}{l}$  avecP charge équivalente produisant le même moment que le charge

triangulaire.

### **Charge trapézoïdale :**

 $P = (1 - \frac{\rho}{2}) \times \frac{q_u \times l_x}{2}$  avecP charge équivalente produisant le même moment que le

charge trapézoïdale.

On a  $\rho = 0.71 \Rightarrow$  la transmission des charges sera subdivisée en deux charges (trapézoïdales et triangulaires).

**-** Calcul des sollicitations :

### **Calcul les moments avec logiciel ROBOT 2009**

### **Diagrammes des sollicitations***:*

Le calcul des sollicitations agissant sur le radier sera effectué par le logiciel **ROBOT 2009.**

### **A L'ELU:**

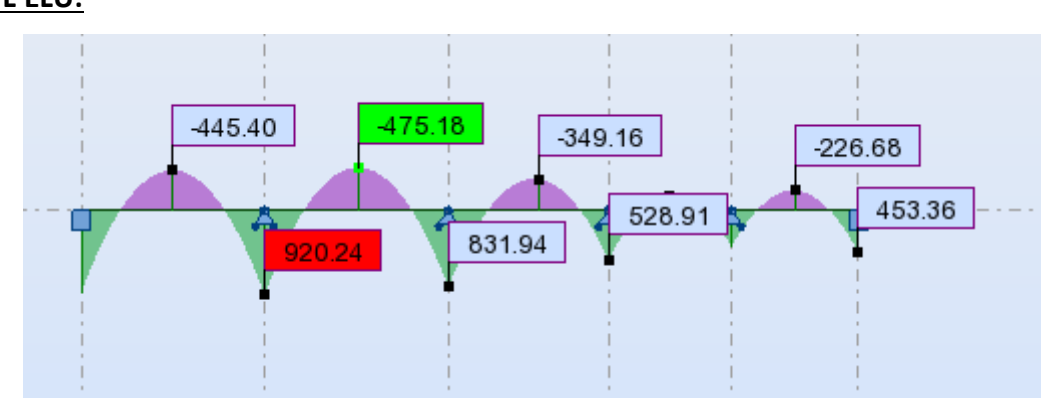

**Figure.57: Diagramme des moments fléchissant**

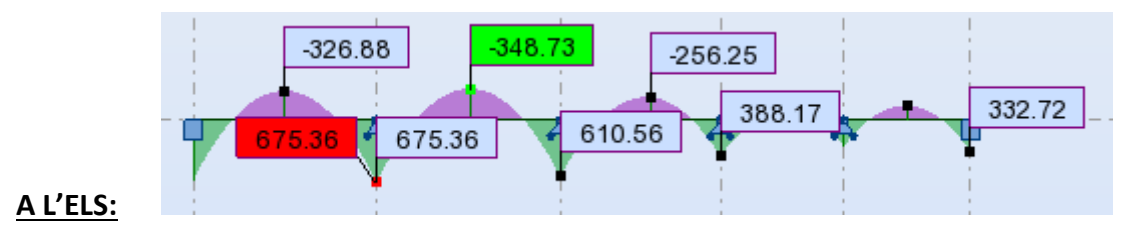

**Figure.58 : .Diagramme des moments fléchissant**

**A L'ELU:**

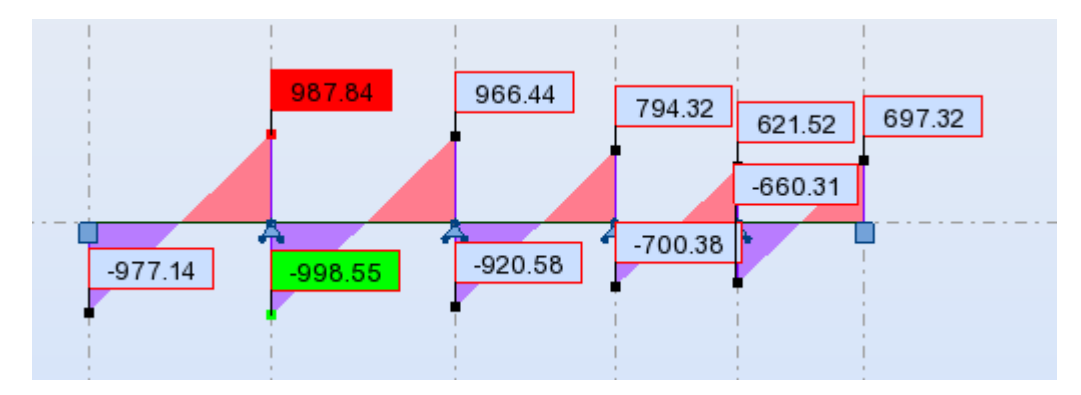

**Figure.59 : Diagramme des efforts tranchant**

### **VI.11. Calcul du ferraillage :**

**- L'enrobage :**

$$
c \ge c_0 + \frac{\phi}{2}, \quad \phi \ge \frac{h}{10} \Rightarrow \frac{90}{10} = 9
$$
  

$$
c_0 \ge 1 \text{ cm} \Rightarrow c_0 = 1 \text{ cm}. \Rightarrow c \ge 1 + \frac{9}{2} = 5.5
$$

**-** Alors on adopte c =5.5 cm.

### **Moment des armatures longitudinales section ( 60X90)**

**- A- En travée : Mt=475.18KN.m**

**Ma=920.24kn.m**

**-B- En appuis :** 

$$
\mu = \frac{M}{\overline{\sigma}_{b} b \, .d^{2}}, \ A = \frac{M}{\sigma_{s} .d \, .\beta}, \ \alpha = \frac{1 - \sqrt{1 - 2\mu}}{0.8}, \ \ \beta = 1 - 0.4\alpha
$$

### **- 68 :Tableau récapitulatif des résultats :**

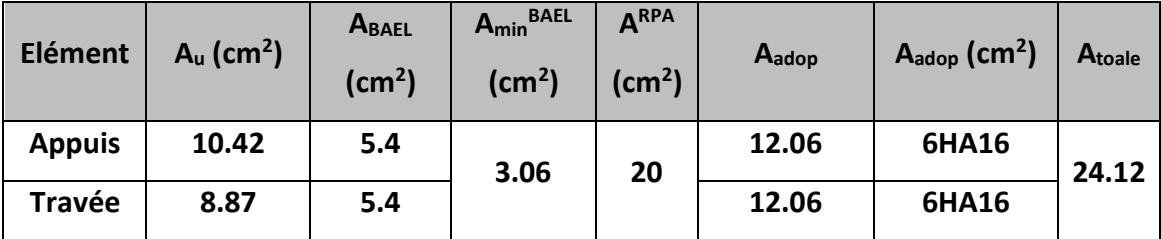

**- Condition de non fragilité** : B.A.E.L (1.4.2.1)

$$
A_{min} \geq 0.23 \text{ b.d } \frac{ft30}{f_i}
$$

 $m_{\text{min}} \ge 0.23 \times 60 \times 85 \times \frac{2.44}{400} = 3.06 \text{ cm}^2$  $A_{\text{max}} \ge 0.23 \times 60 \times 85 \times \frac{2.4}{ } = 3.06 \text{ cm}$ 

**- Pourcentage minimale** : B.A.E.L 91 (art B.6.4)

$$
A'_m \ge 0.001 \; b \; h \qquad ; \qquad A'_m \ge 0.001 \times 60 \times 90 = 5.4 \; cm^2
$$

### **- section minimale de RPA :**

ARPA =0.5% b.h = 27cm2

### **- Tableau récapitulatif des résultats** :

$$
\underline{\mathsf{E. L. S}}:
$$

D'après le BAEL83

- $\clubsuit$  La fissuration est peut nuisible  $\rightarrow$  II n'y a aucune vérification concernent  $\sigma_s$ .
- La vérification de la contrainte max du béton n'est pas nécessaire si

l'inégalité suivante est vérifiée :  $\alpha \le \alpha_1 = \frac{1}{2} + \frac{1}{2} \frac{\sqrt{28}}{100}$  $\alpha \leq \alpha_l = \frac{\gamma - 1}{2} + \frac{f_{c28}}{100}$ , avec:

$$
\gamma = \frac{M_u}{M_{ser}}
$$

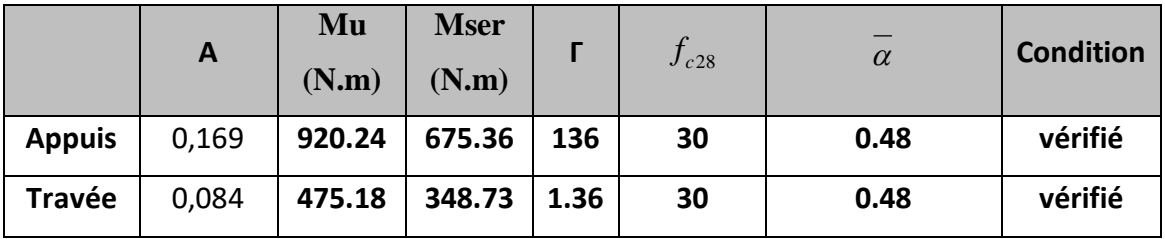

### **VI.12.État Limite de déformation : BAEL91 (B.6.5.1)**

On peut admettre qu'il n'est pas nécessaire de calculer la flèche si les conditions suivantes sont vérifiées, et on fera le calcul sur la travée la plus chargée.

$$
1) \frac{h}{L} \ge \frac{1}{16} \frac{90}{5.5} = 0,163 > \frac{1}{16} = 0,0625 \implies condition.v \text{ (a) } \frac{1}{16} = 0
$$
\n
$$
2) \frac{A}{b.d} \le \frac{4.2}{fe} = \frac{24.12}{50 \times 75} = 0,0064 < \frac{4.2}{400} = 0,0105 \implies condition.v \text{ (a) } \frac{1}{16} = 0
$$

### **Vérification de la Contrainte de Cisaillement :** BAEL91 (art A.5.1)

 $\cdot$  :  $T^{\text{u}}_{\text{max}} = 998.55 \text{KN}$ 

$$
\bar{\tau}_u = \frac{998.55}{500 \times 750} = 0,80 MPa
$$

### **- La fissuration est préjudiciable :**

 $\tau_u \leq \text{min} (0.15 f_{c28} / \gamma_b ; 4MPa) = 2.5 MPa$ 

 $\tau_{\mathfrak{u}} < \tau_{\mathfrak{u}}$   $\rightarrow$  (condition vérifier)

 $\Rightarrow$  Selon BAEL les armatures transversale ne son pas nécessaire, et il font disposer des cadre des armatures minimale :

$$
\phi_t \le \min\left\{\frac{h}{35}, \phi_t x \frac{b}{10}\right\}.
$$
  
\n
$$
\Rightarrow \phi_t \le \min\left\{25.75; 8\right\}
$$
  
\n
$$
\Rightarrow \phi_t = 8mm
$$

**- Espacement des armatures transversales :** RPA 99.

- dons la zone nodale 
$$
S_t \le \min\left(\frac{h}{4};12\phi;30cm\right)
$$

$$
\Rightarrow S_t \le (20 \, ; 19.20; 30 \, cm)
$$

$$
S_t = 10 \, cm
$$

- dons la zone courante : 
$$
S'_t \leq \frac{h}{2} = \frac{9}{2} \Rightarrow S'_t \leq 45cm
$$
  
 $S'_t = 15 cm$ 

- la longueur de la zone nodale :

$$
L'= 2 h = 180 cm
$$
.

- la quantité des armatures transversales : BAEL 91 (art .A.5.1).

$$
A_{t} \ge 0.4 b_{0} \frac{S'}{f_{e}} \implies A_{t} \ge 0.4 \times 50 \times \frac{15}{400} = 0.75
$$
  

$$
A_{t} \ge \frac{b_{0} \times S \times (\tau_{u} - 0.3 ft_{28})}{0.8 f_{e}}.
$$

$$
\Rightarrow A_t \ge \frac{50 \times 15 \times (0.80 - 0.3 \times 2.1)}{0.8 \times 400} = 0.40 \text{ cm}
$$

**- RPA 99 :** 

 $A_t = 5T10 = 3.02 cm^2$ .  $A_t = \max(A_t^{BAEL}, A_t^{RBA}) \implies A = 3.24 cm^2$ .  $A_t \ge 0.003 \times S \times b \implies A_t \ge 0.003 \times 18 \times 60 = 3.24 cm^2$ . *t BAEL*  $A_t = \max(A_t^{\text{max}}, A_t^{\text{max}}) \Rightarrow A =$ 

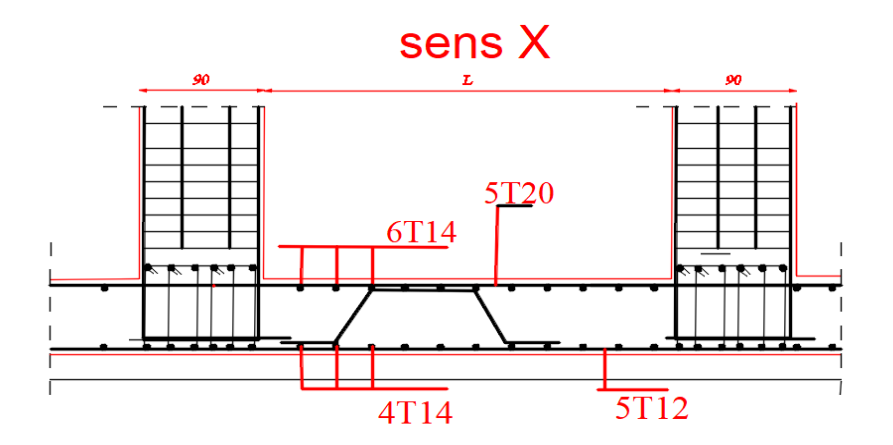

Fig.60 ferraillage de radier

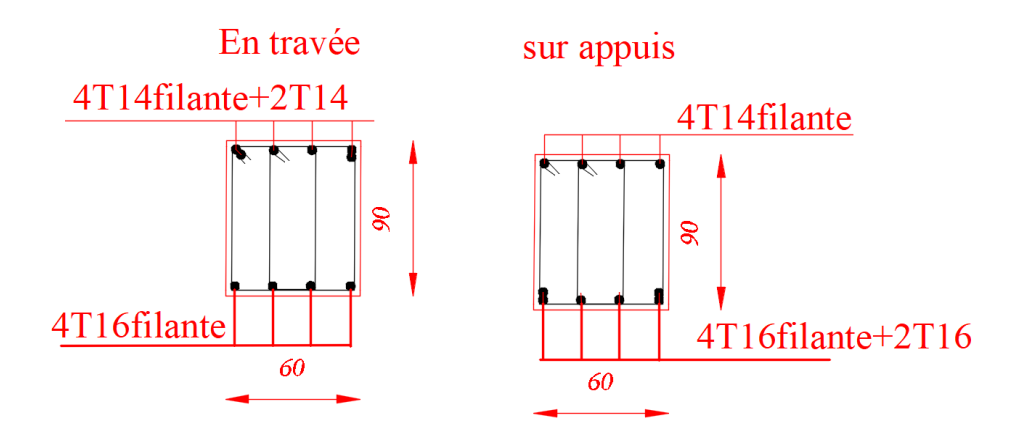

Fig.61: ferraillage de nervures

### **Conclusion générale**

 L'objectif notre projet intitulé « Etude d'un bâtiment (R+10) Etude d'un bâtiment(R+10) à usage multiple avec un contreventement mixte à Sétif.

Était d'élaborer avec une conception conforme aux normes imposées par l'ensemble des règlements utilisés en Algérie (RPA99v2003) et BAEL 99 tout en tenant compte du critère de l'économie et sécurité. Ce projet m'a permis d'un coté de revoir et d'assimiler les différentes techniques et connaissances acquises durant mes années d'étude d'ingéniorat on plus acquérir de nouvelles et récentes recommandations dans le domaine du bâtiment, ainsi que la métrise des logiciels de calcul et de dessin, devenues à nos jours un outil très important dans les études des projets de bâtiment.

## BIBLIOGRAPHIE

### LES REGLEMENT :

- Règles BAEL 91. Et BAEL 83.
- Règles parasismiques Algériennes. (RPA99/version 2003).
- DTR B.C. 2.2 : Charge permanentes et charge d'exploitation. LES LOGICIELS :
- **Word 2007**
- Auto desk Structural ROBOT 2009.
- $\blacksquare$  AutoCAD 2014.
- **EXCEL** LIVER ET COURSE:
- Exercices de béton arme selon les règles BAEL.83, P. Charon.
- **Mémoires master 2 promotions passées.**
- Cours 3emé et coure Master 1 béton armé.
- Livre p- charon calcue ovrages –BA- suivant BAEL 80